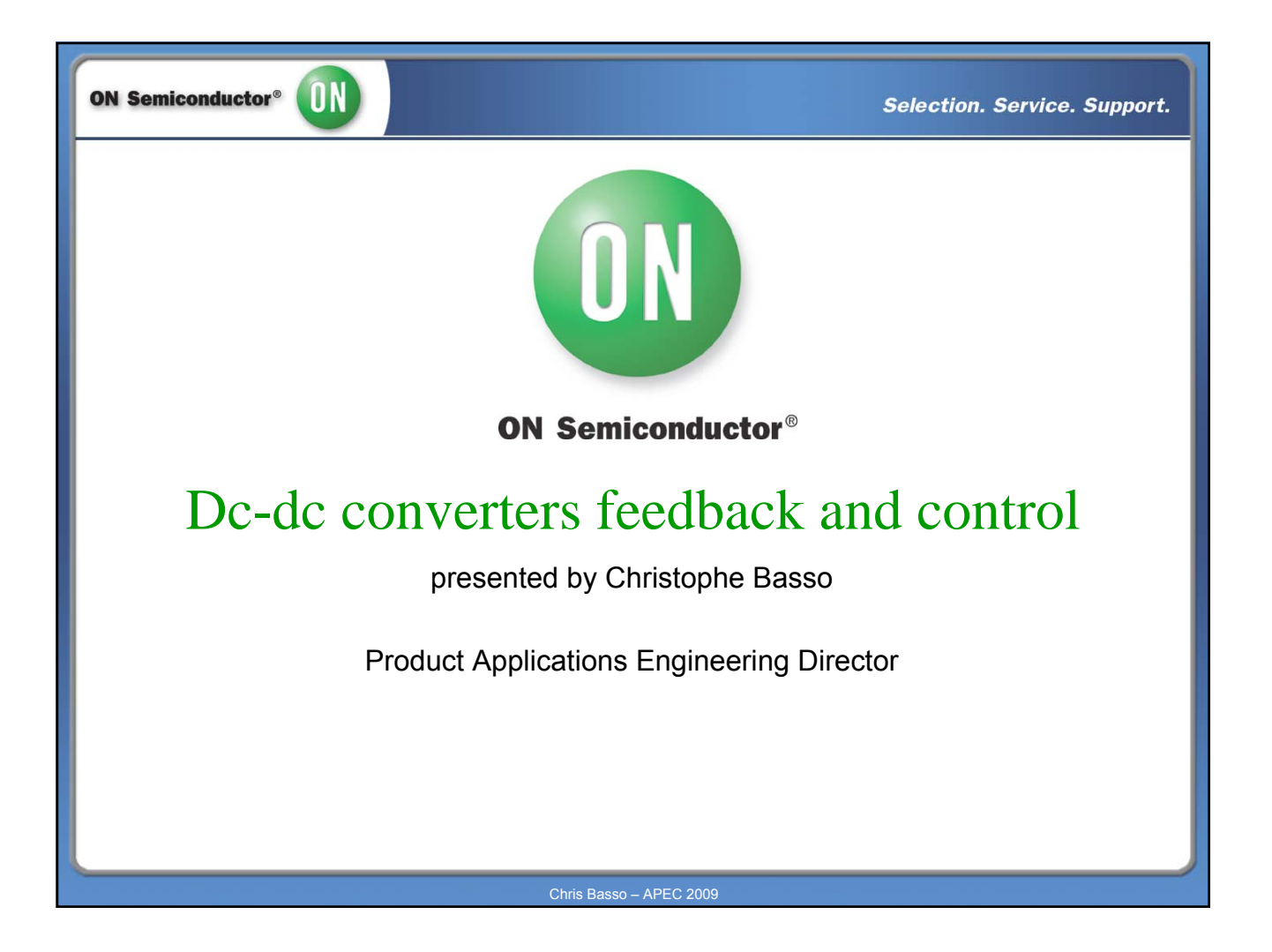

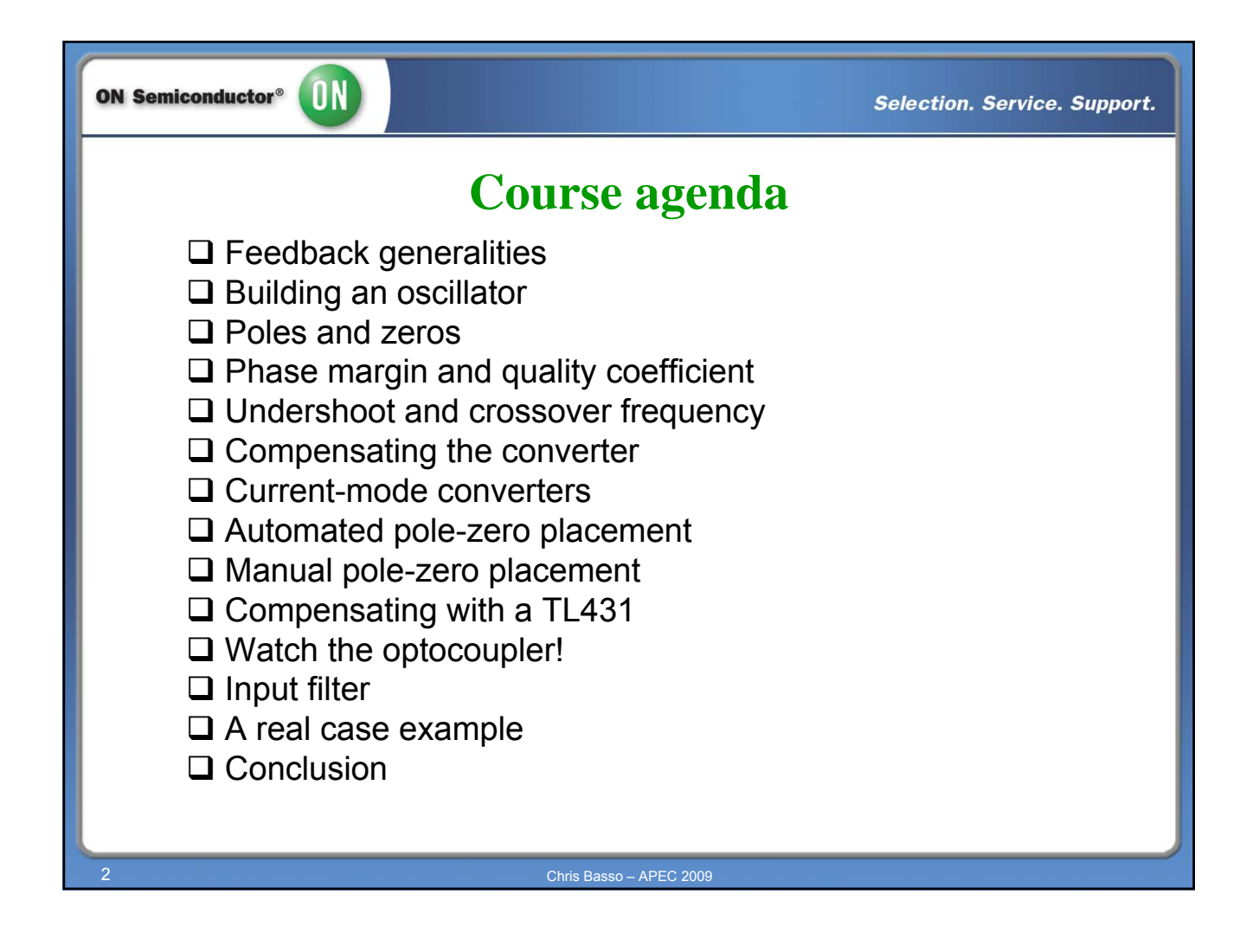

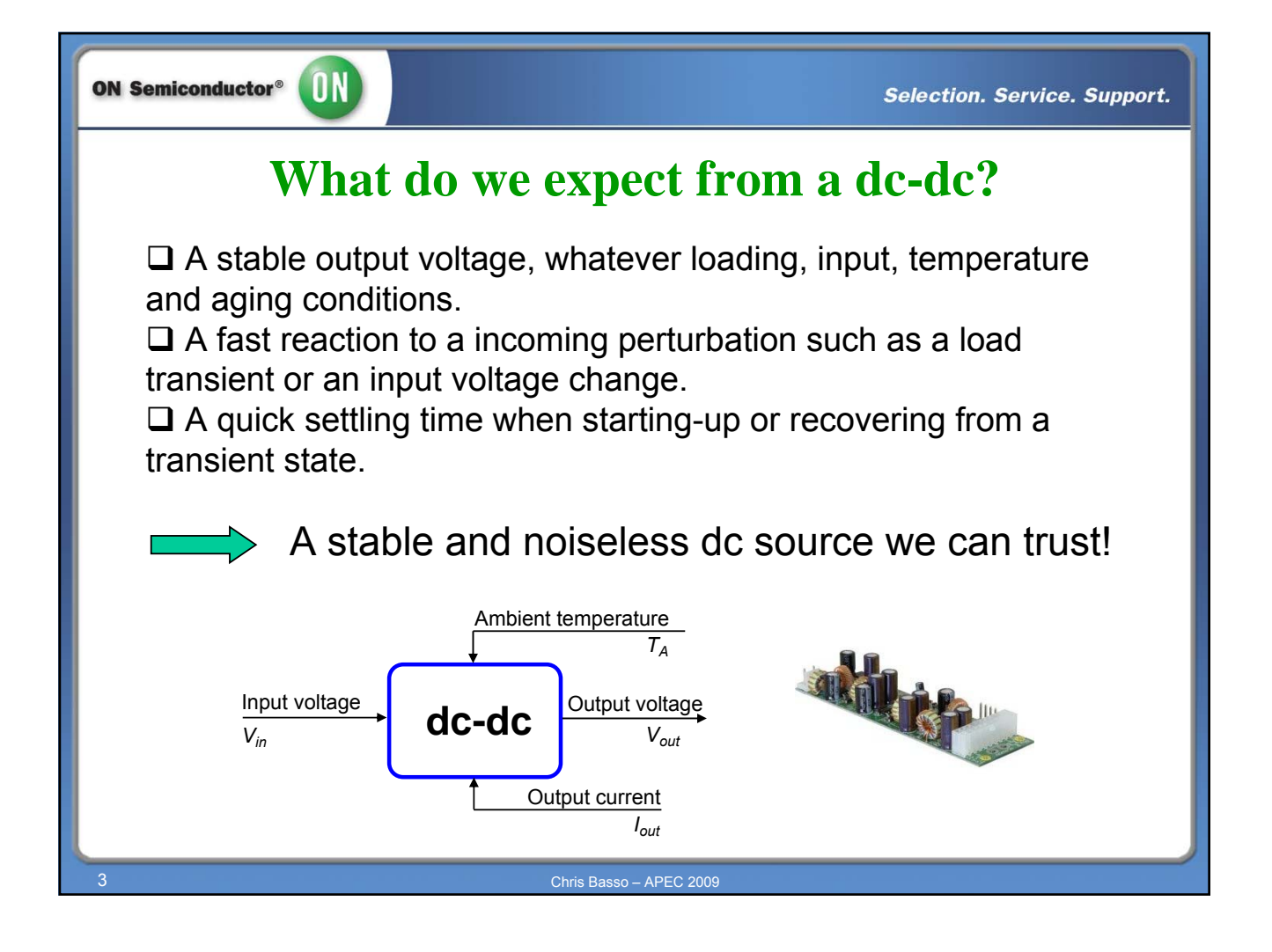

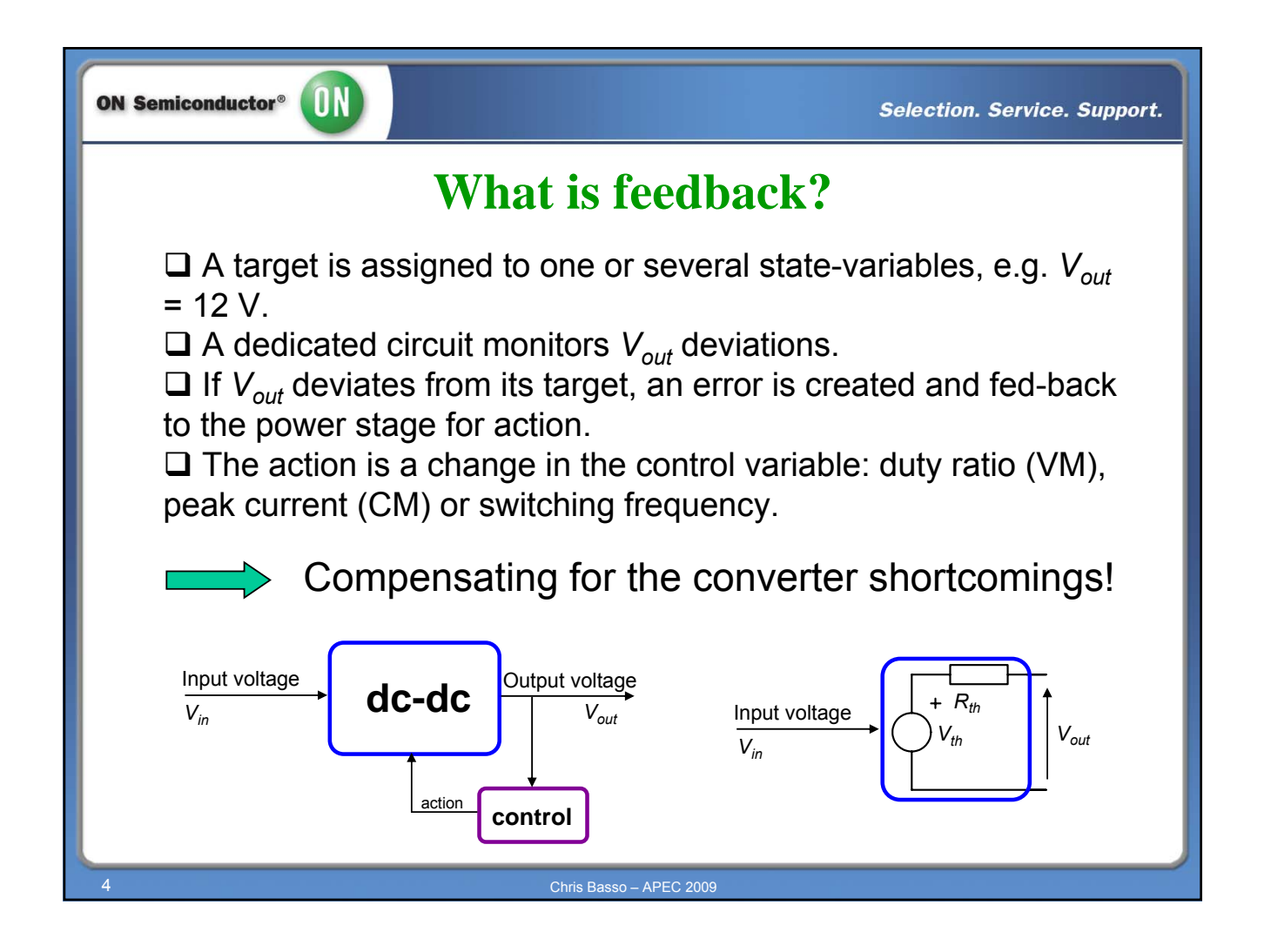

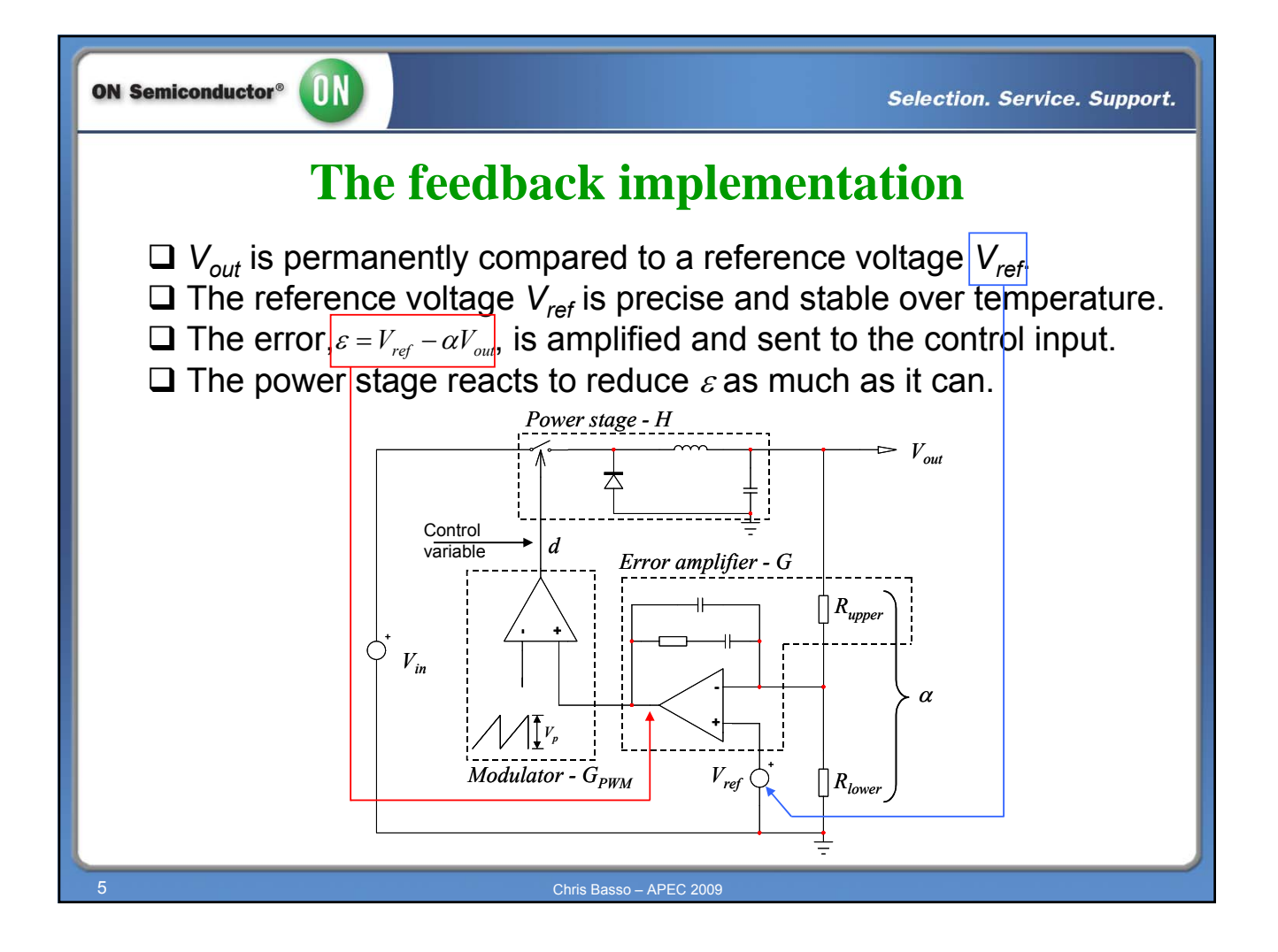

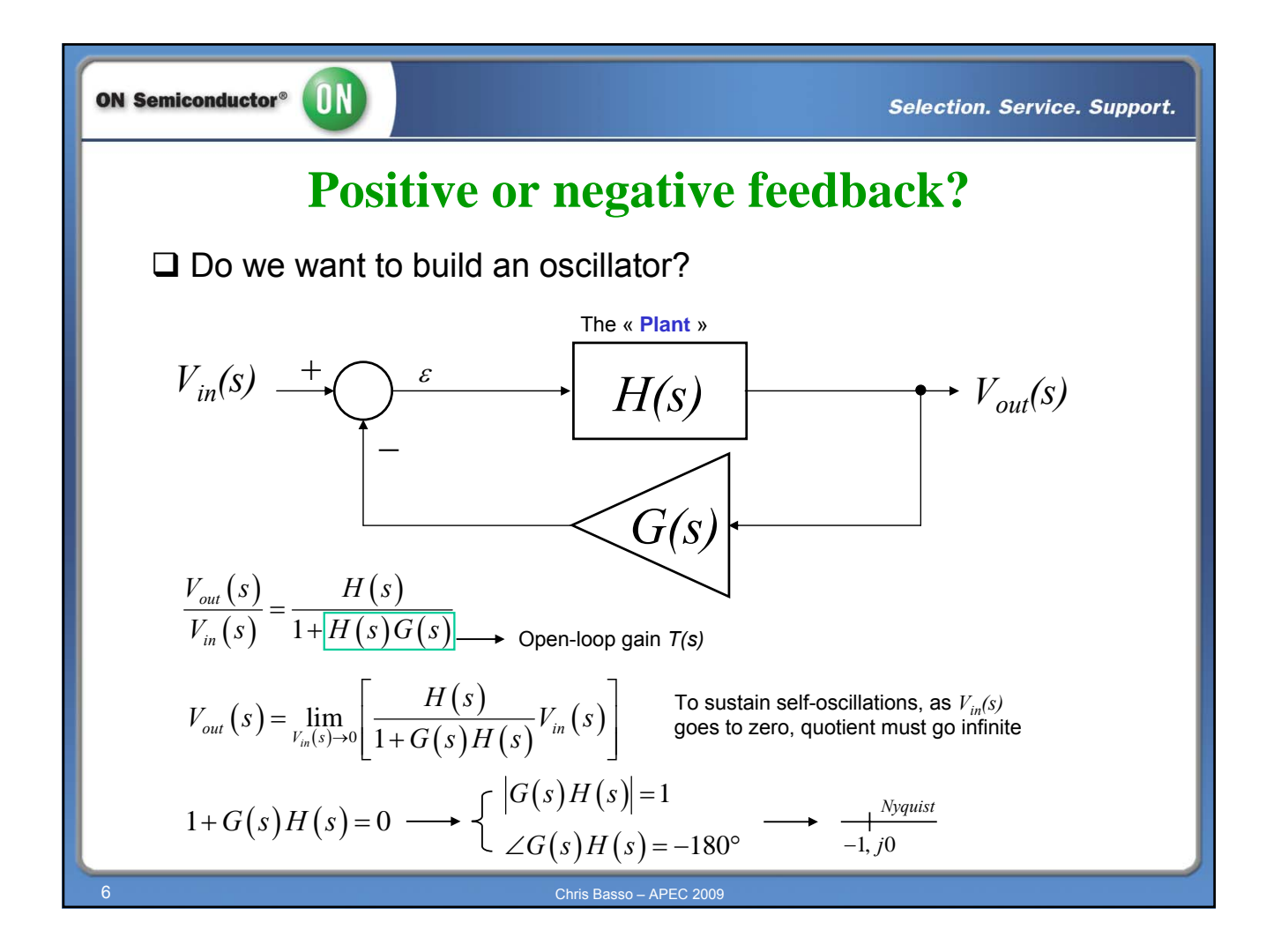

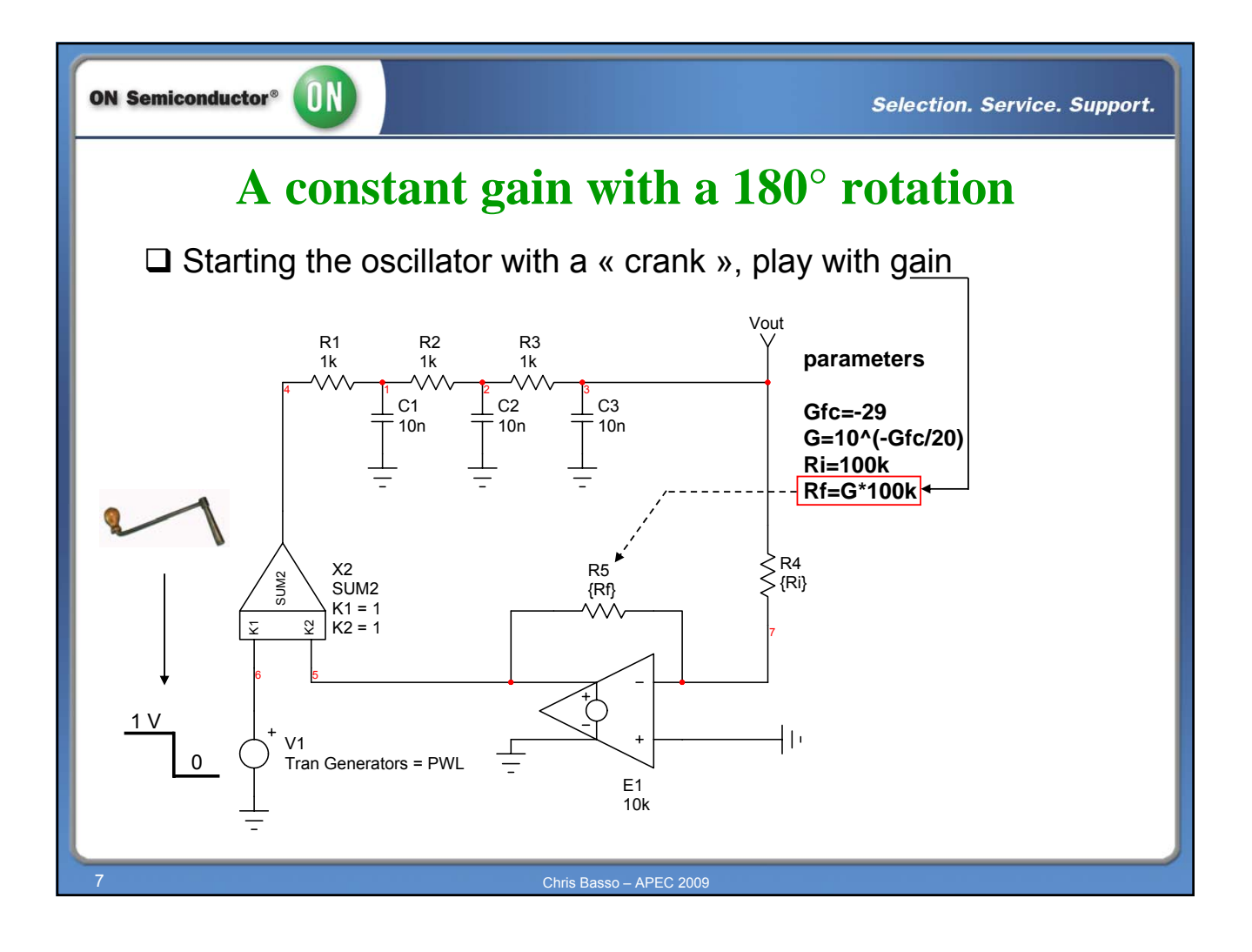

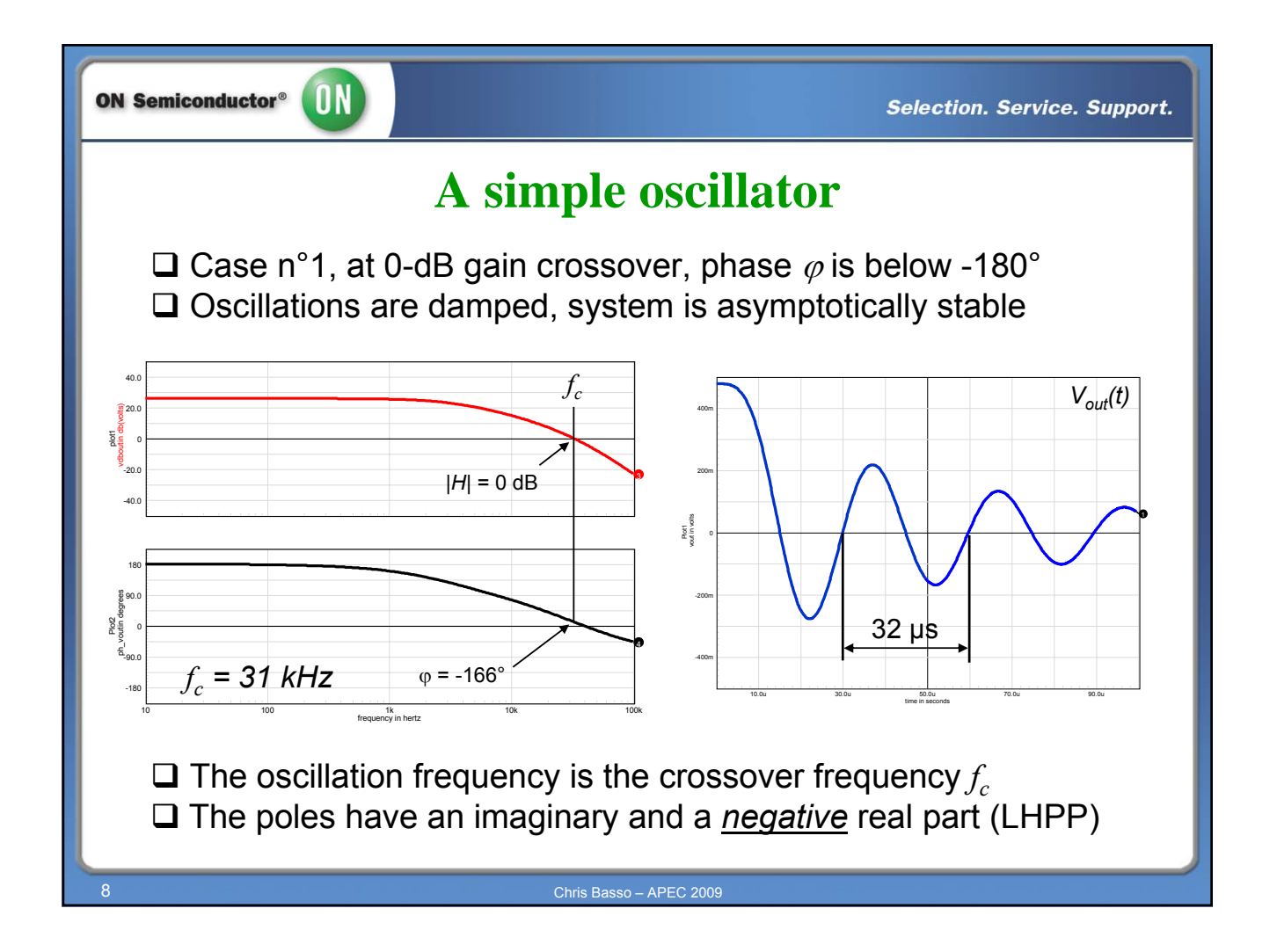

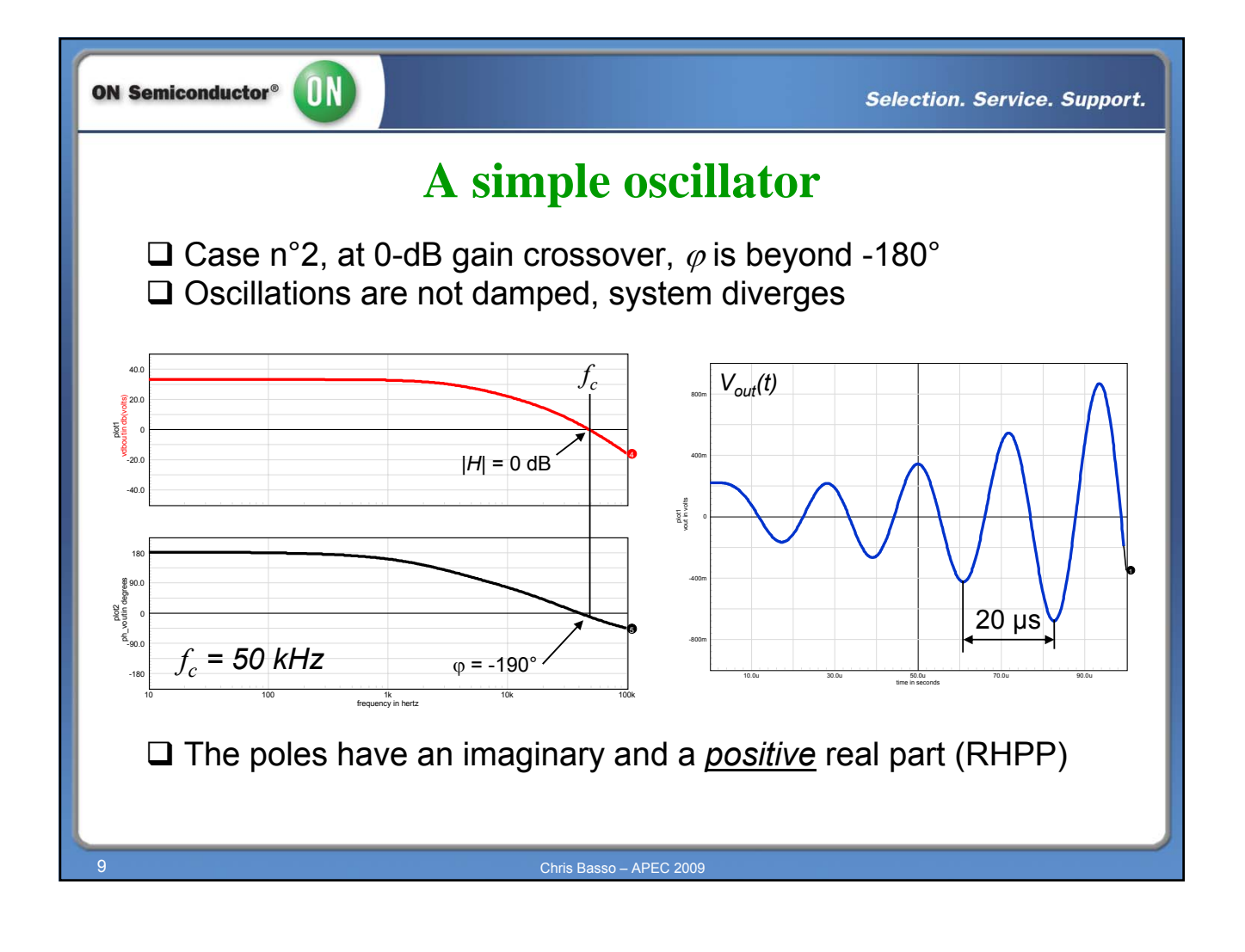

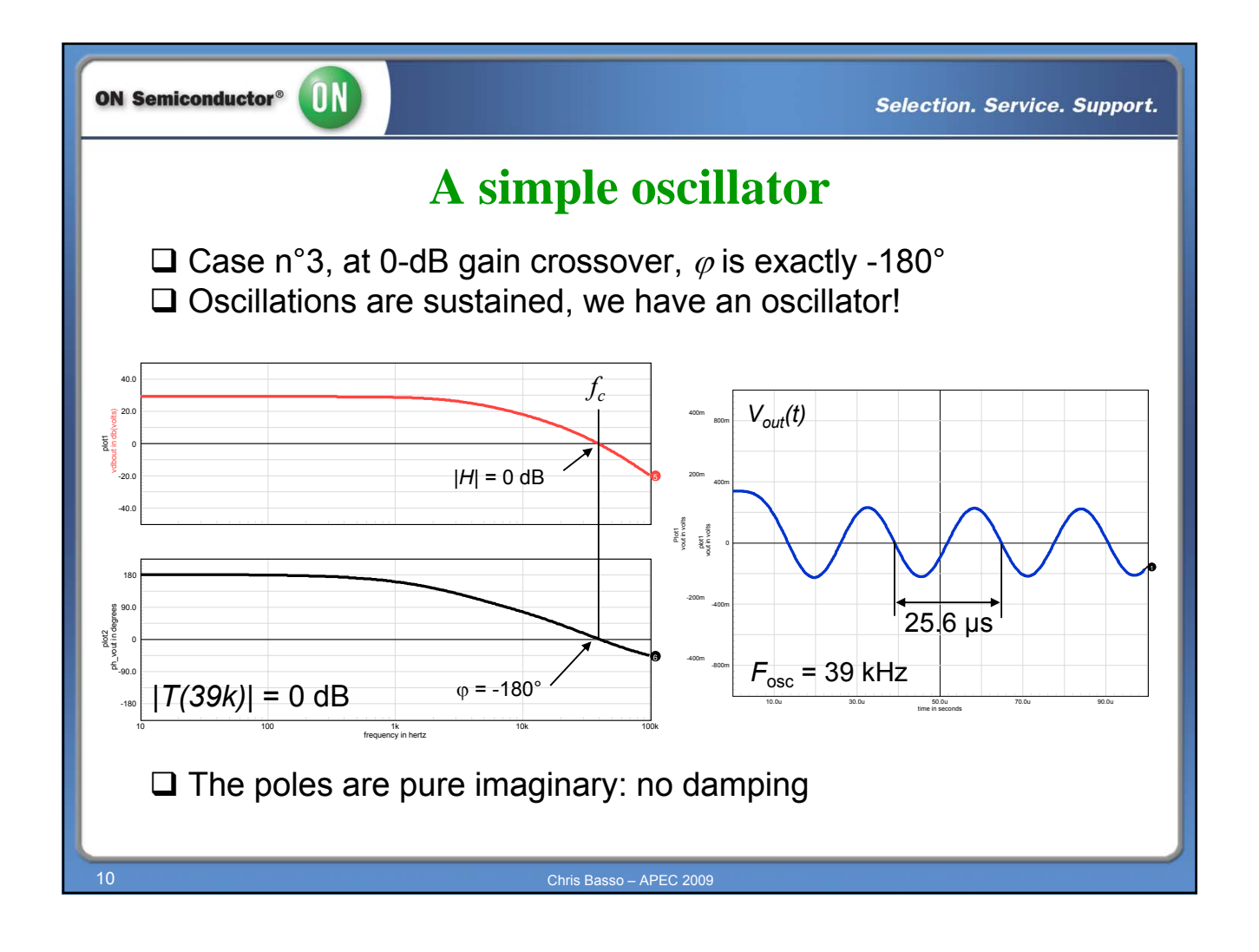

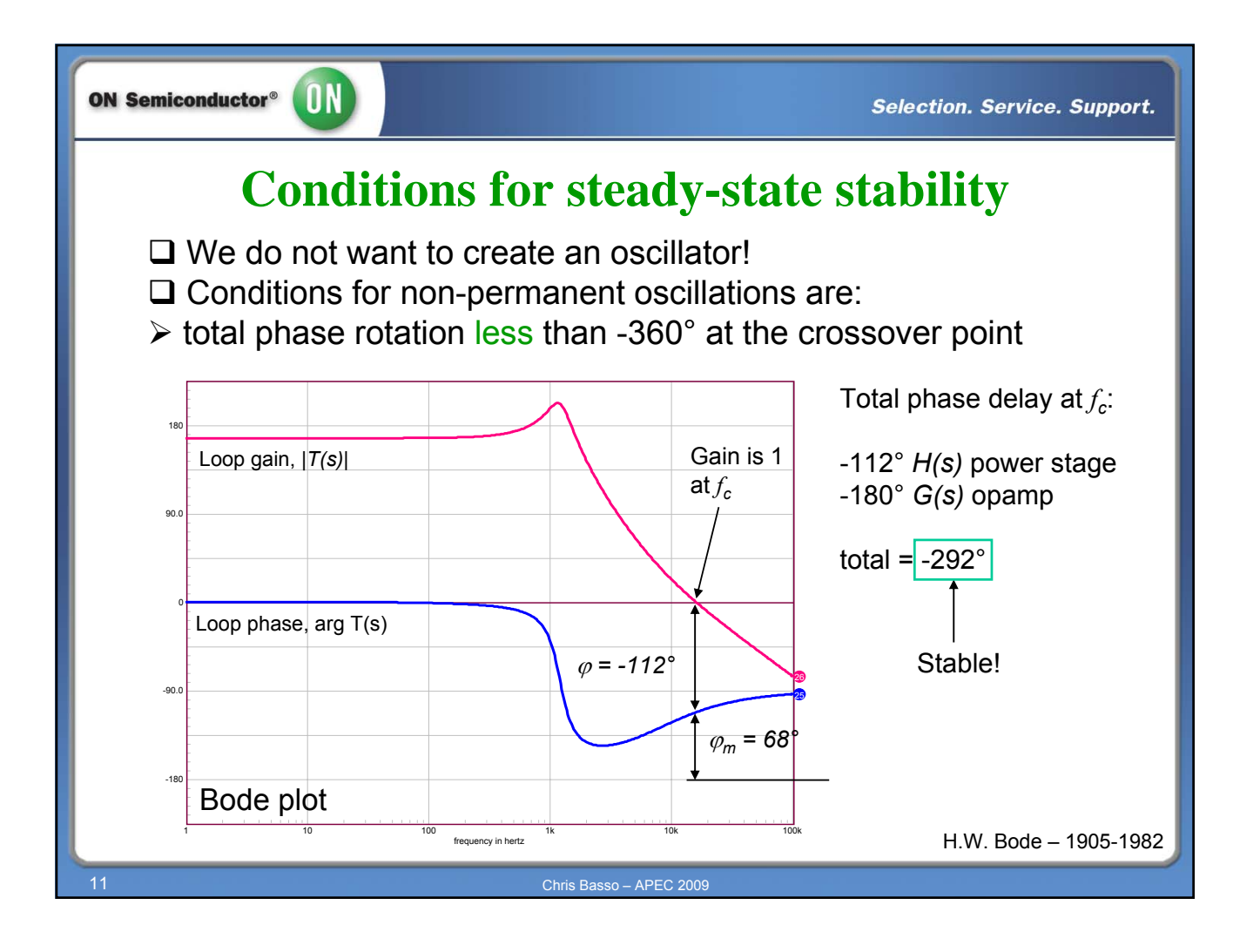

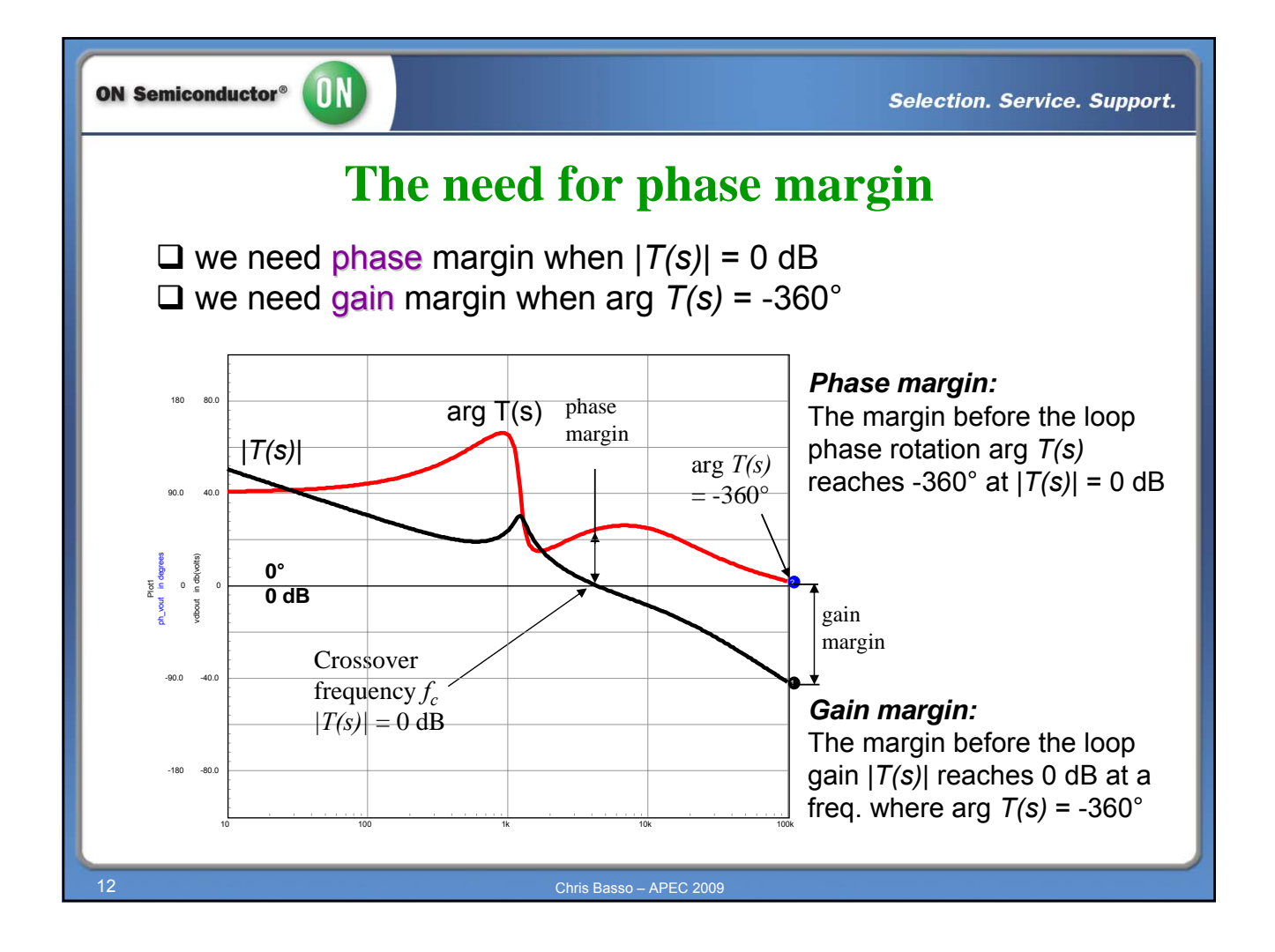

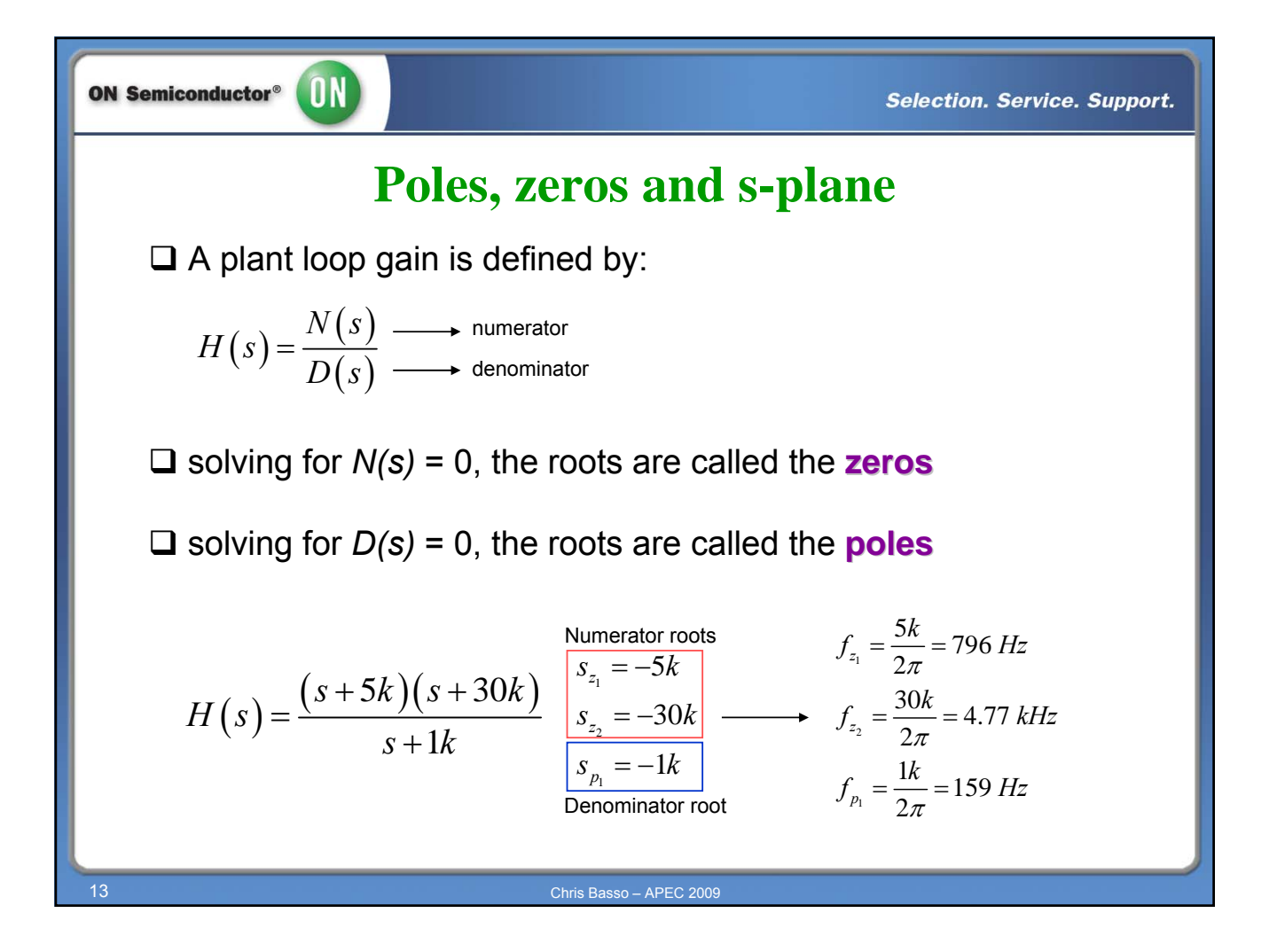

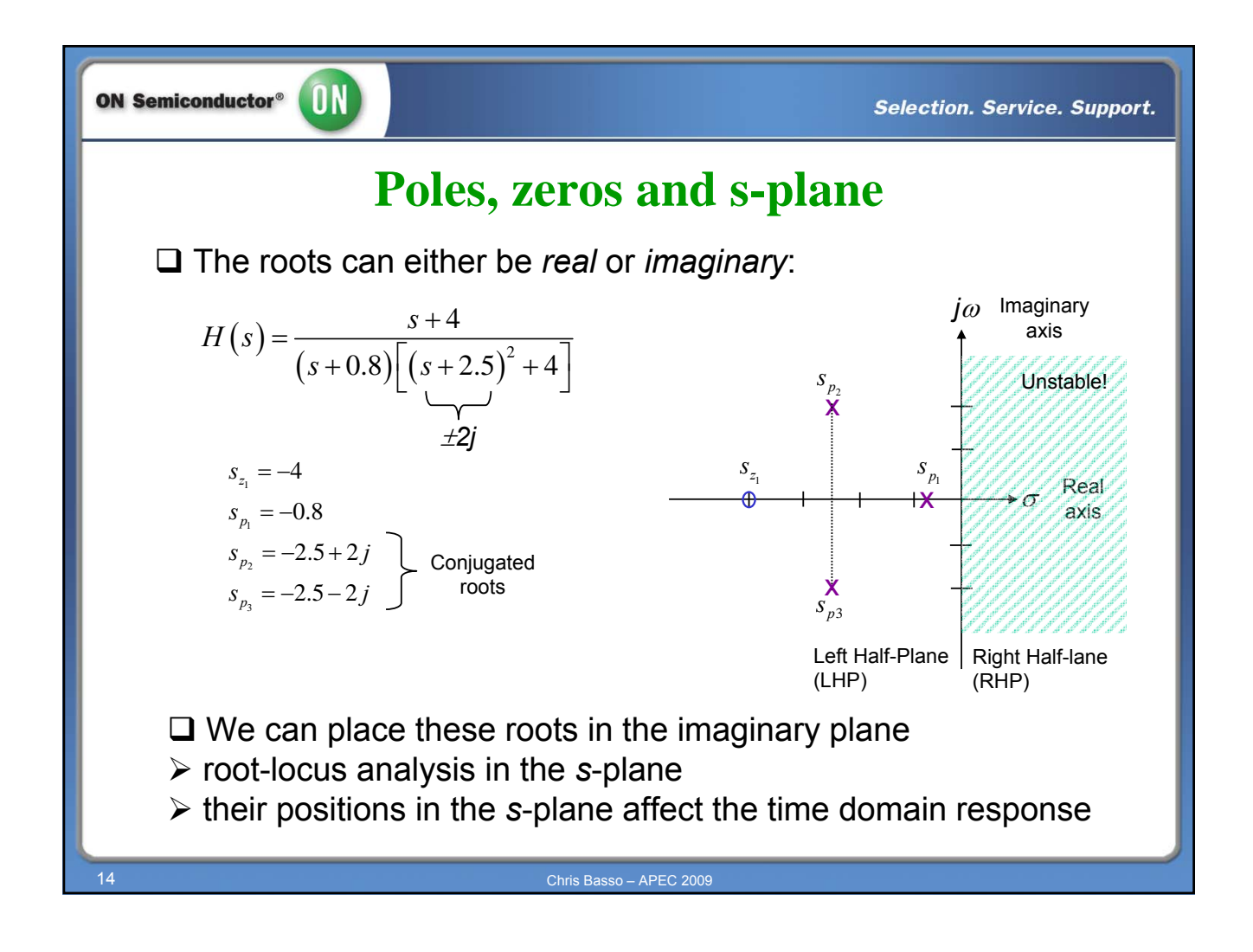

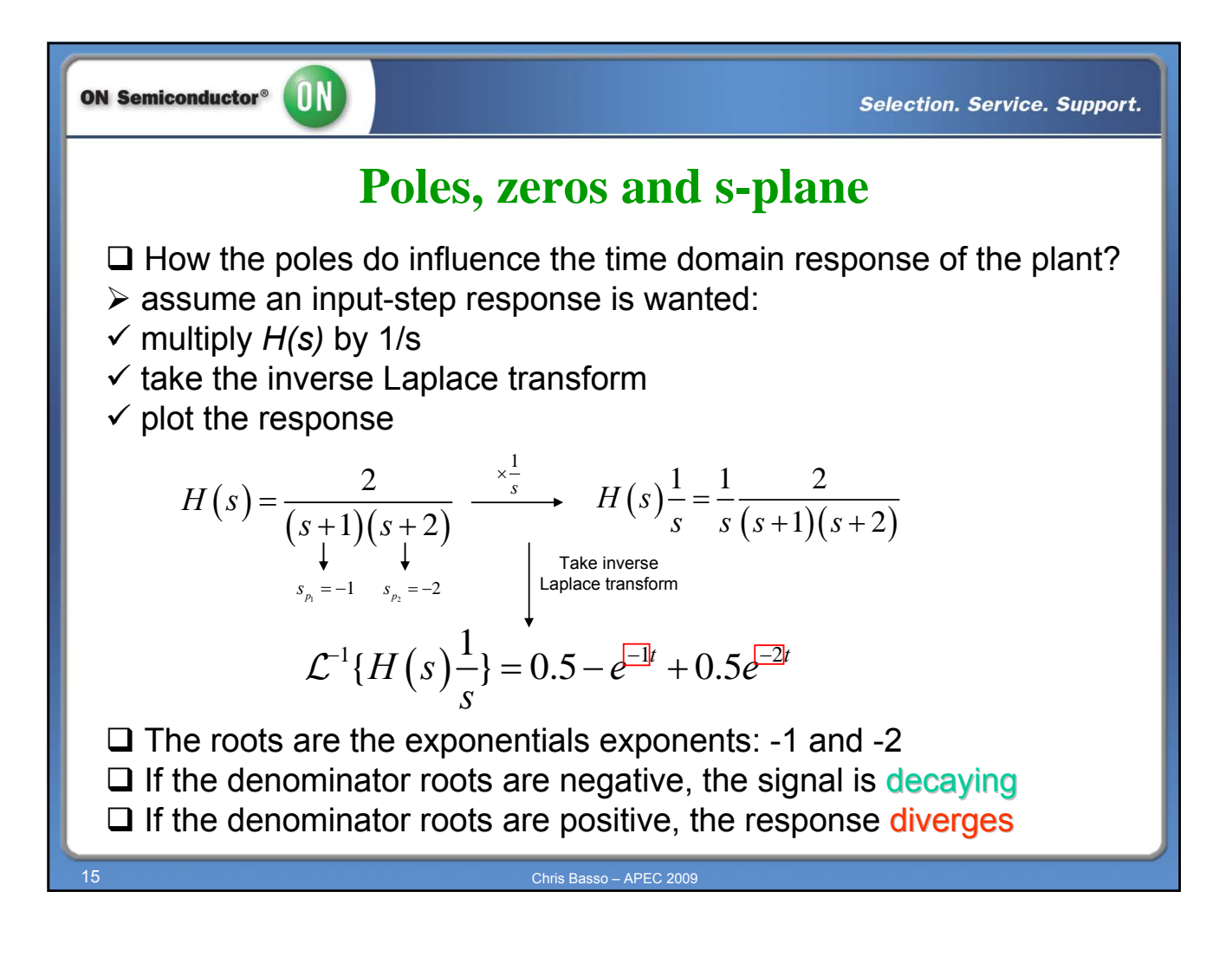

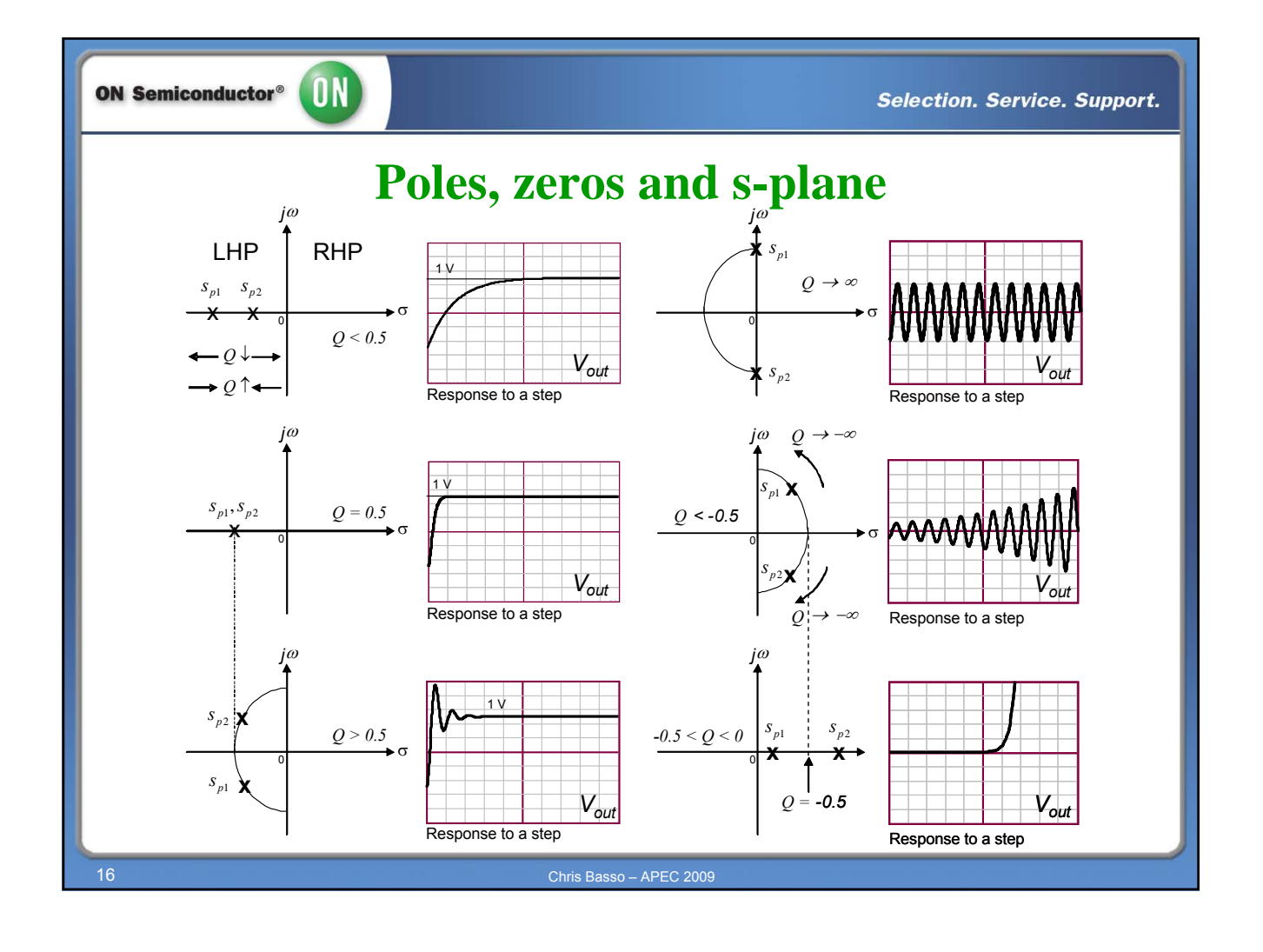

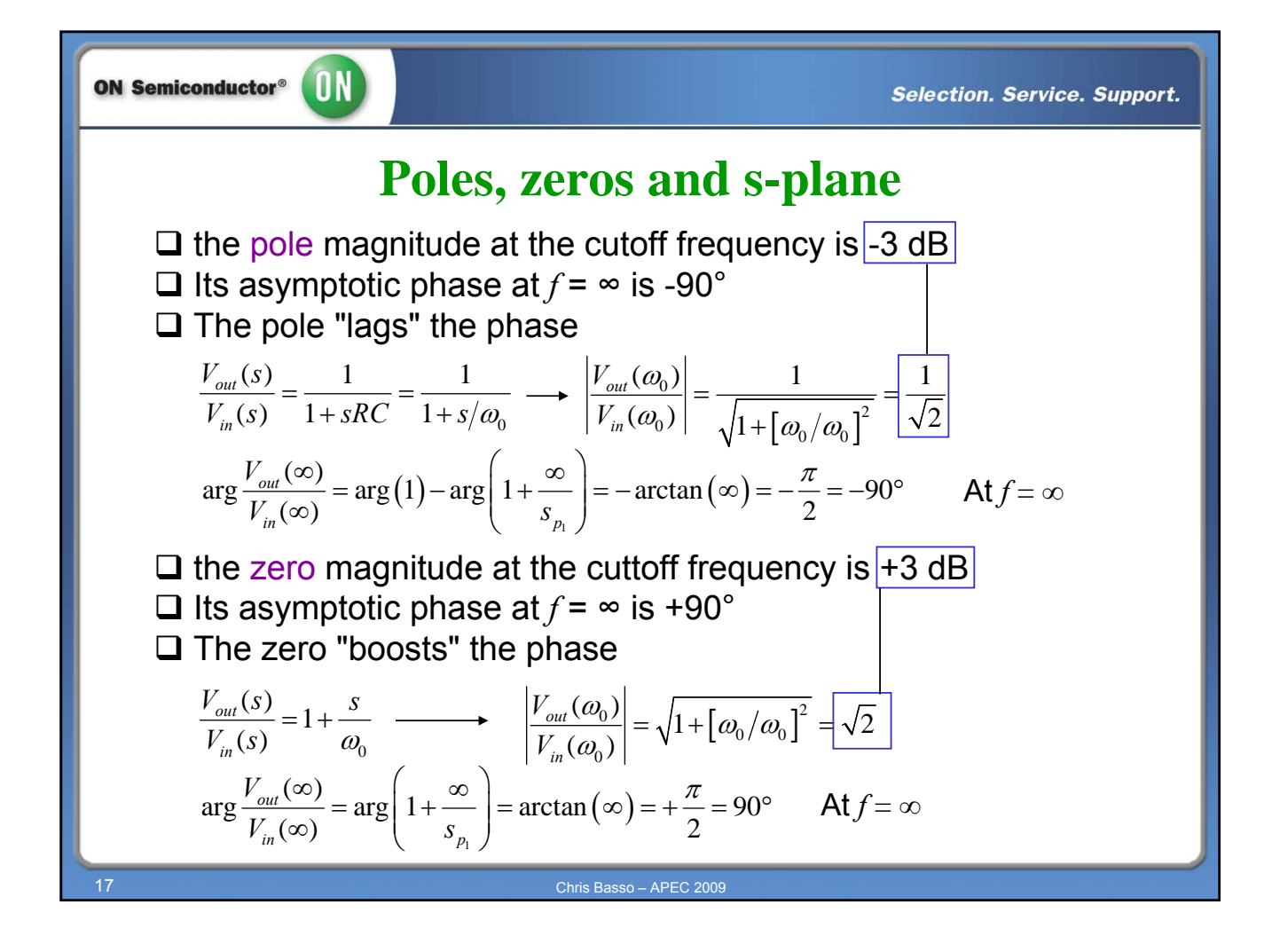

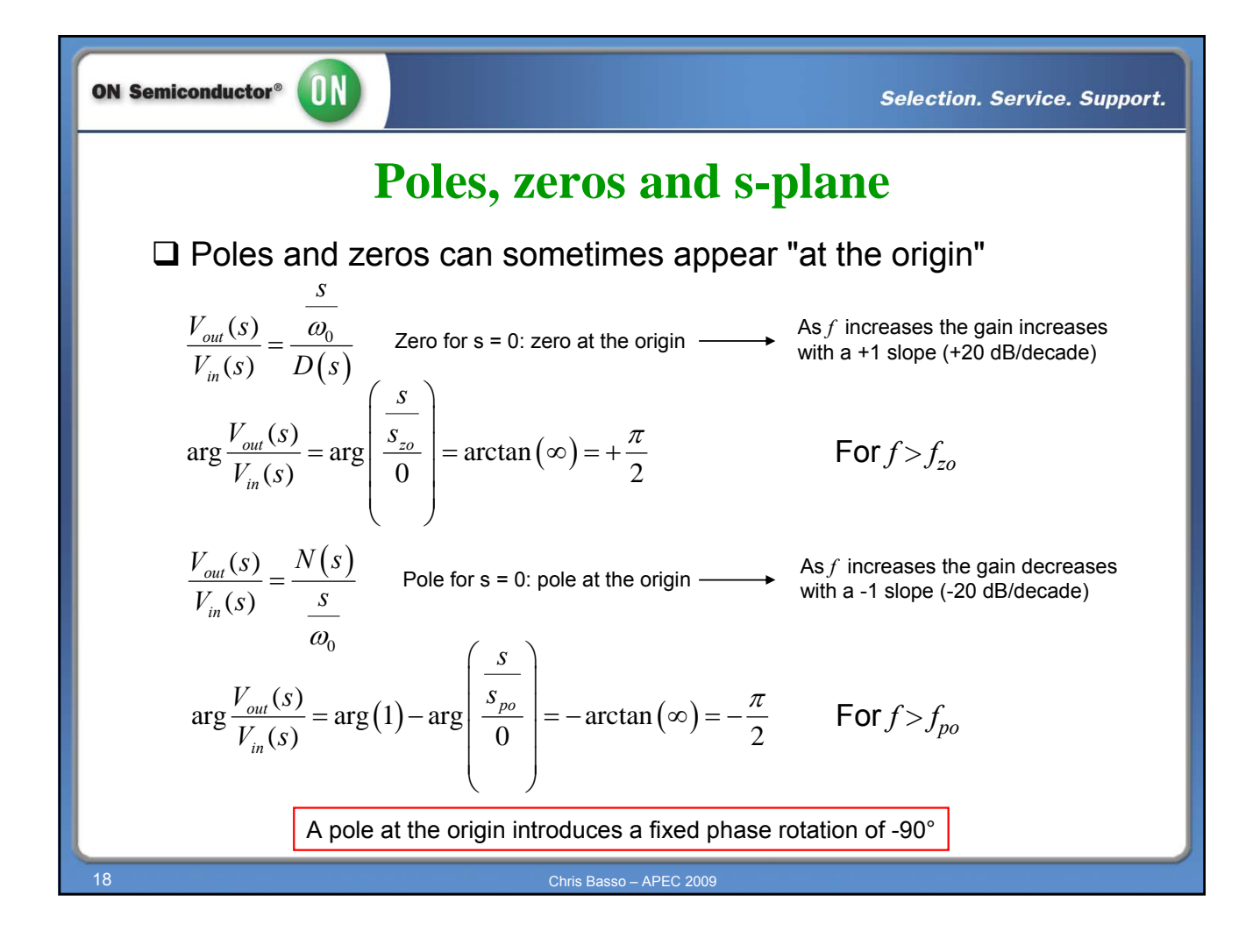

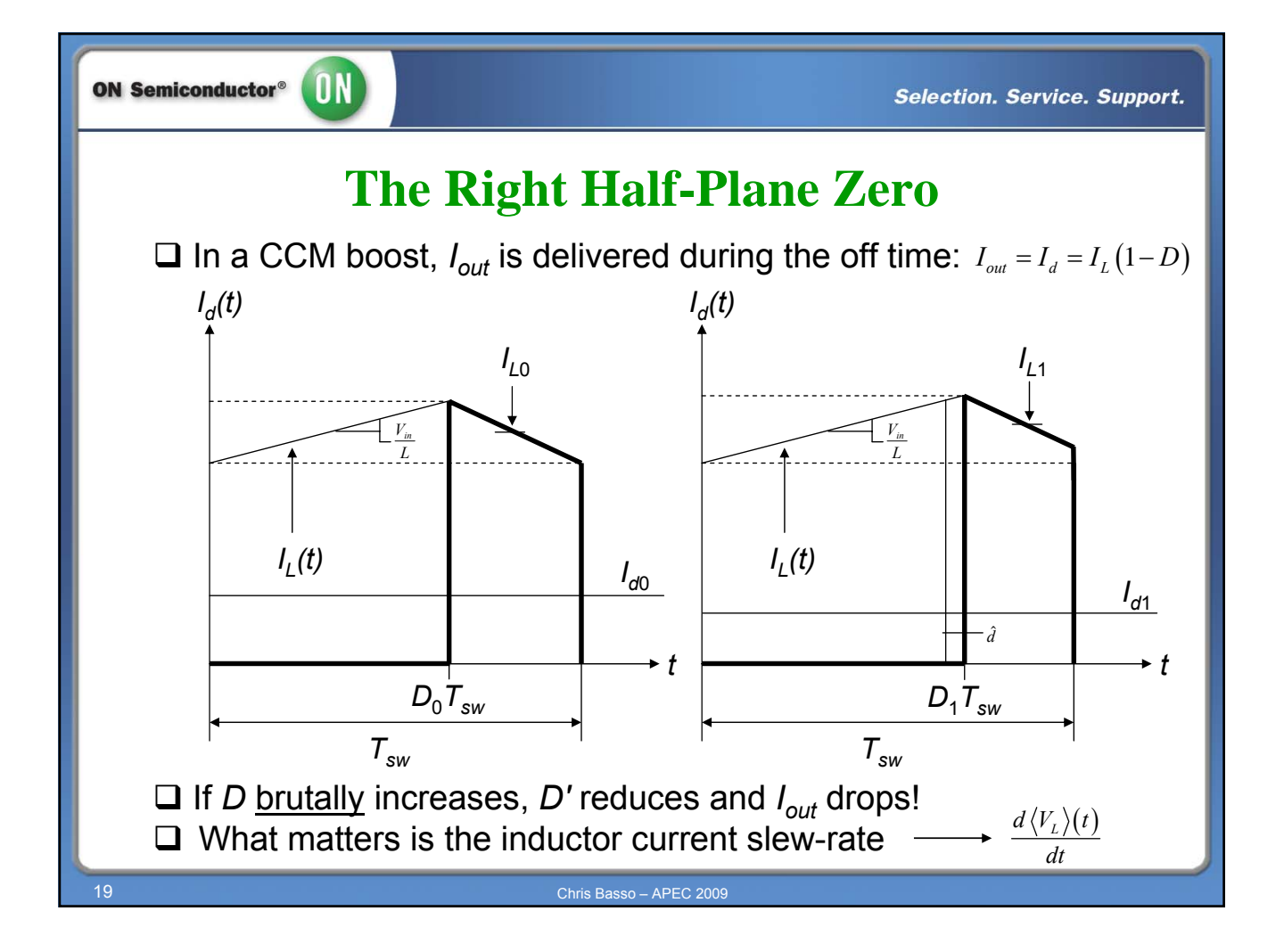

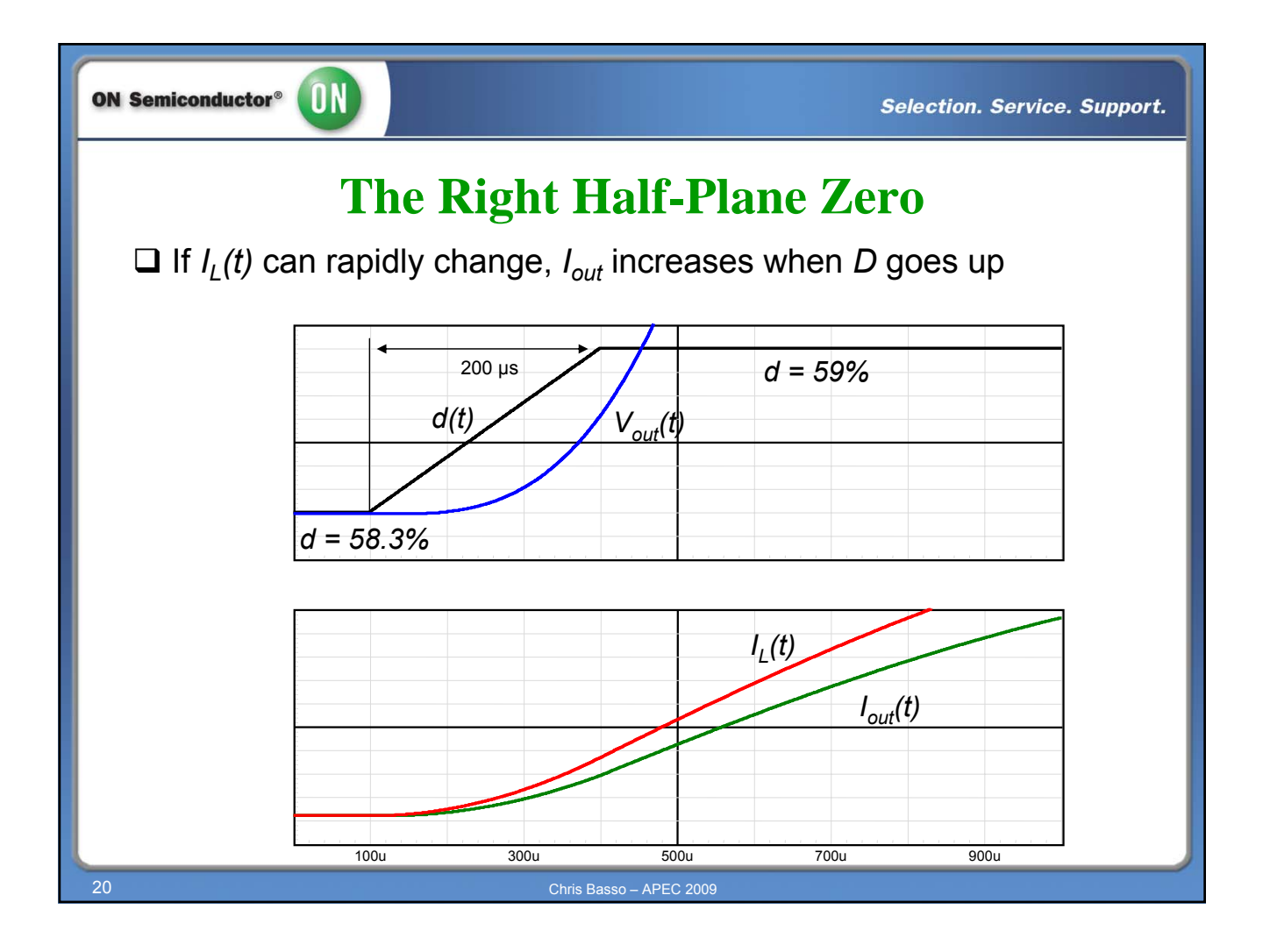

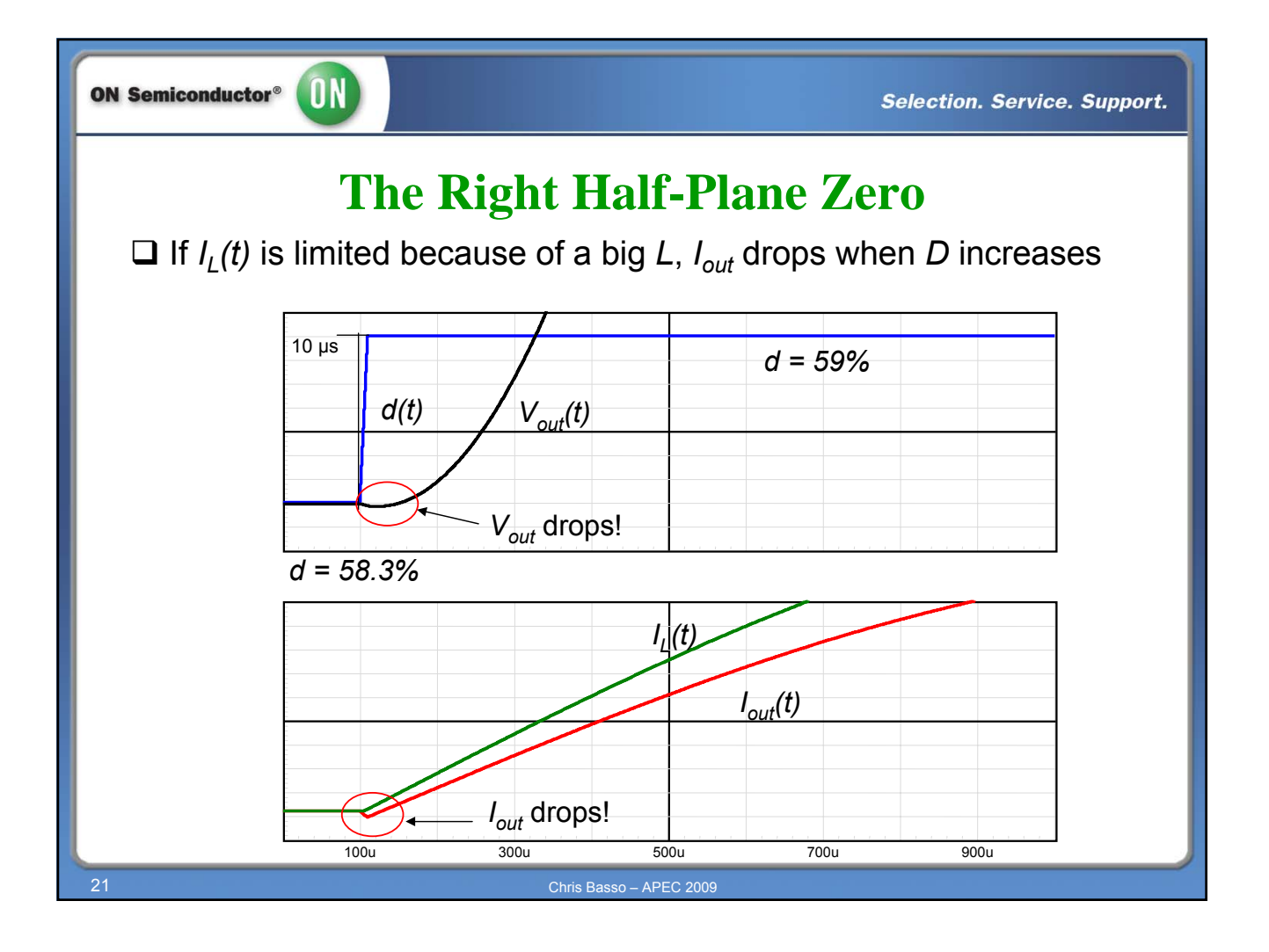

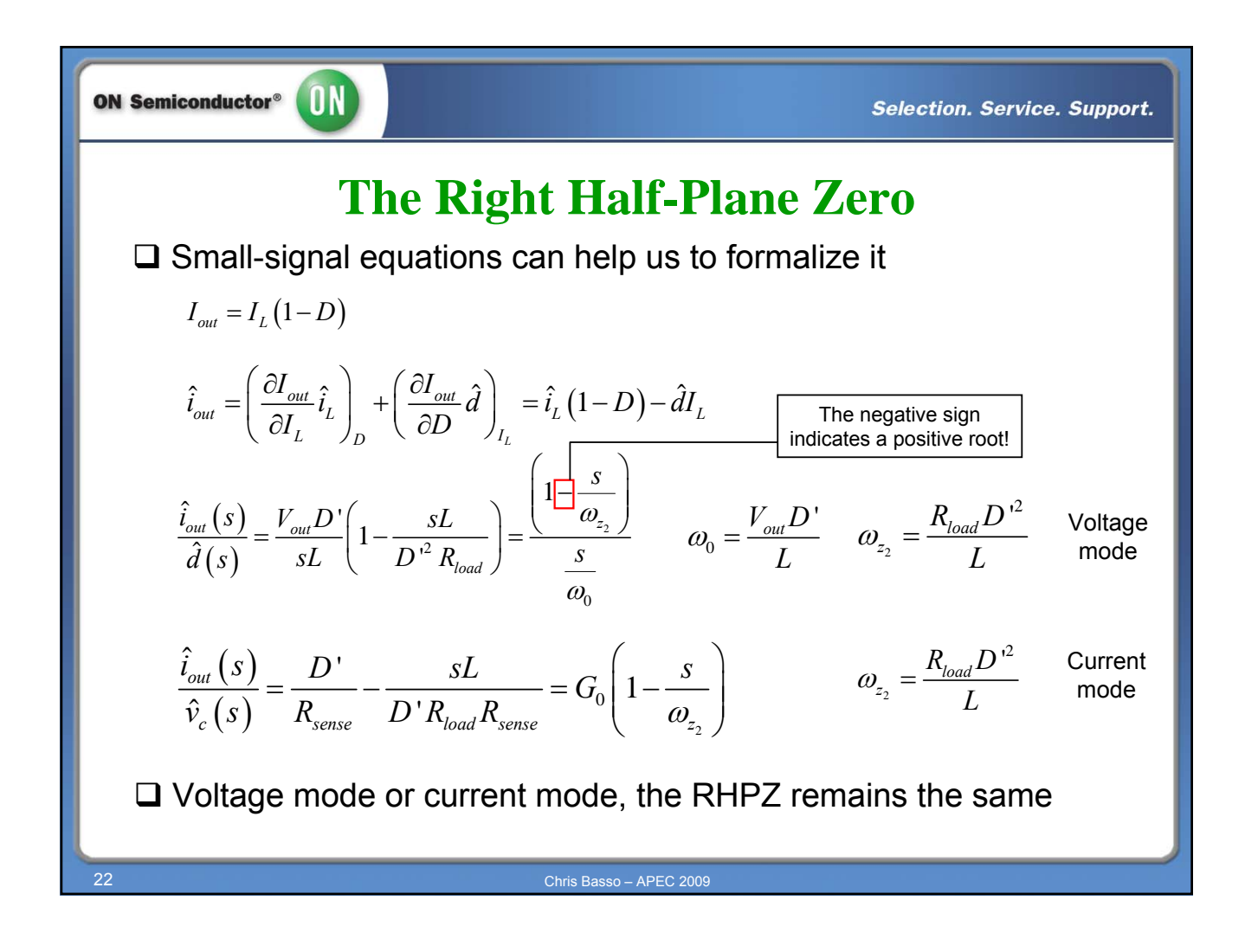

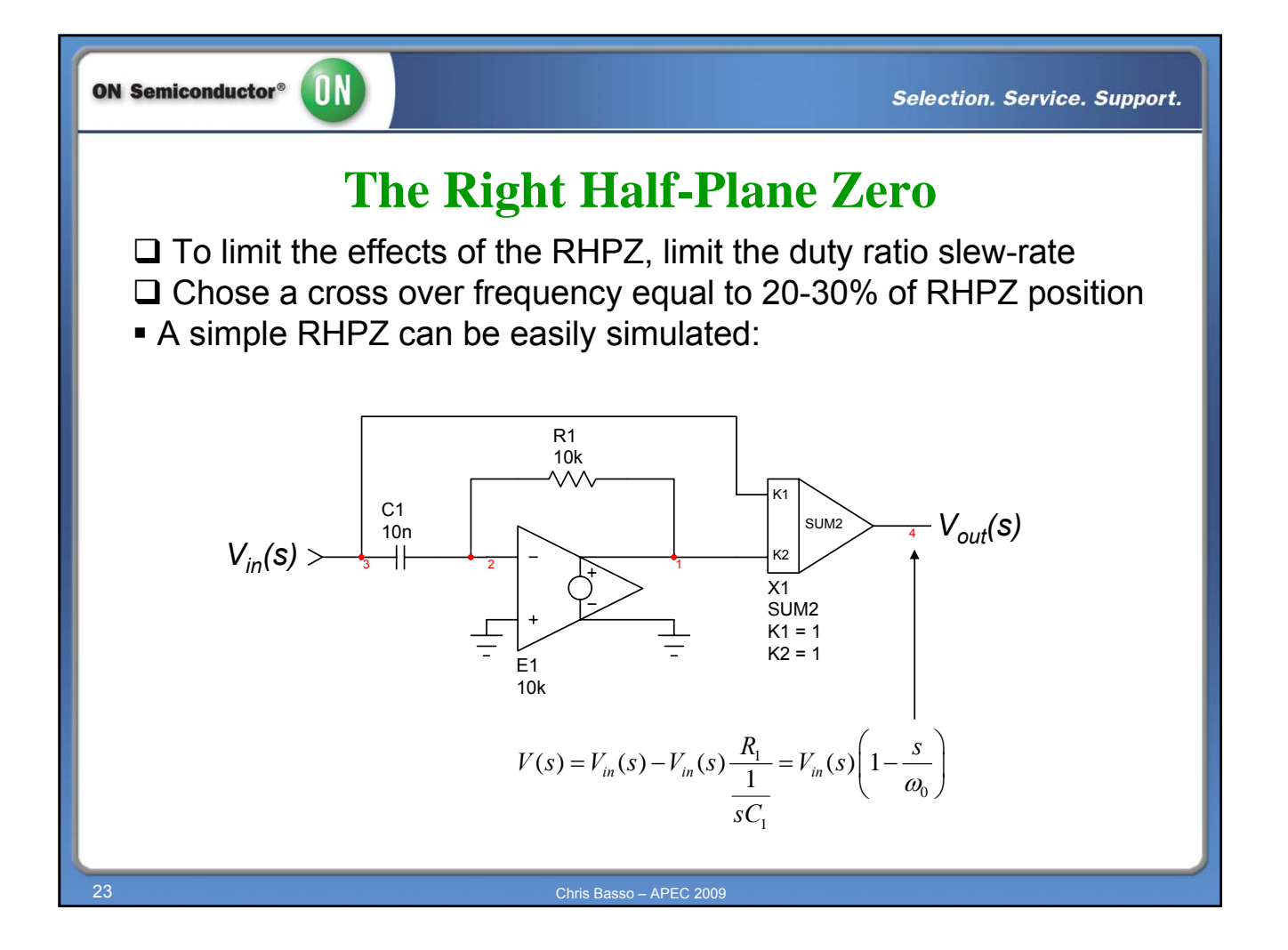

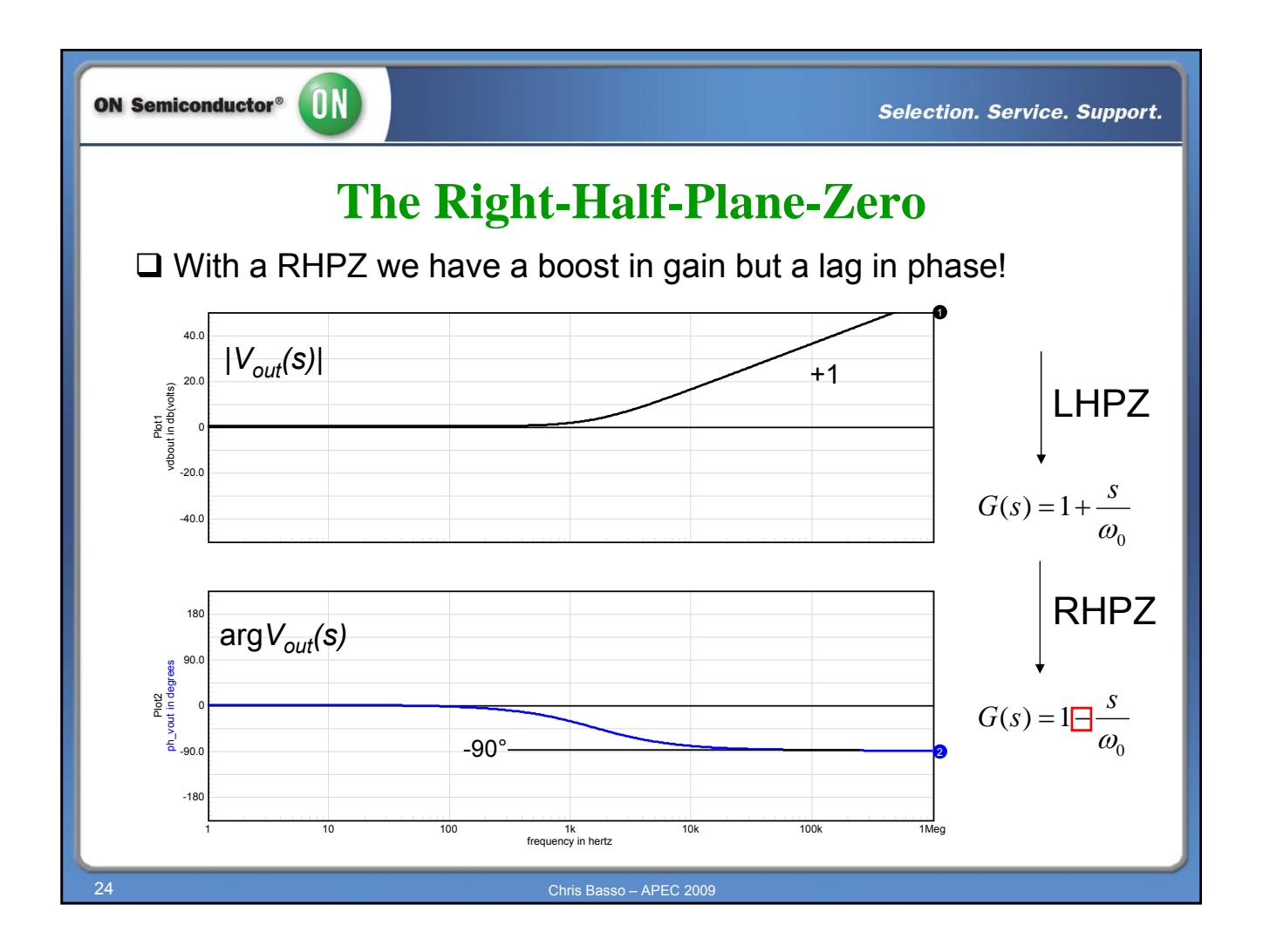

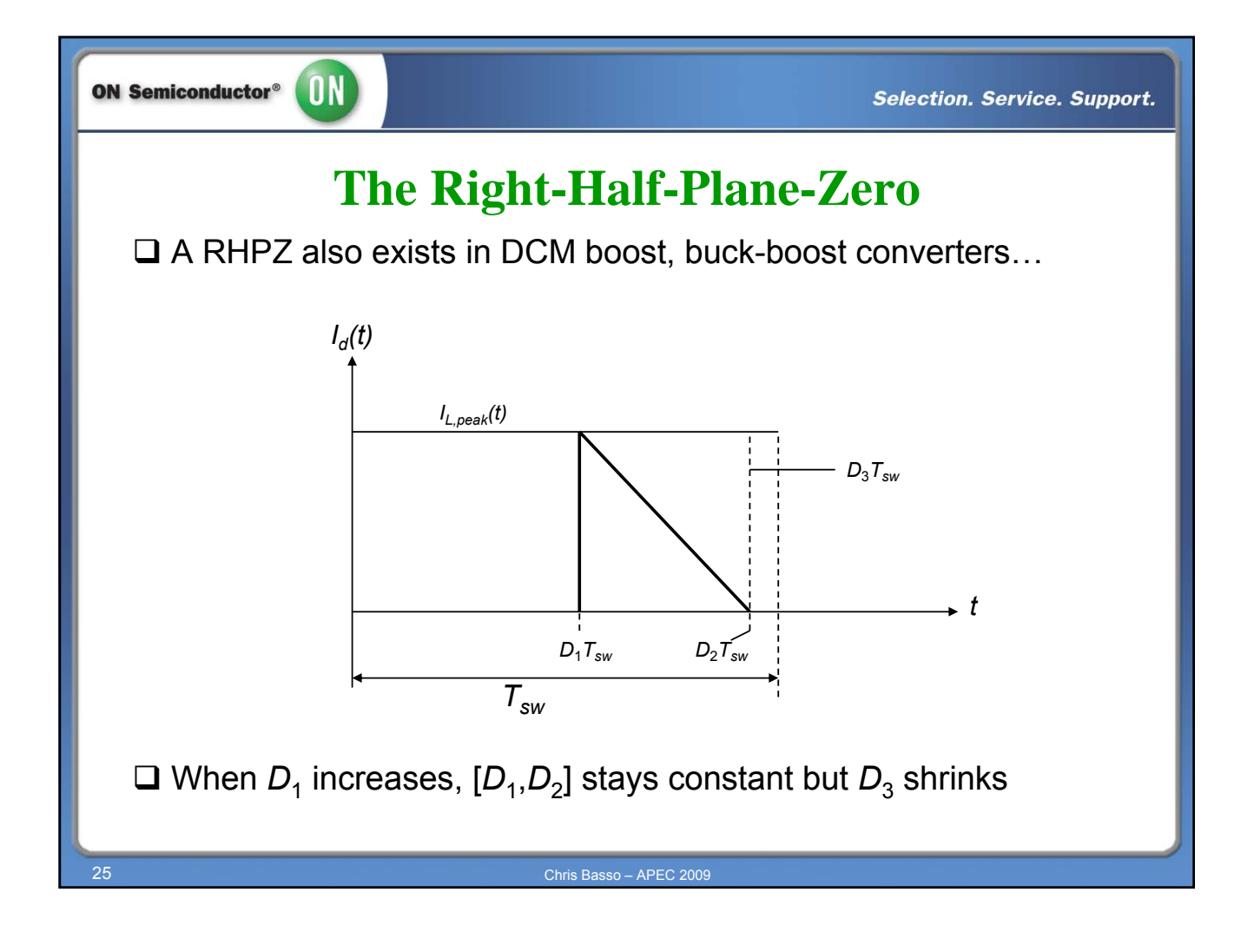

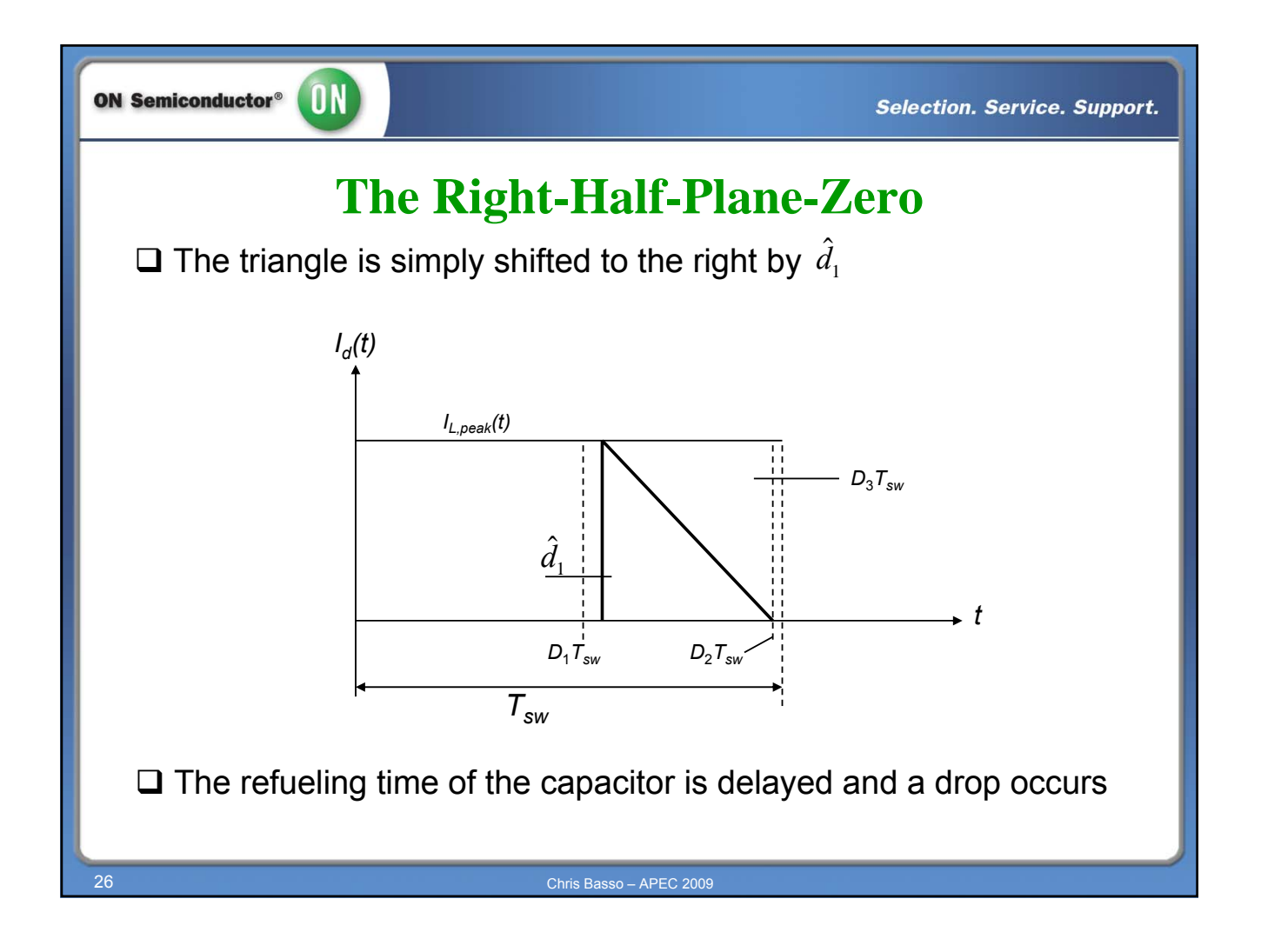

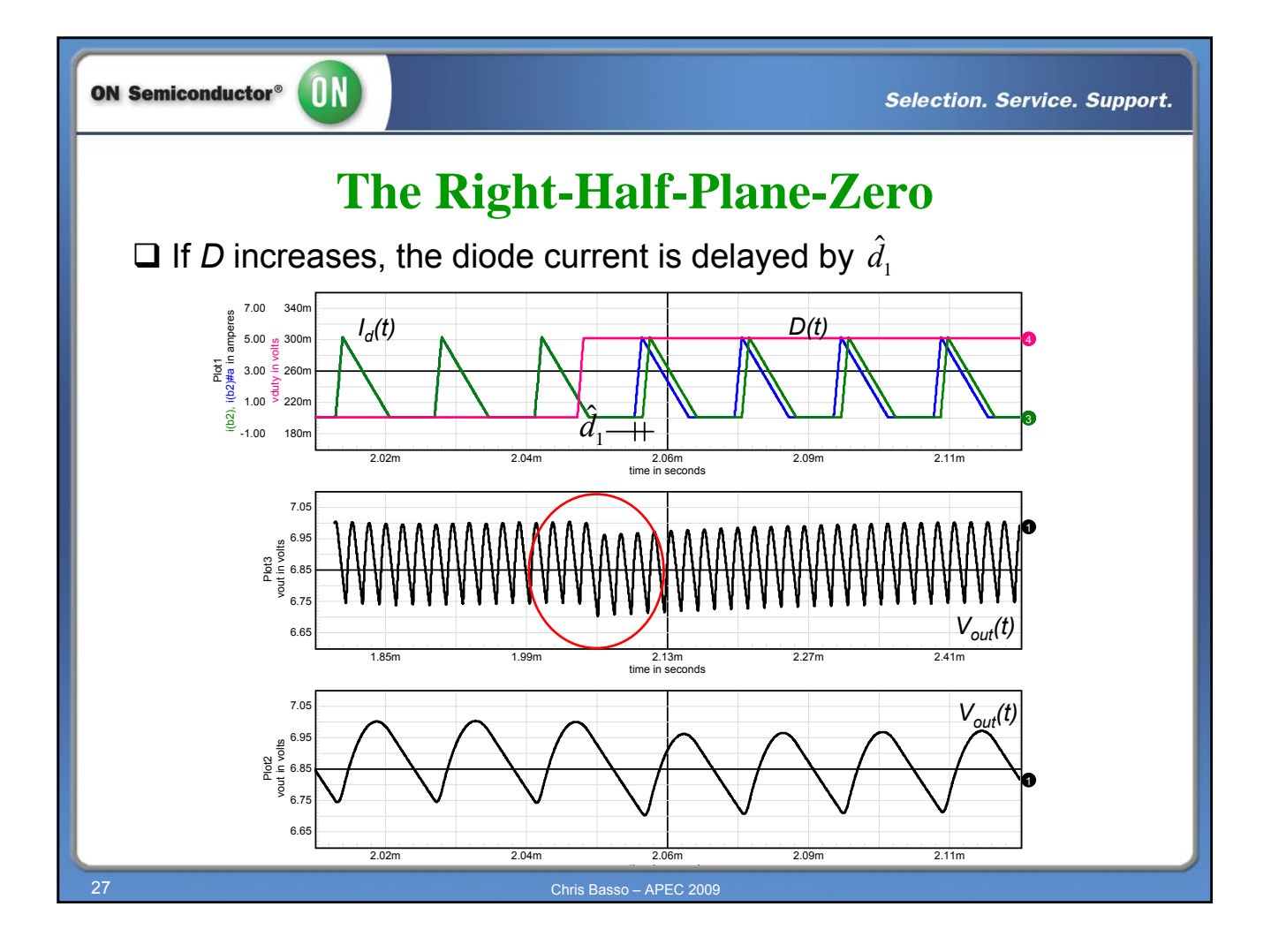

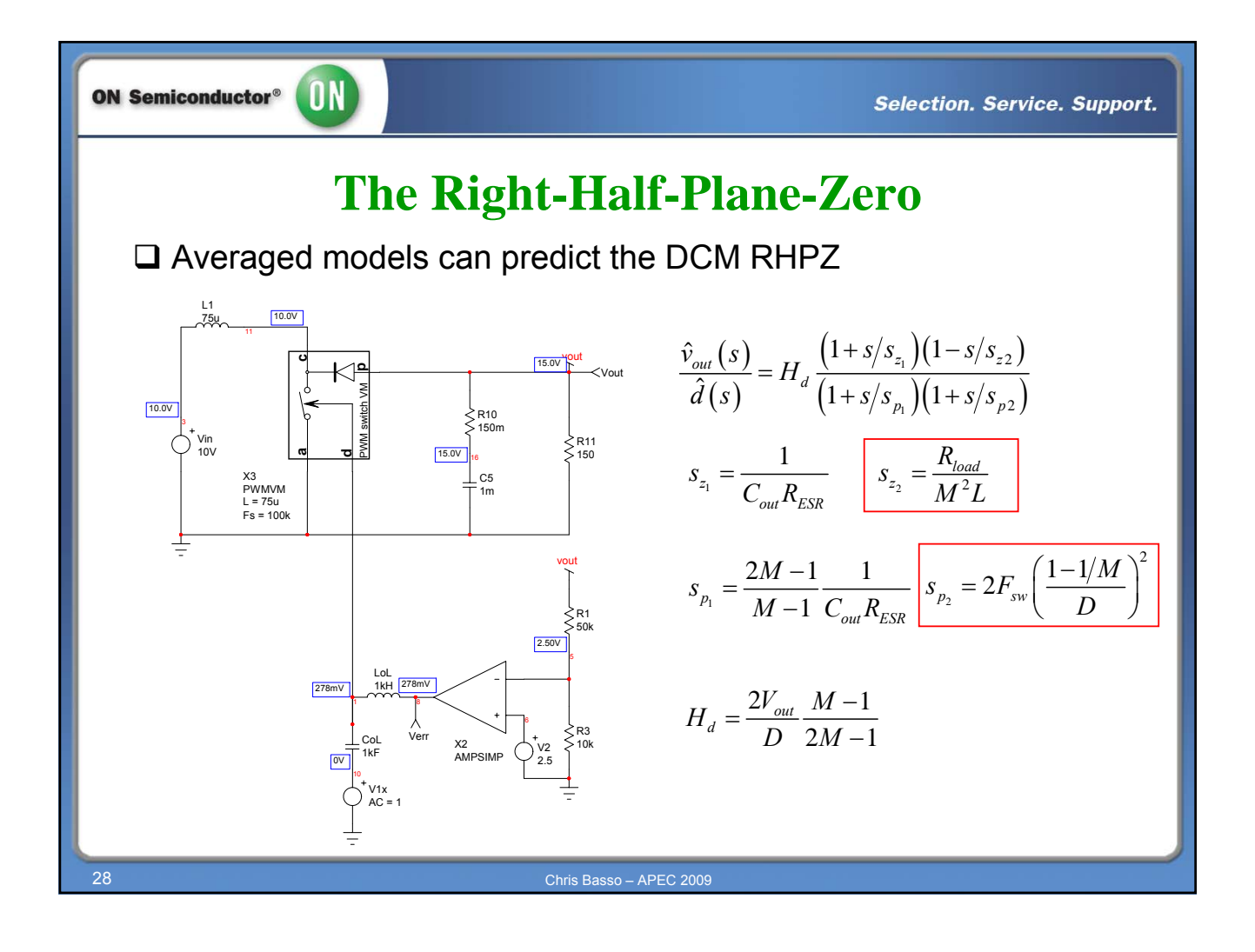

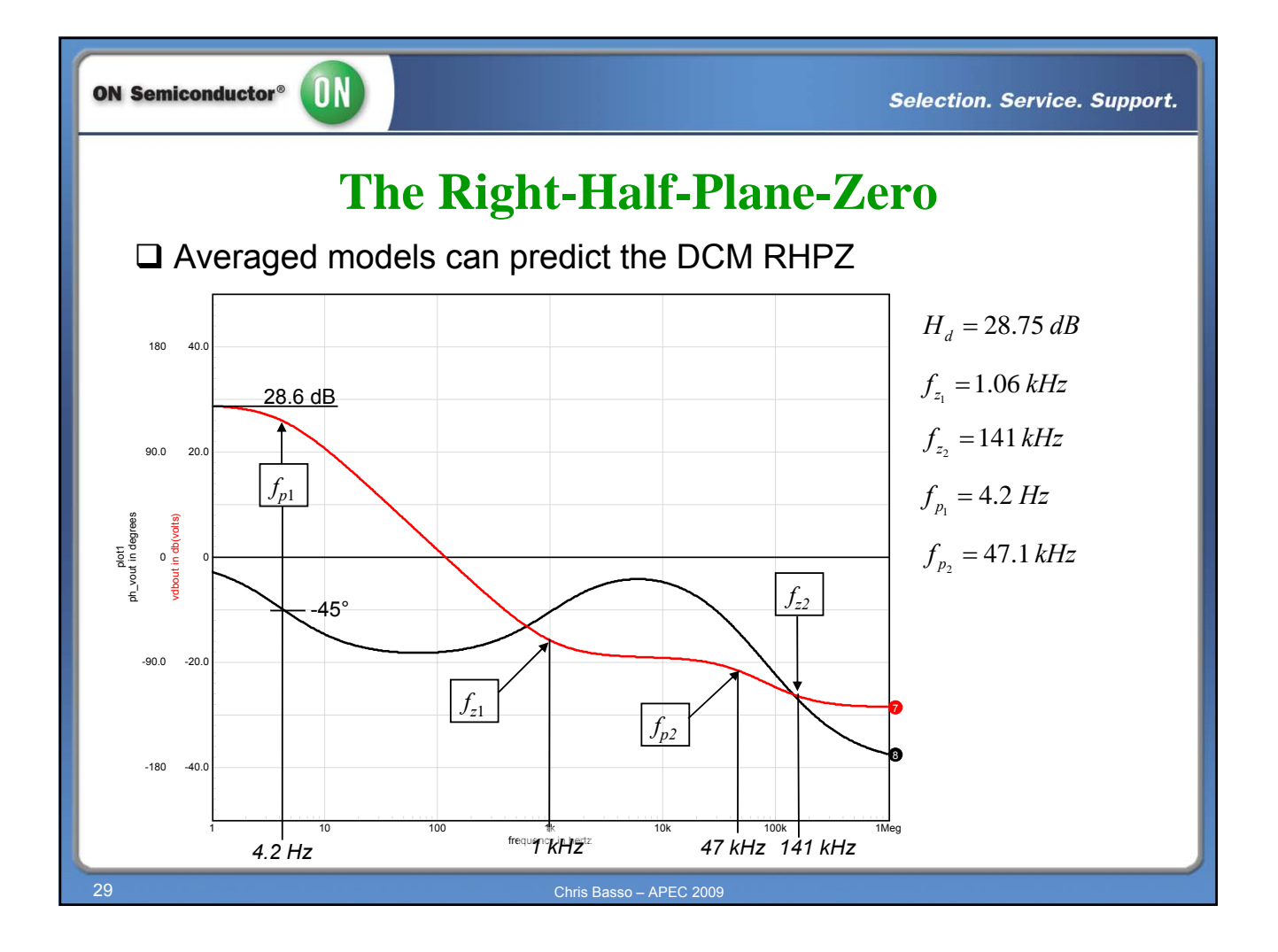

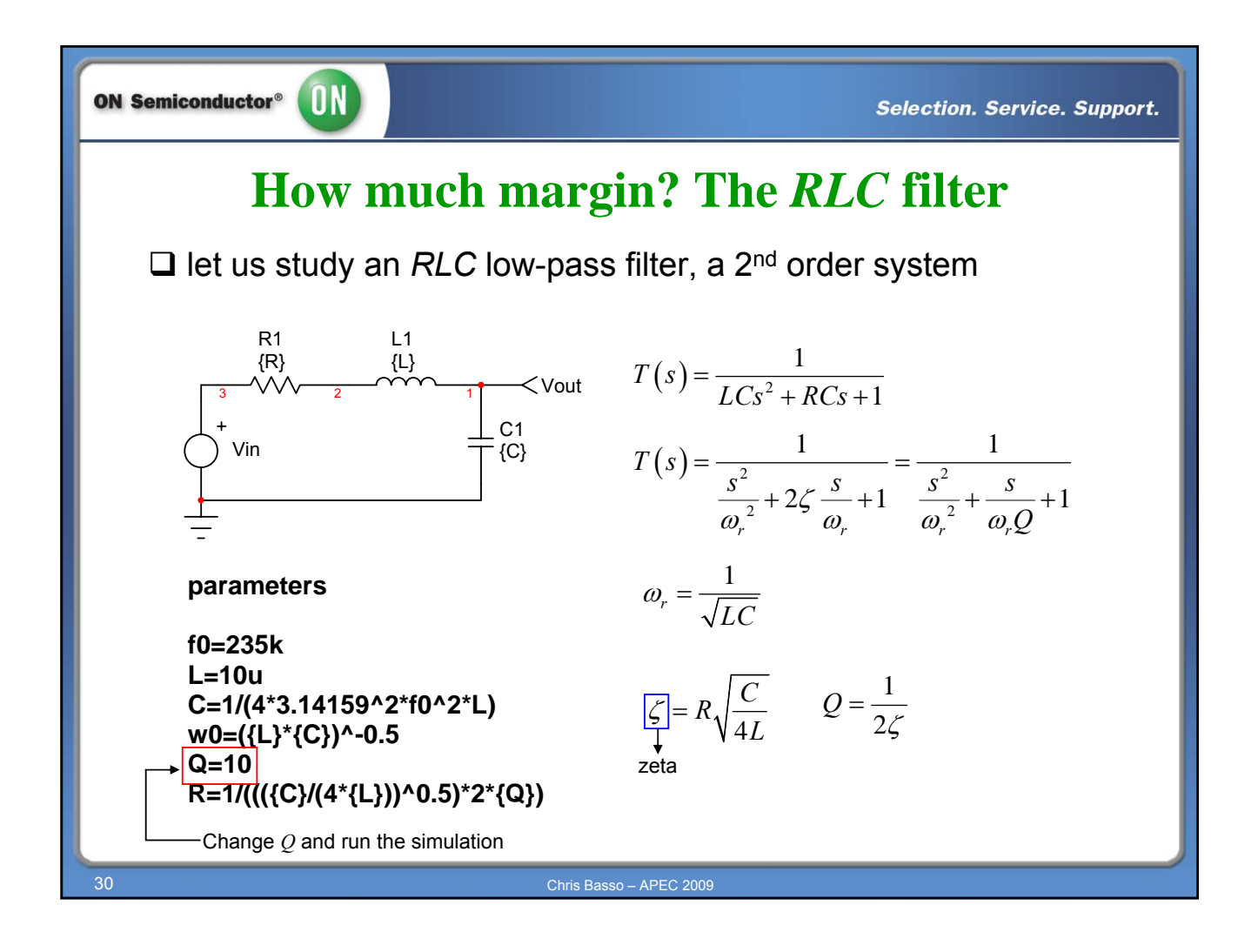

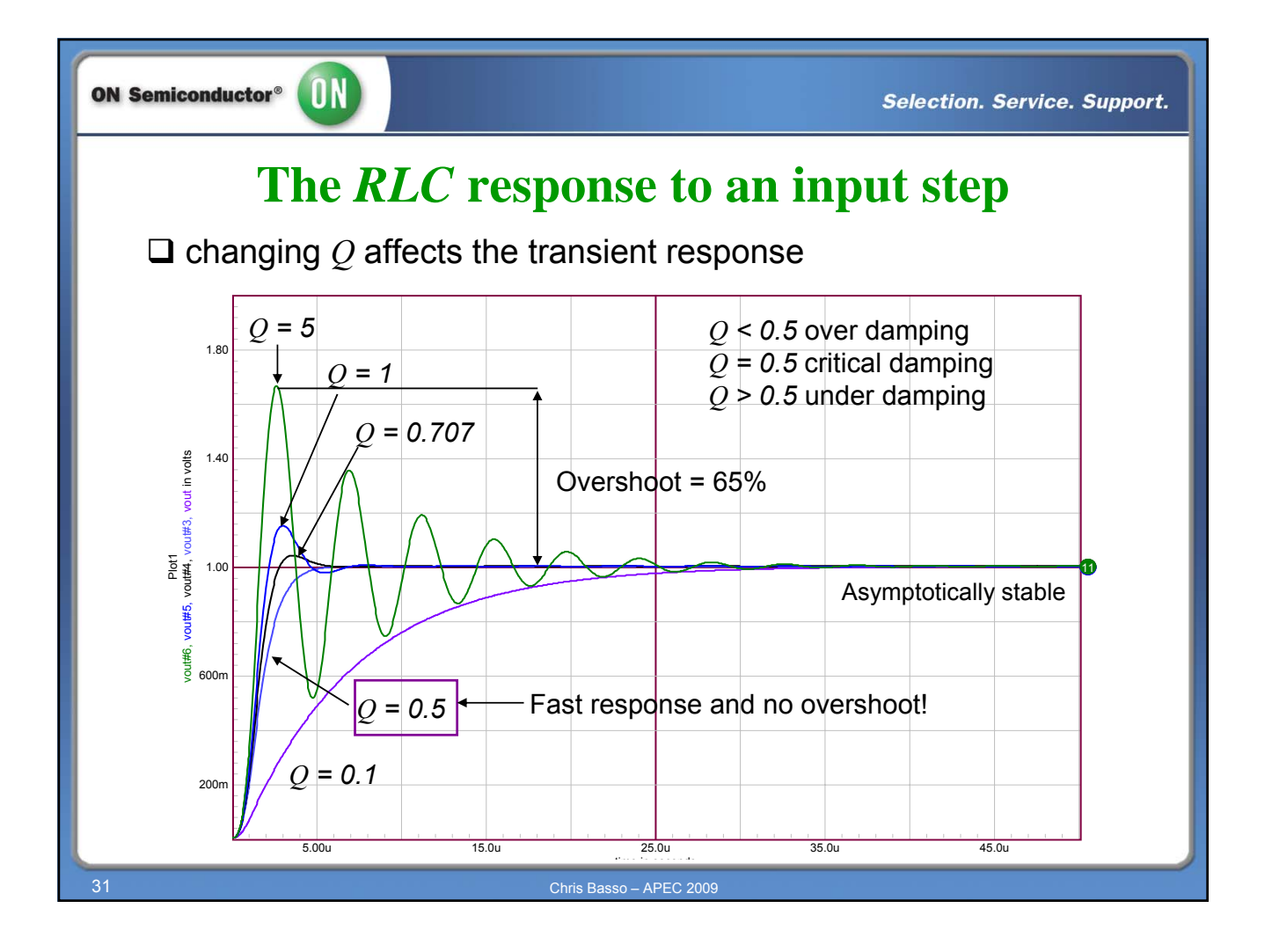

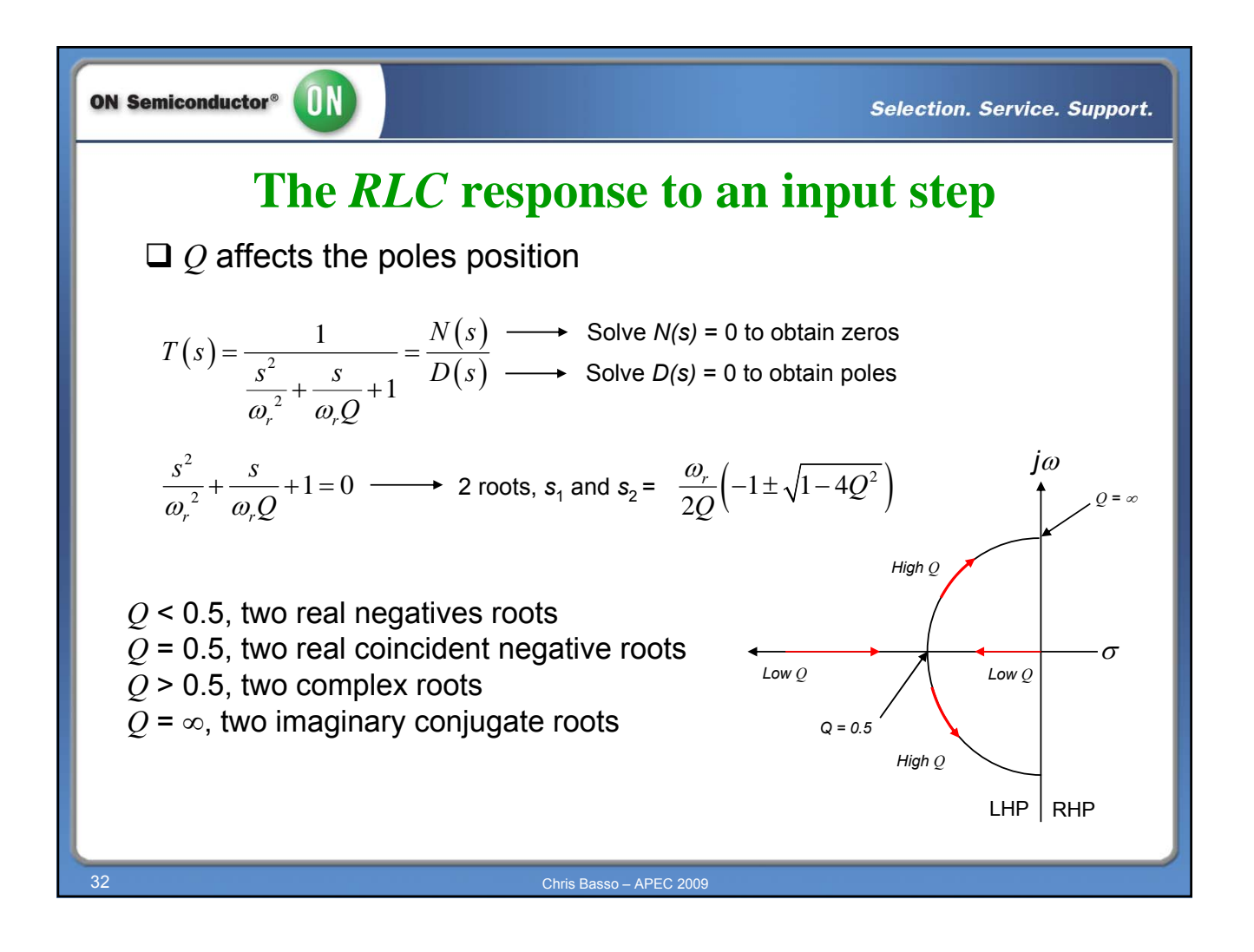

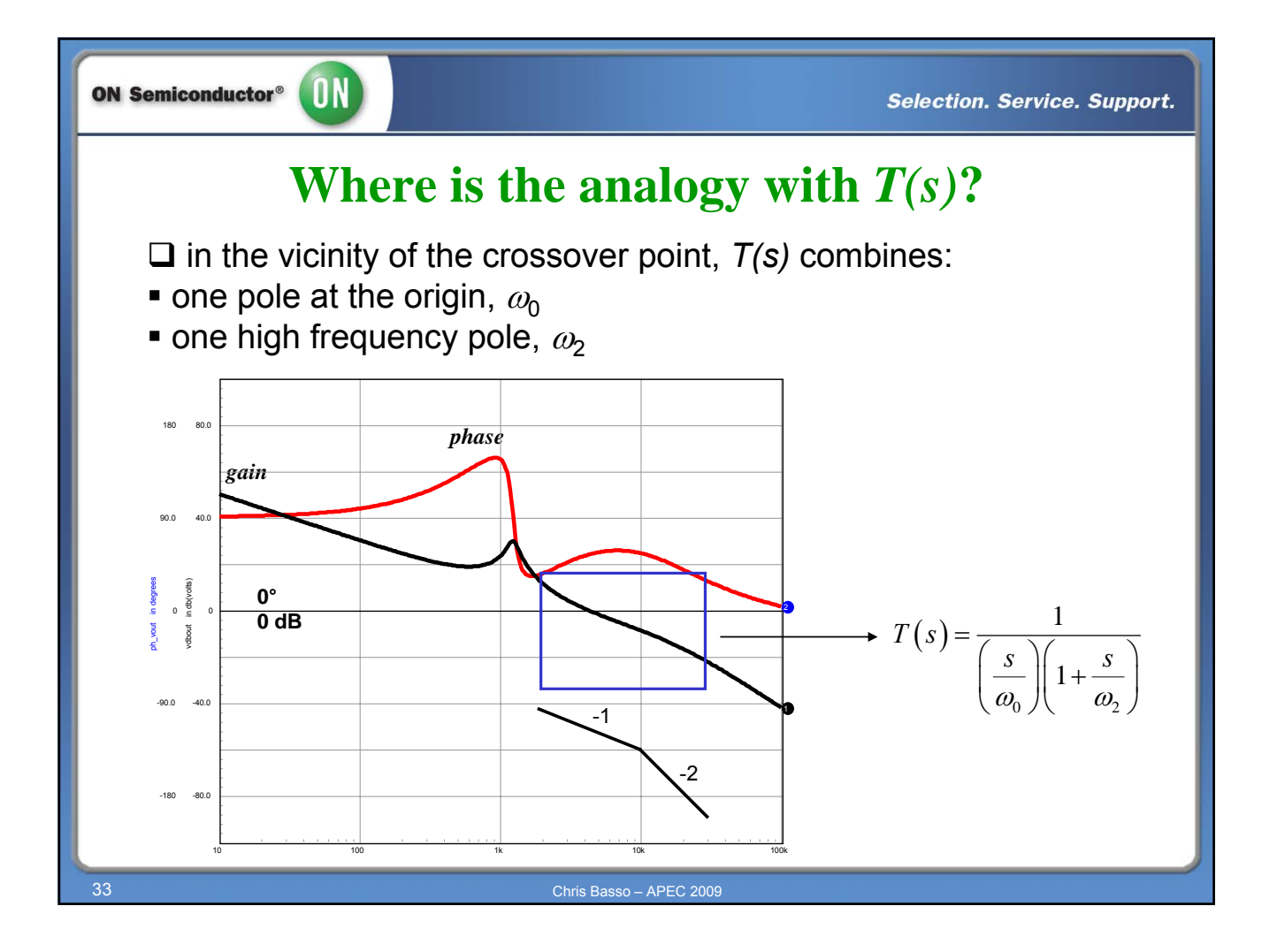

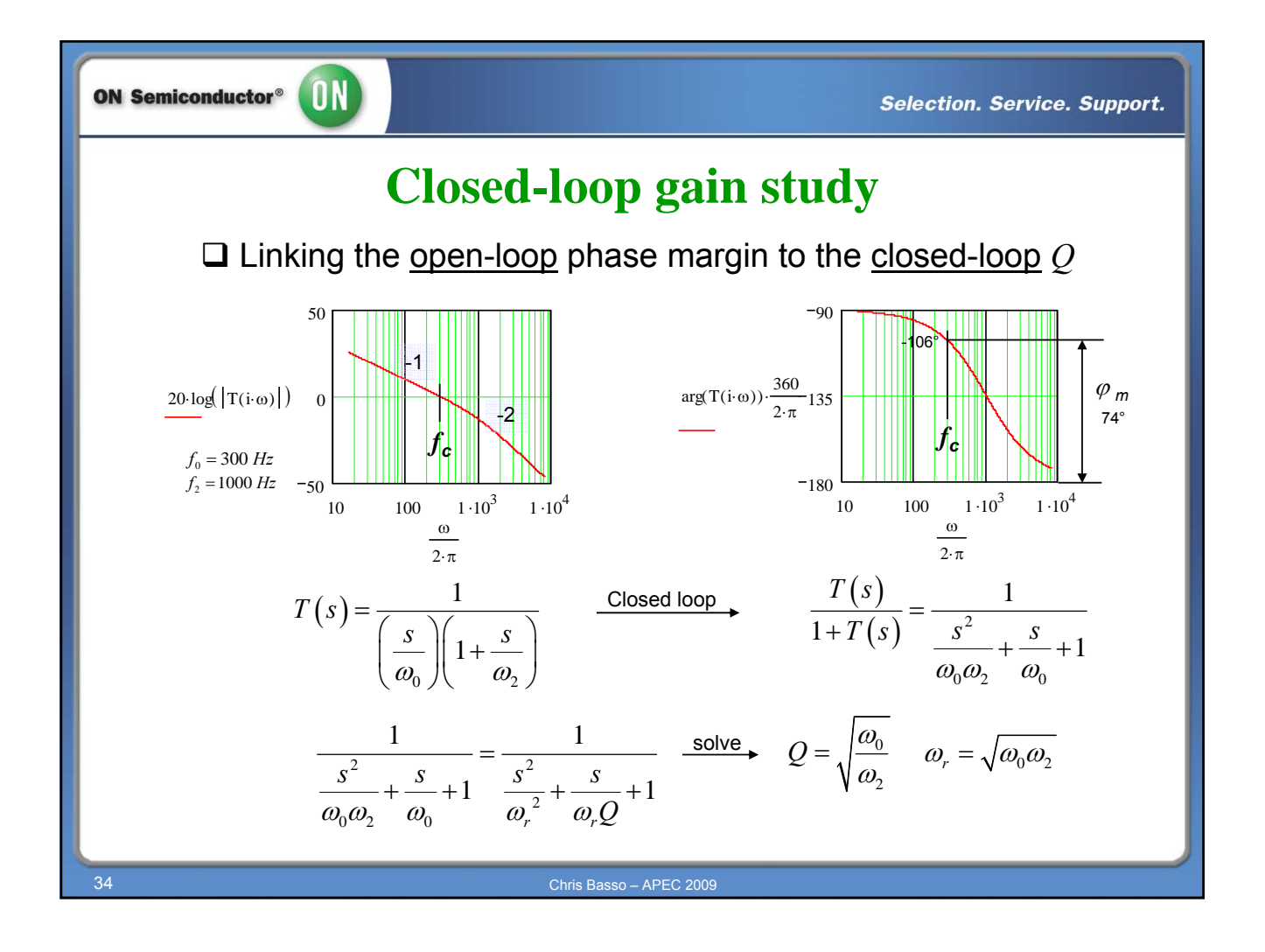

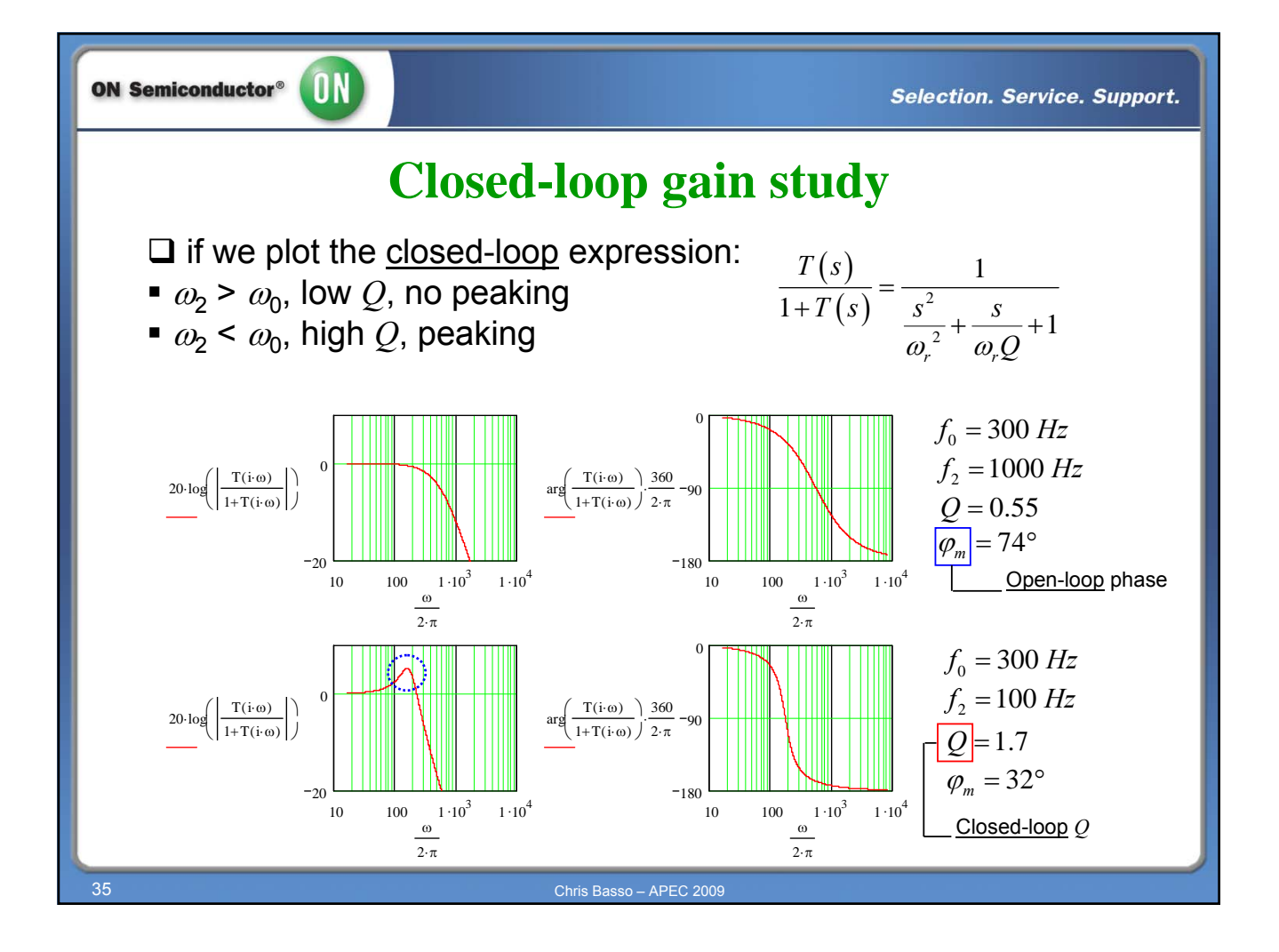

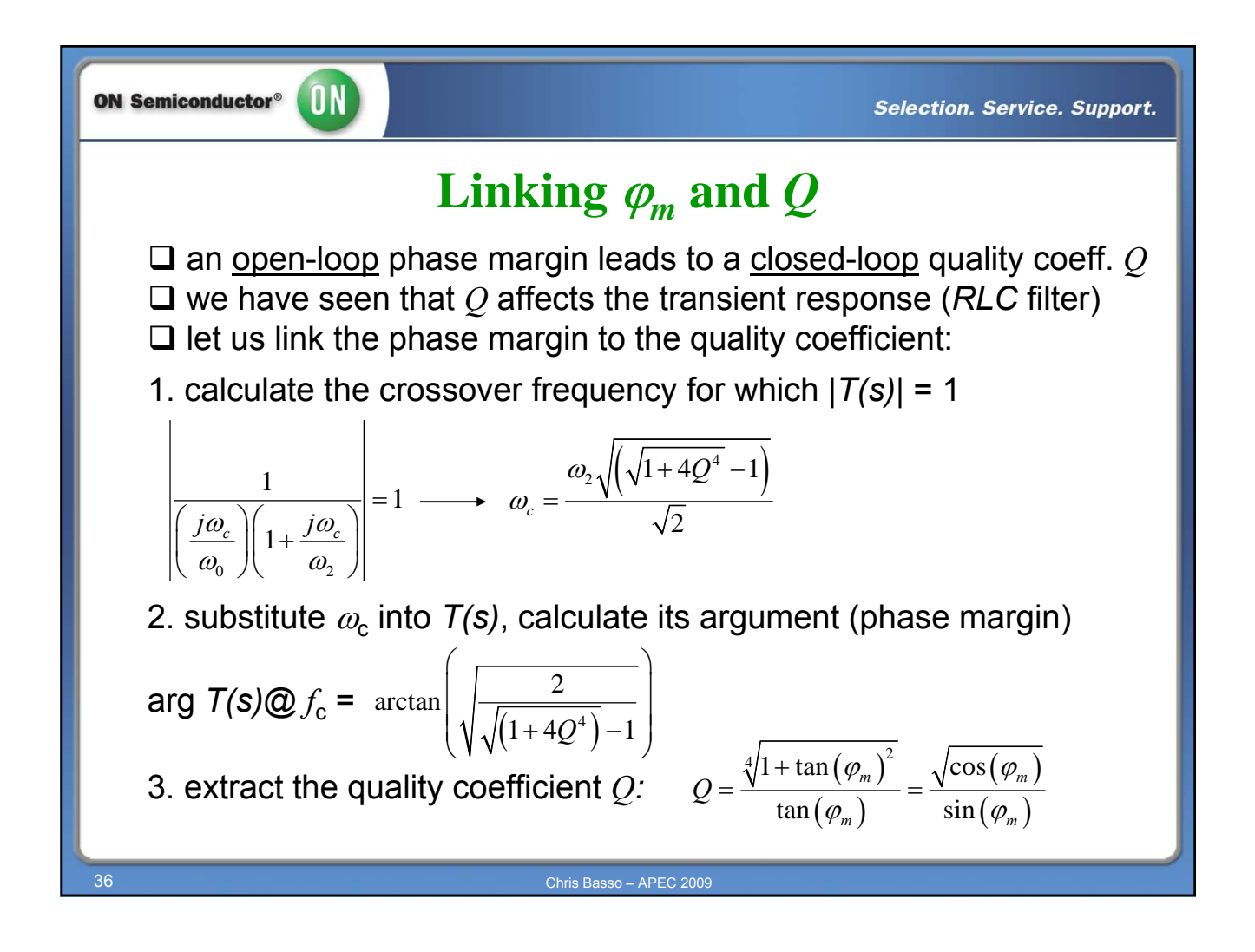

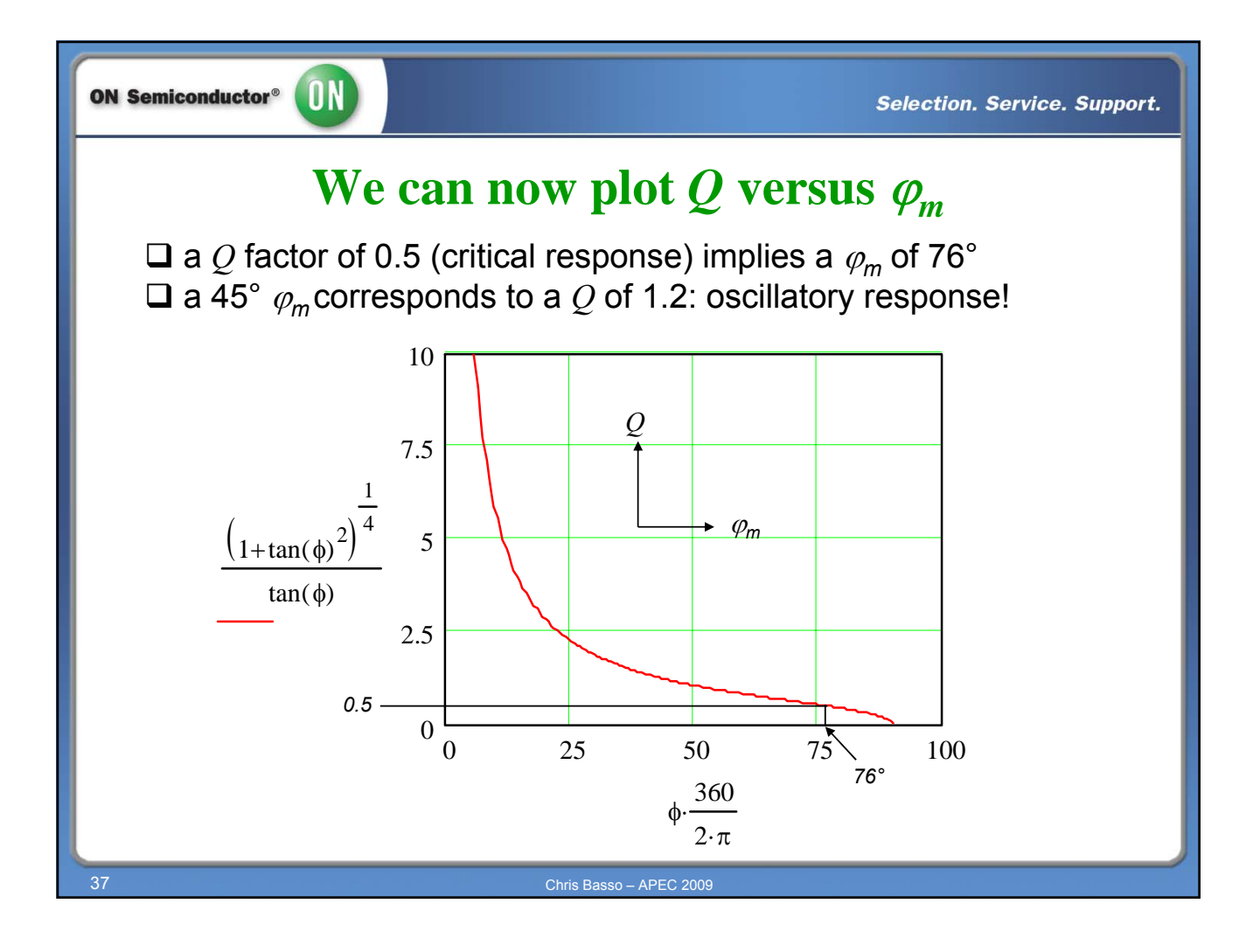

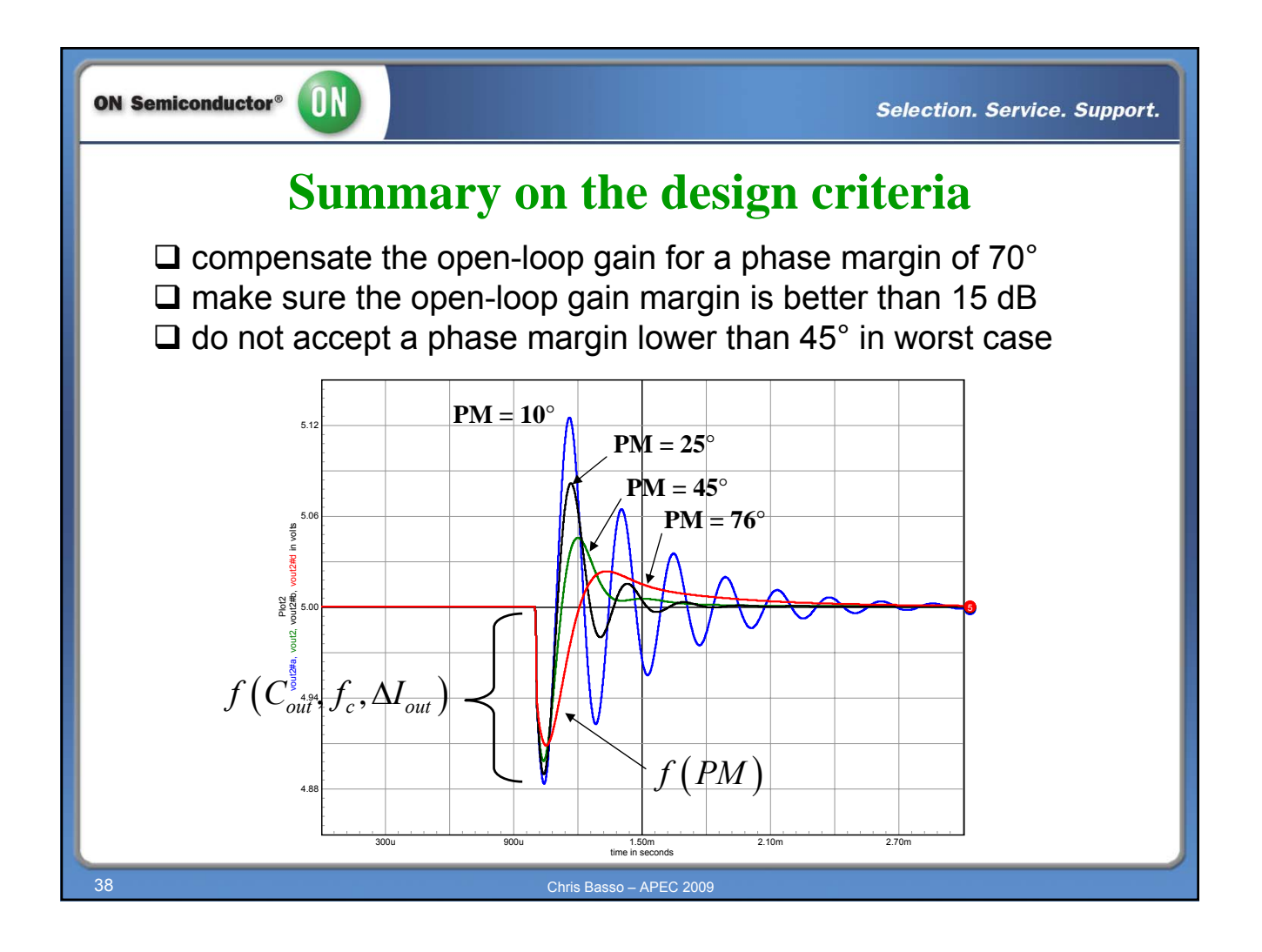

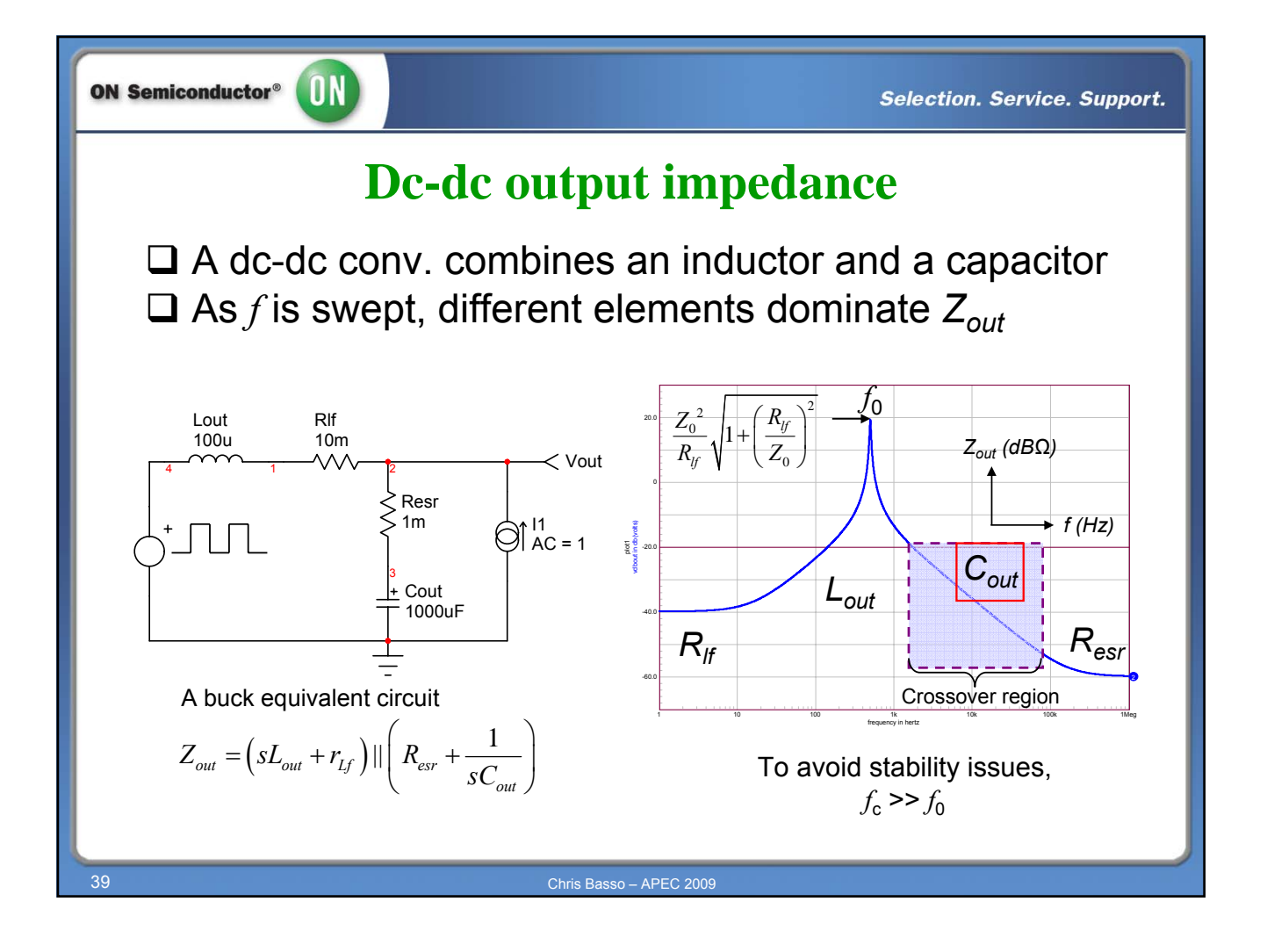

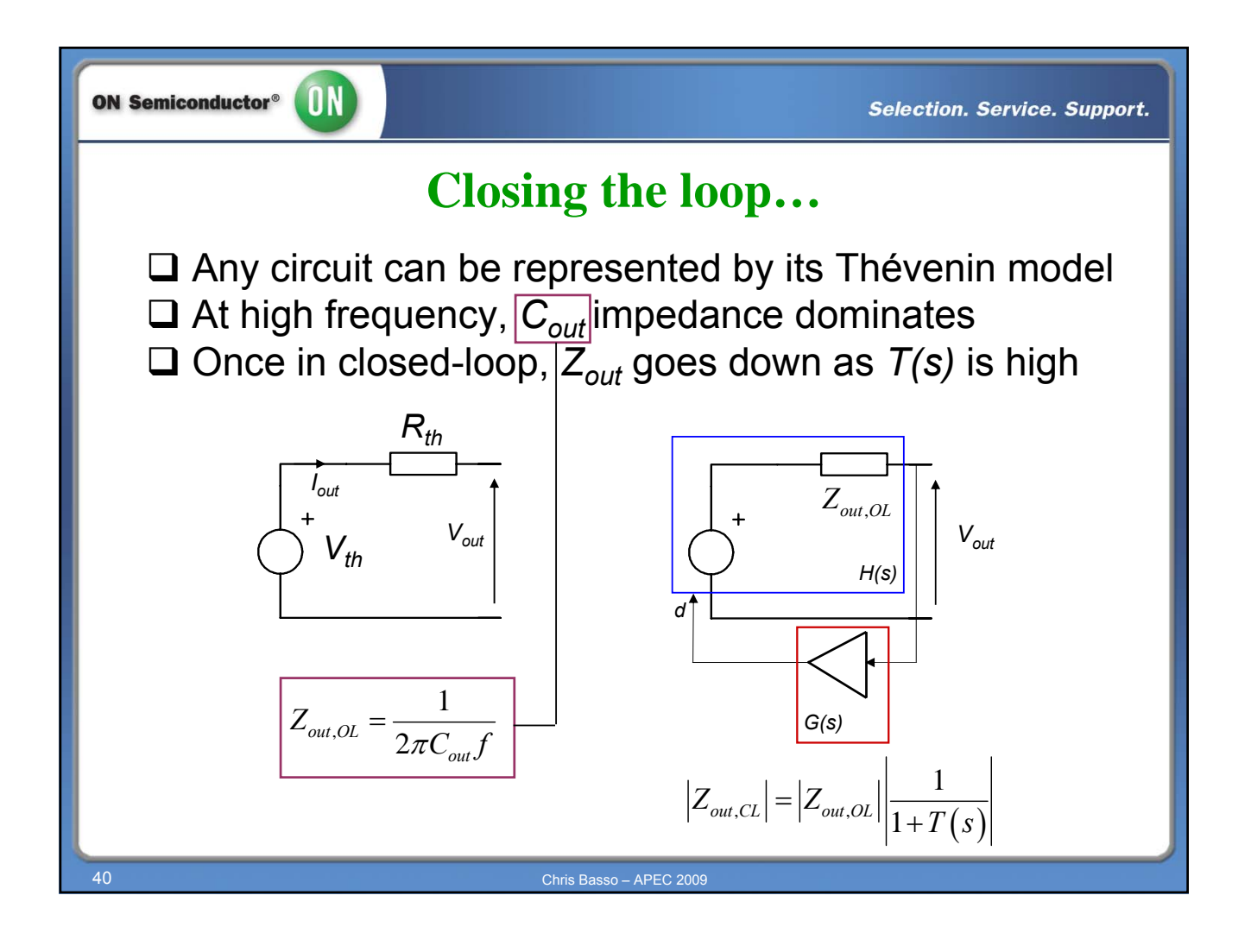

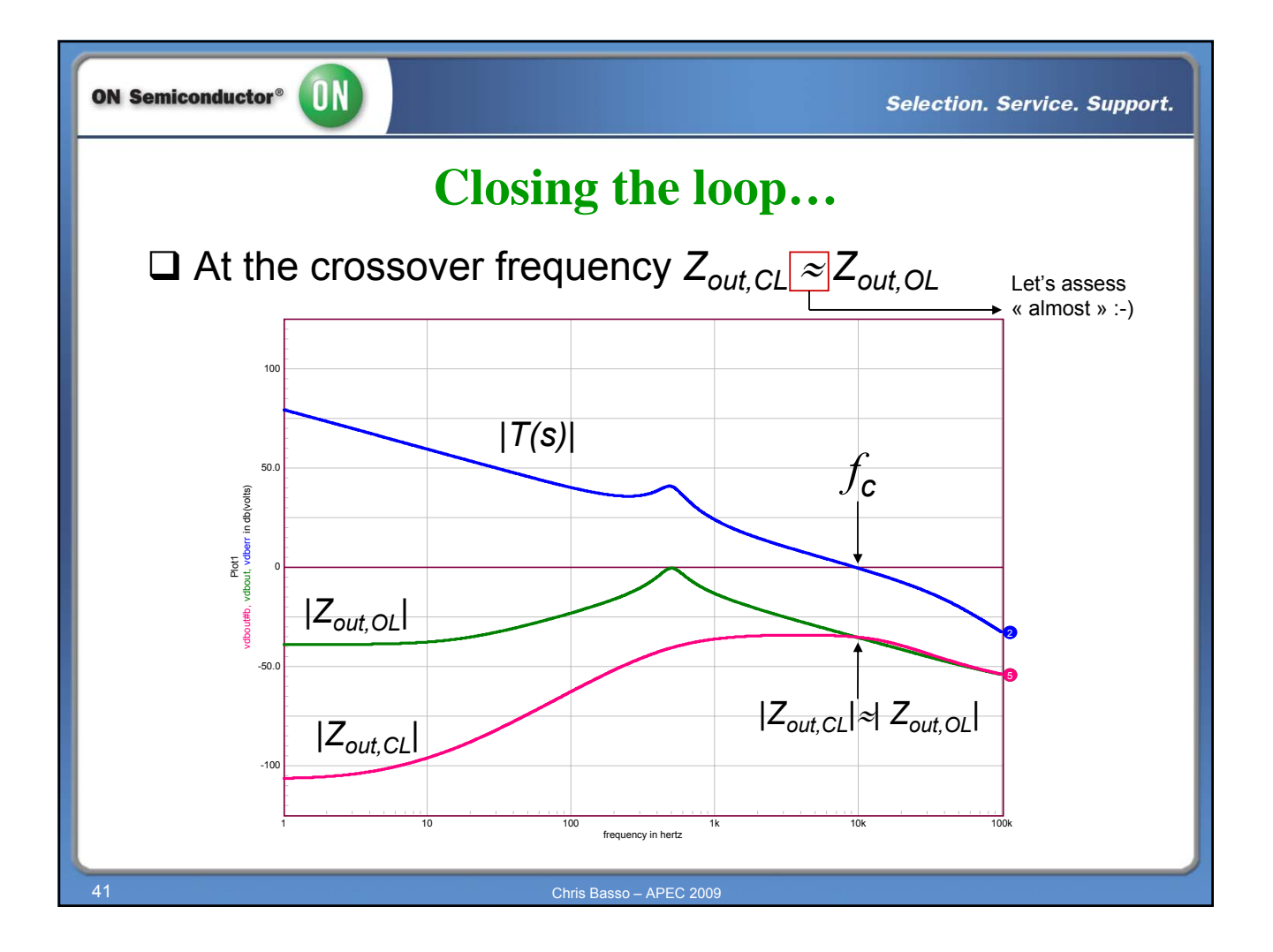

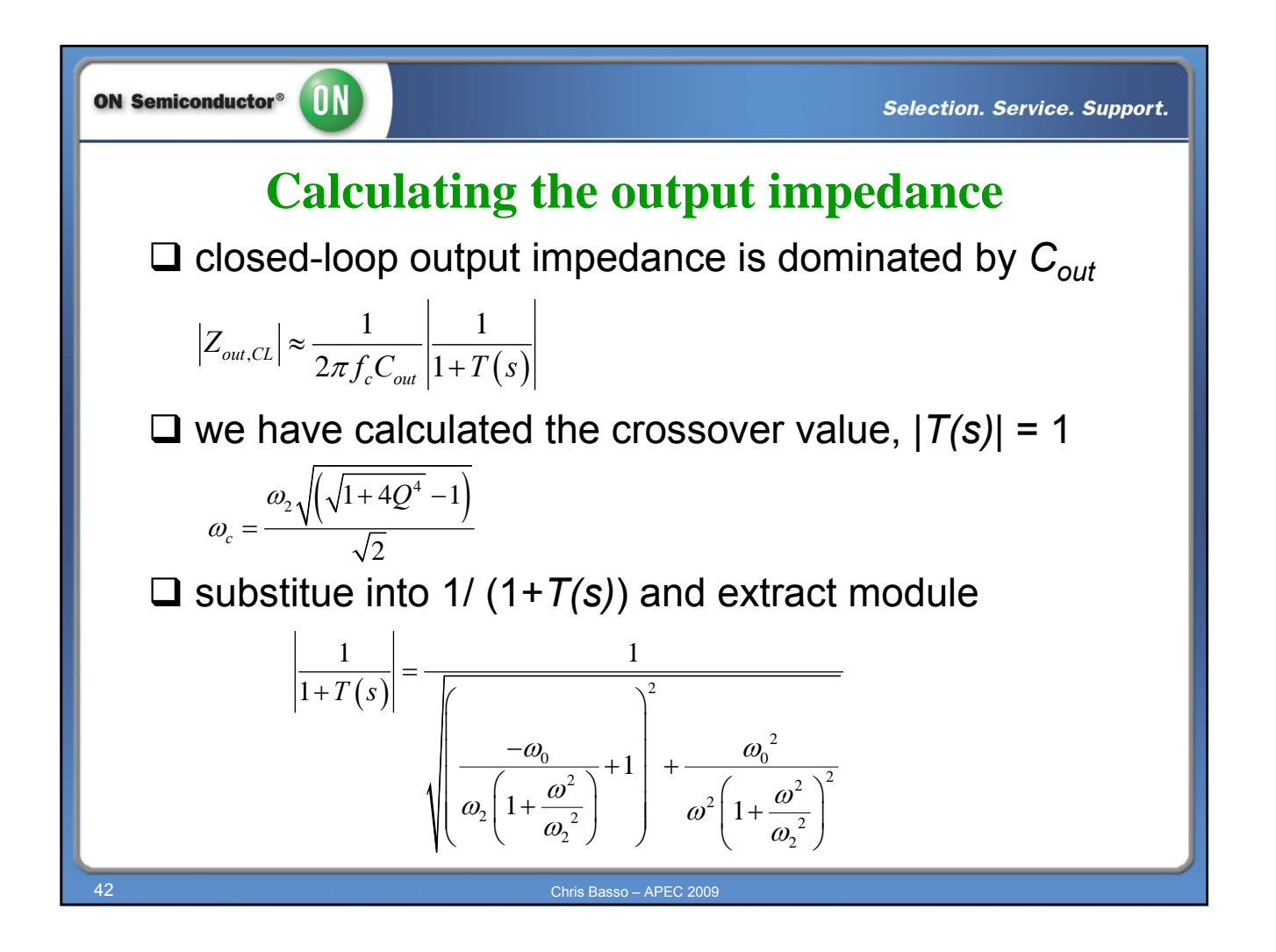

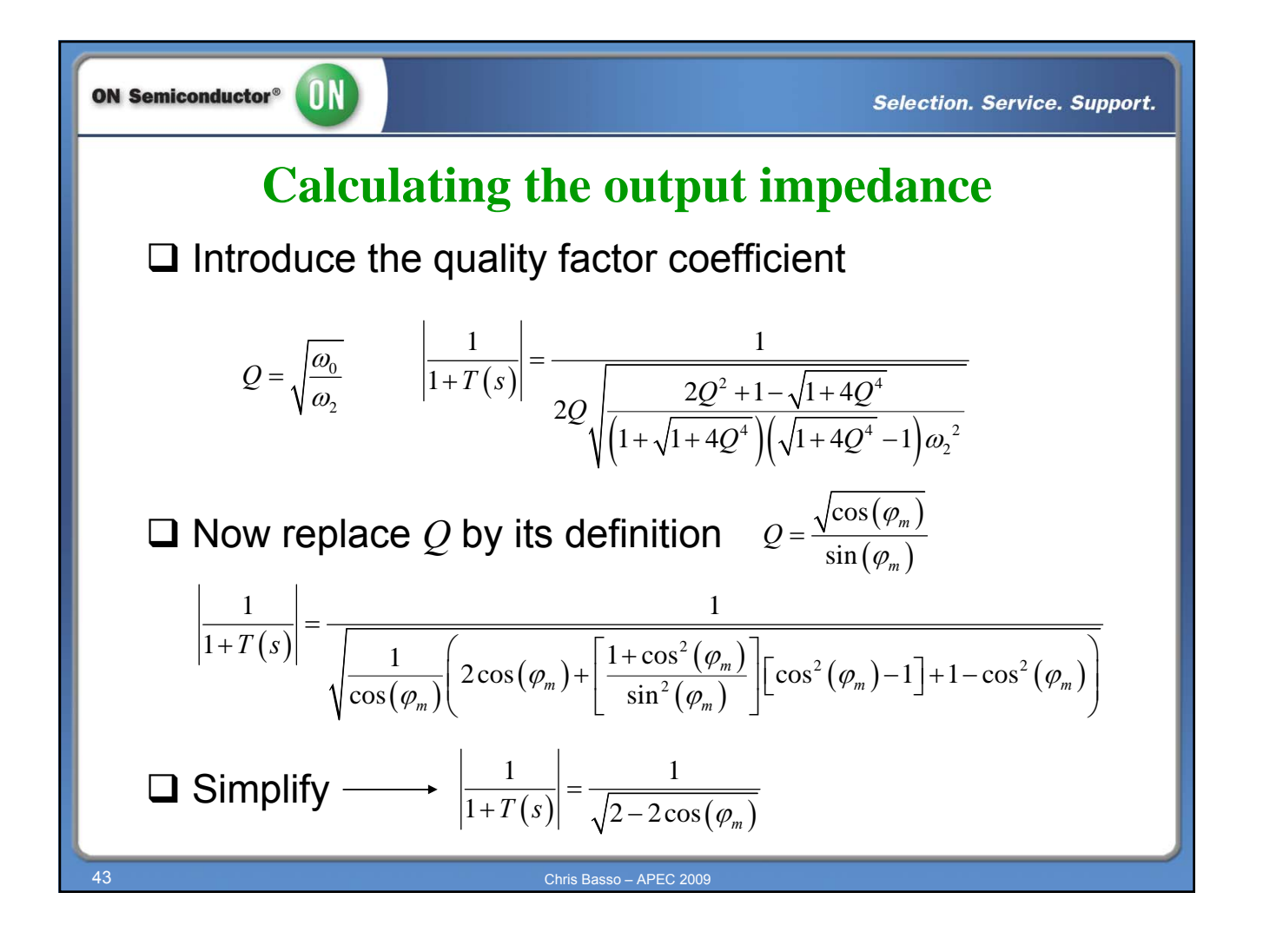

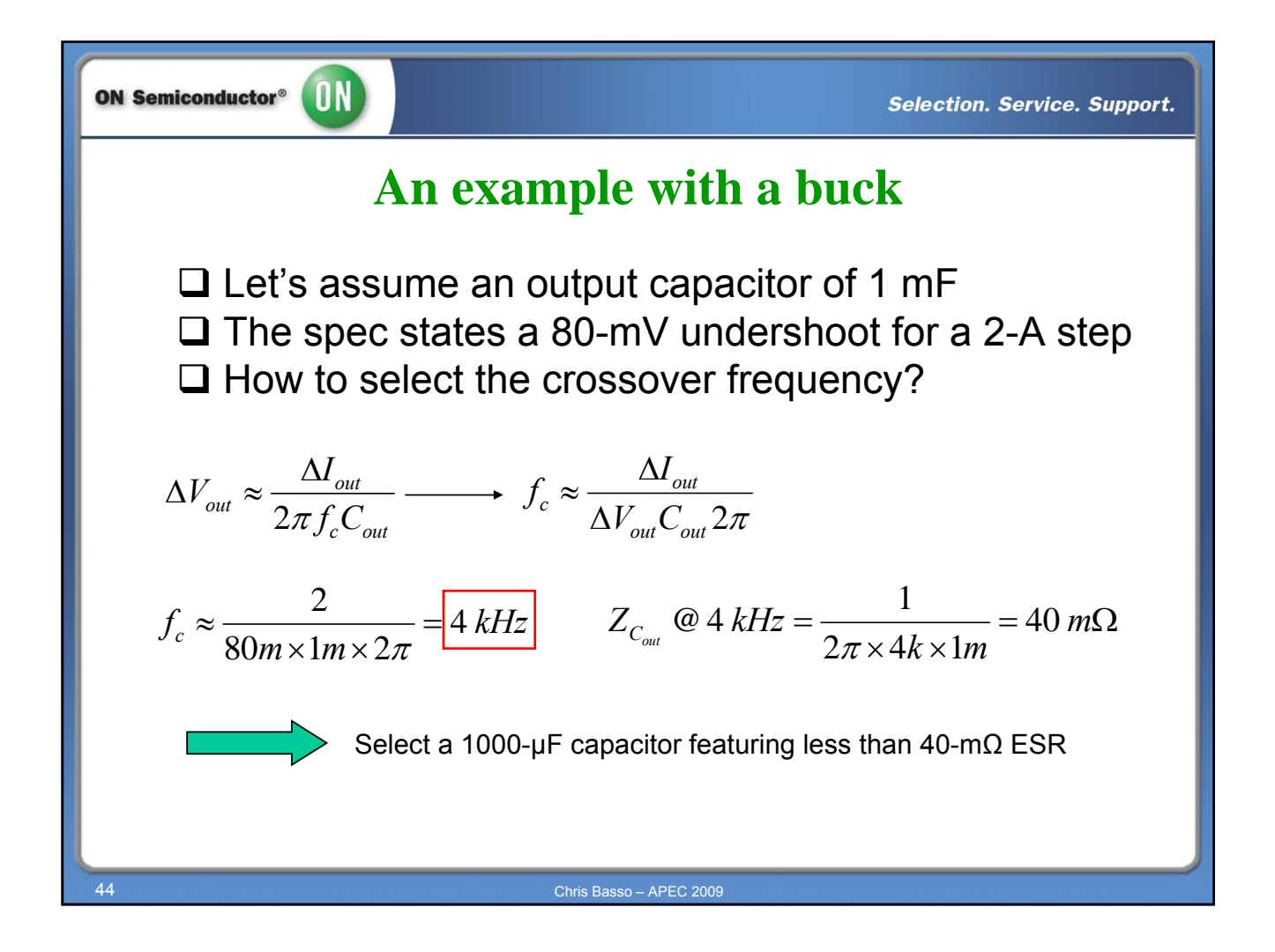

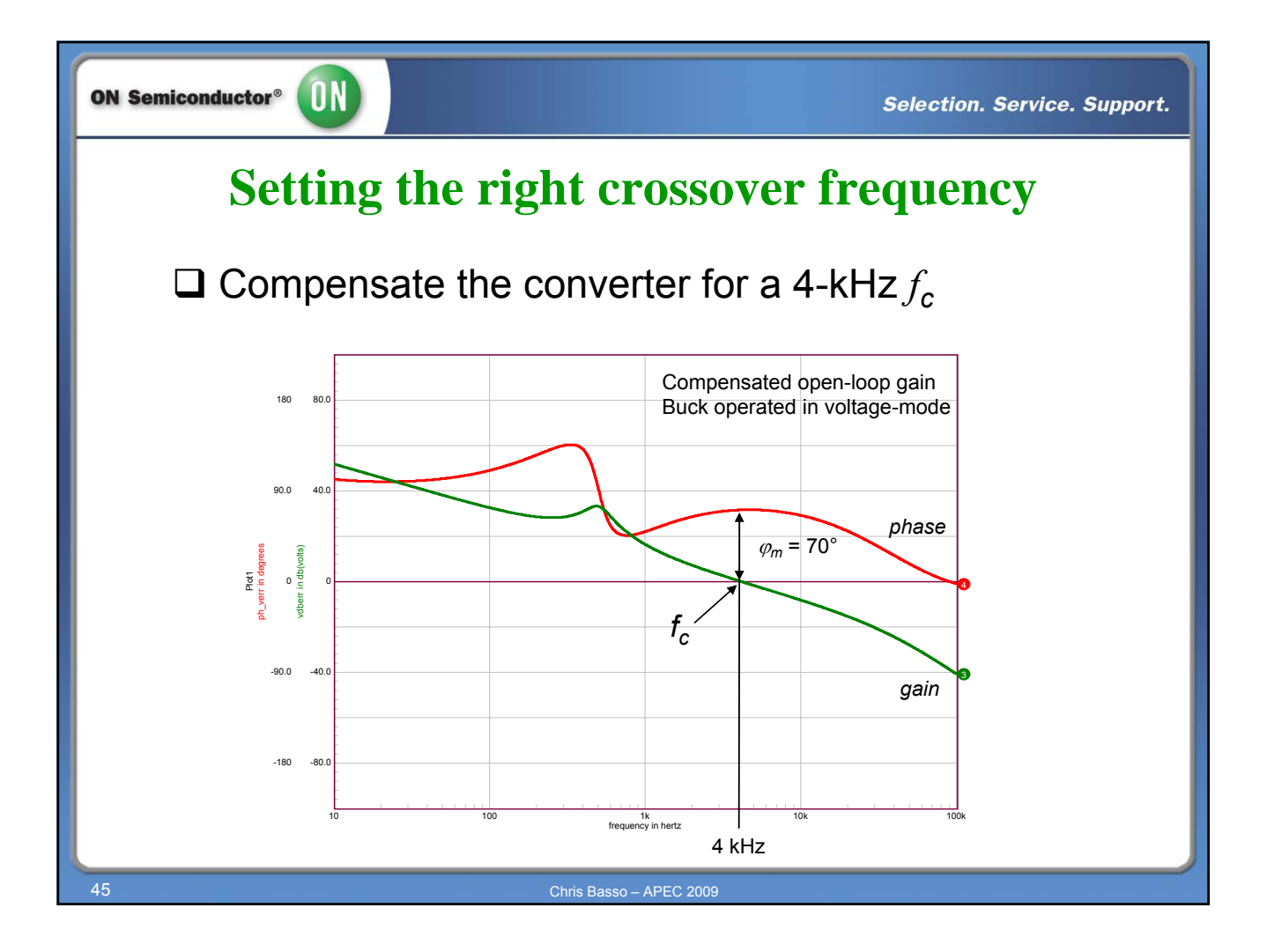

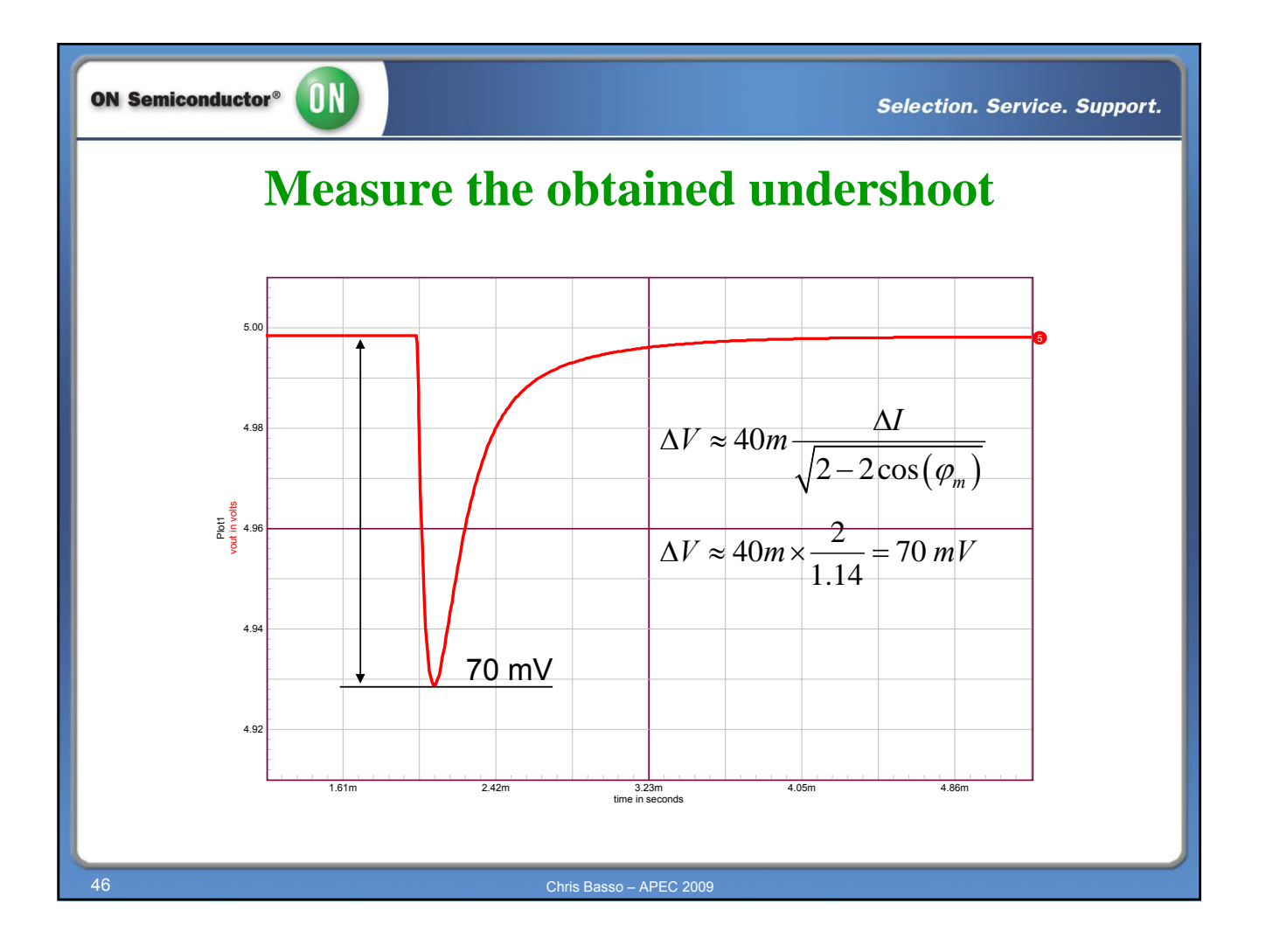

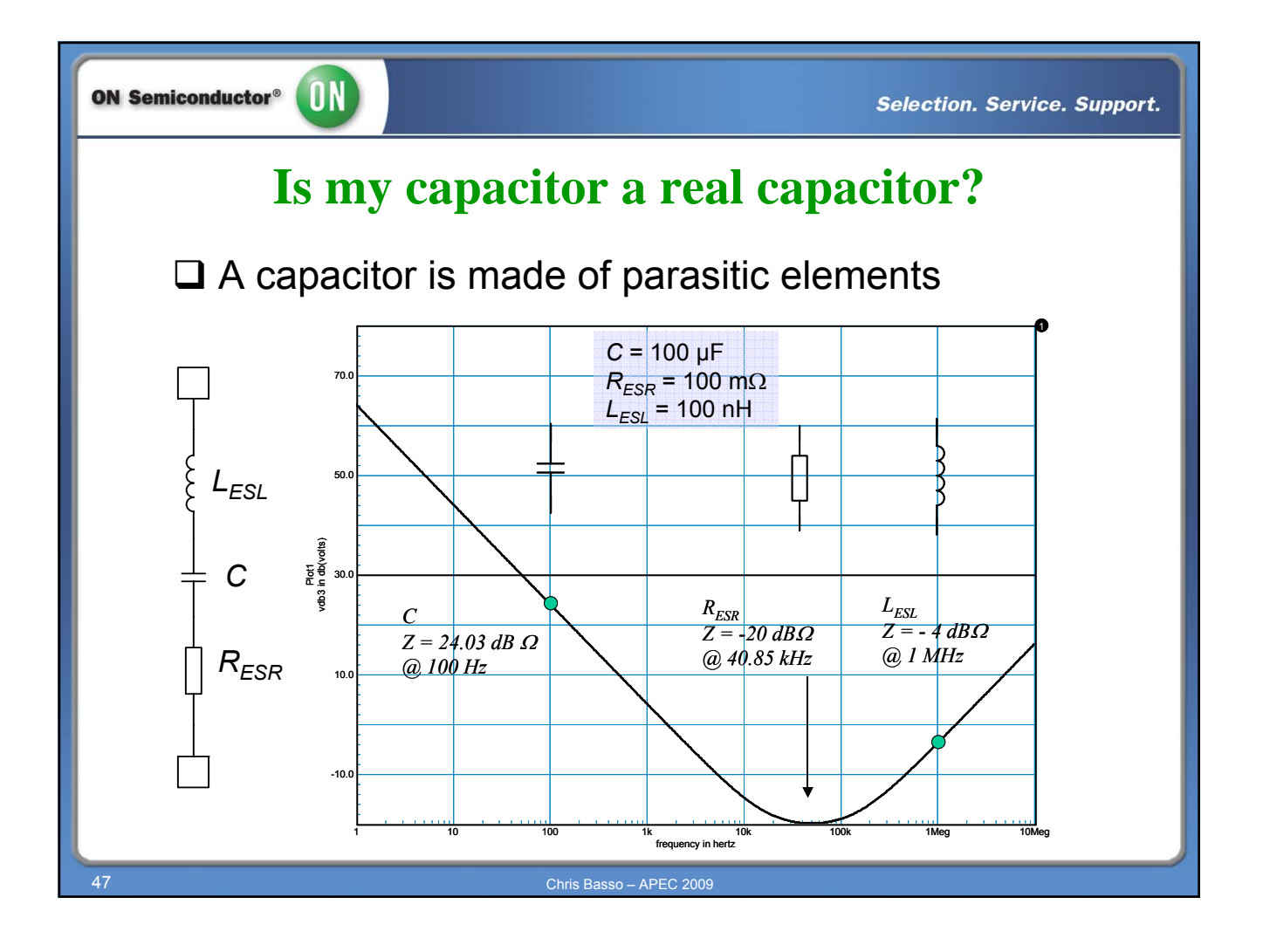

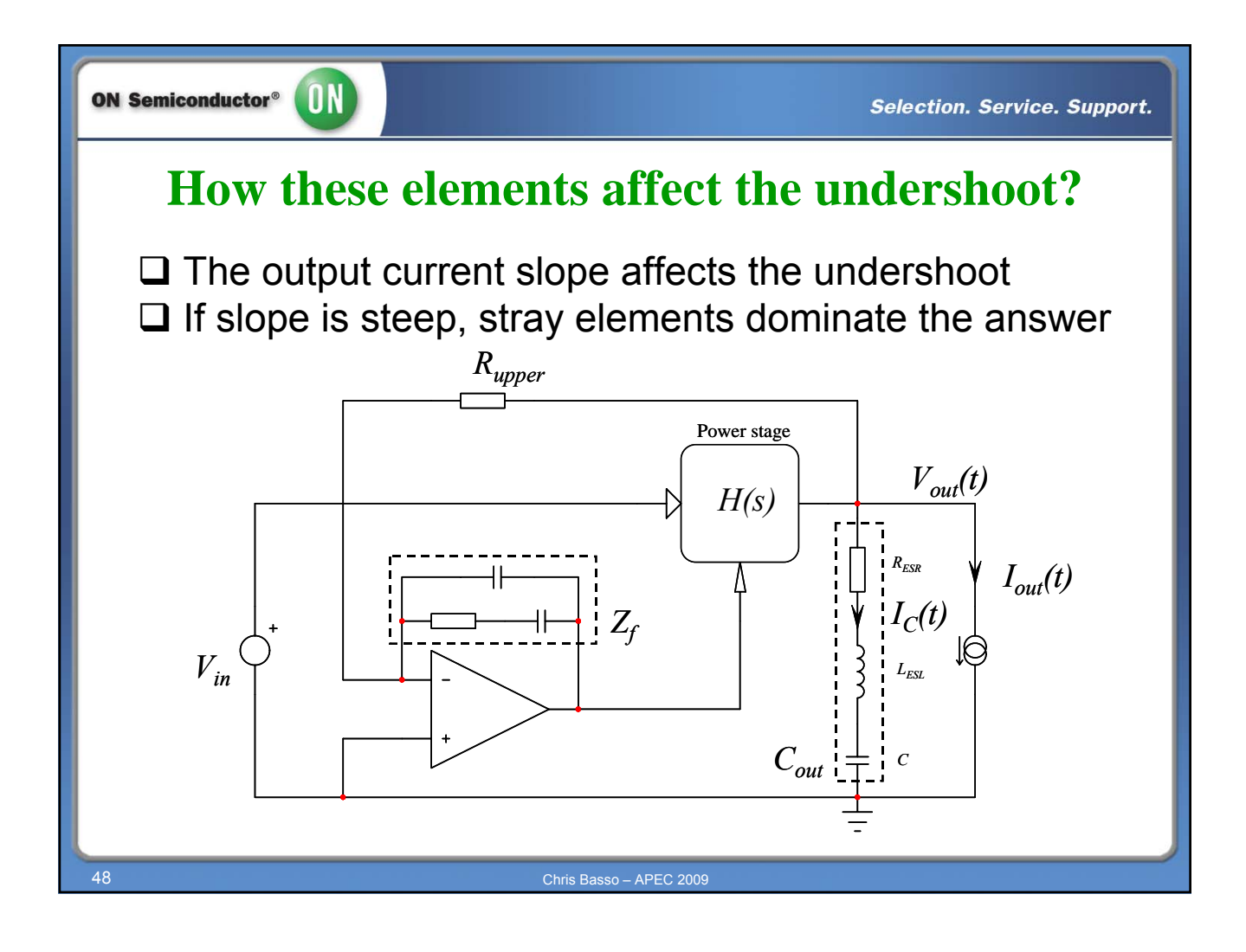

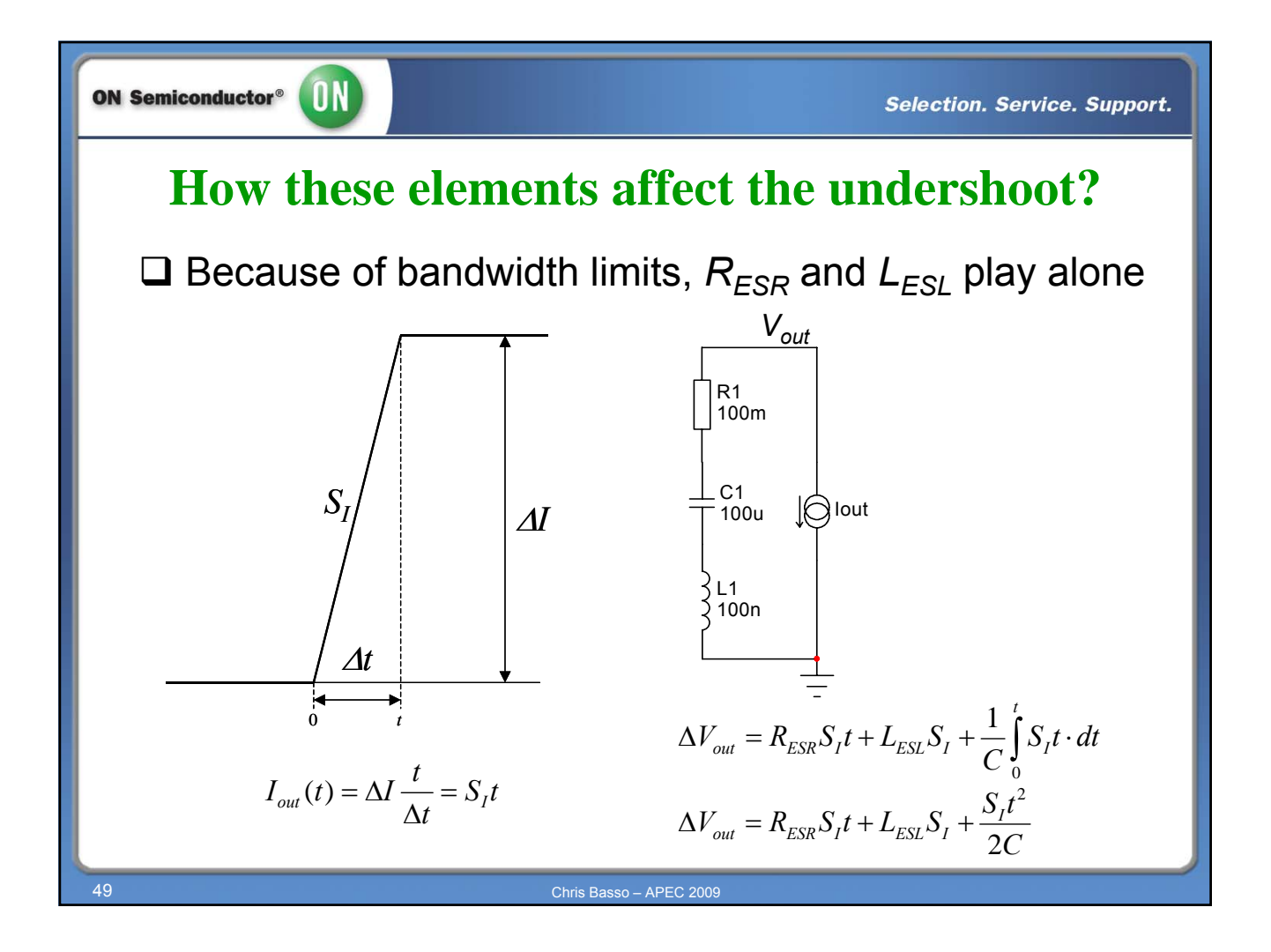

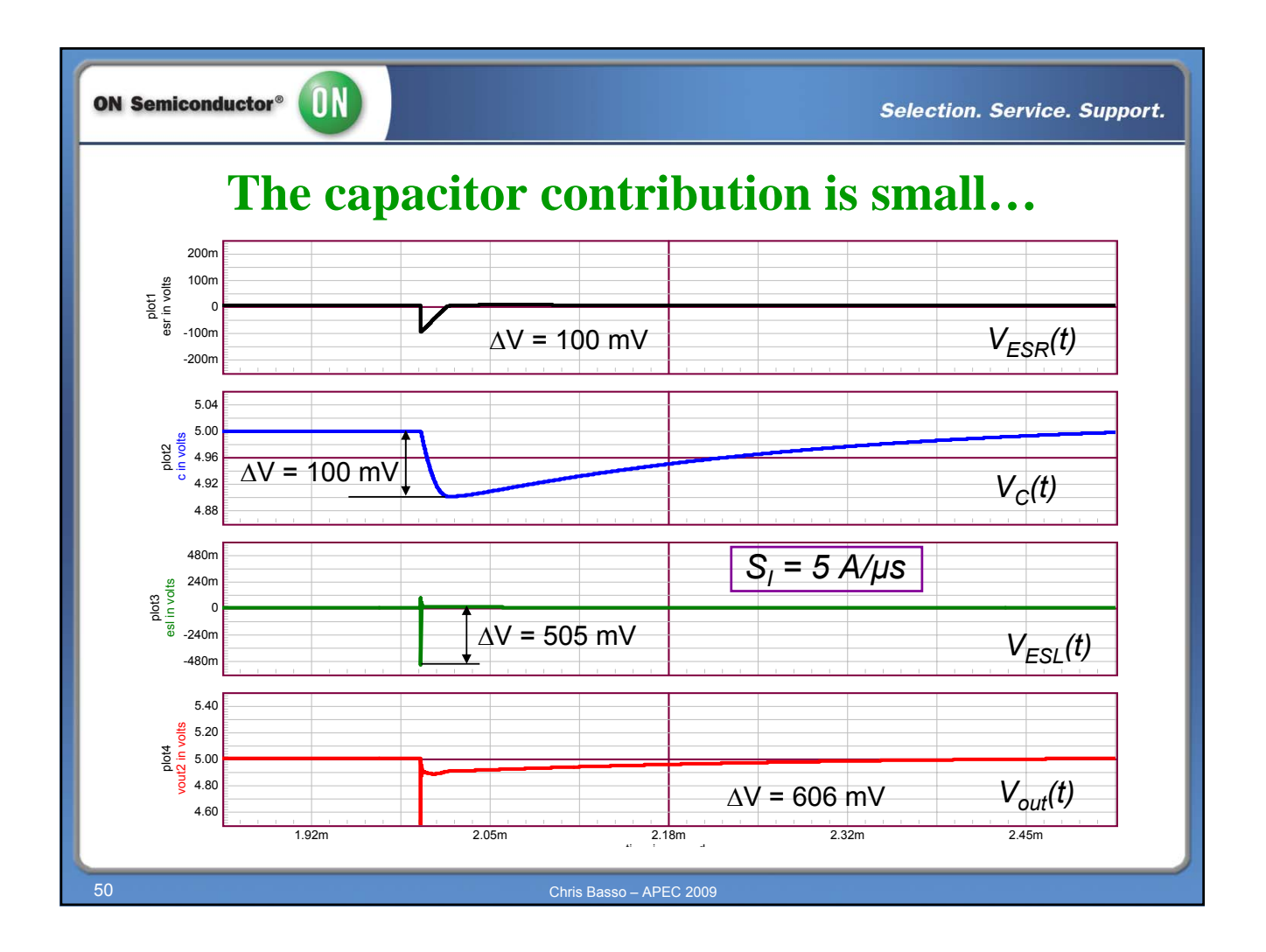

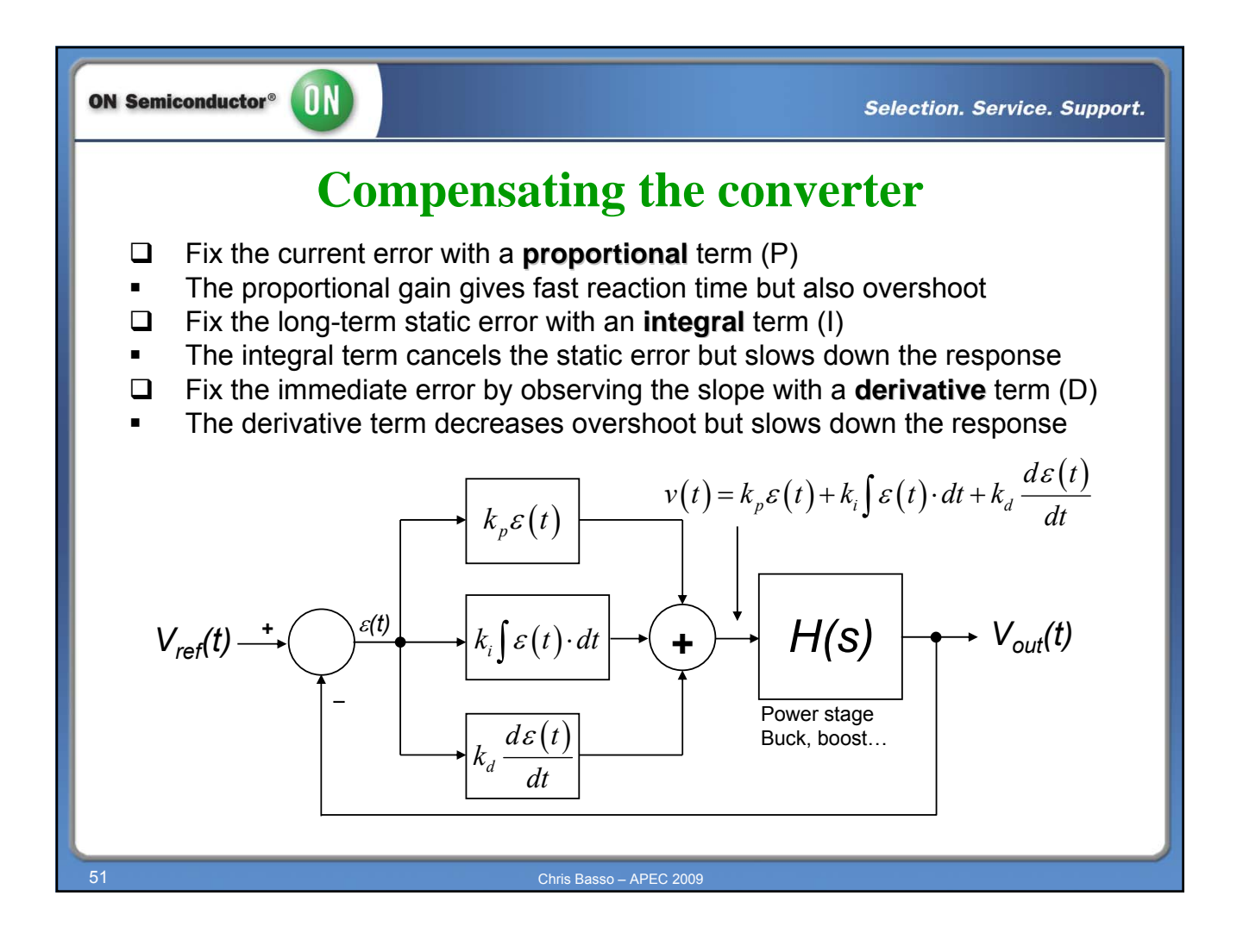

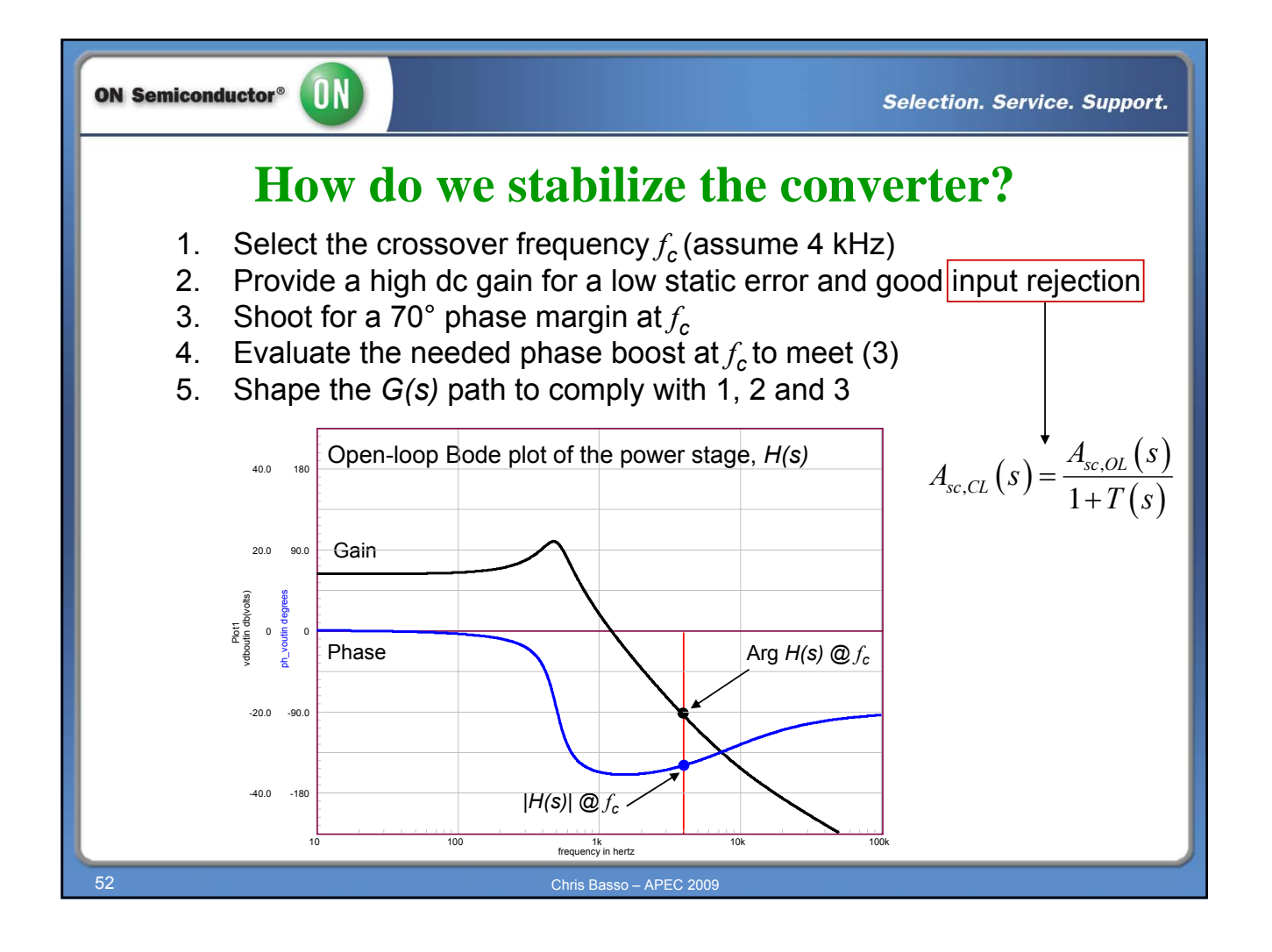

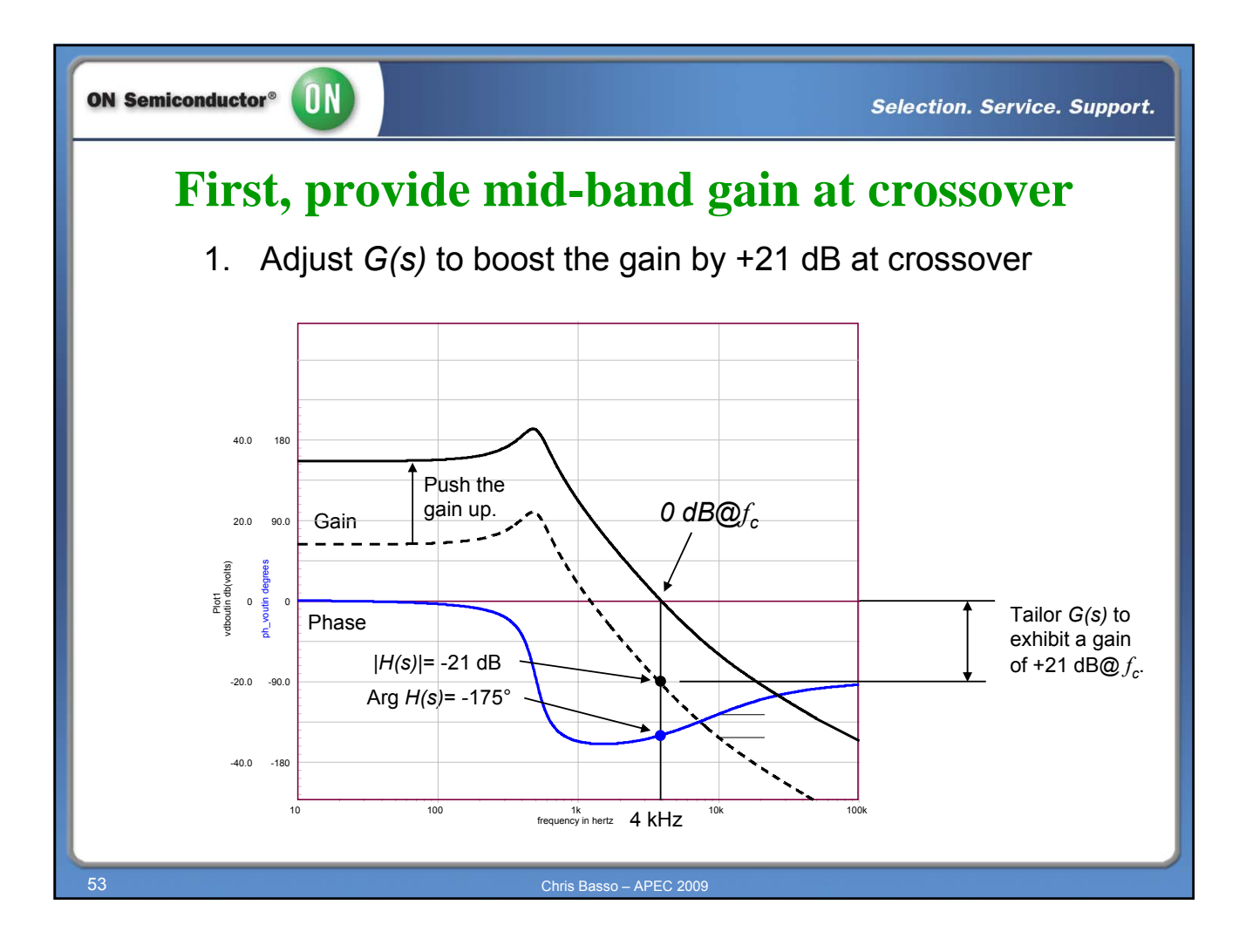

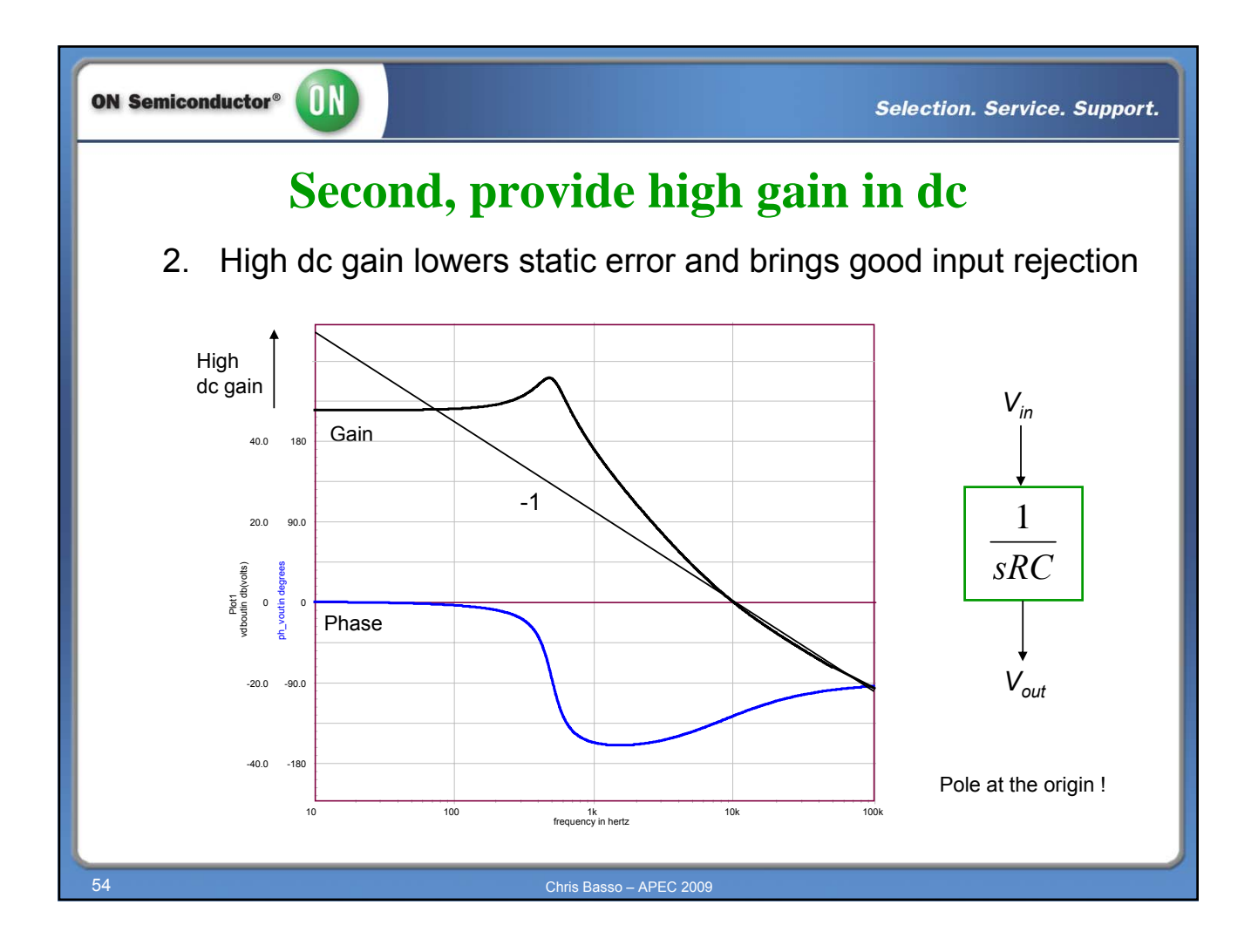

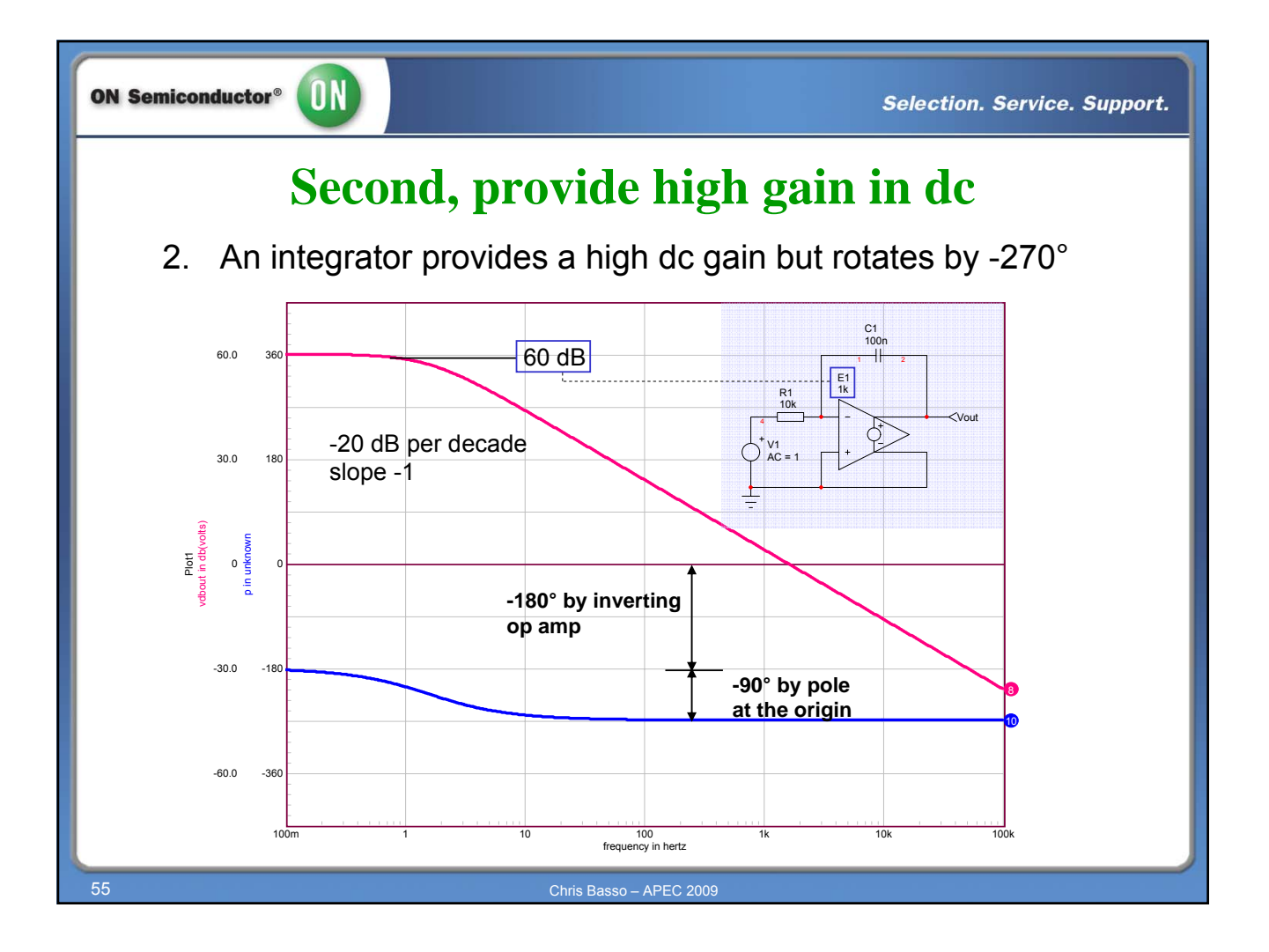

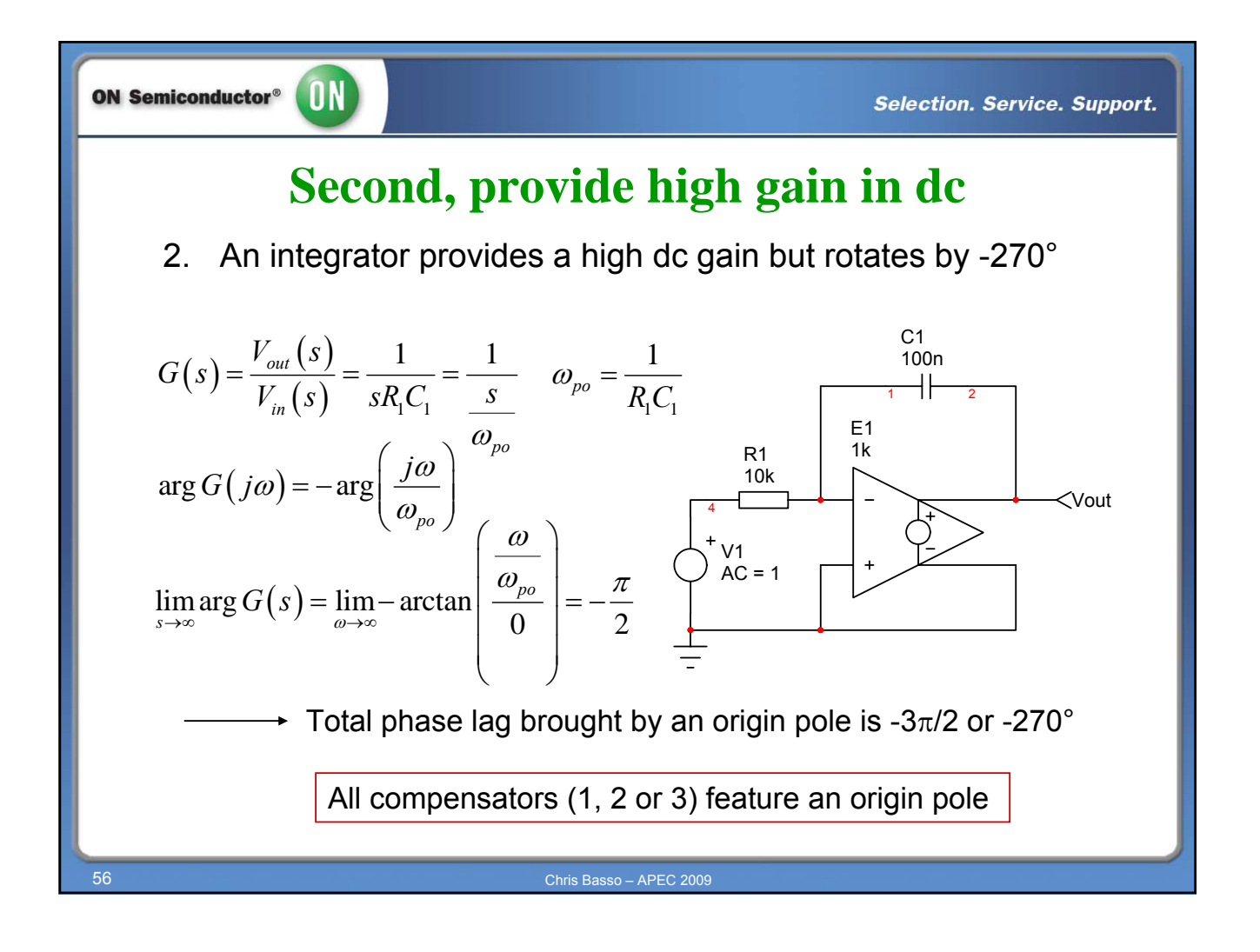

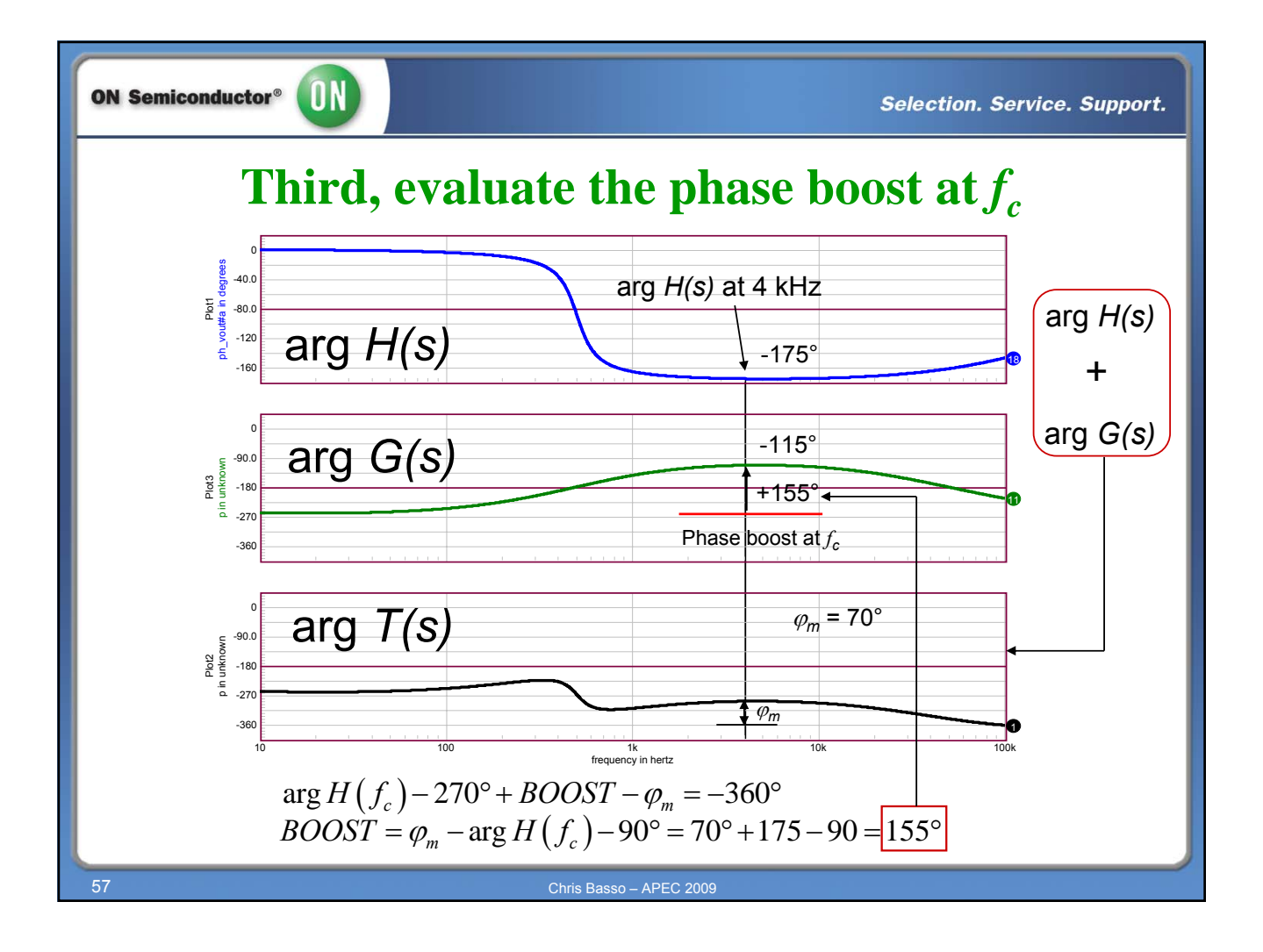

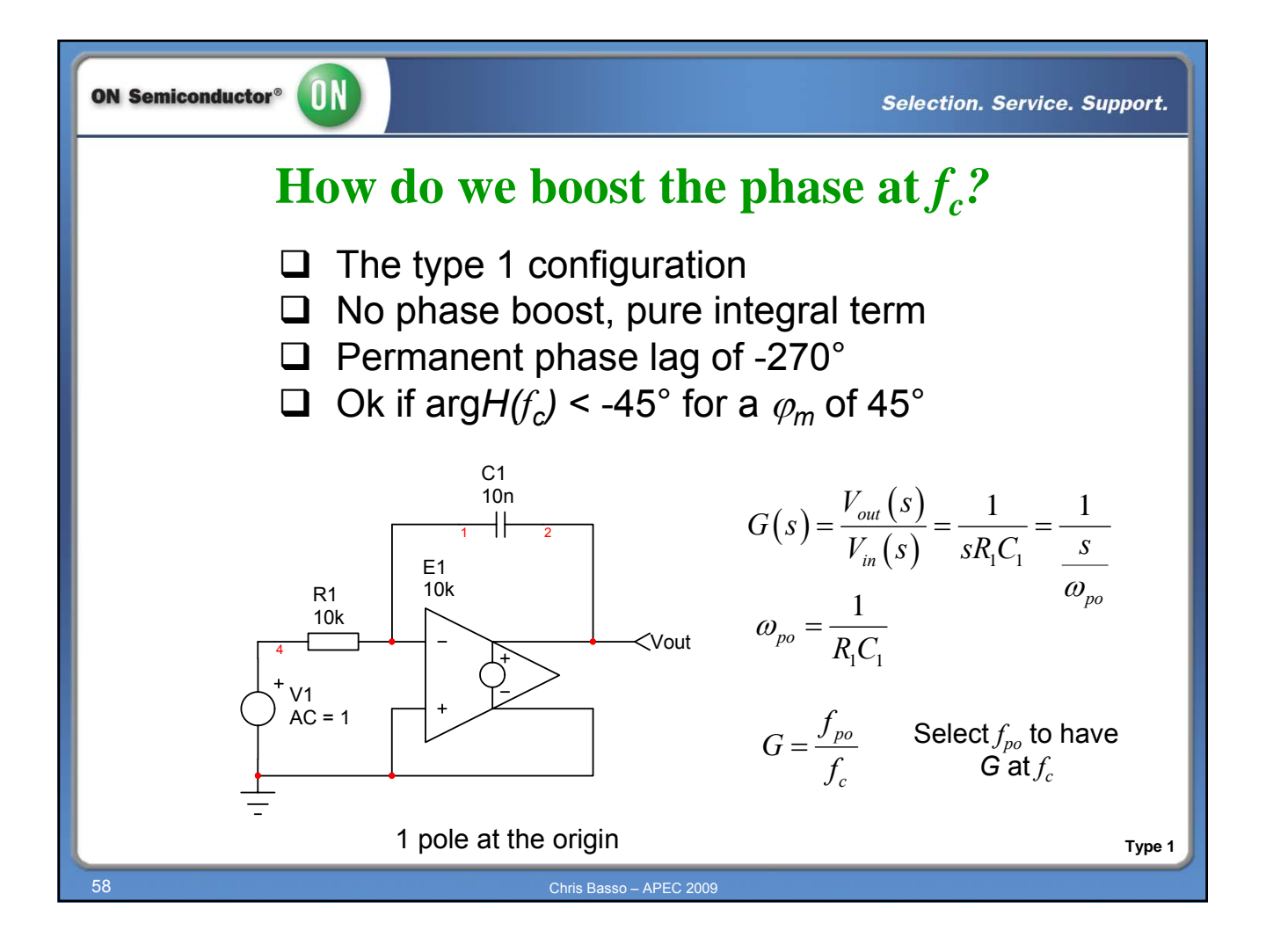

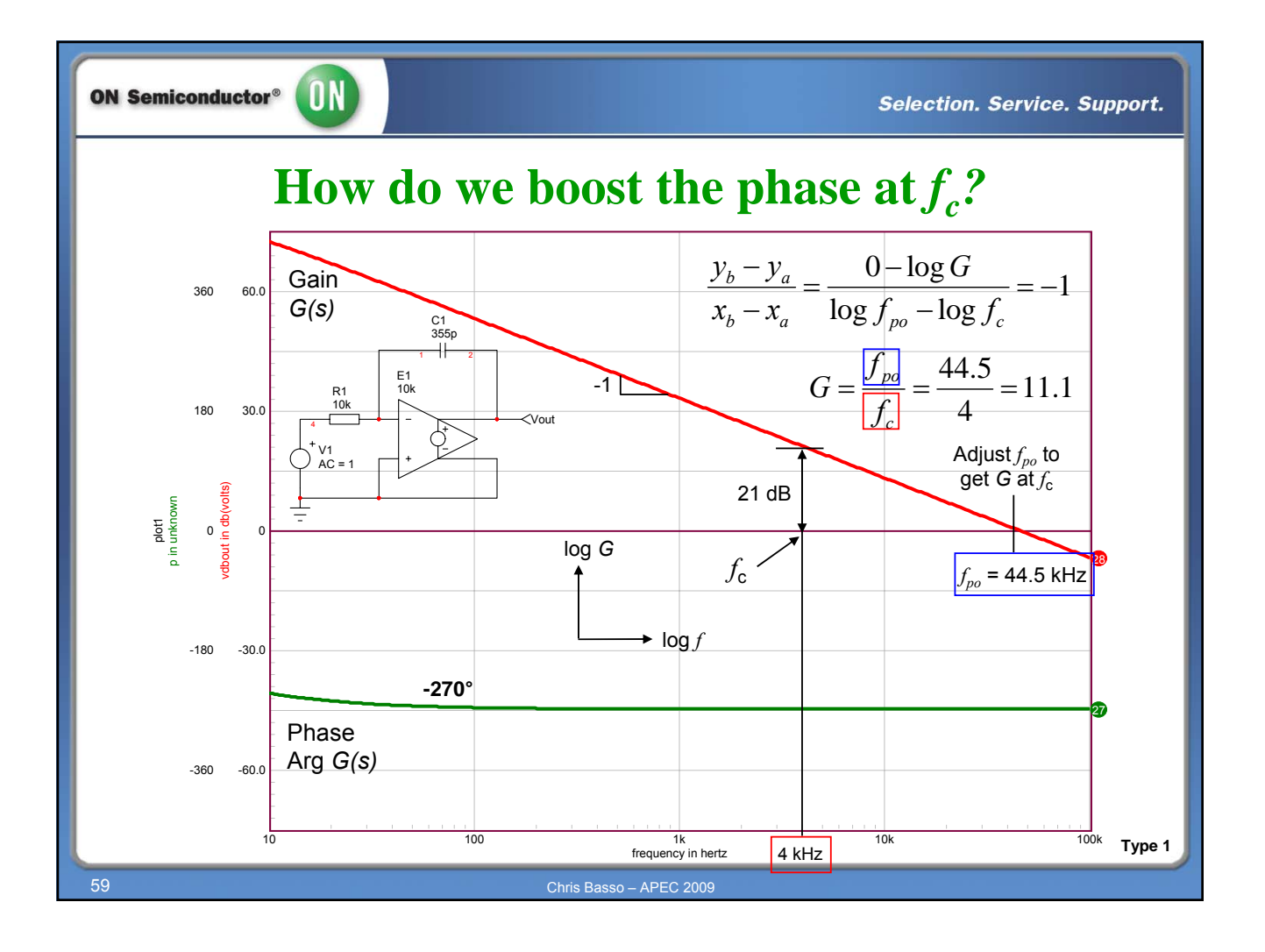

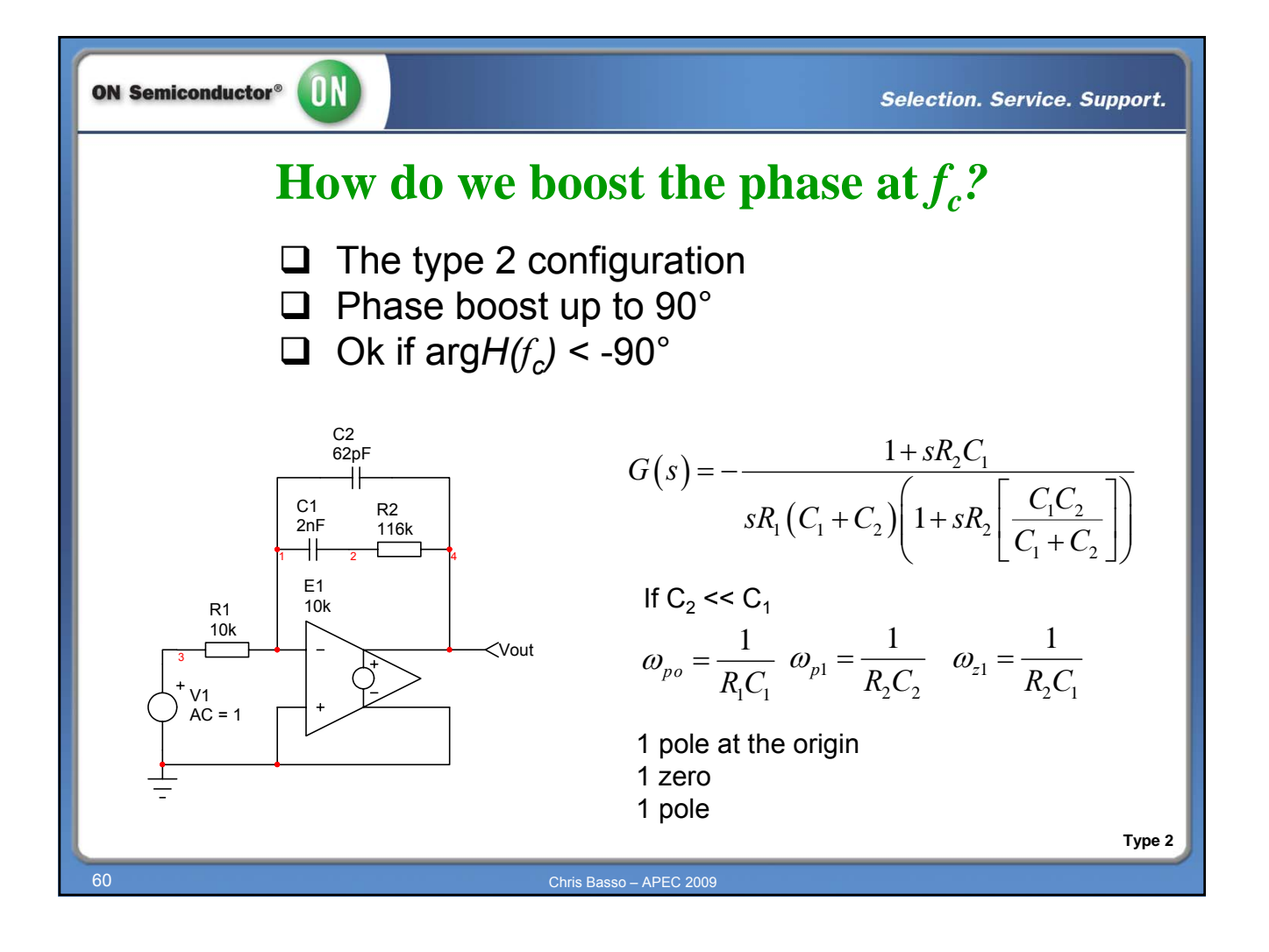

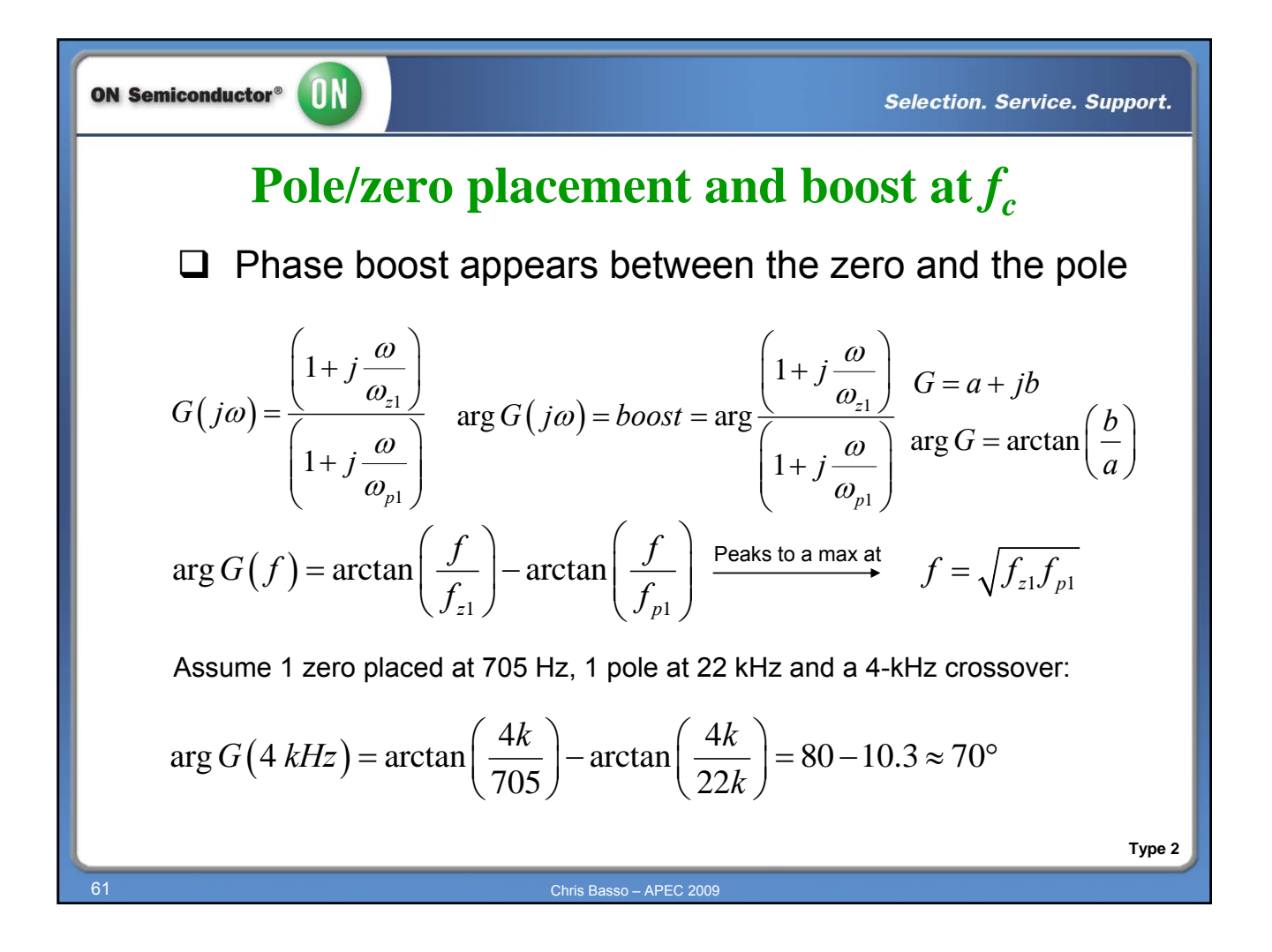

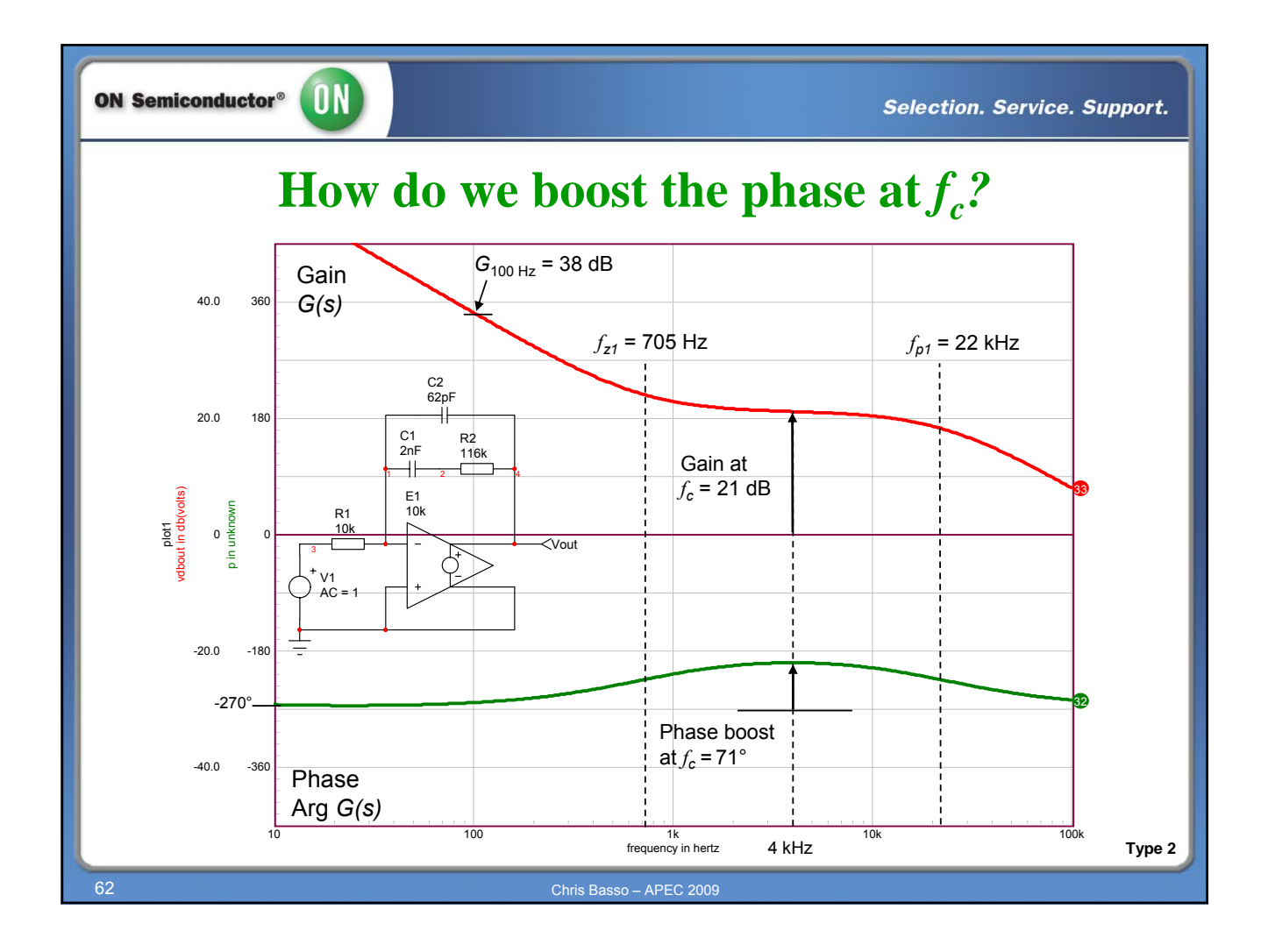

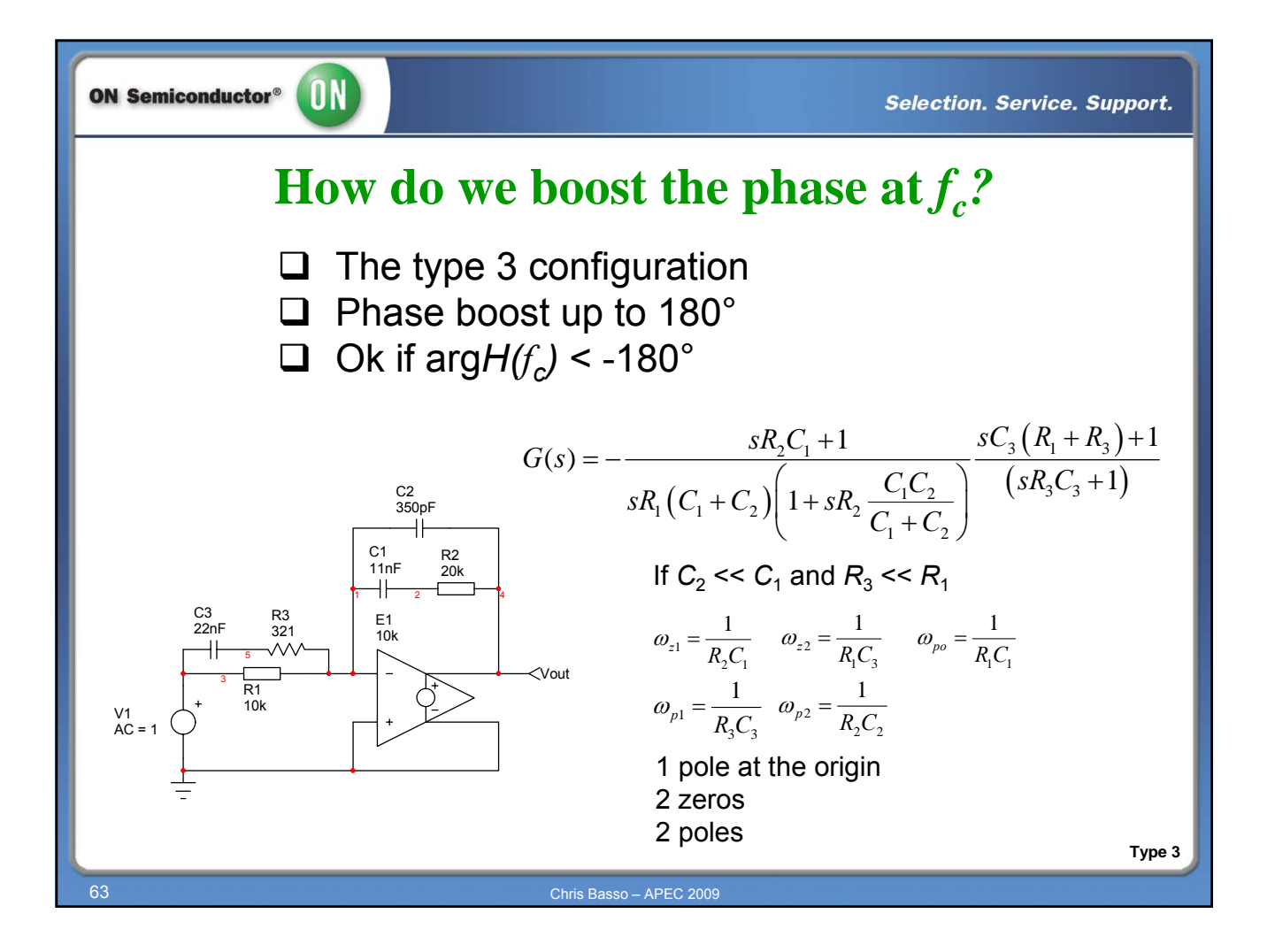

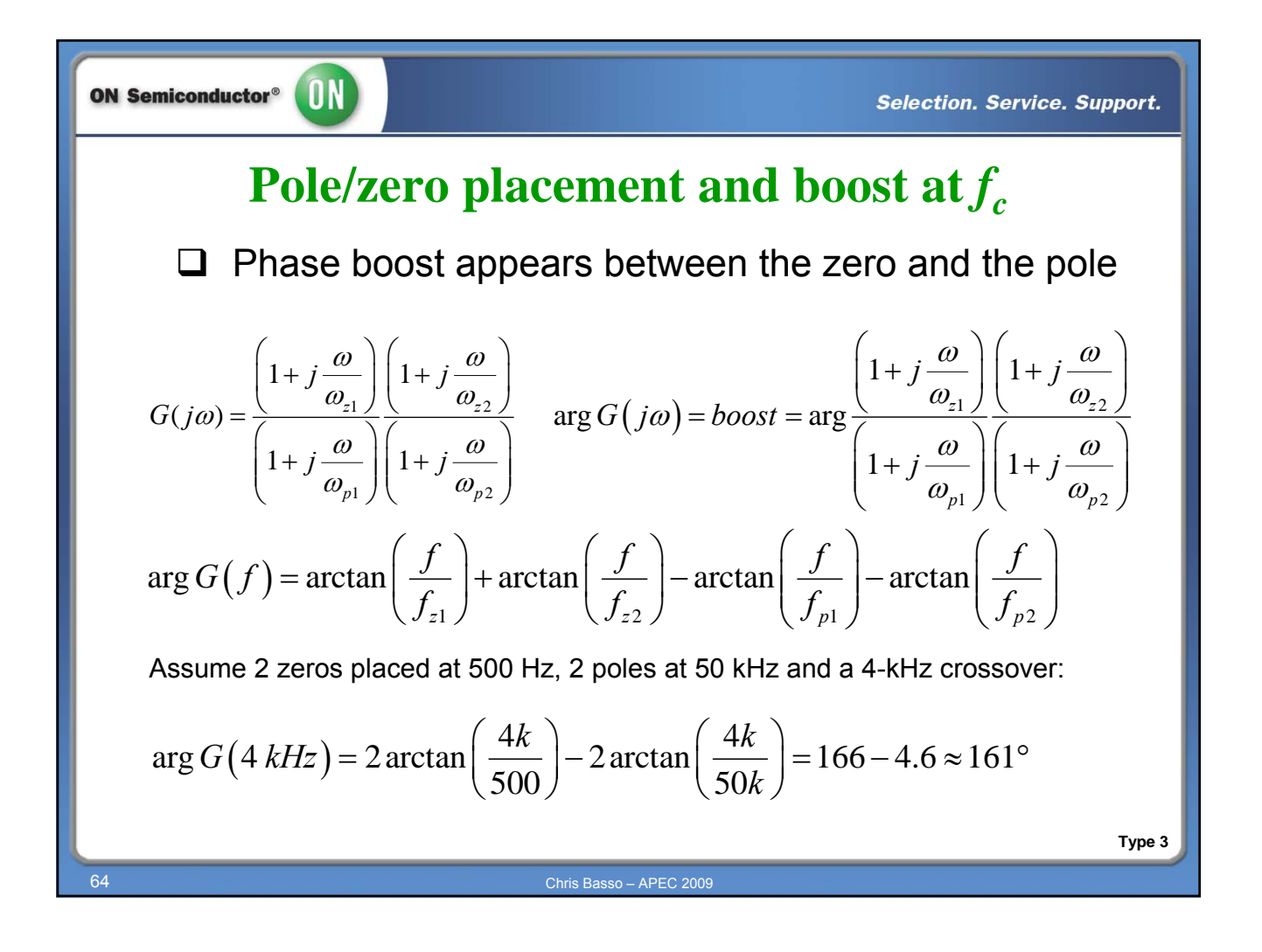

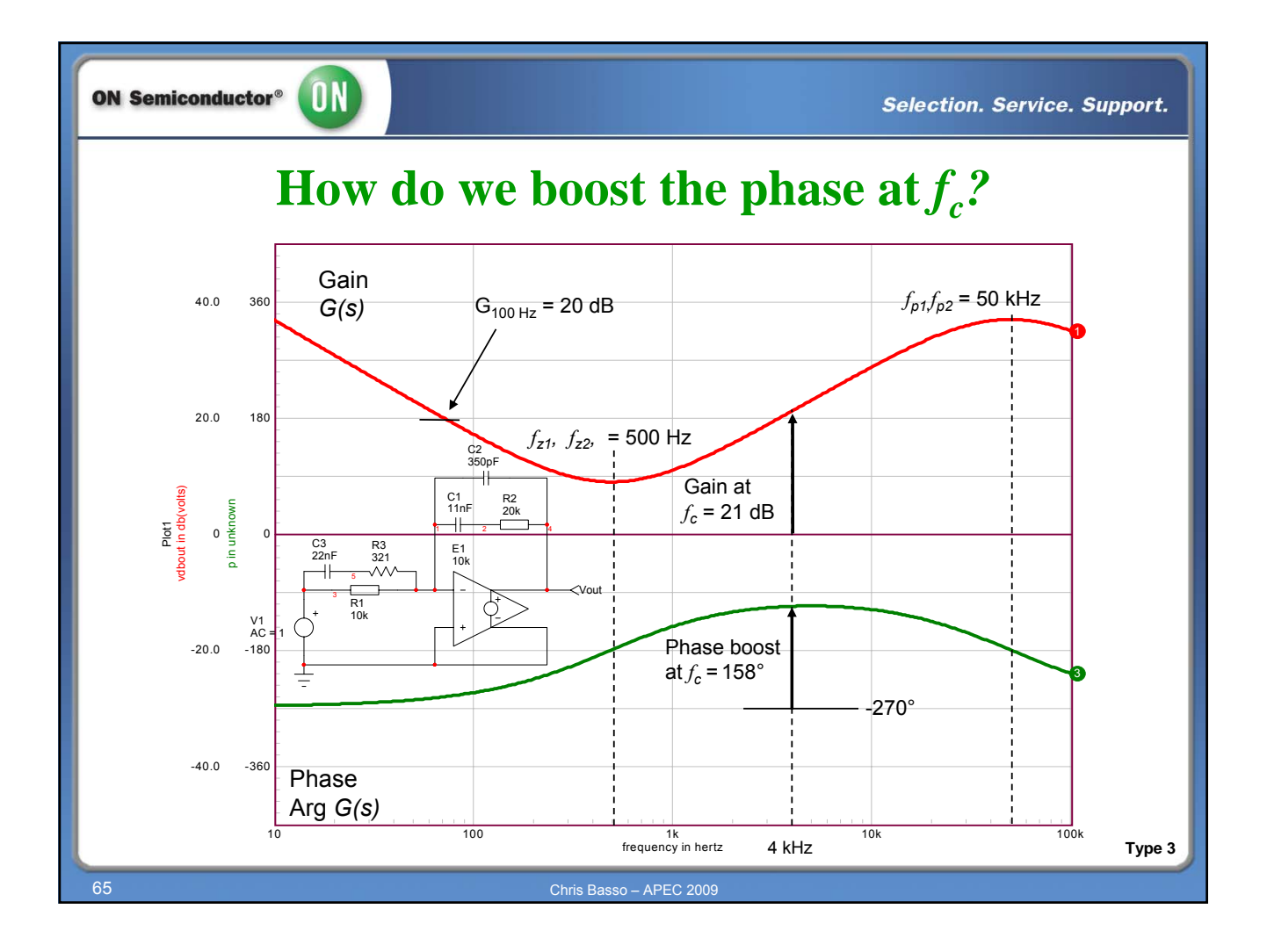

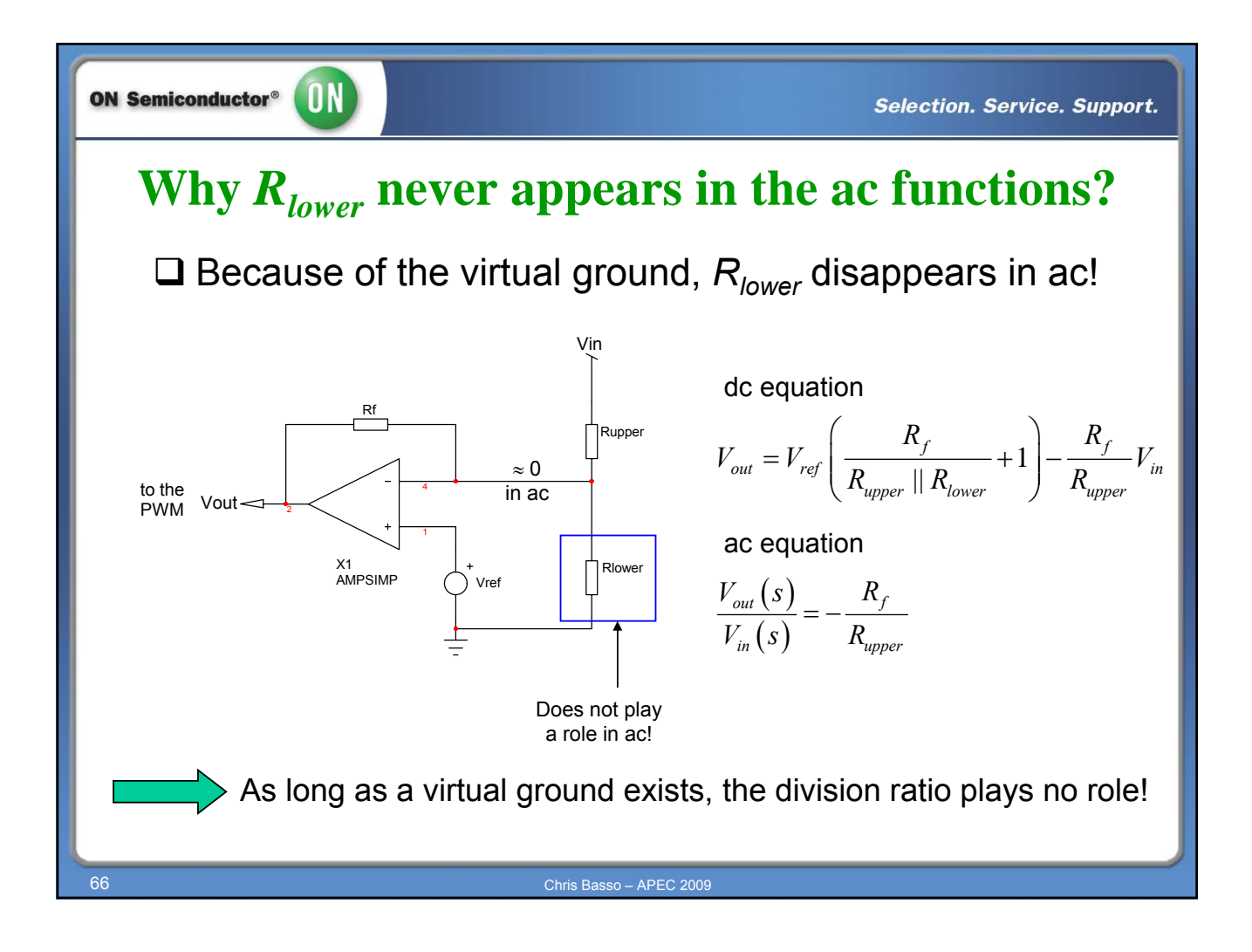

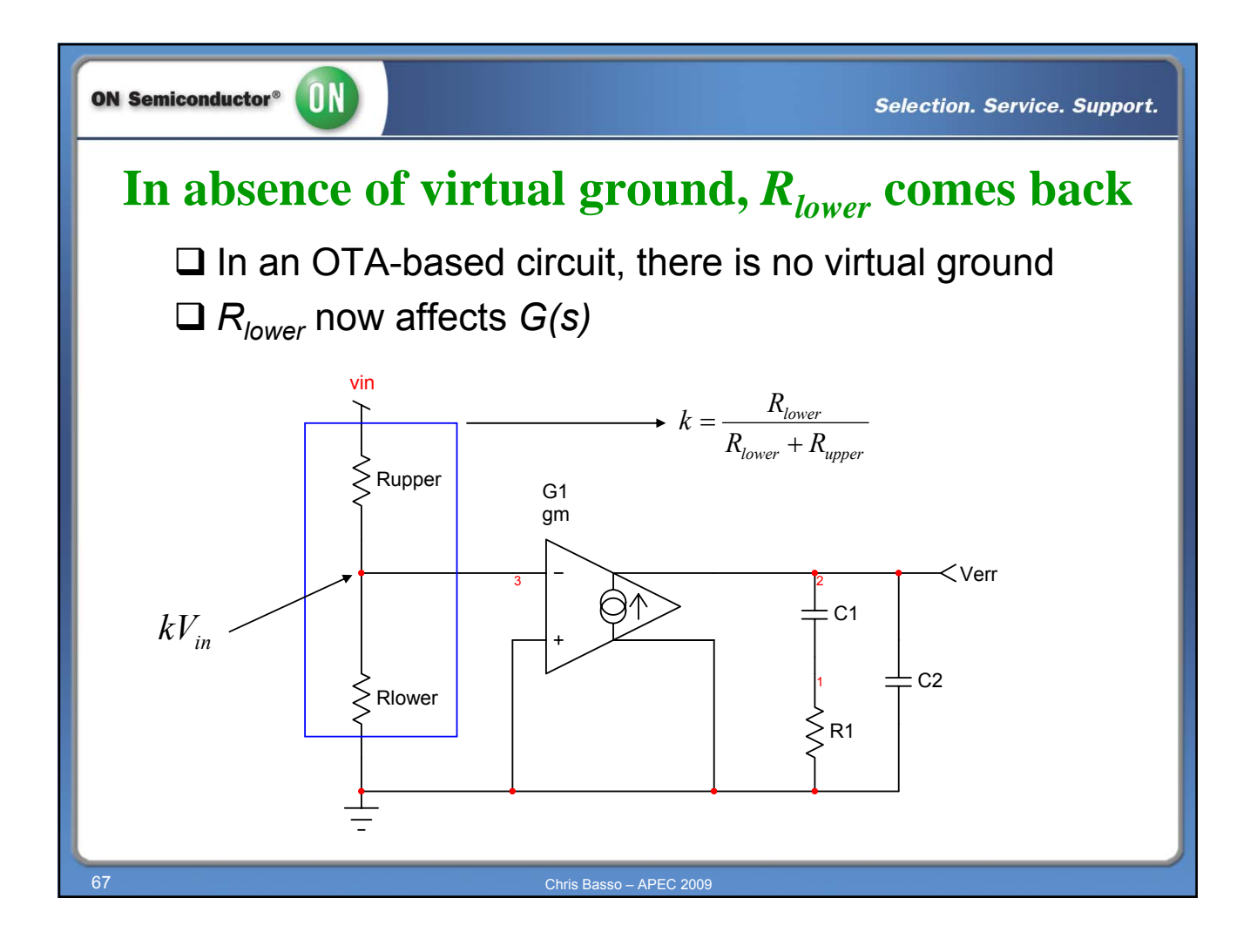

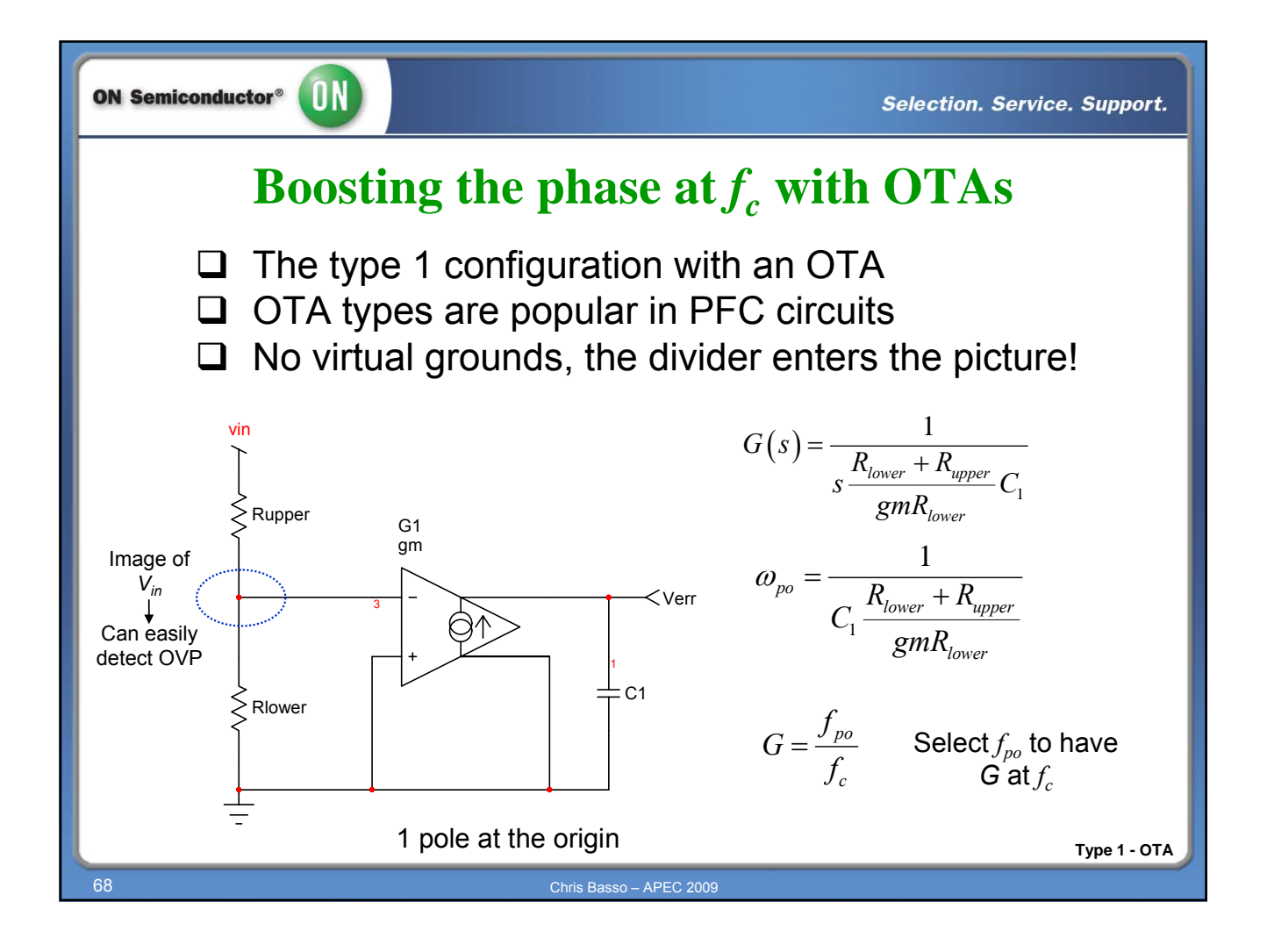

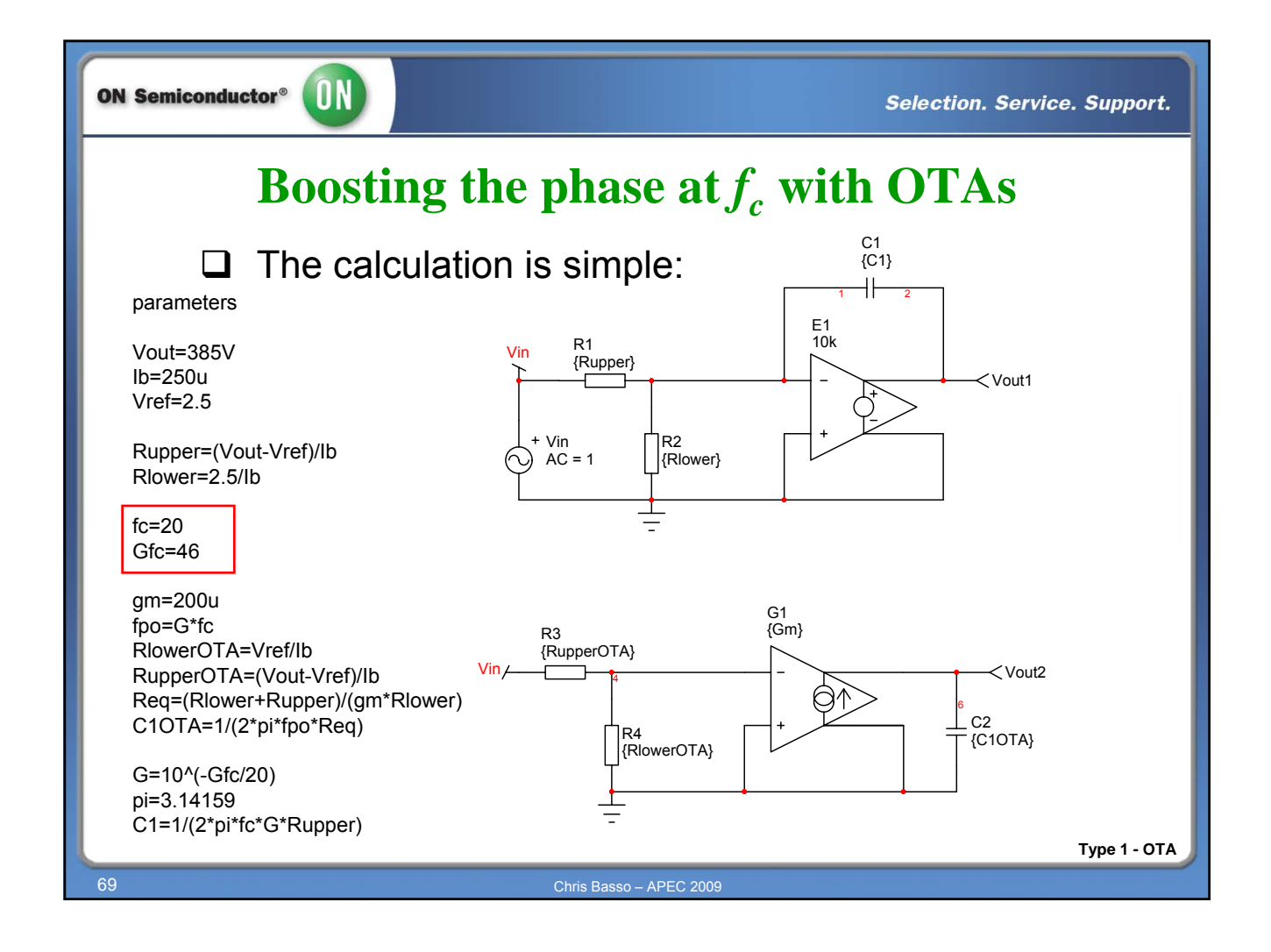

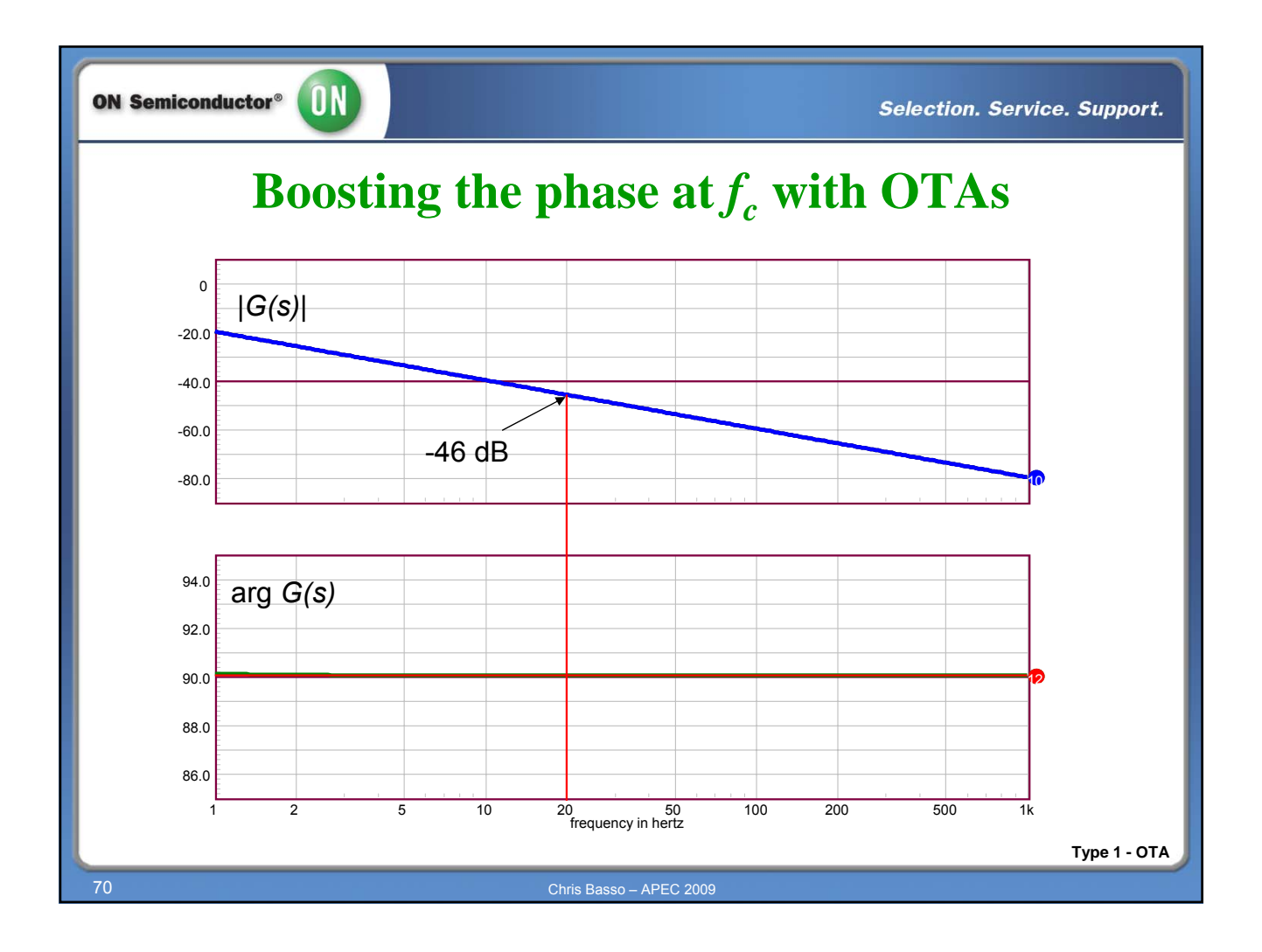

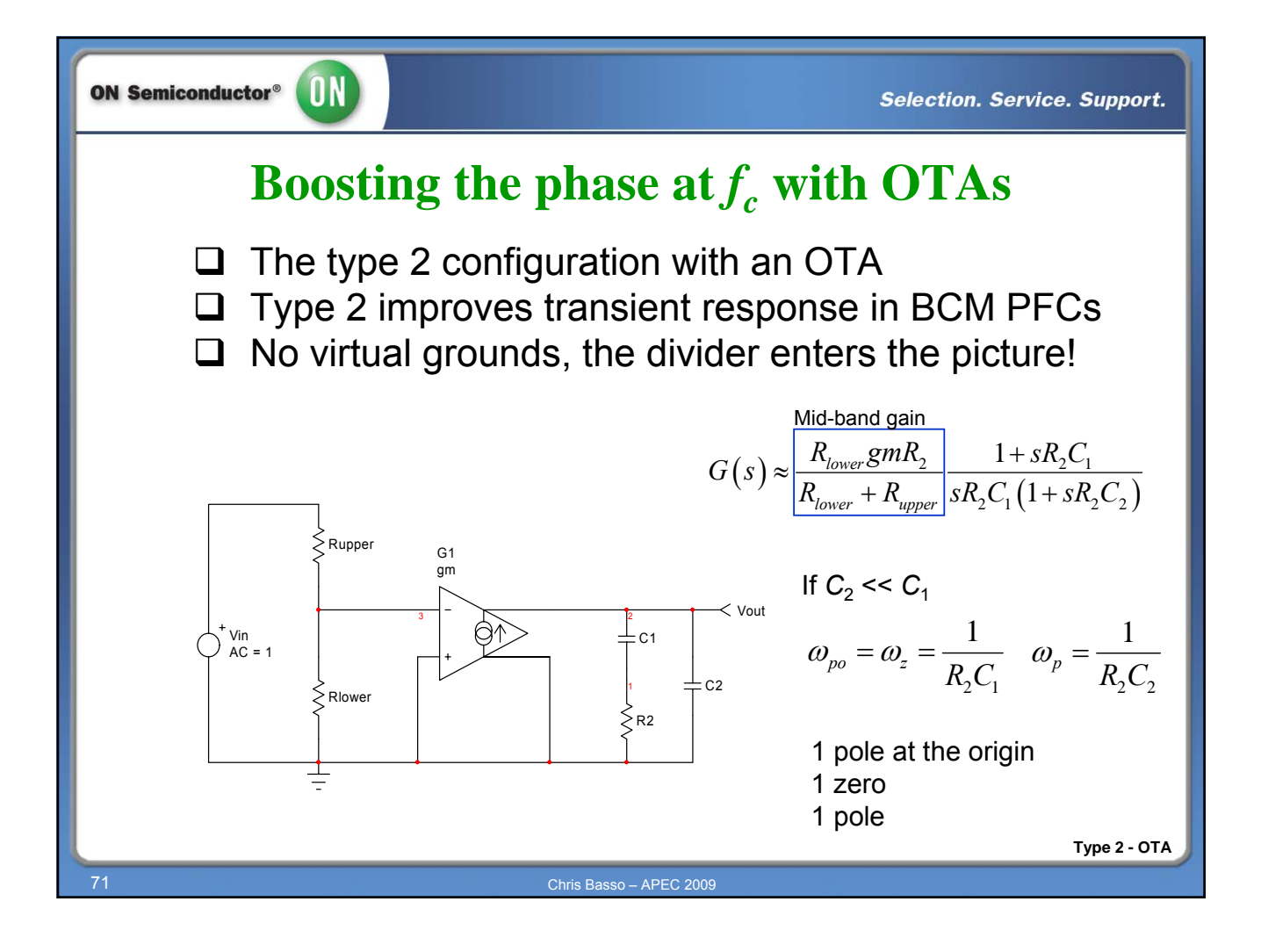

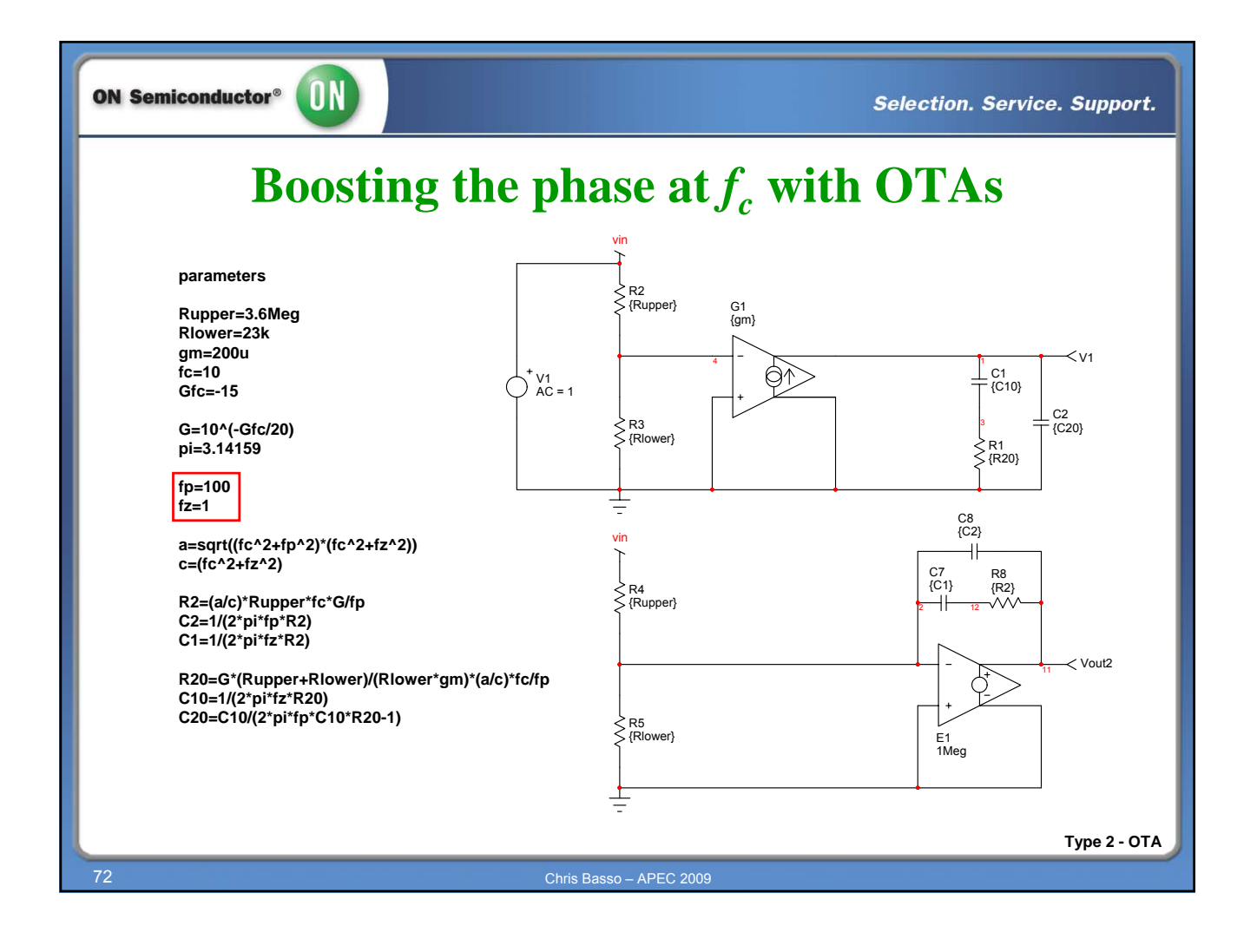
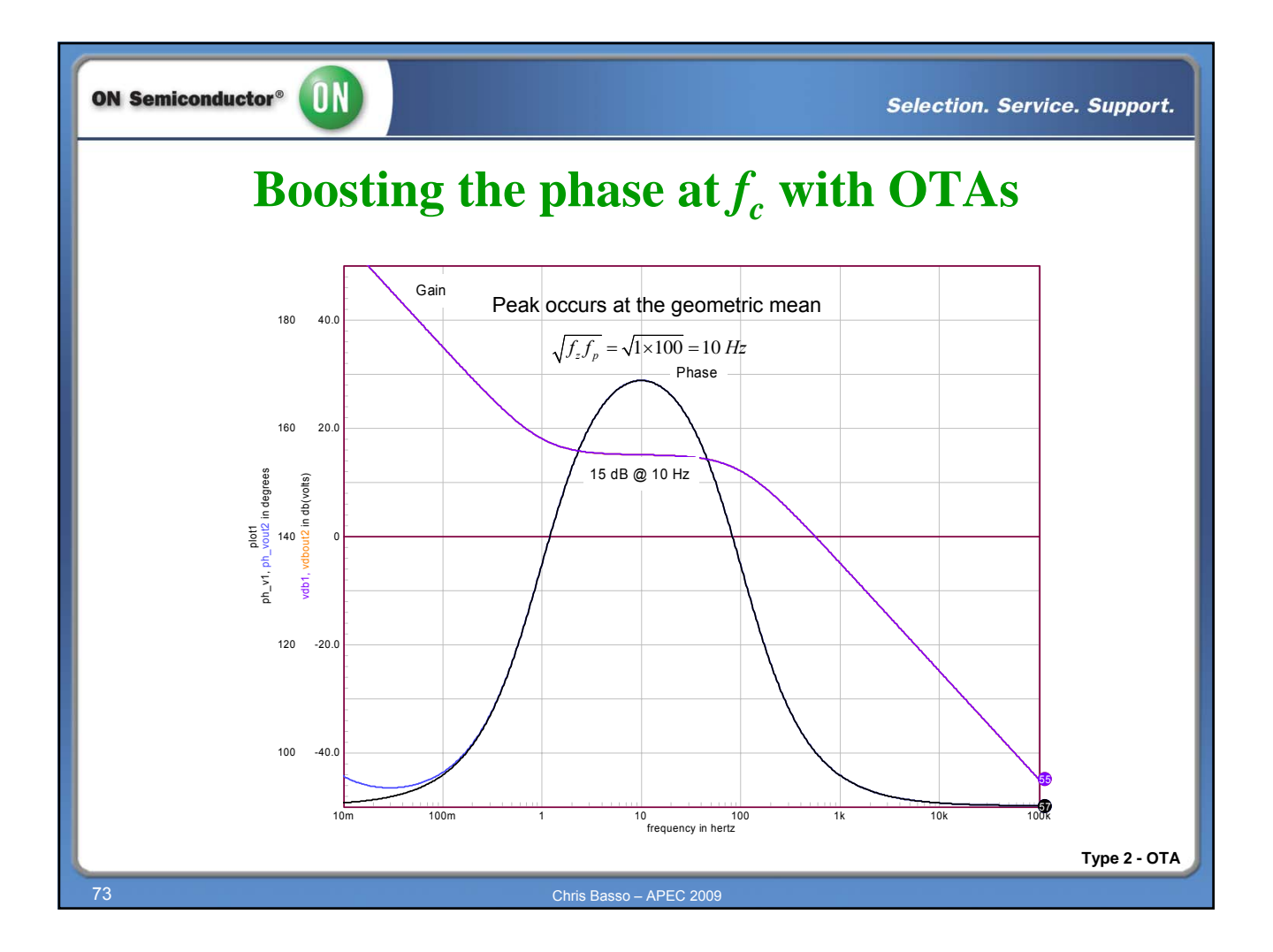

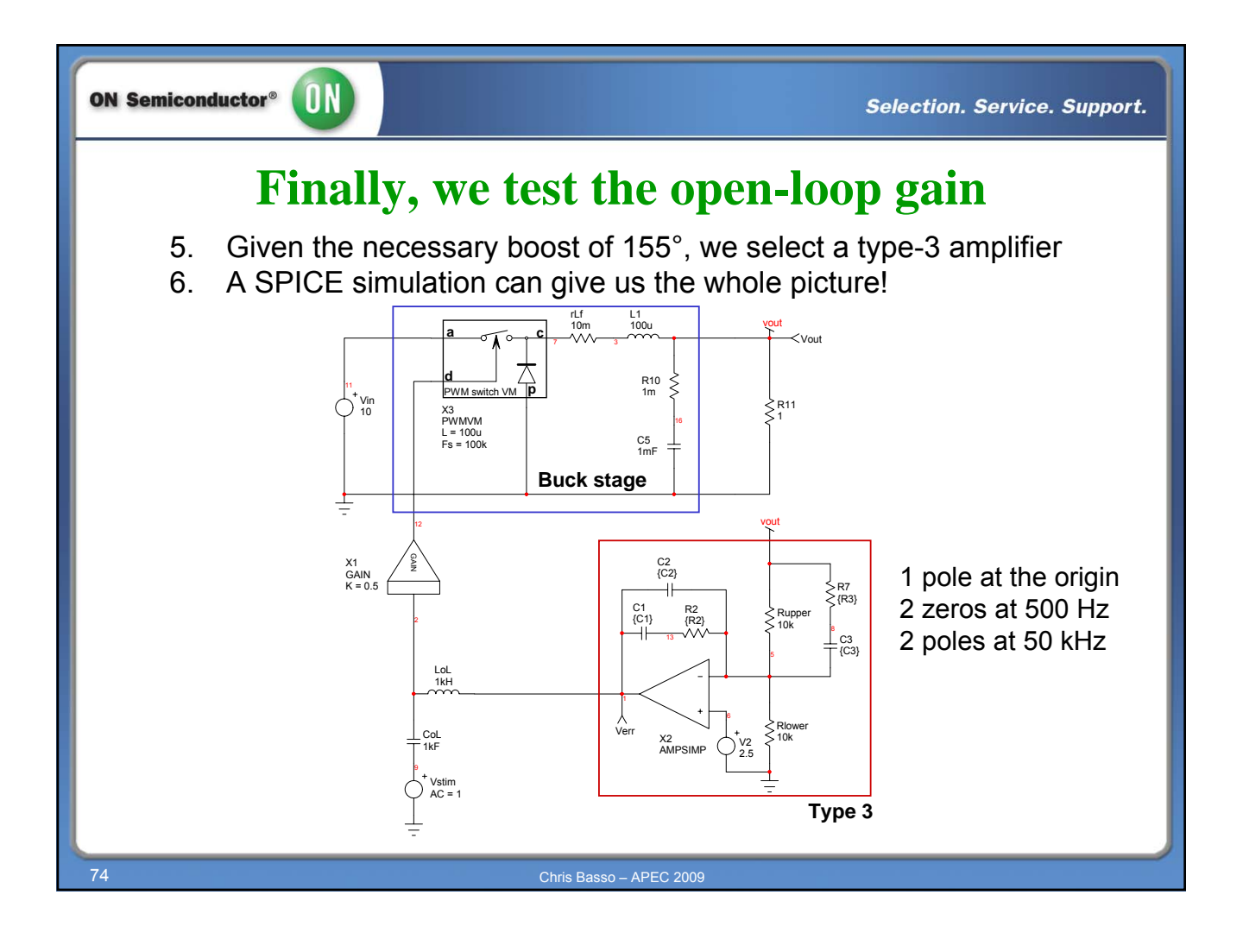

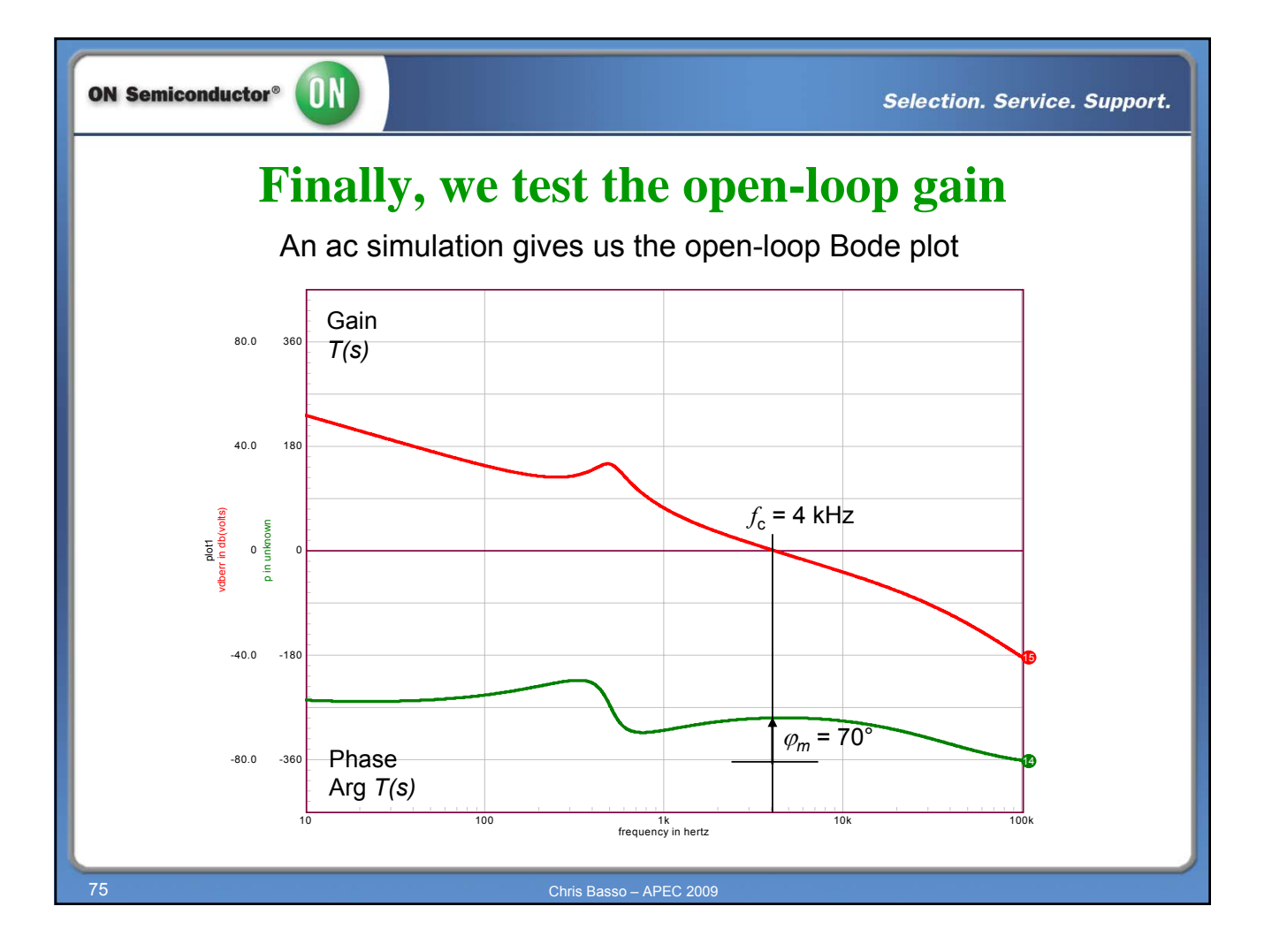

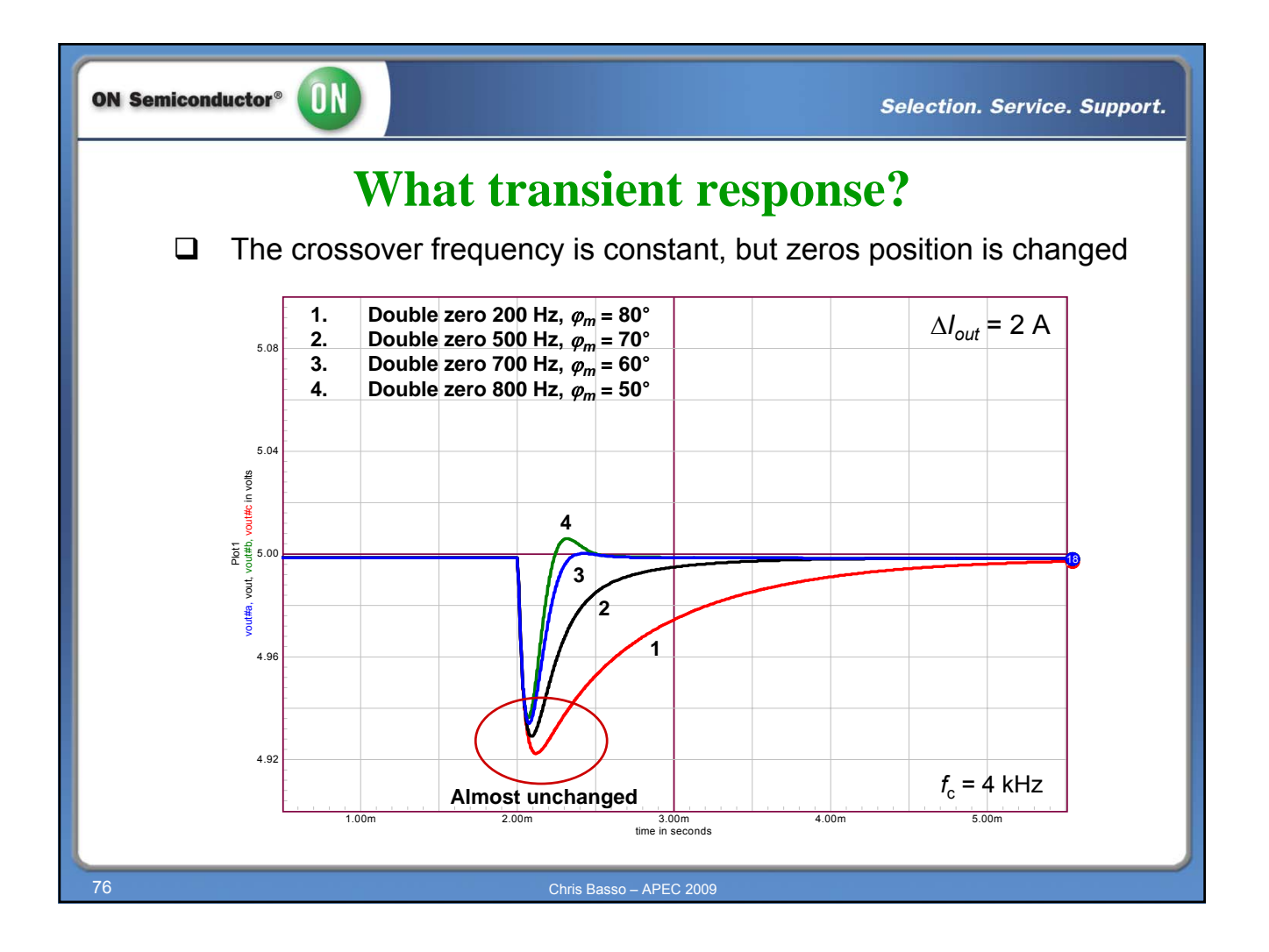

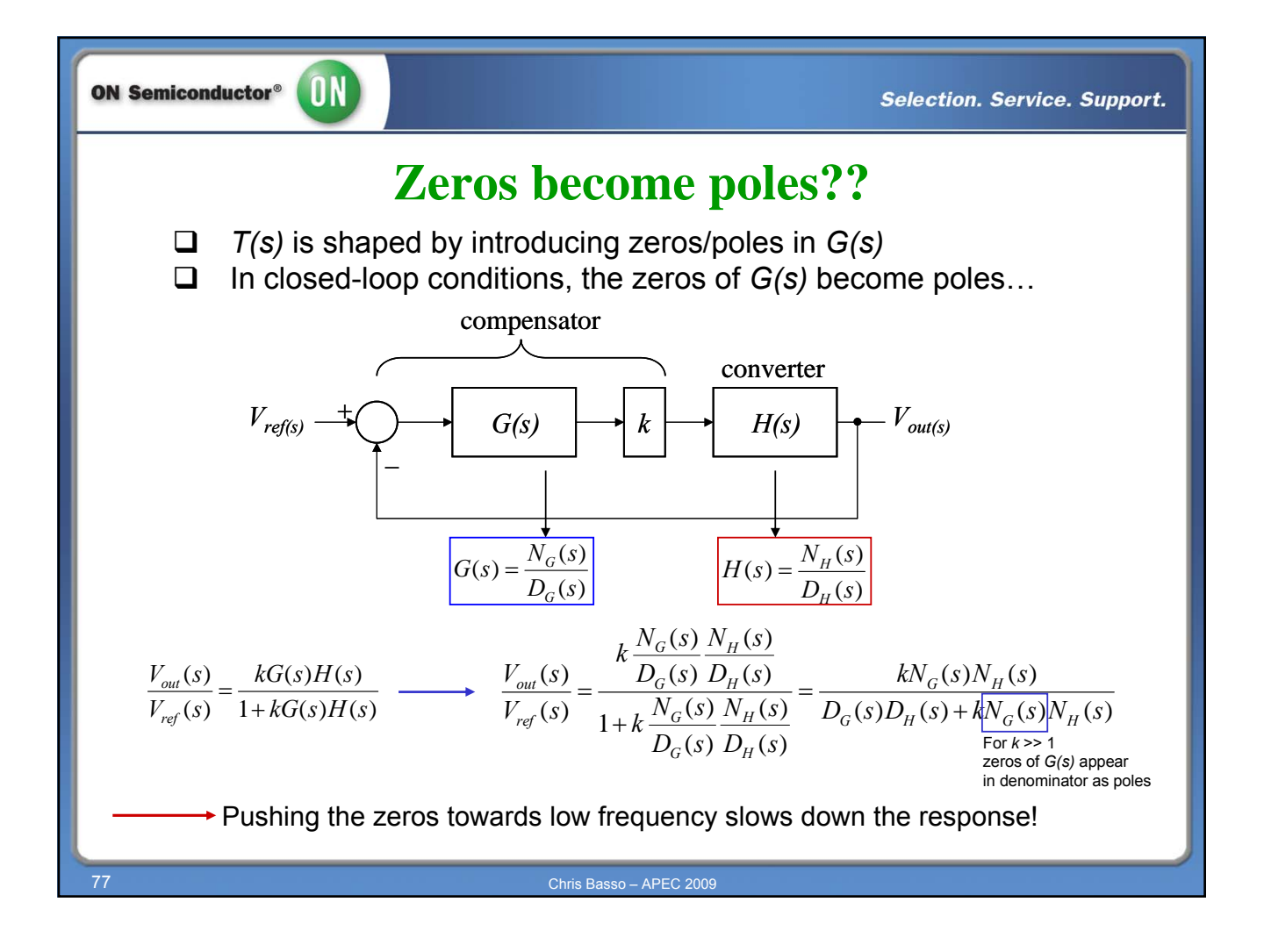

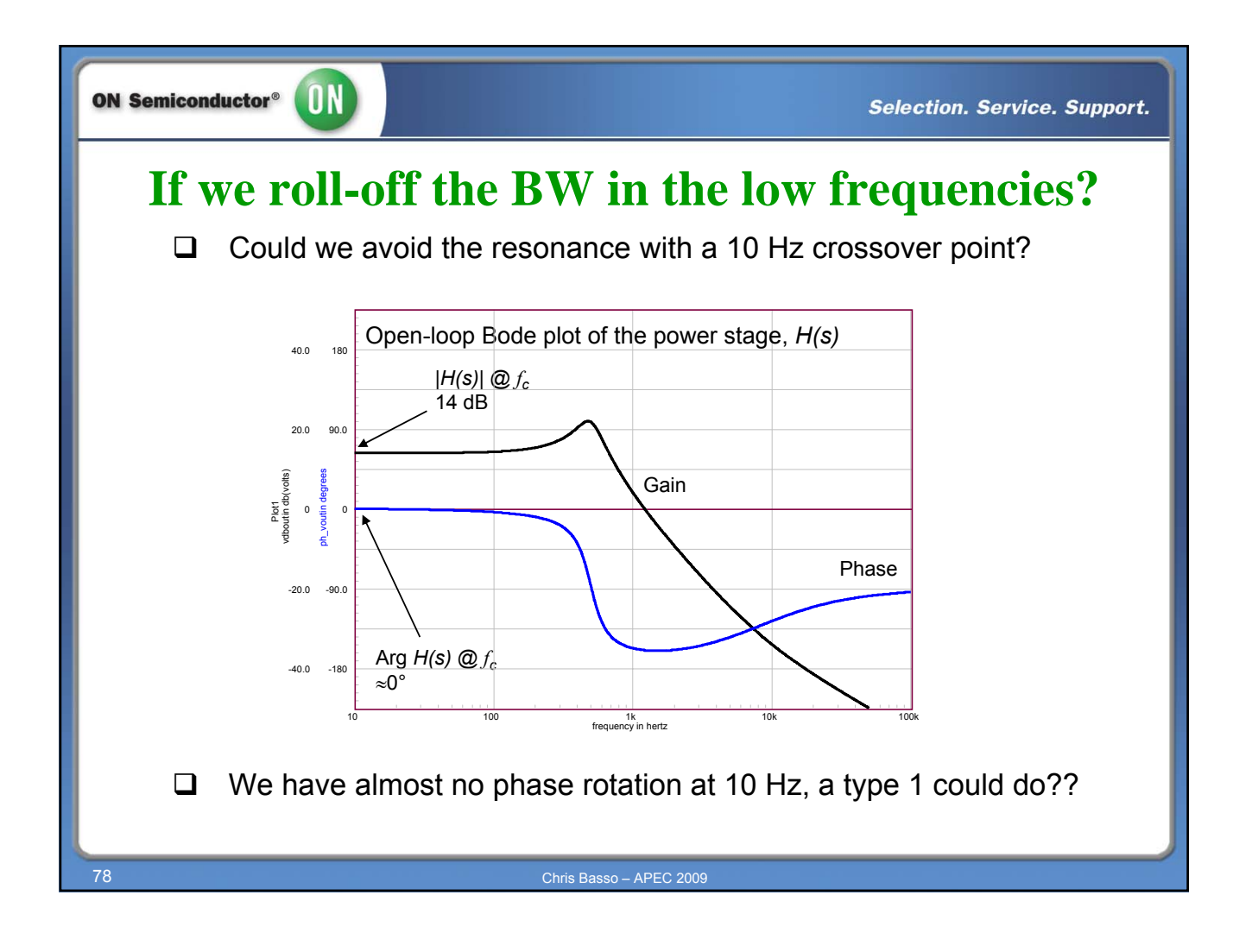

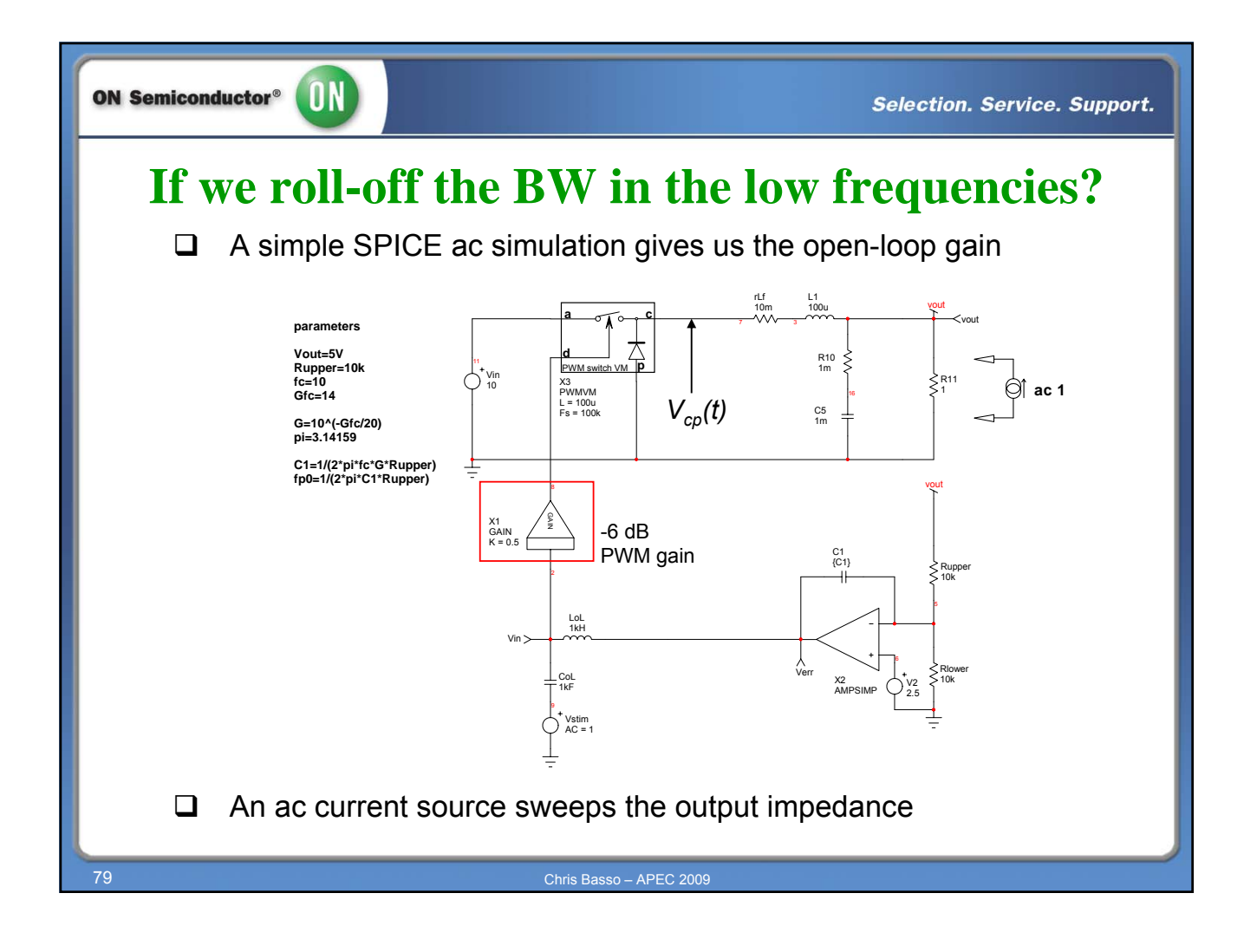

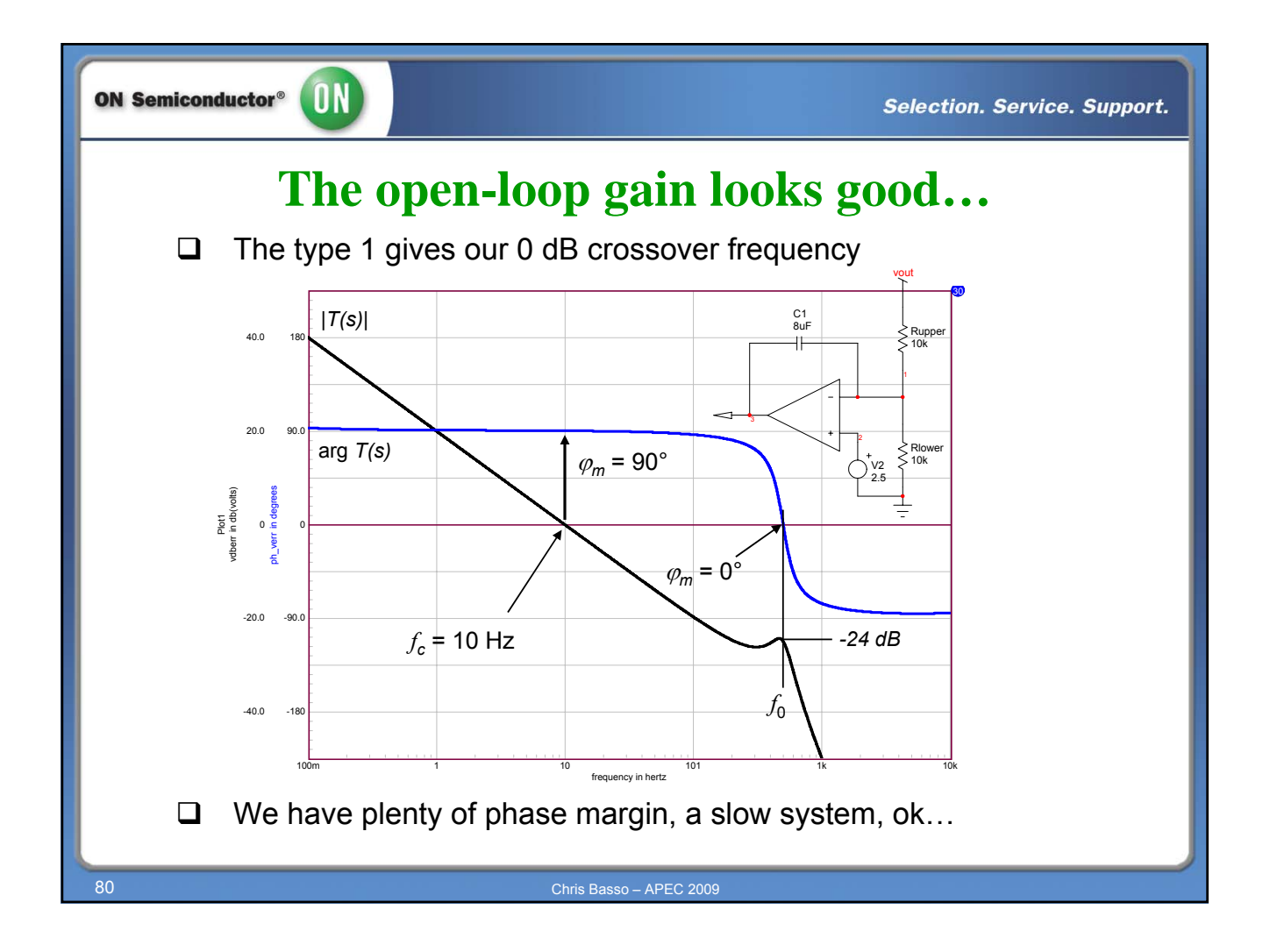

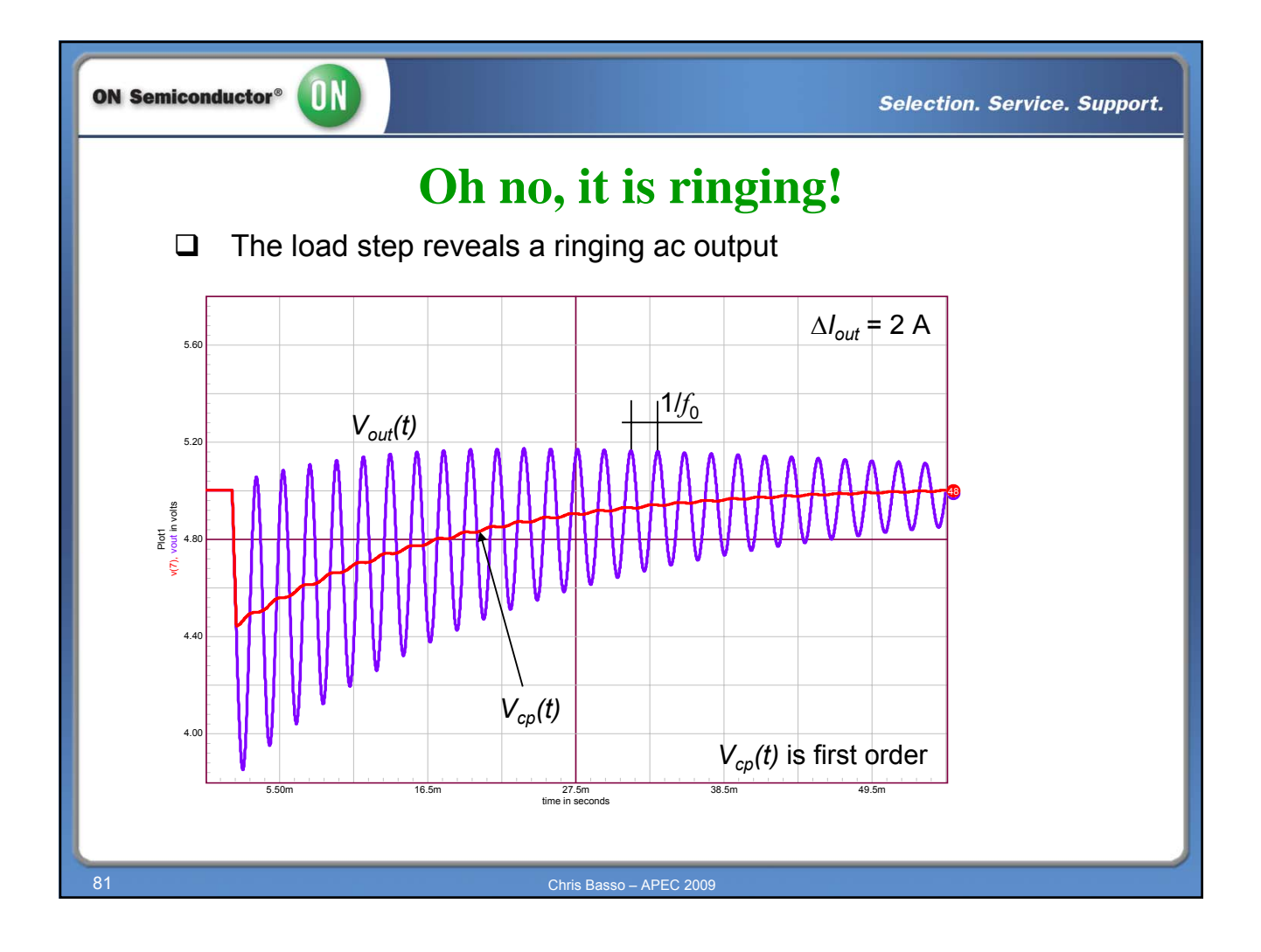

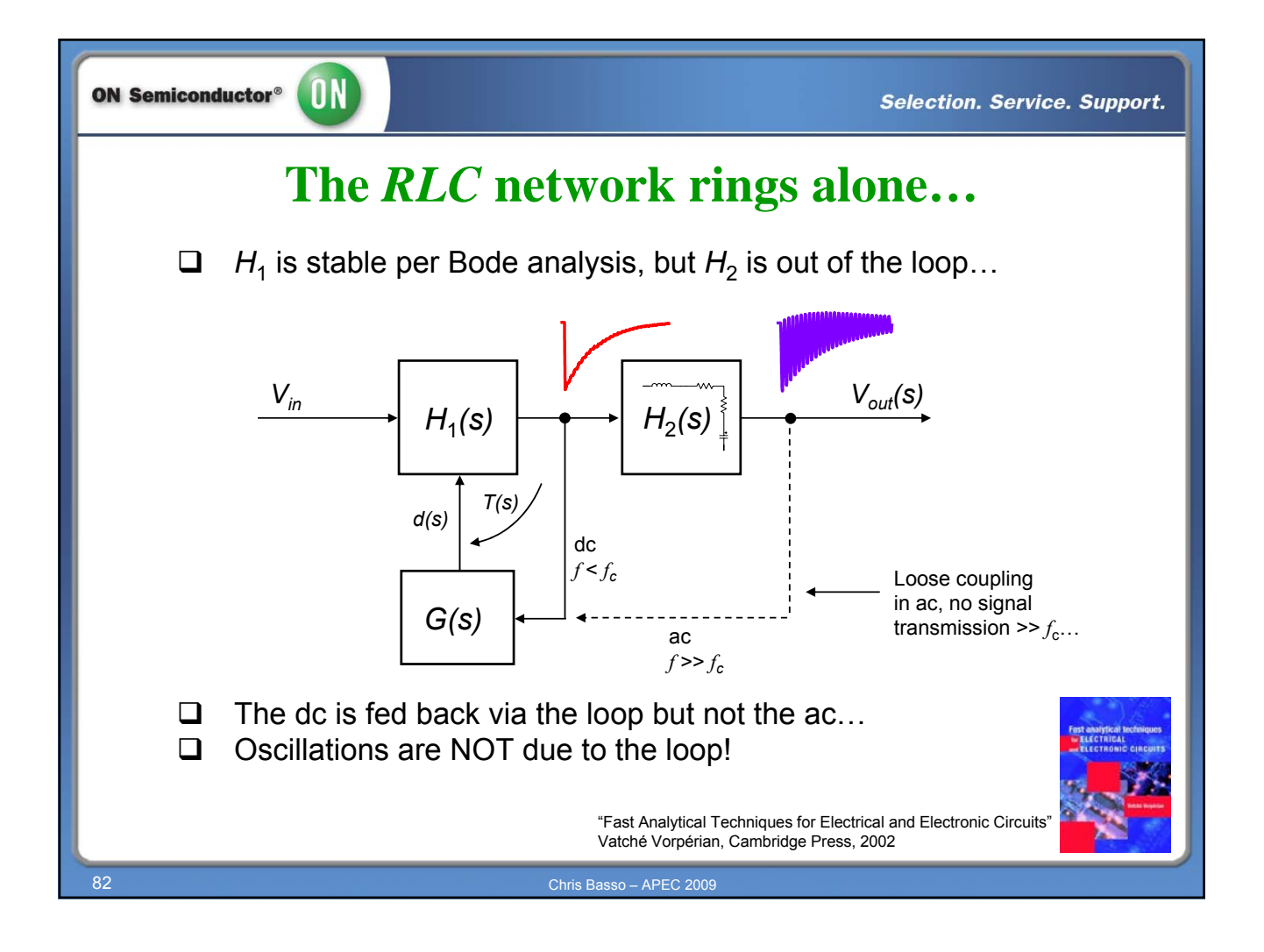

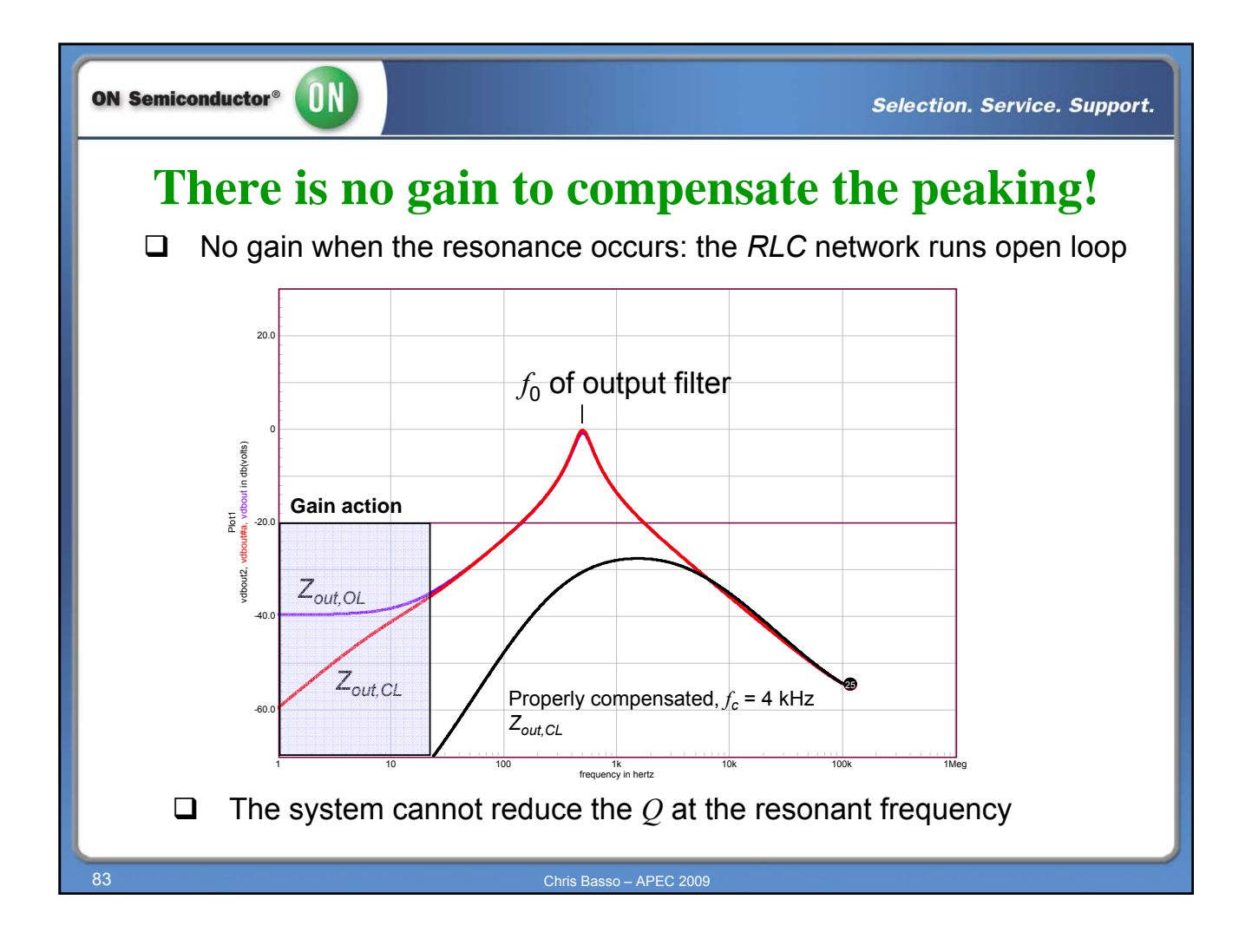

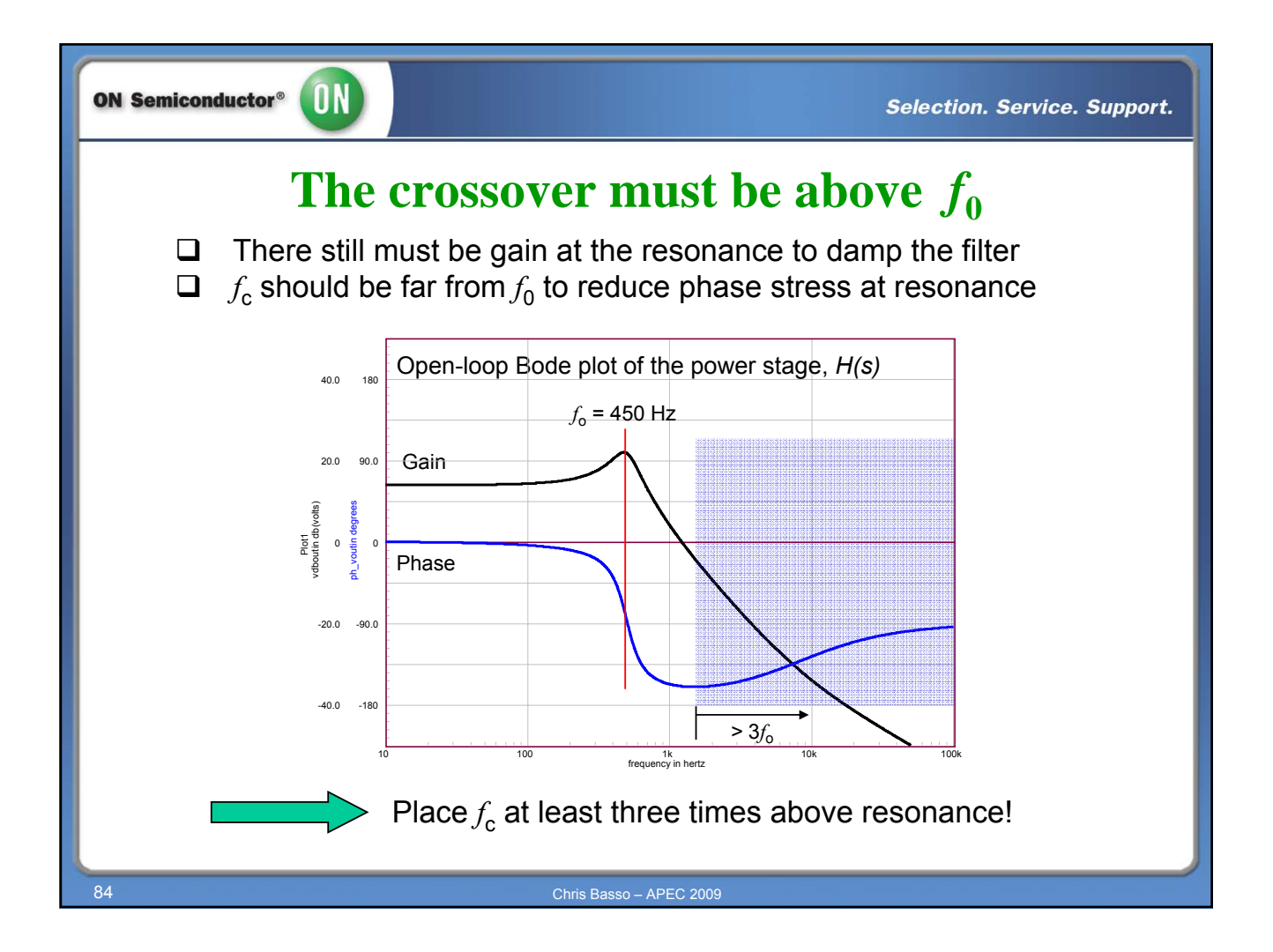

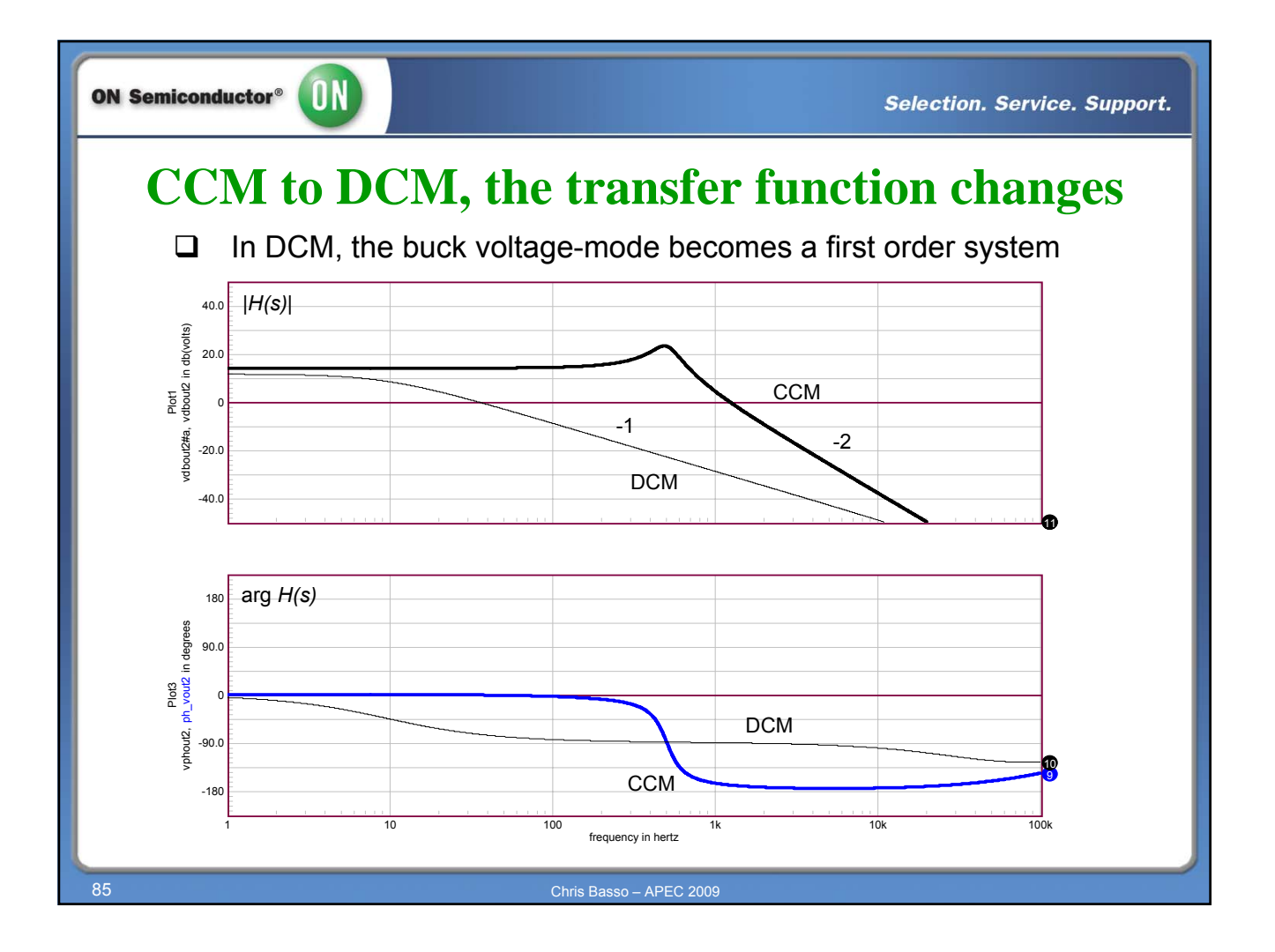

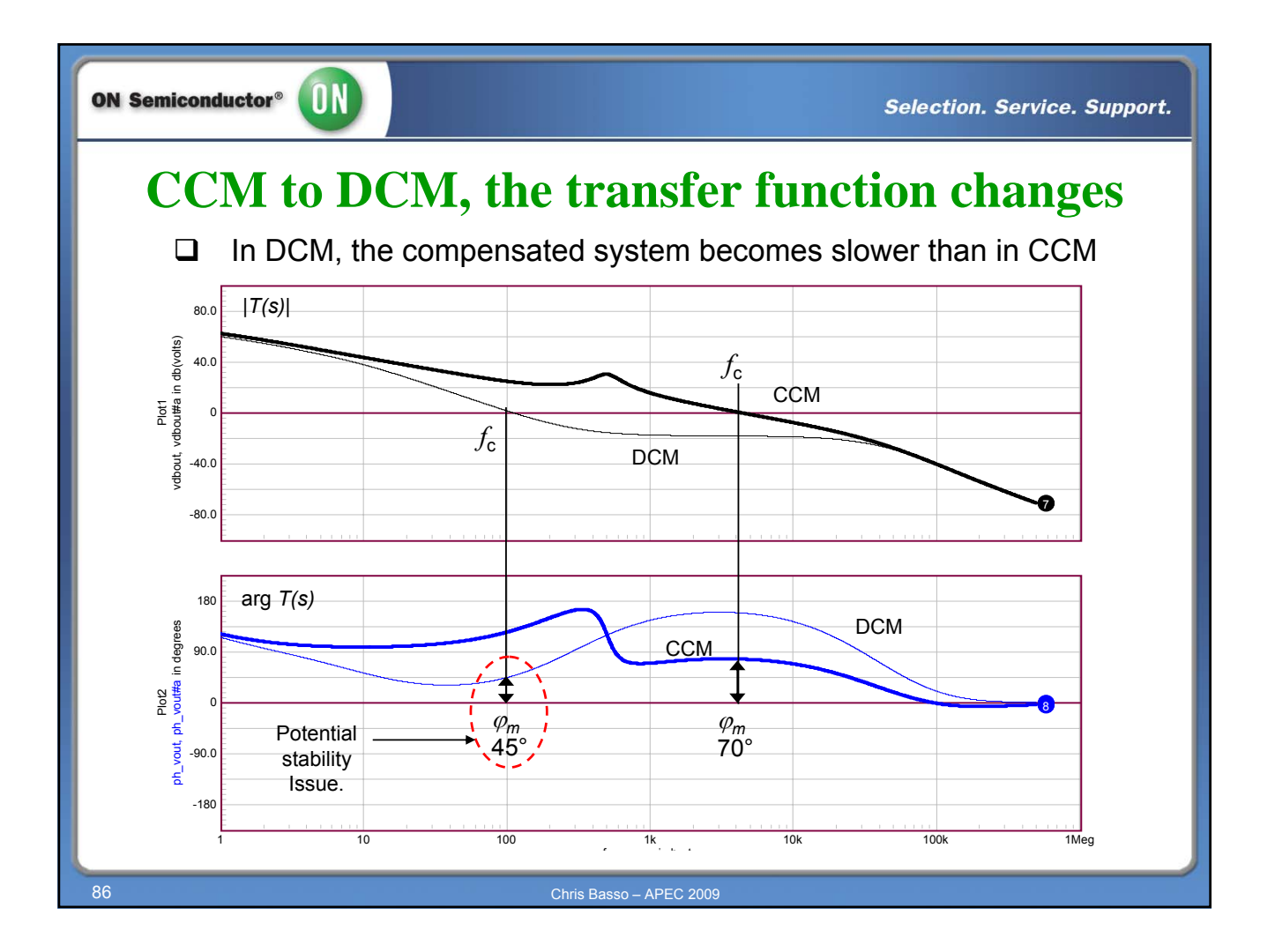

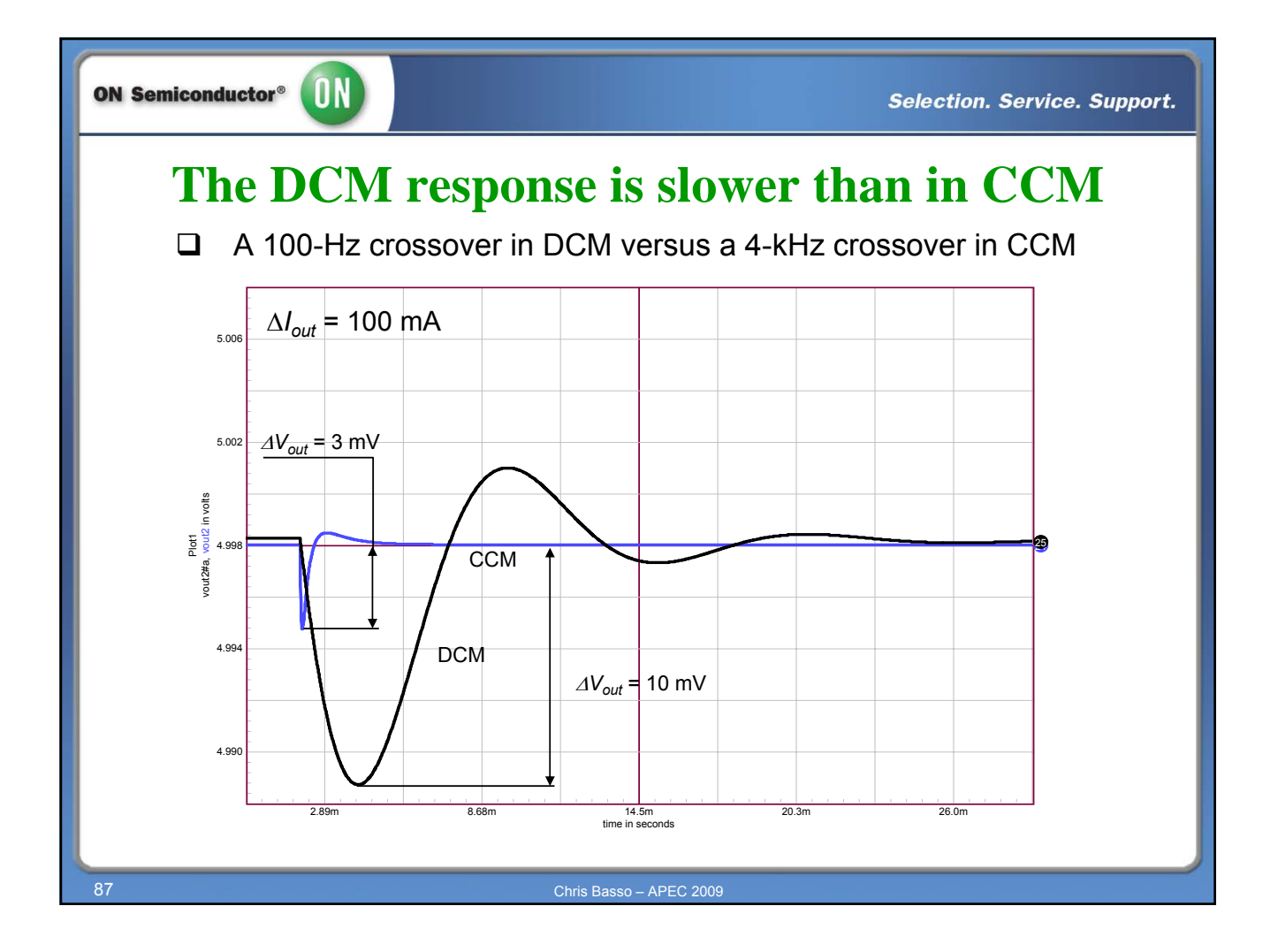

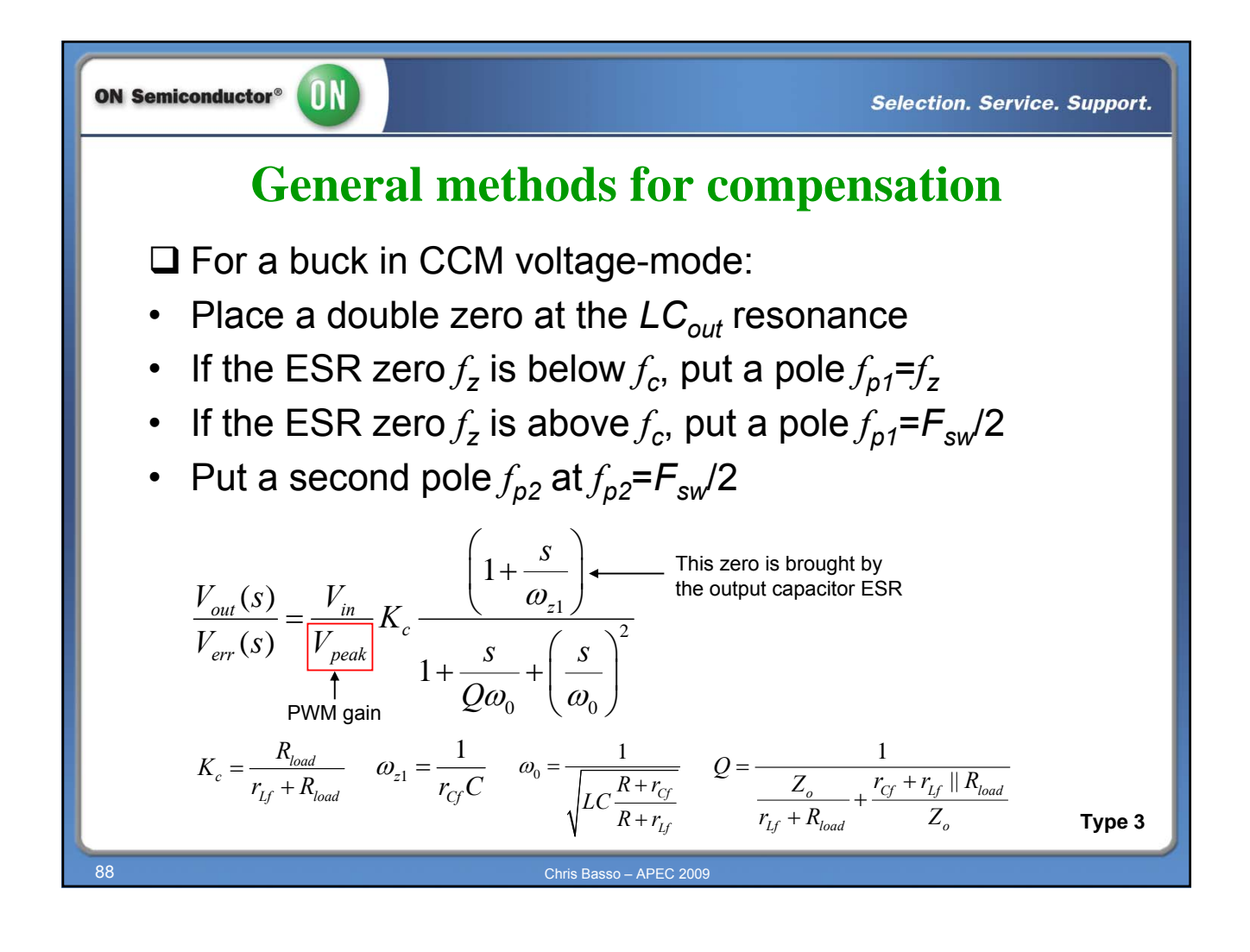

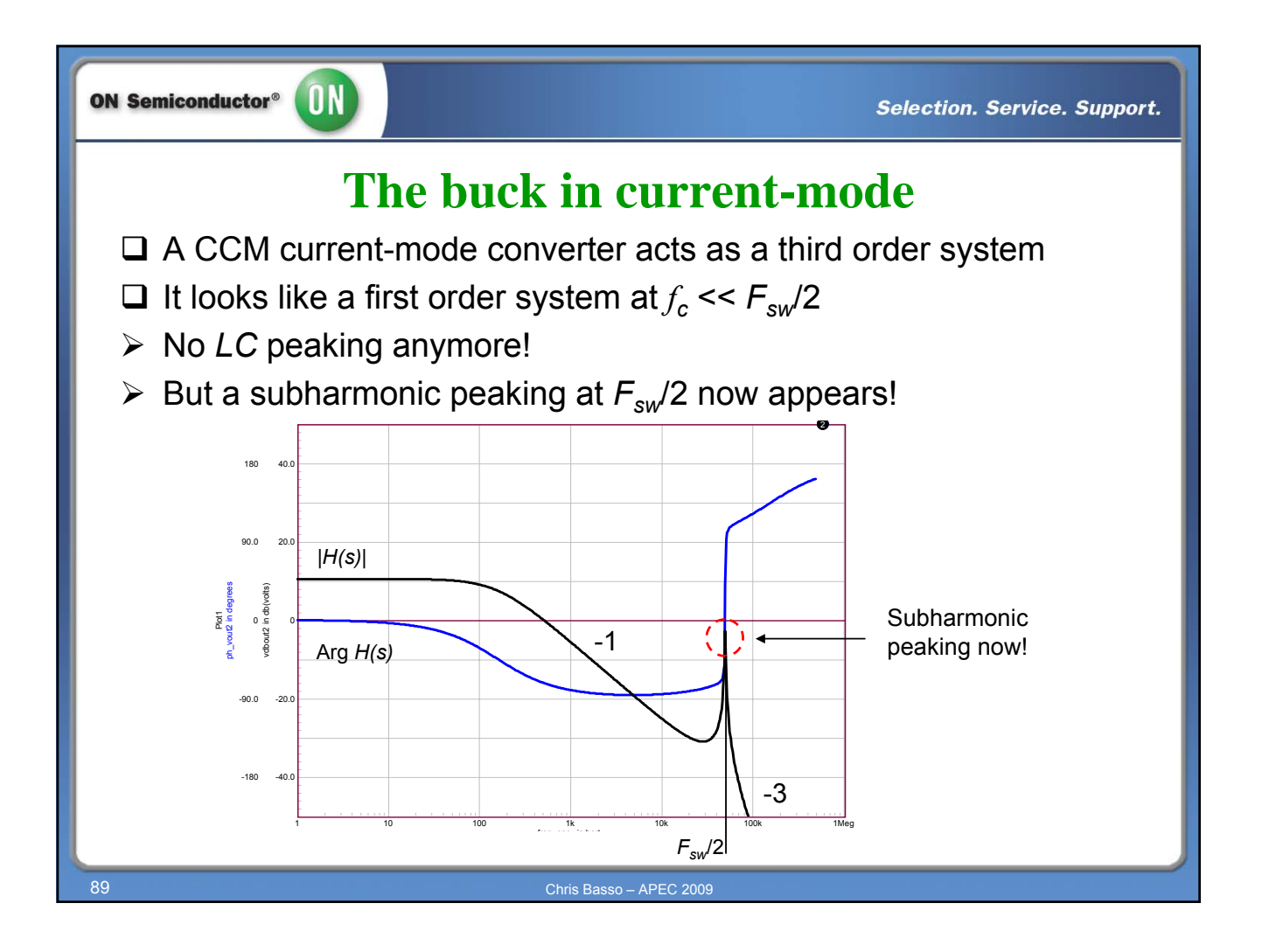

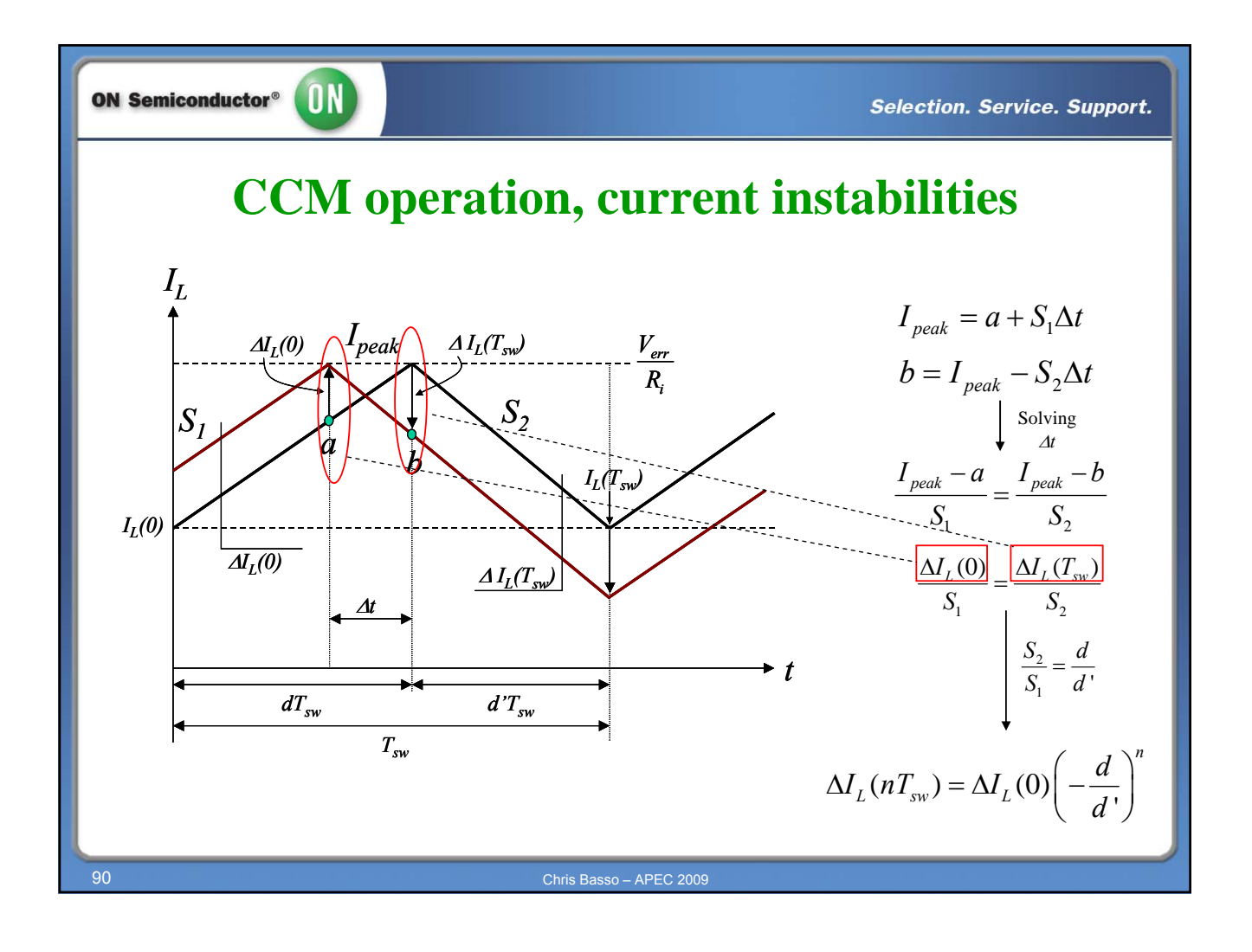

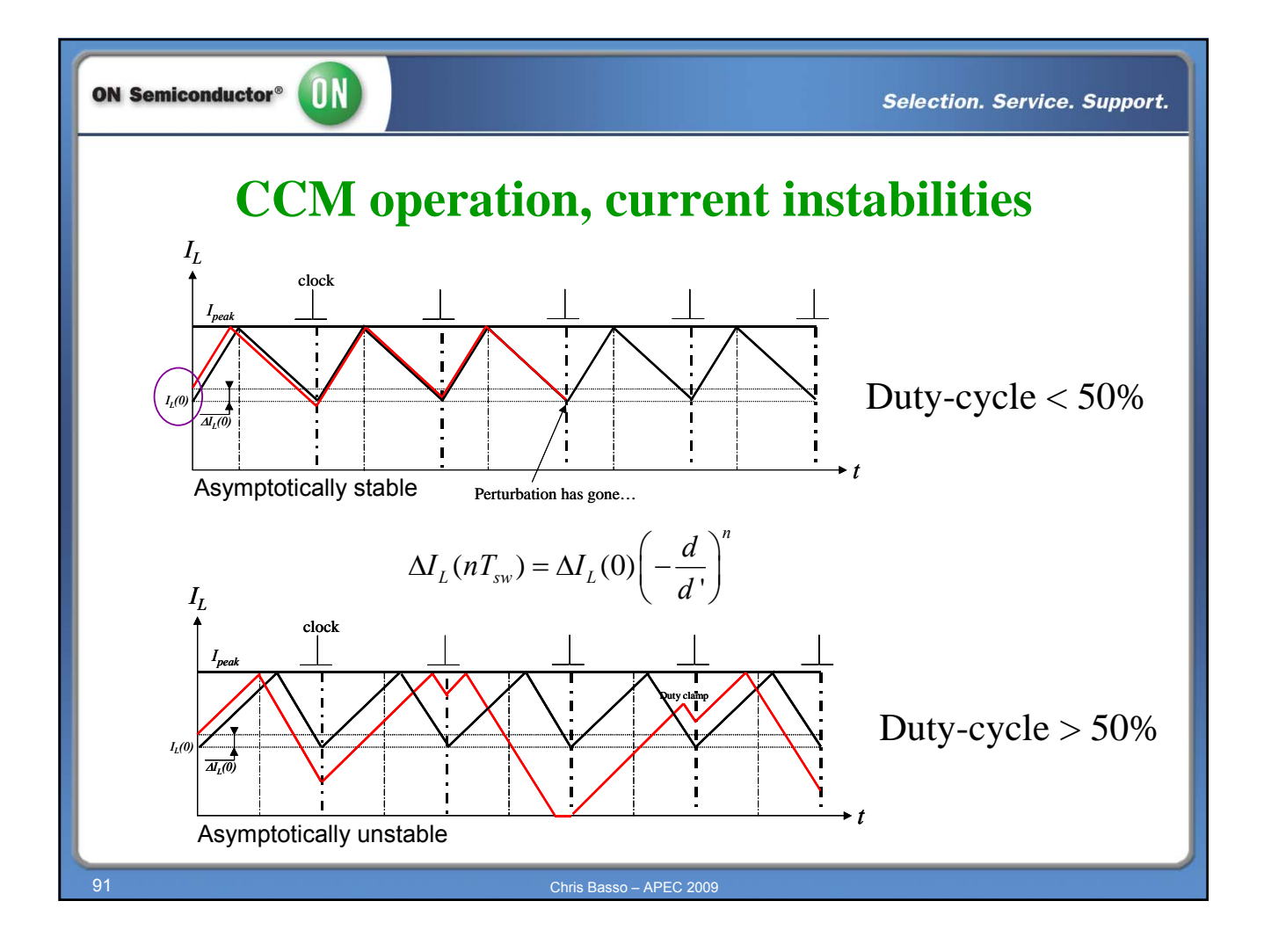

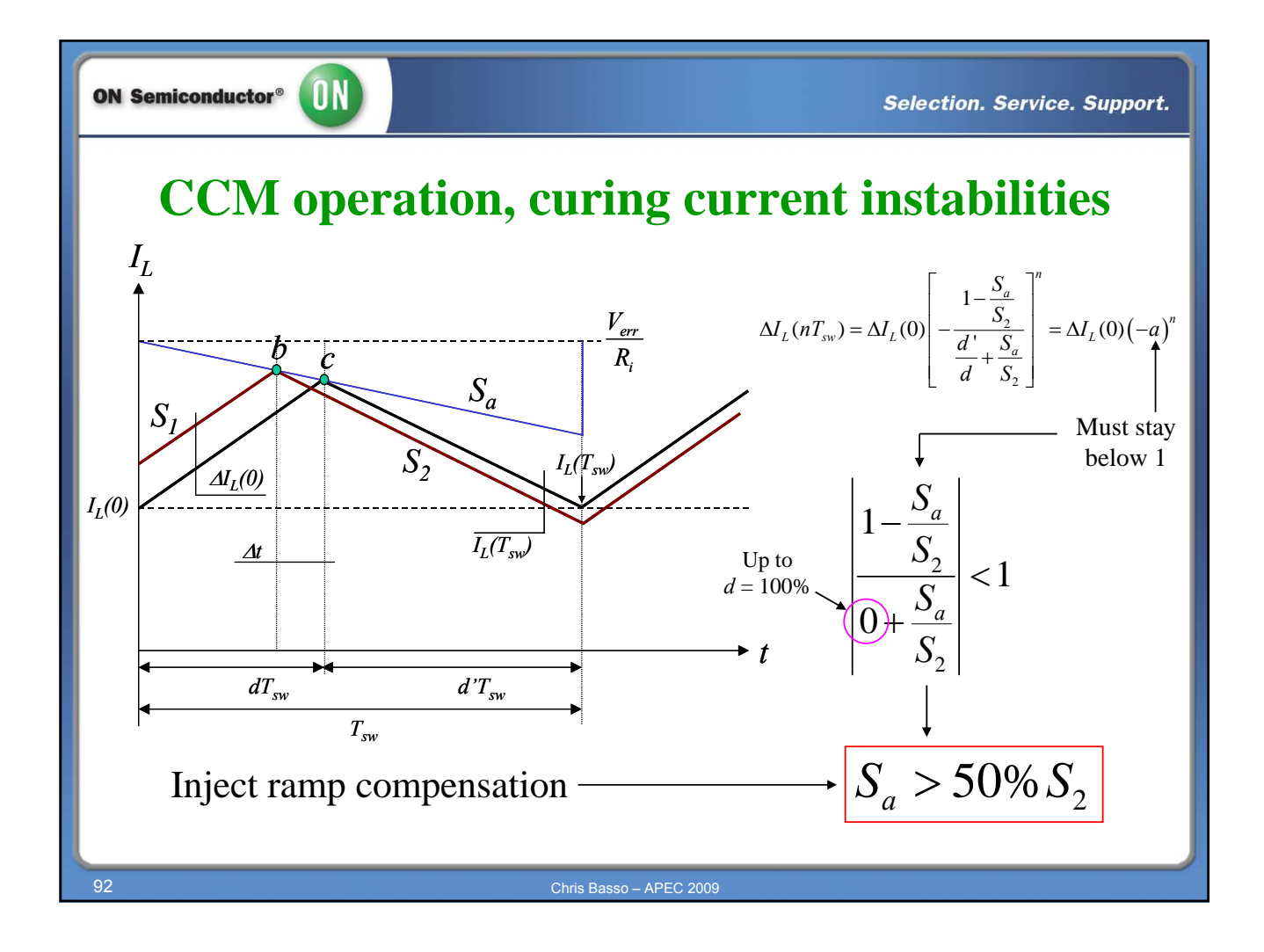

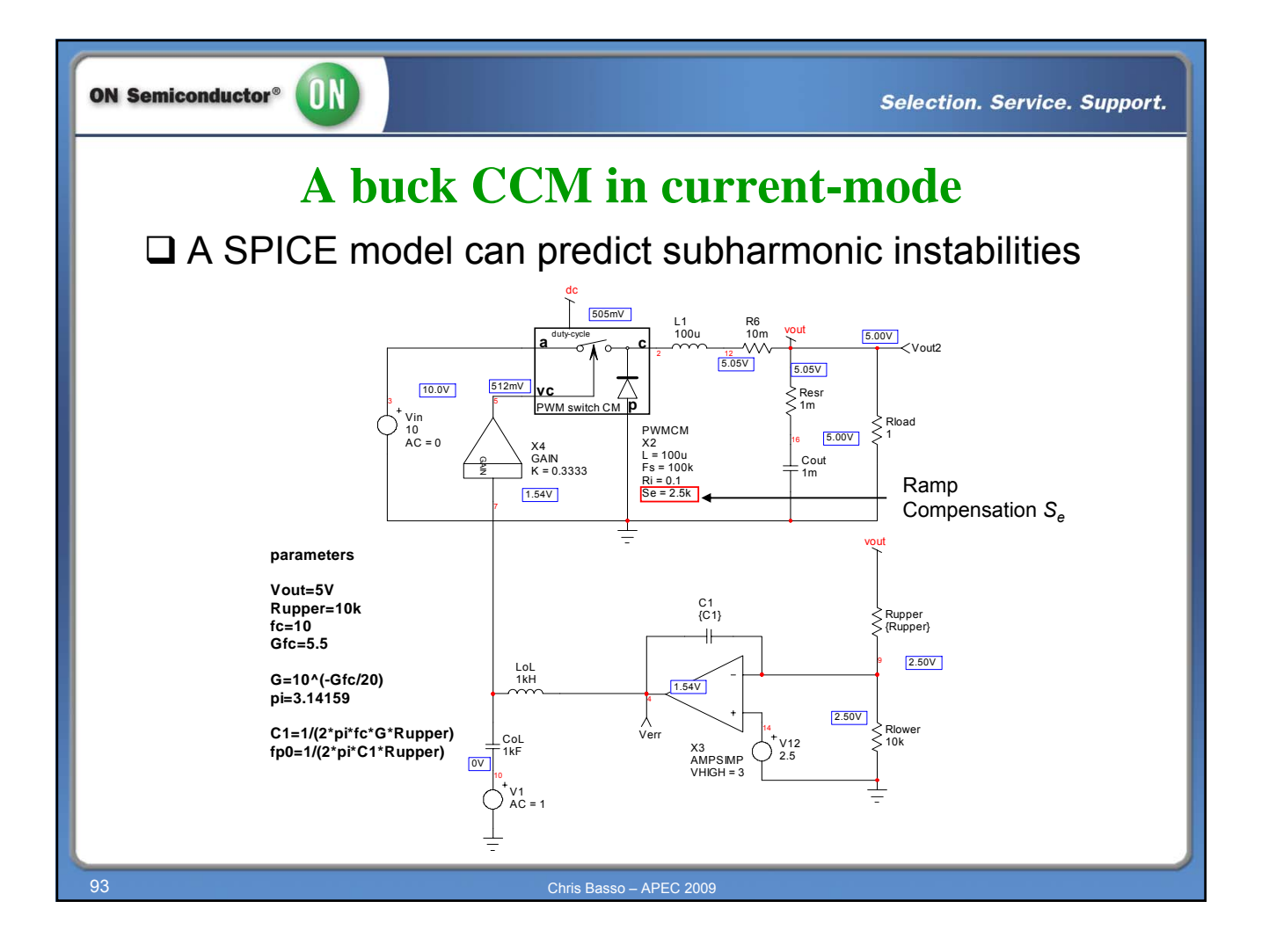

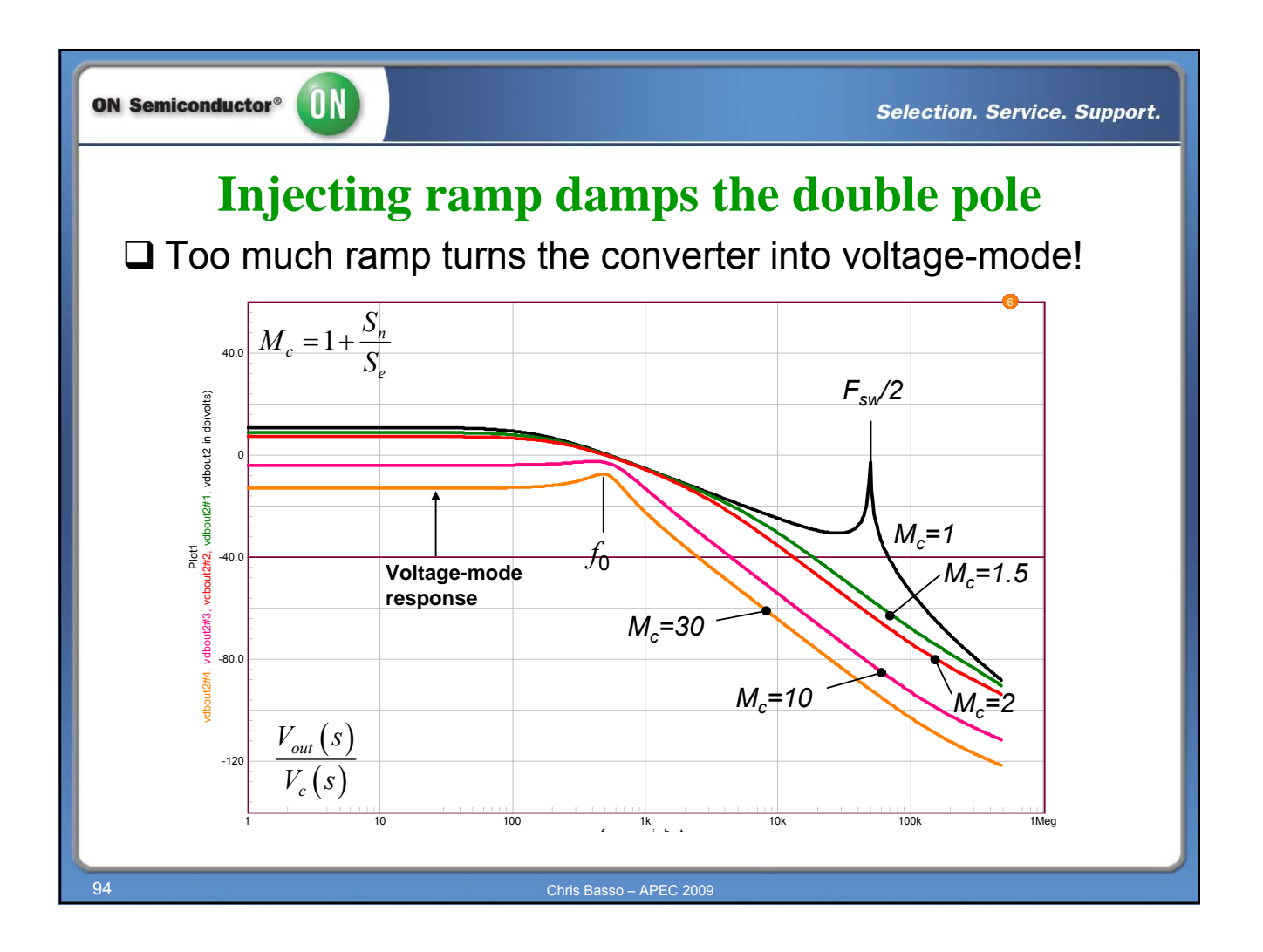

**Selection. Service. Support.** 

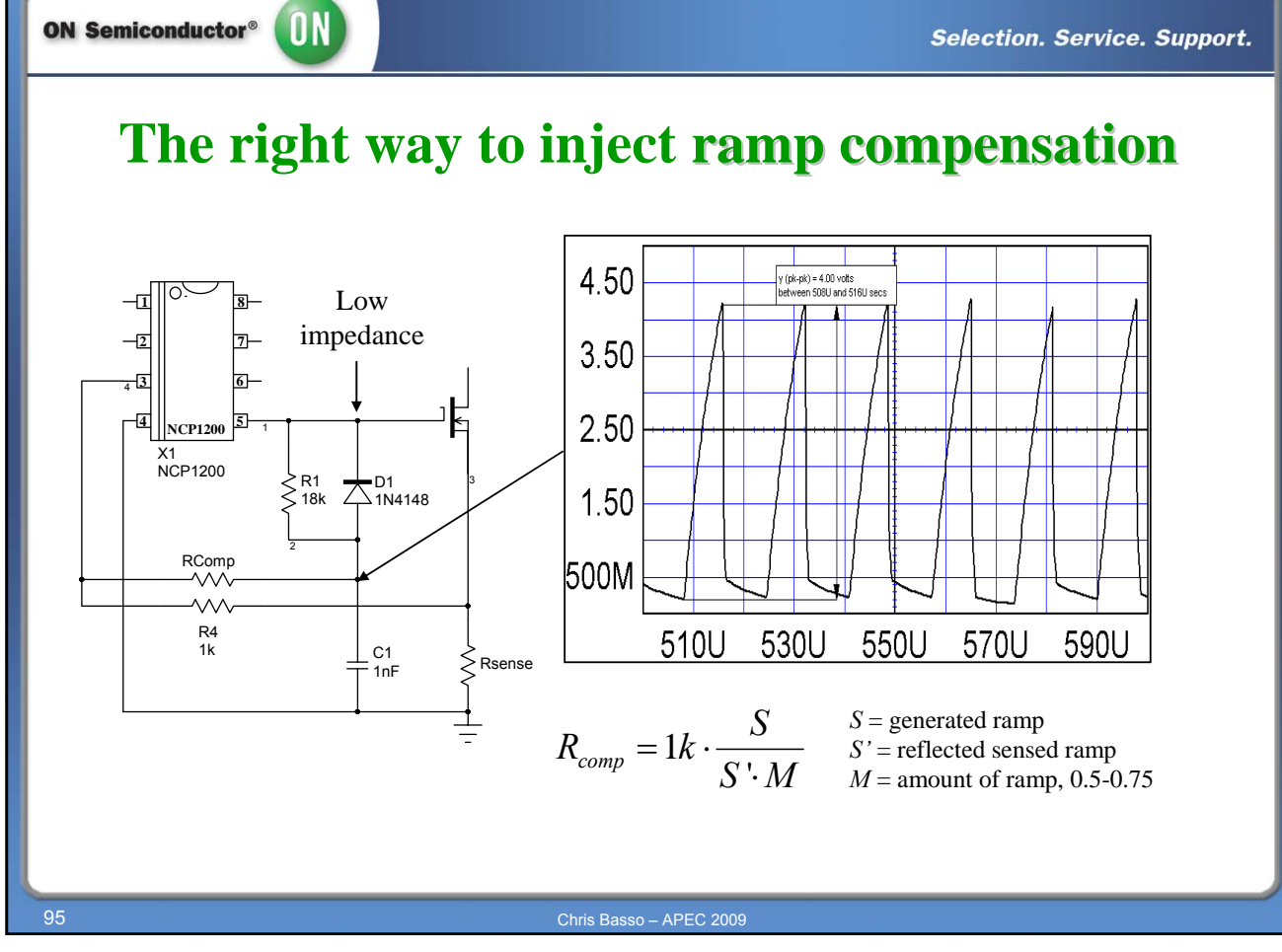

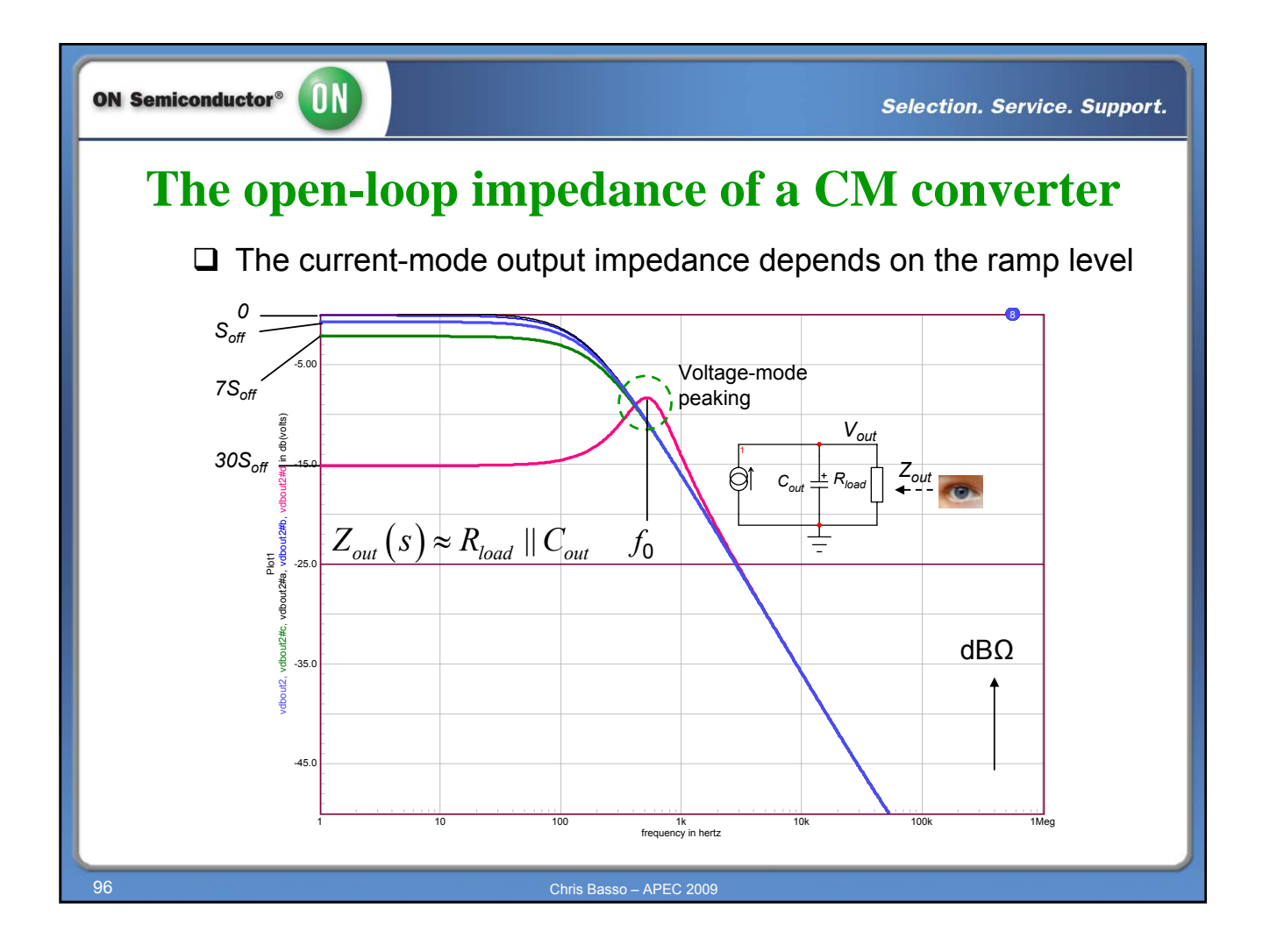

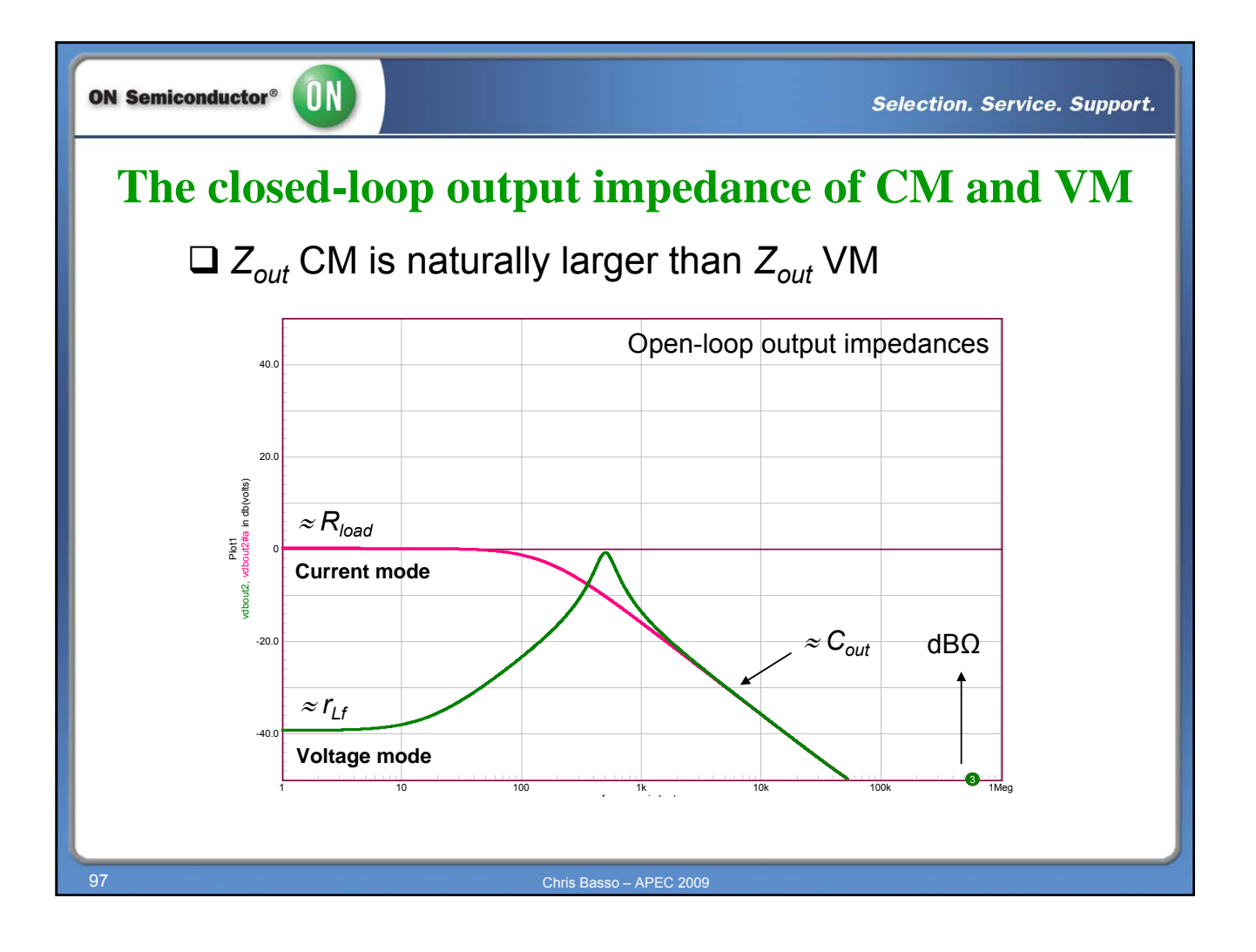

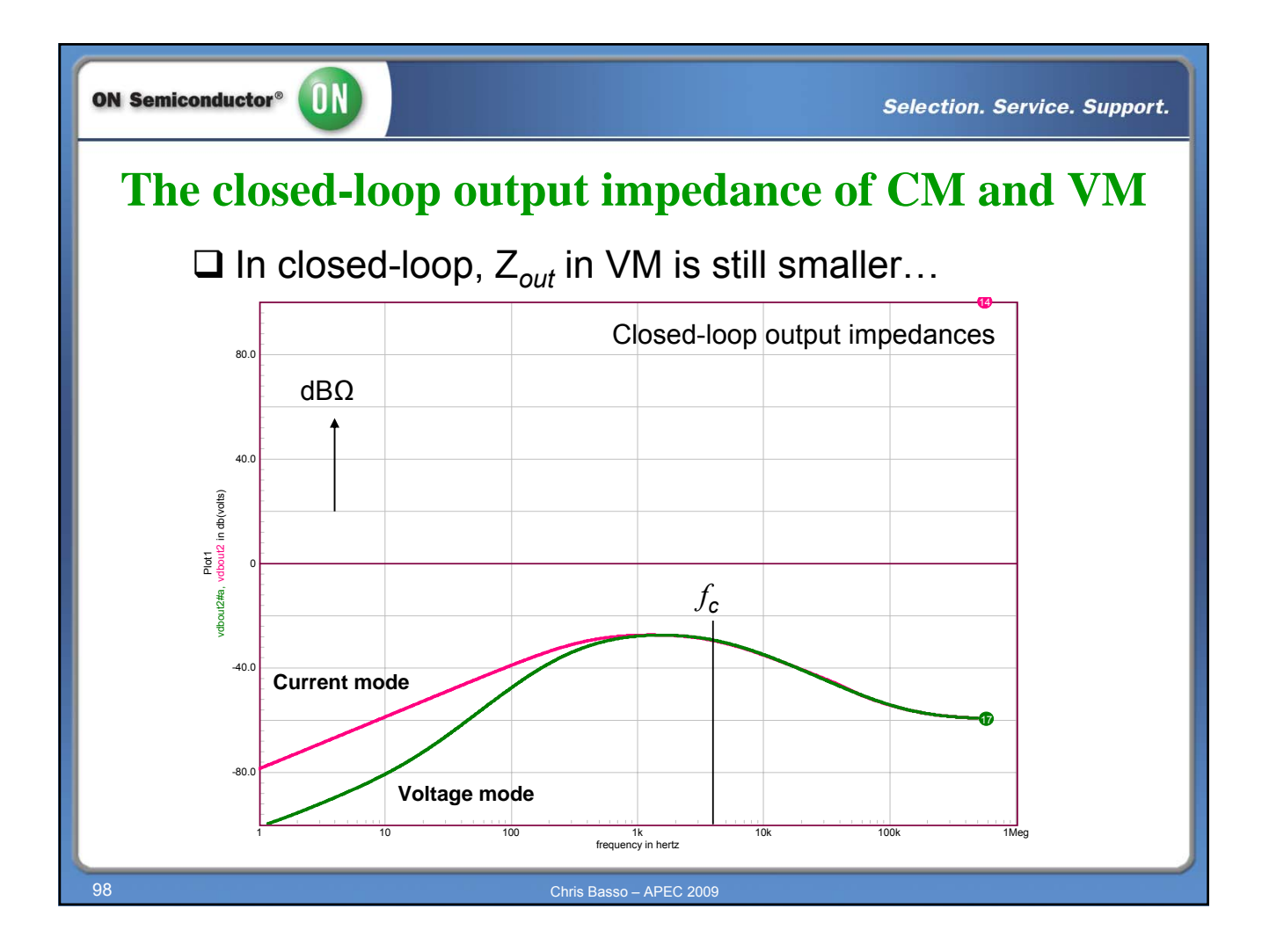

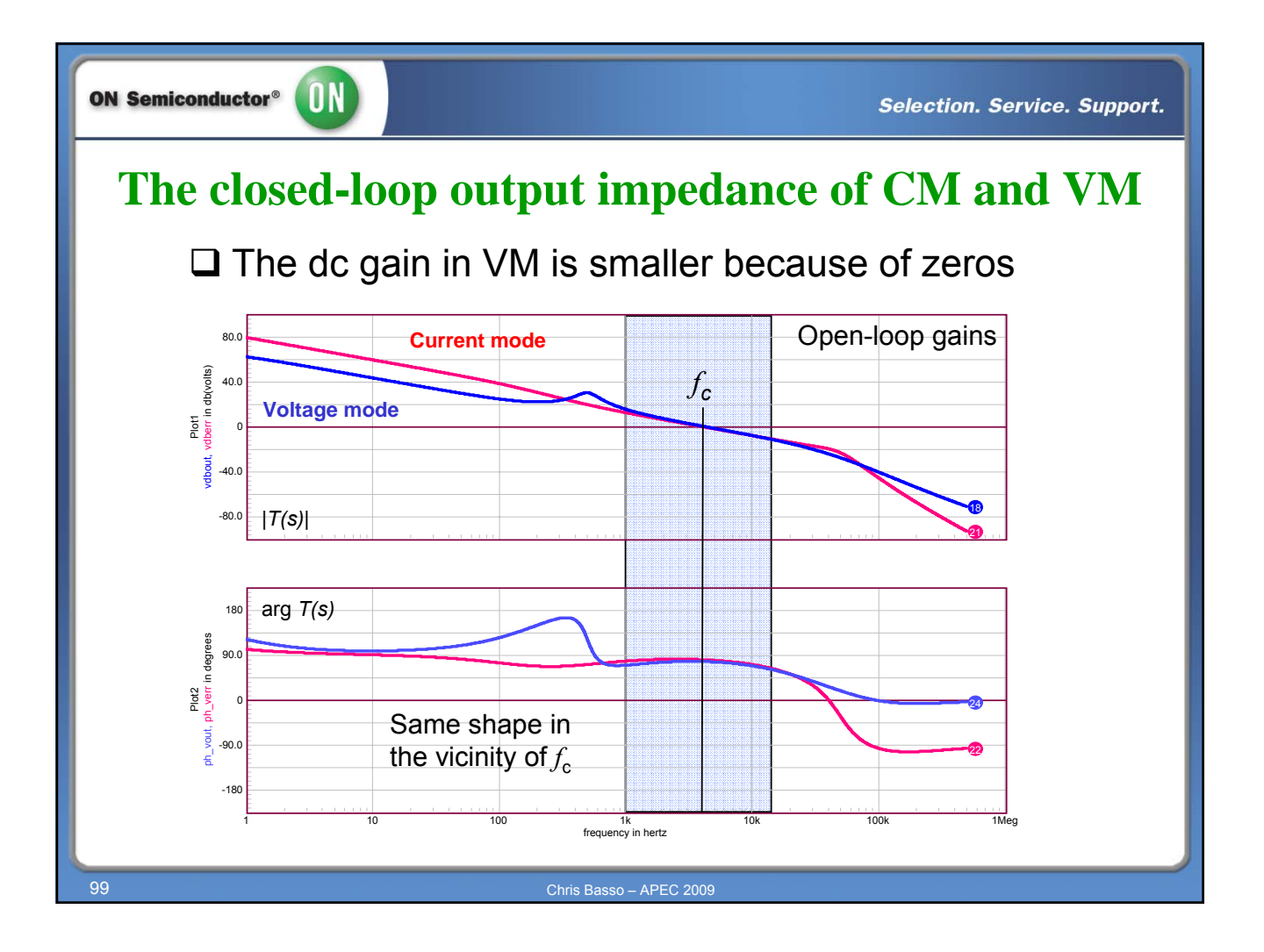

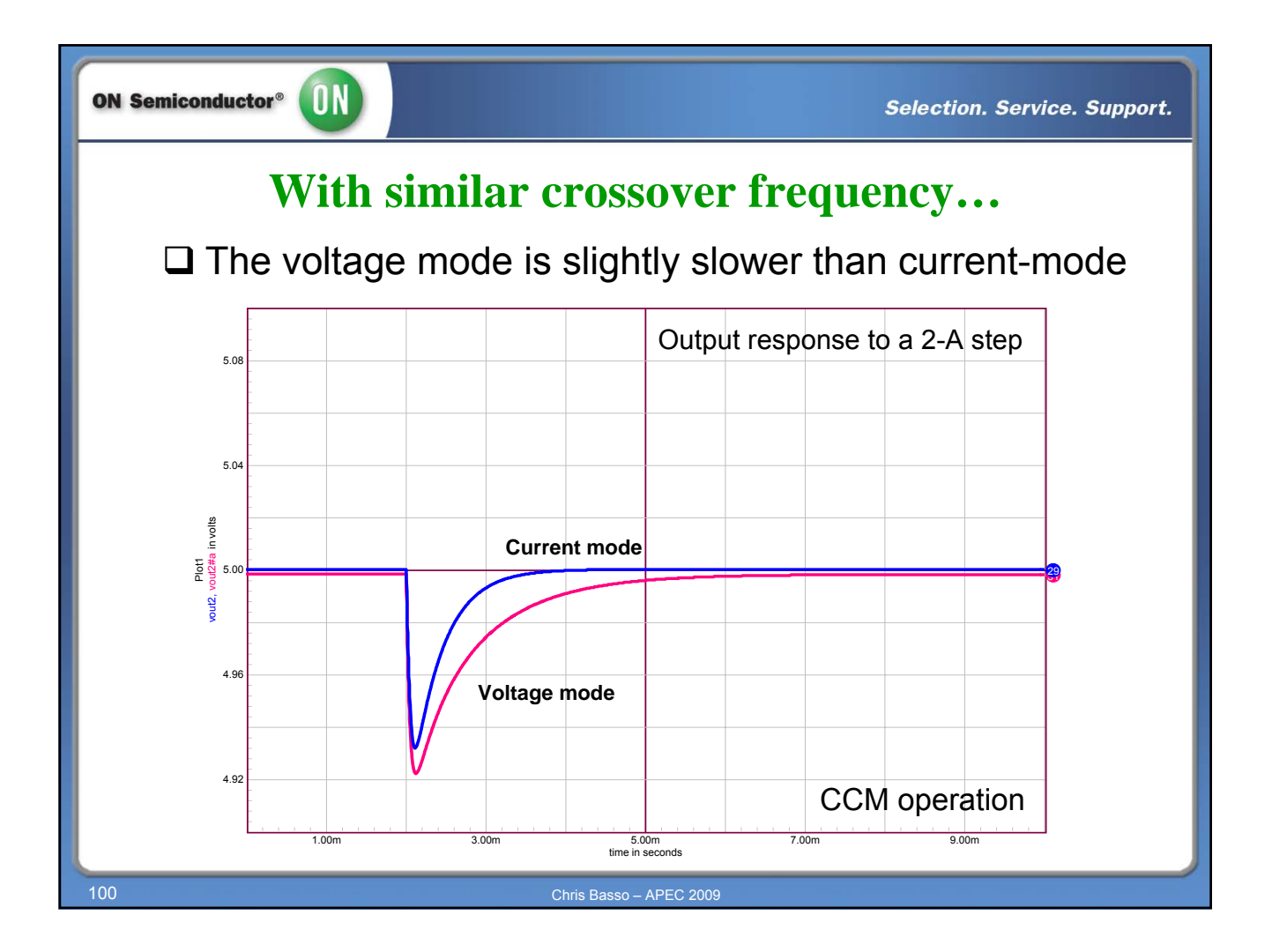

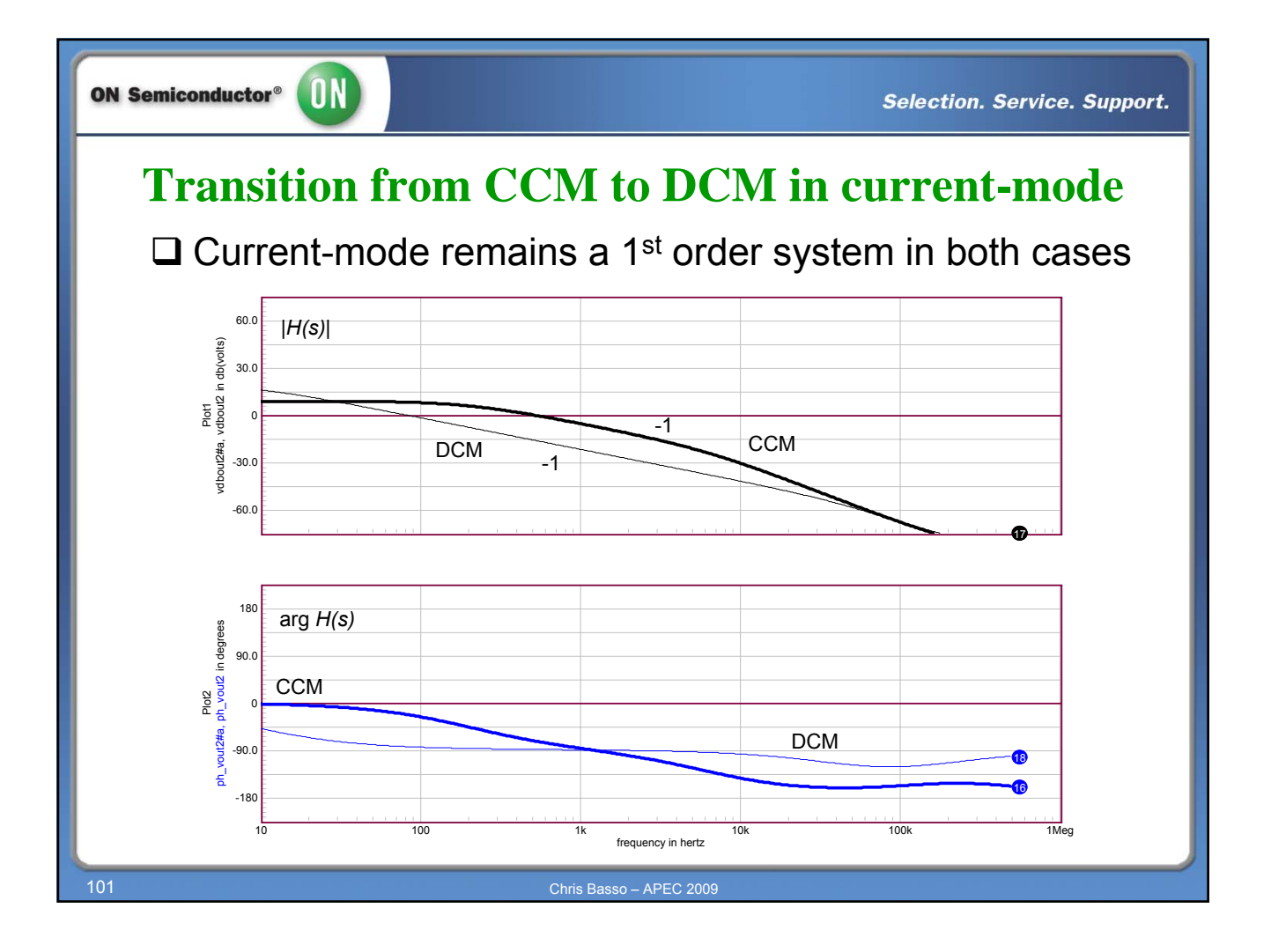

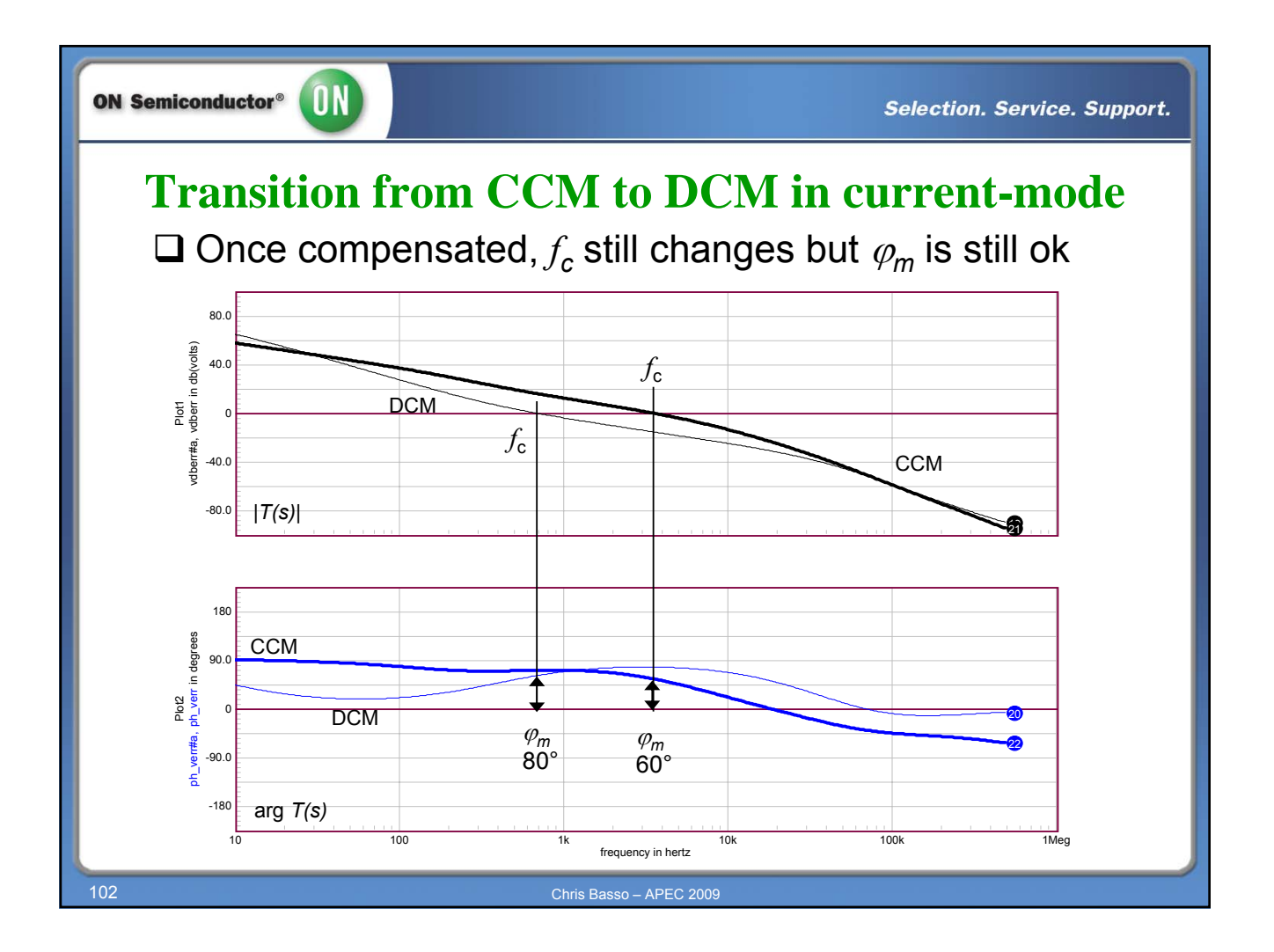

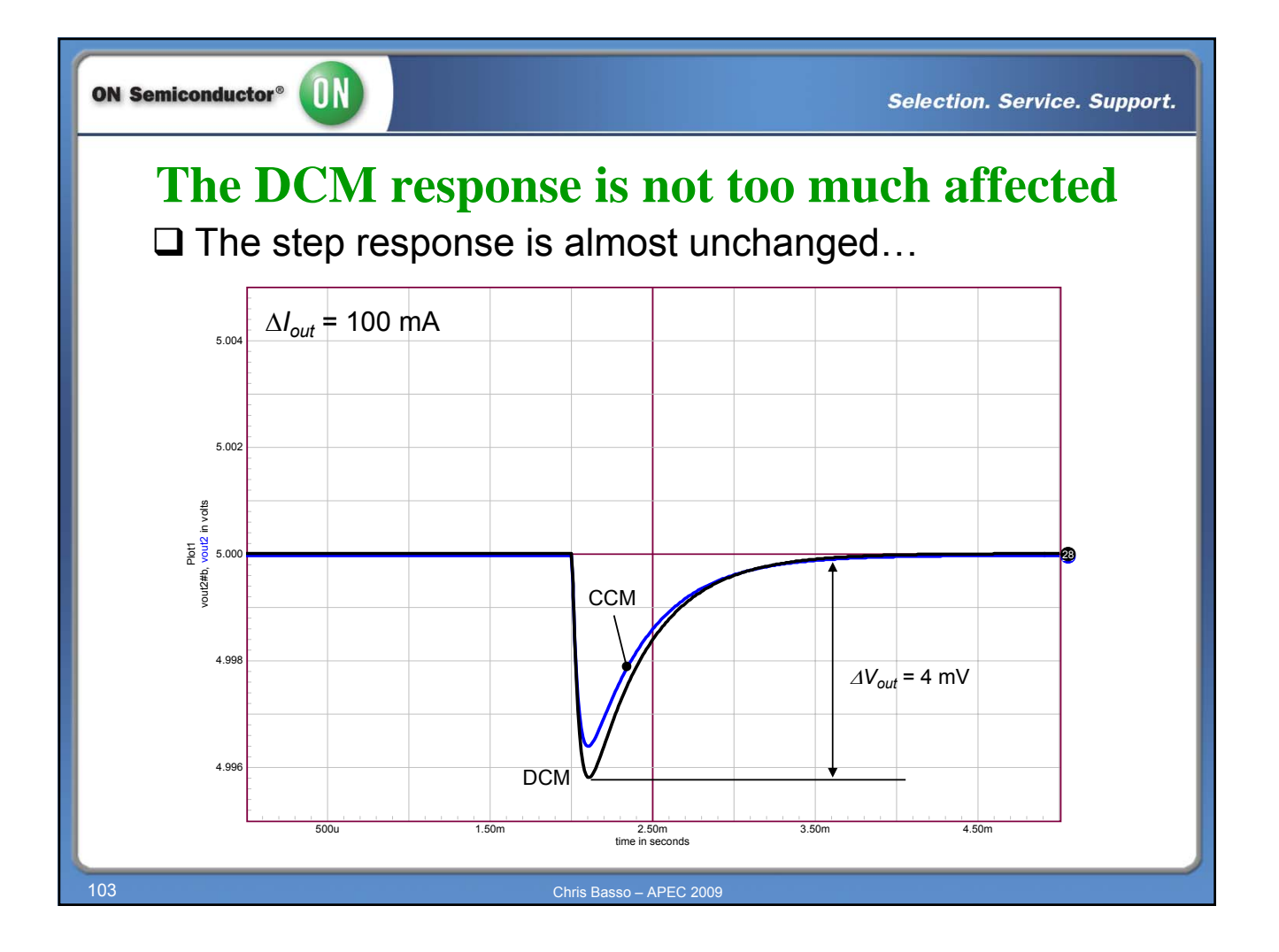

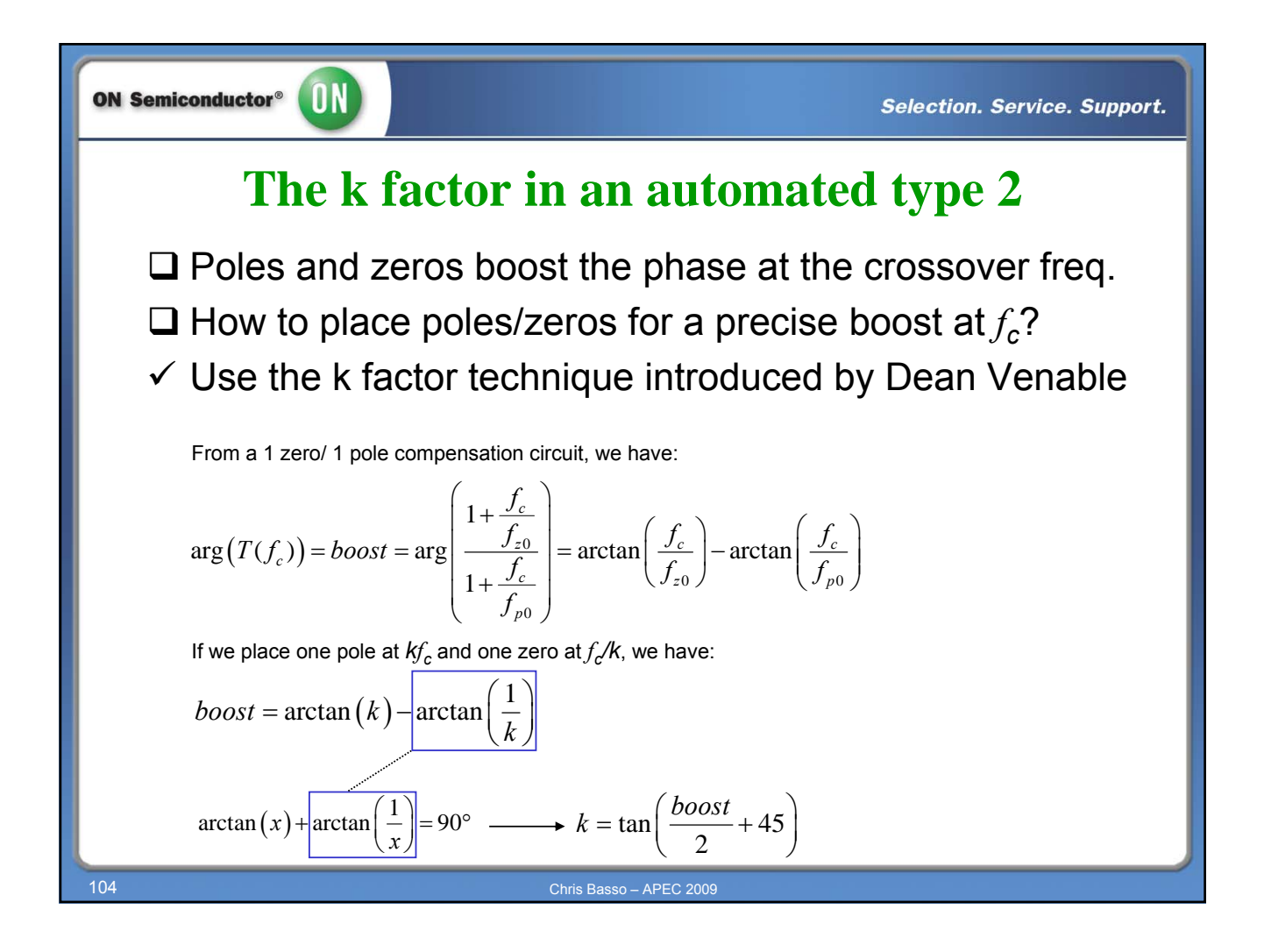

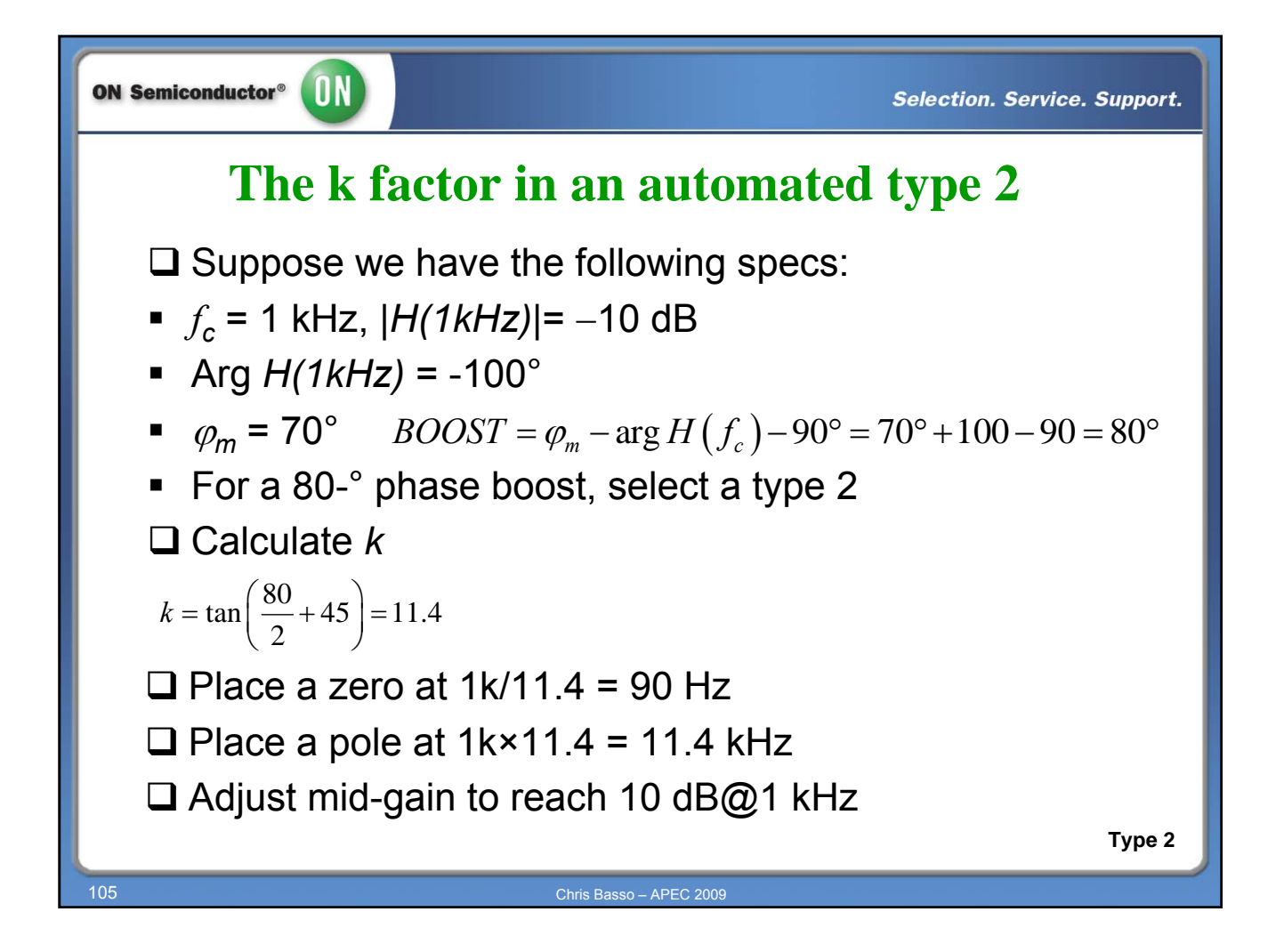

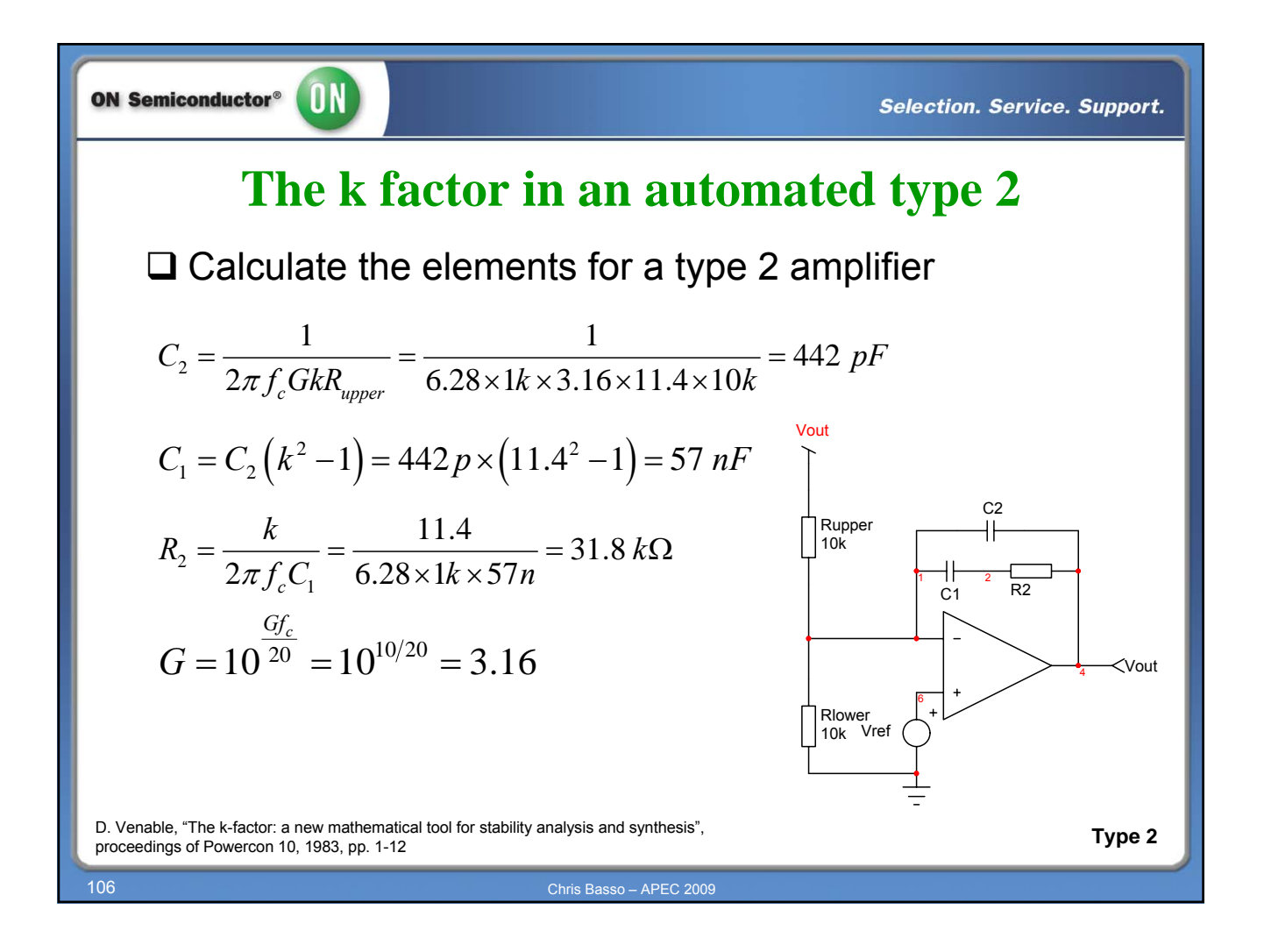

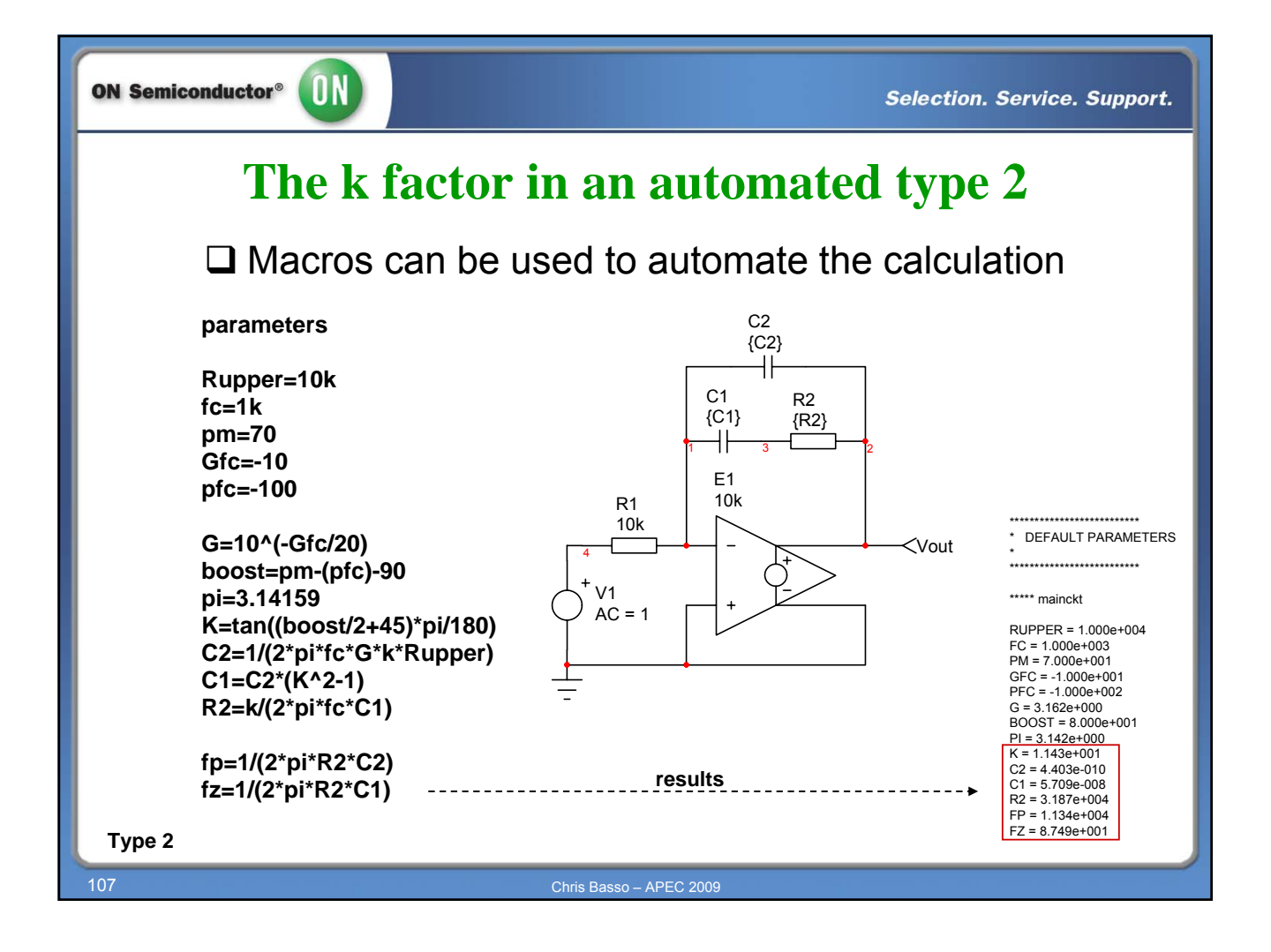

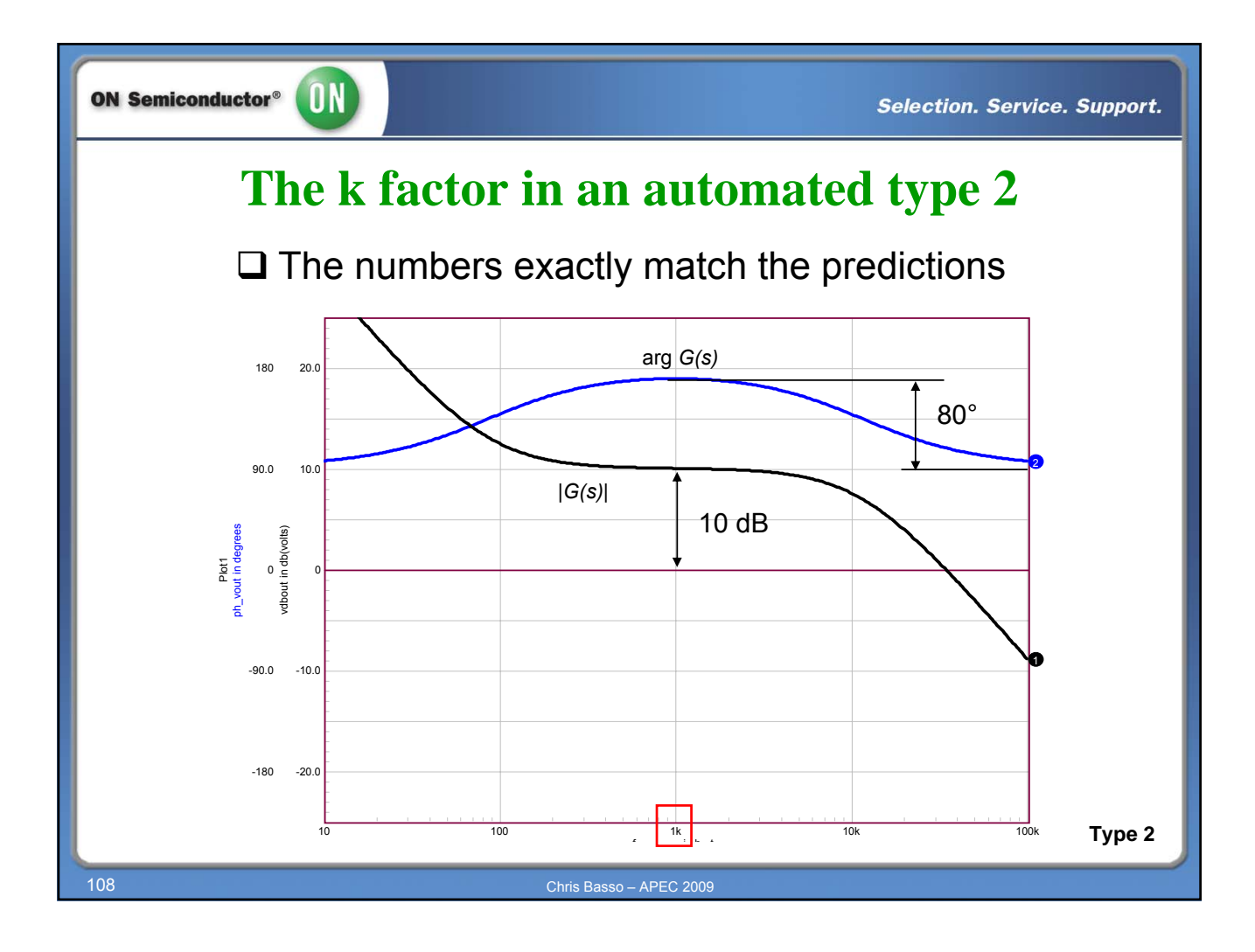

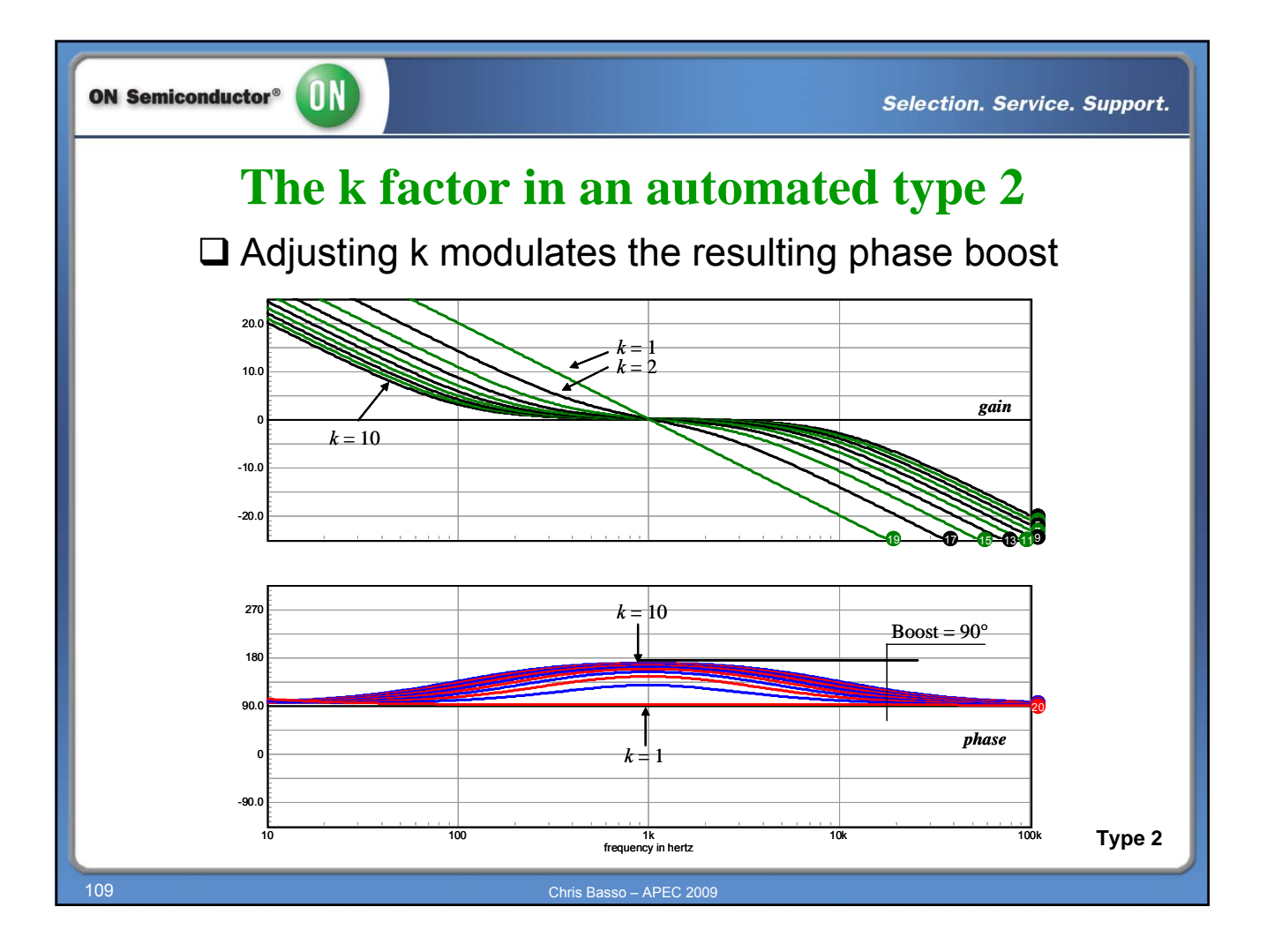

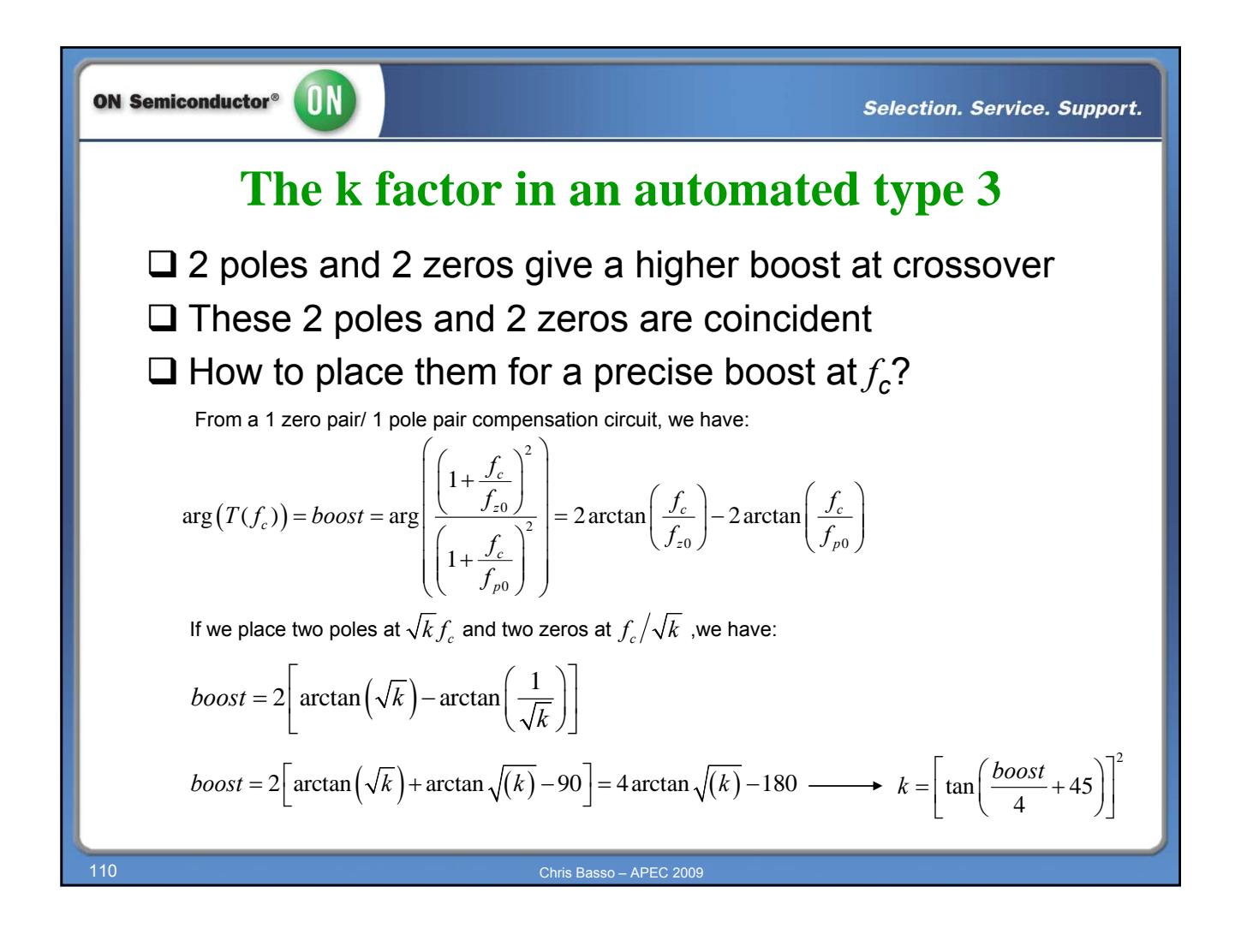

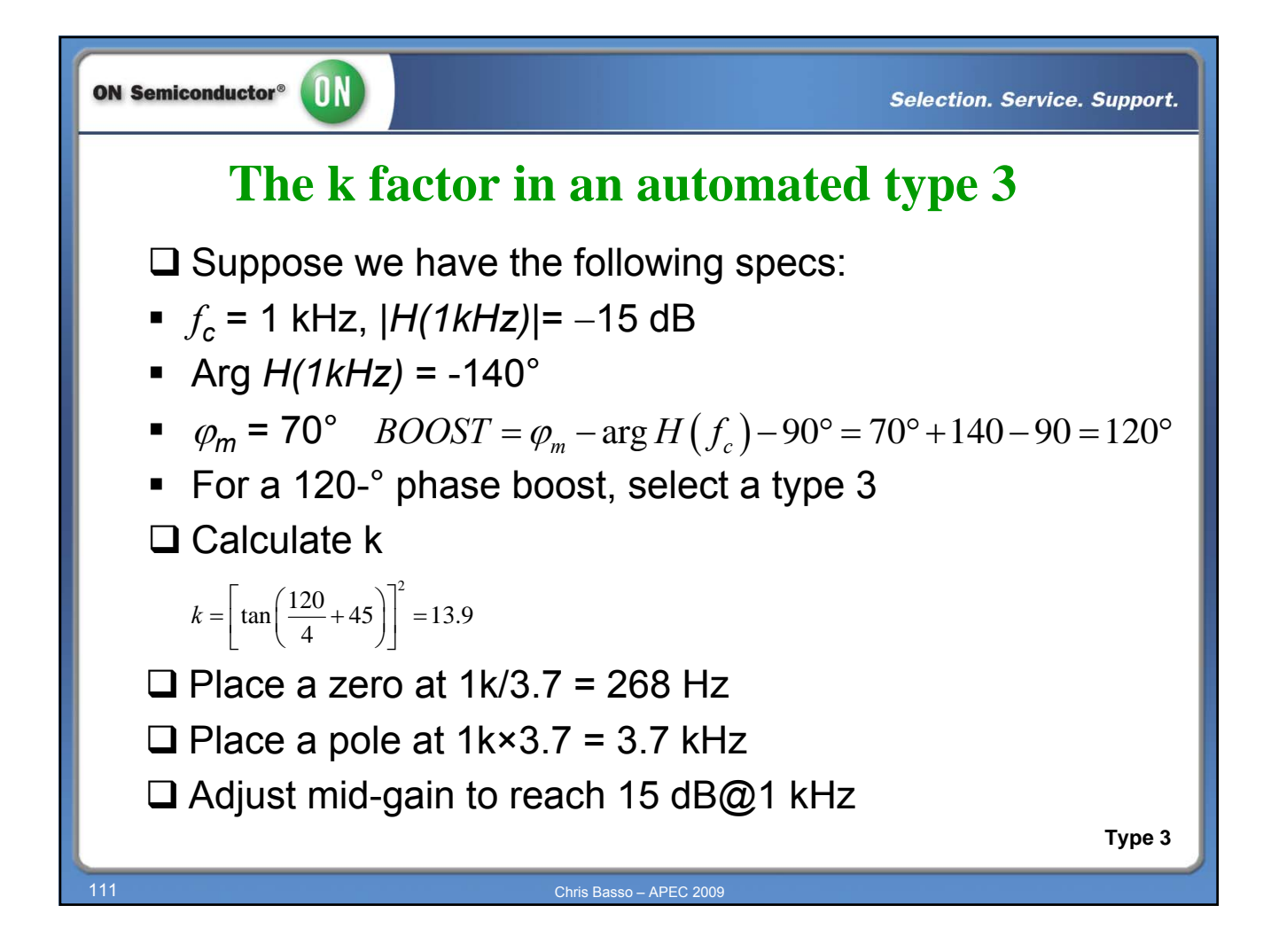

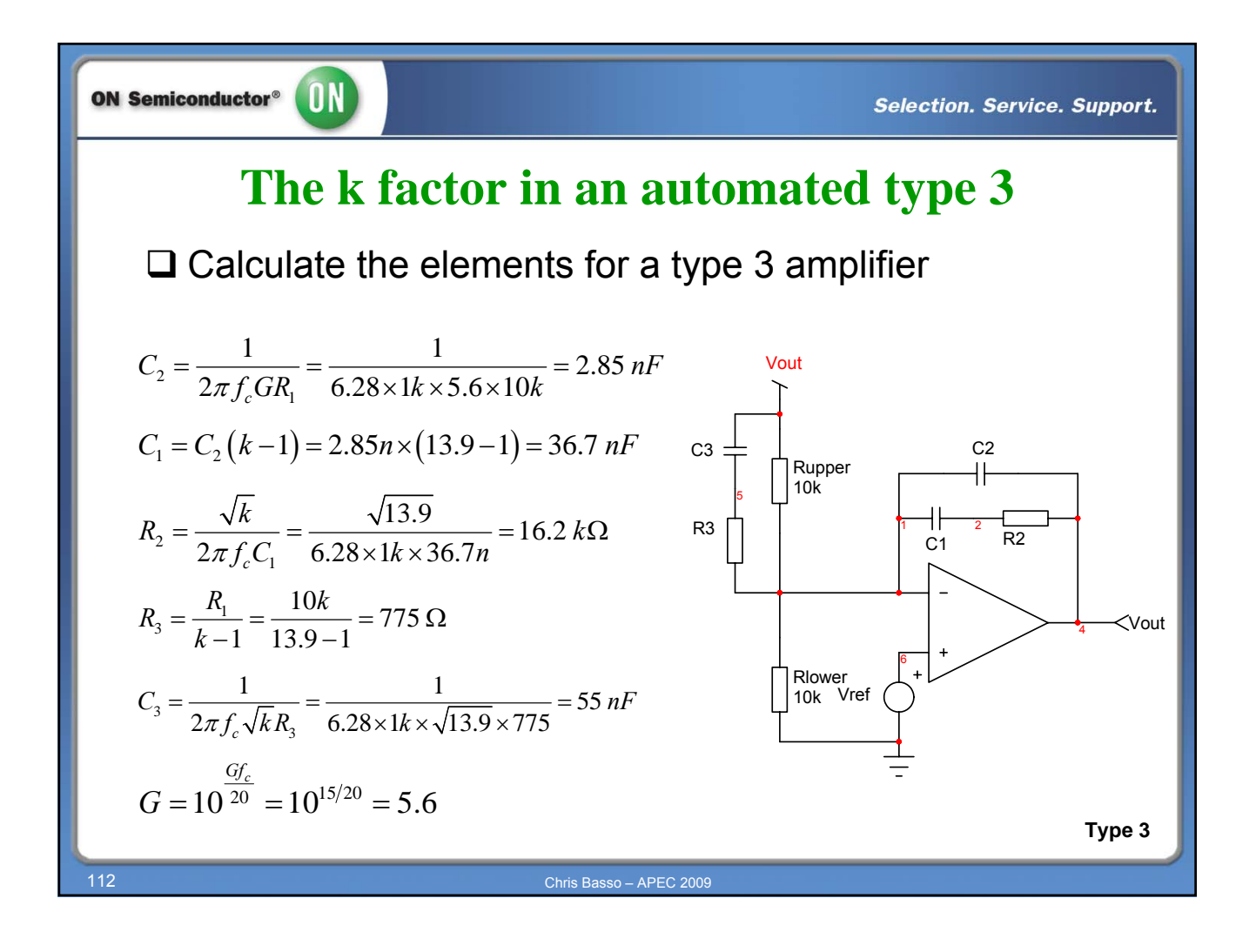

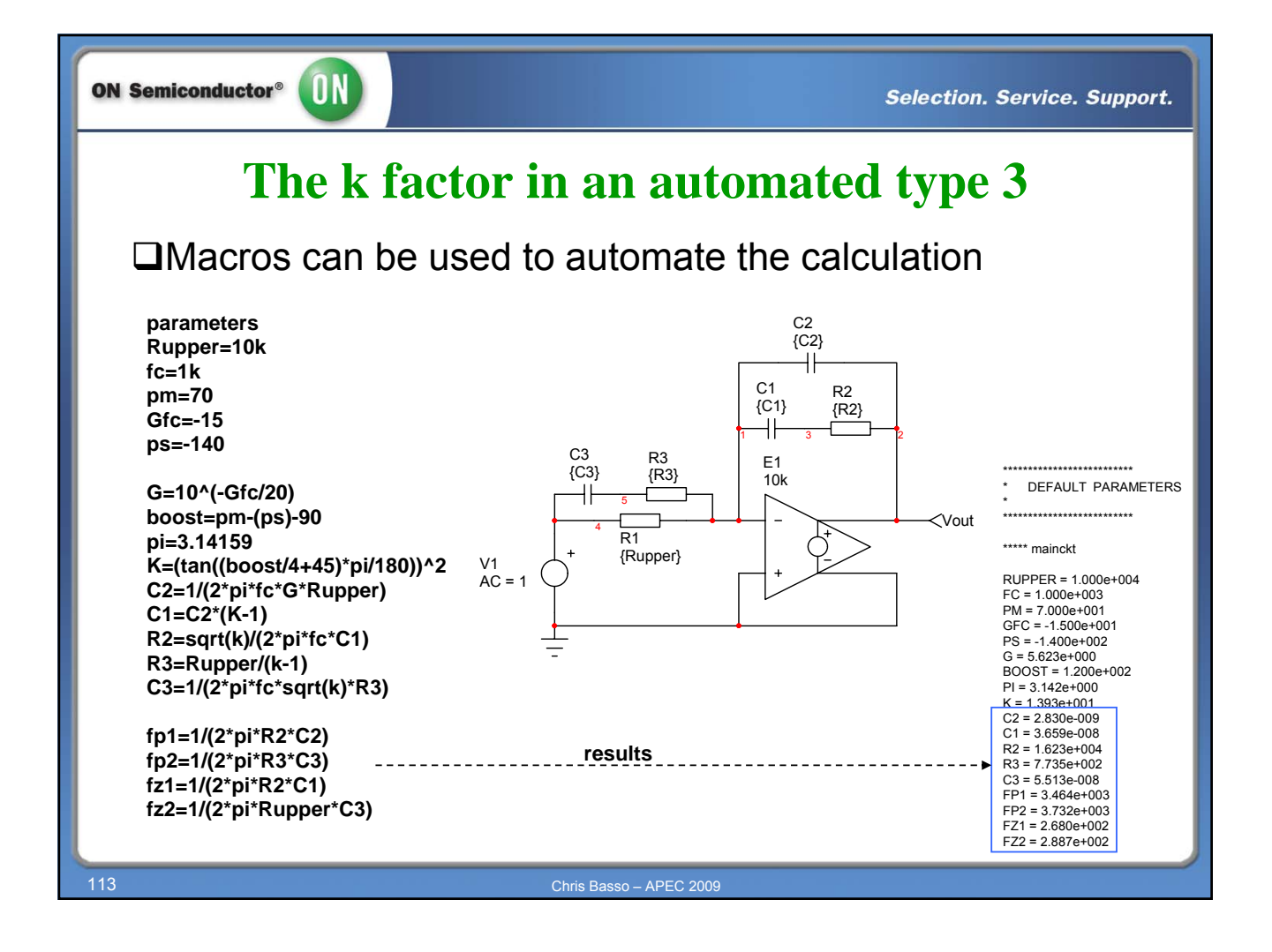

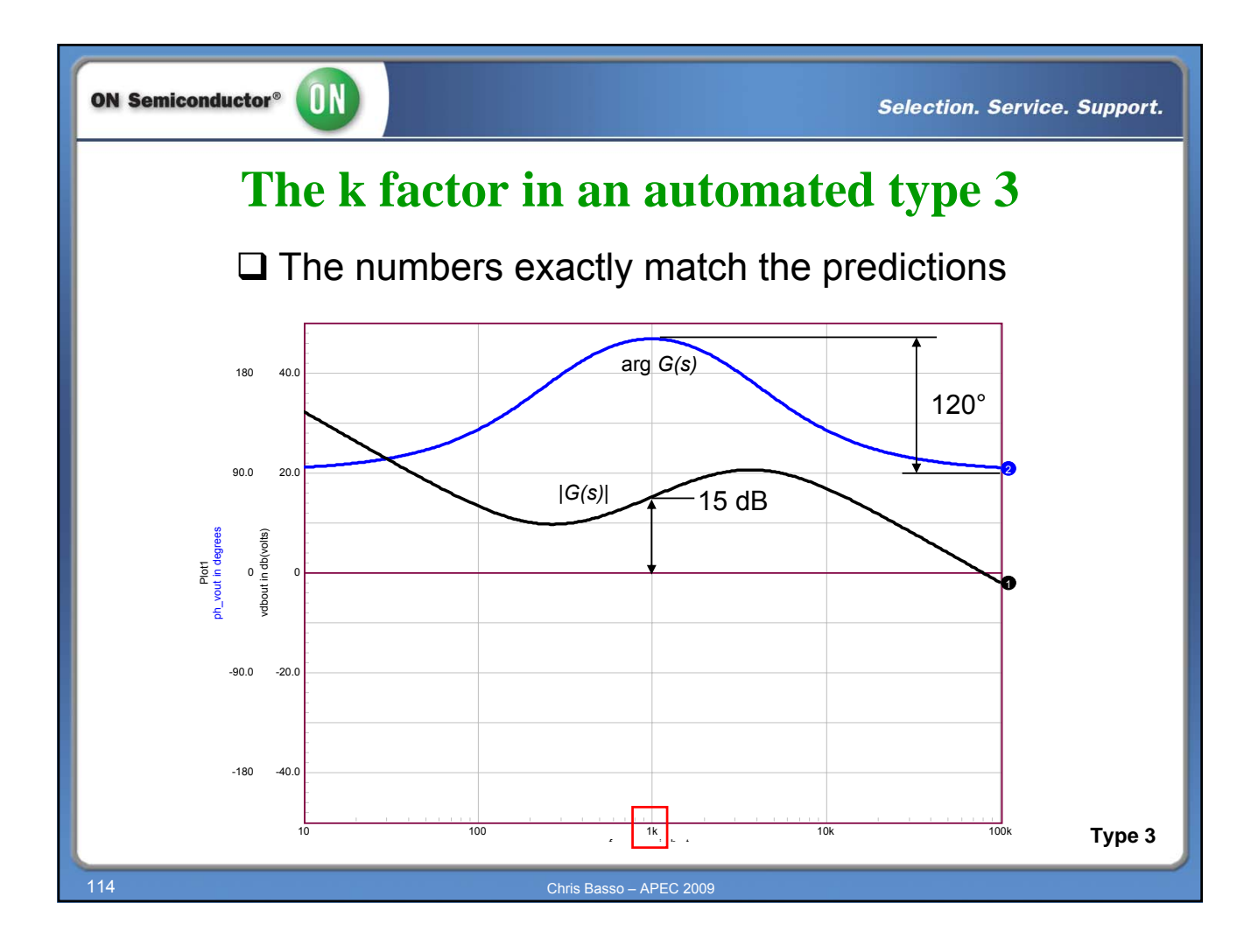

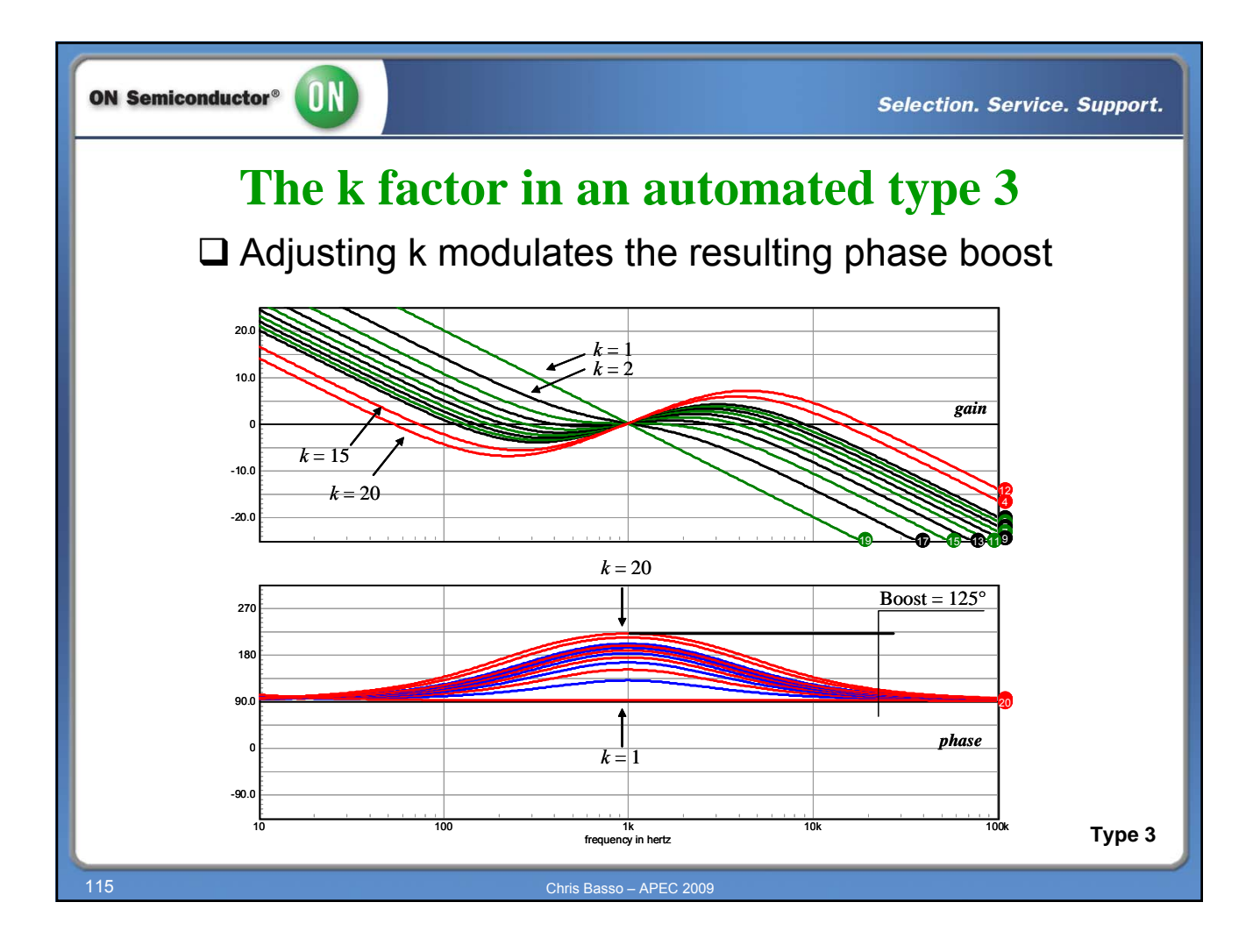

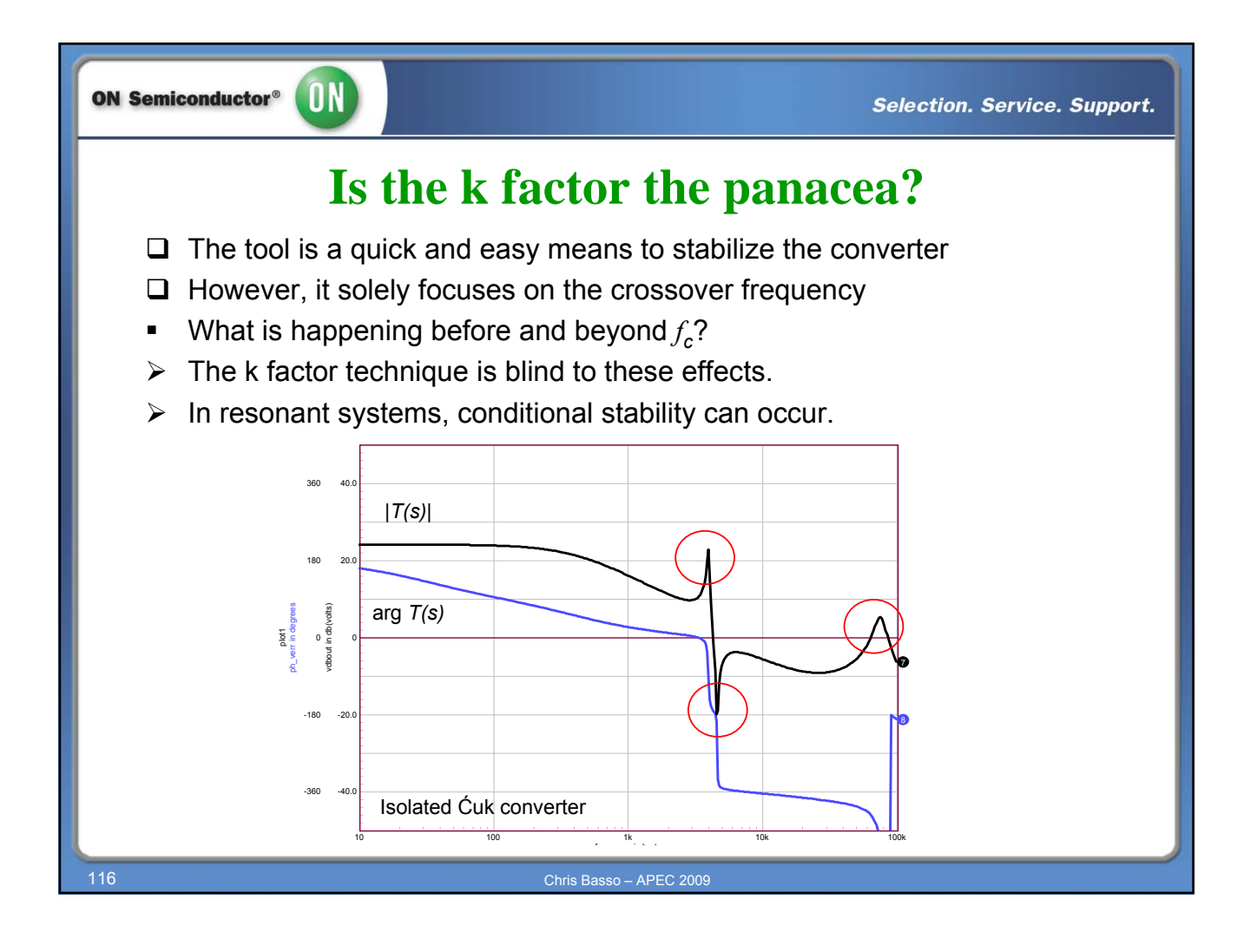

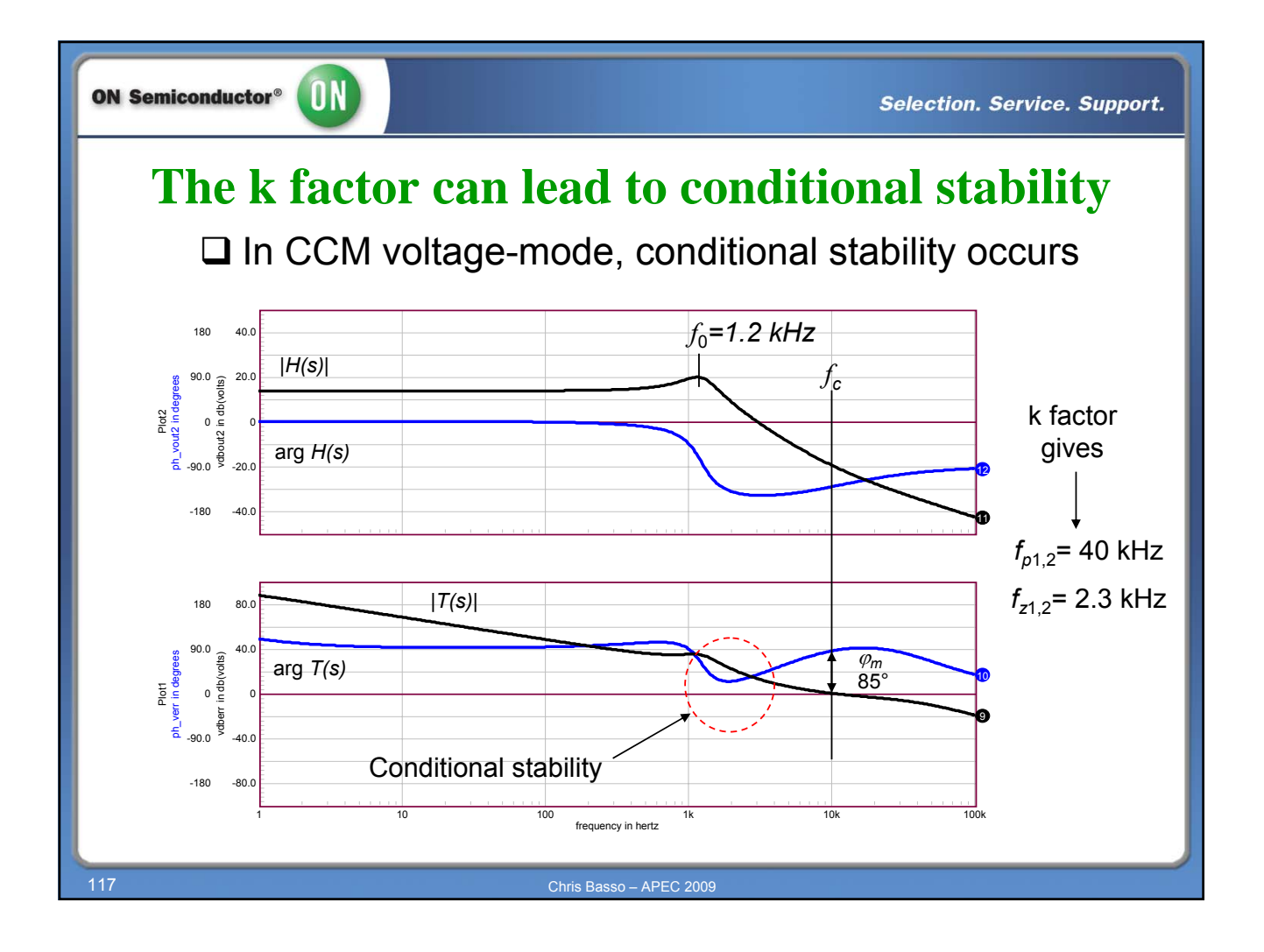

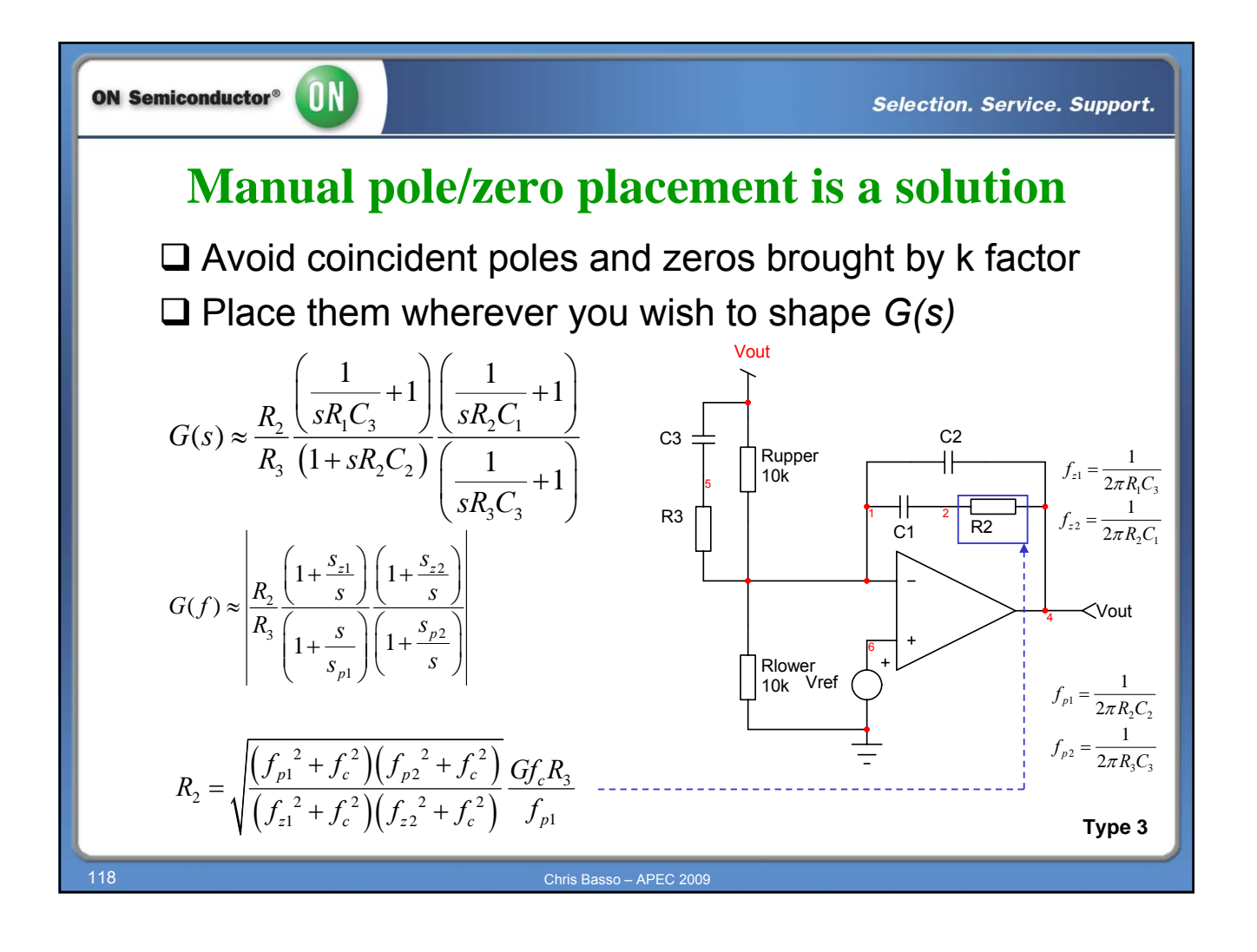

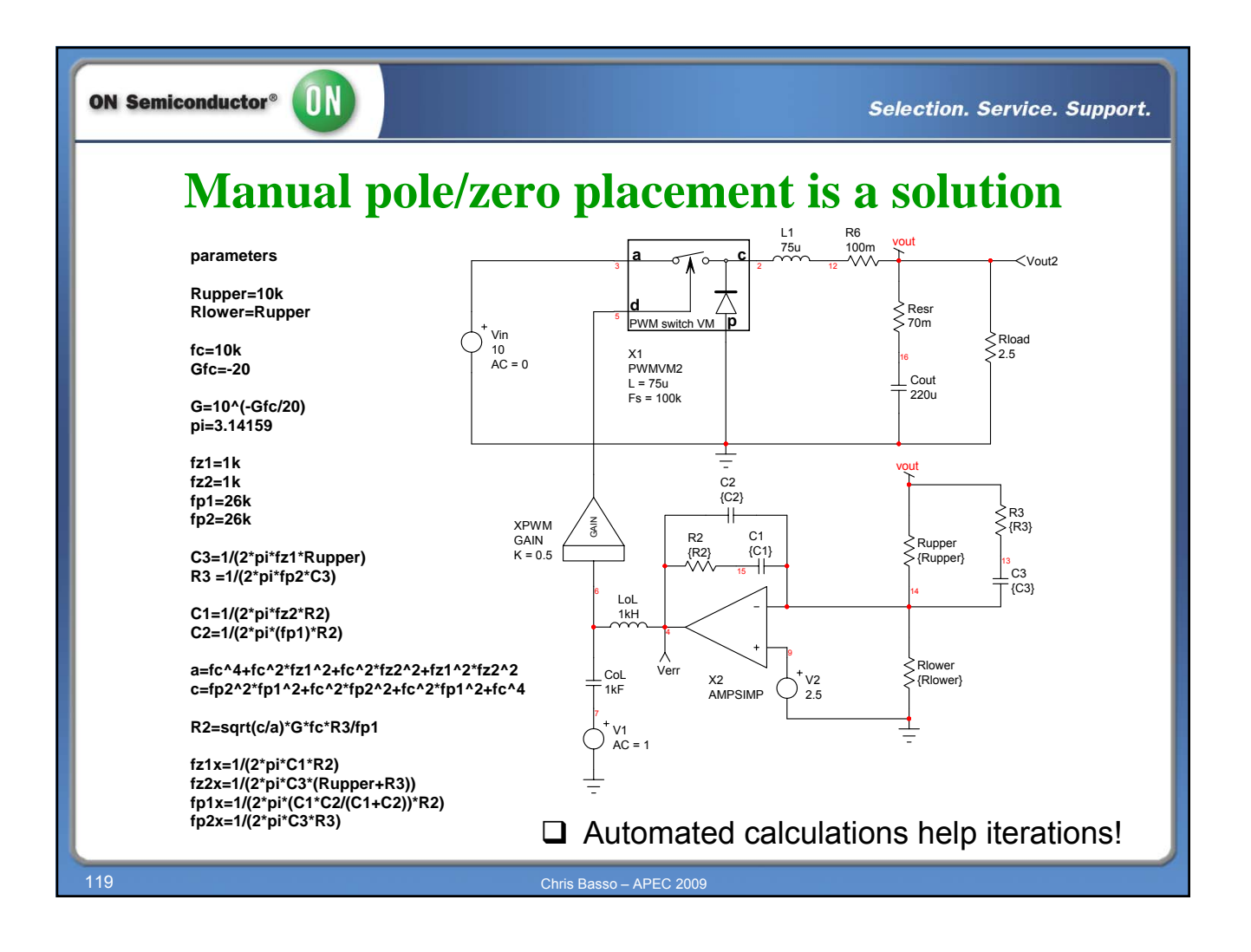

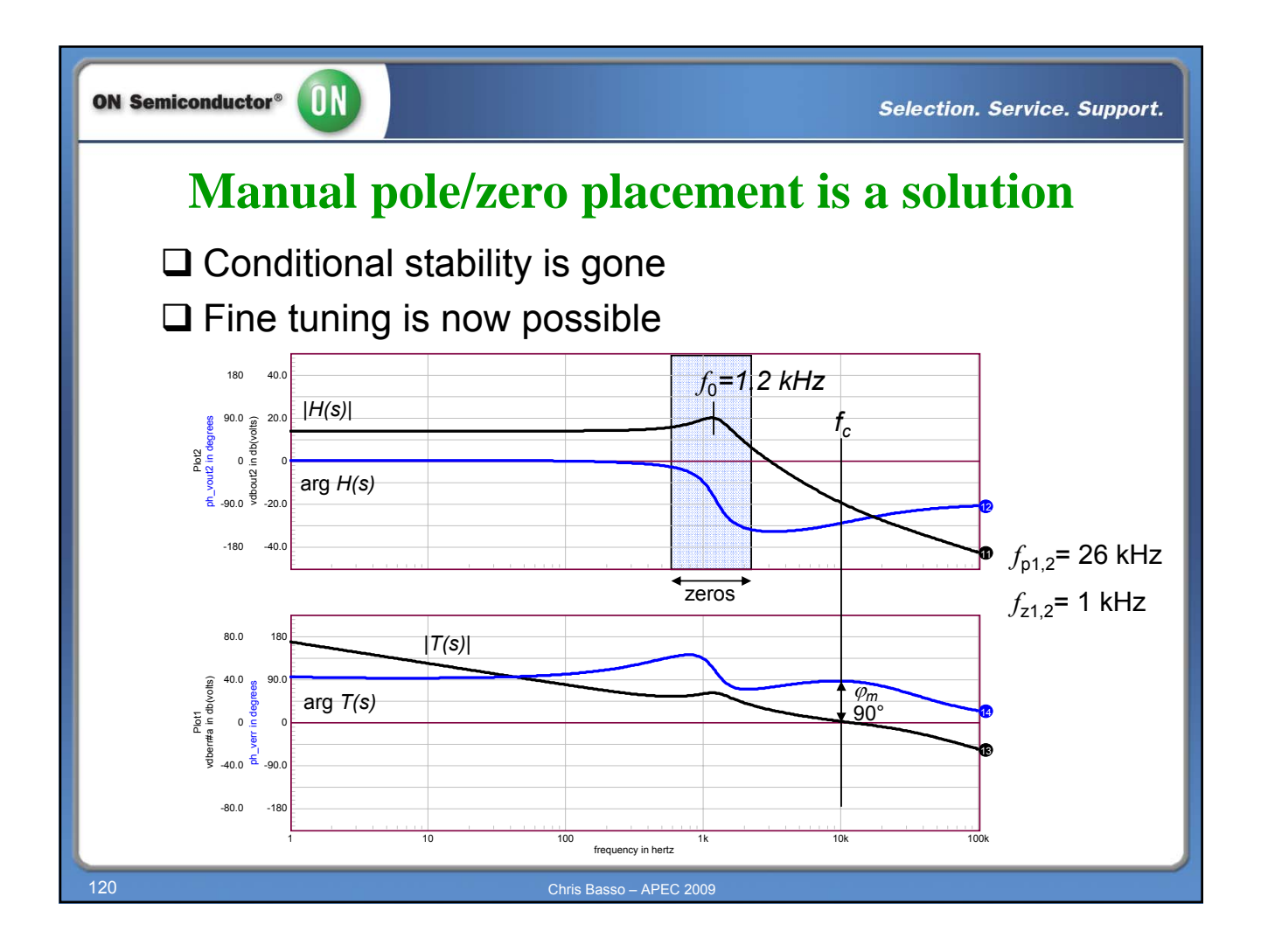

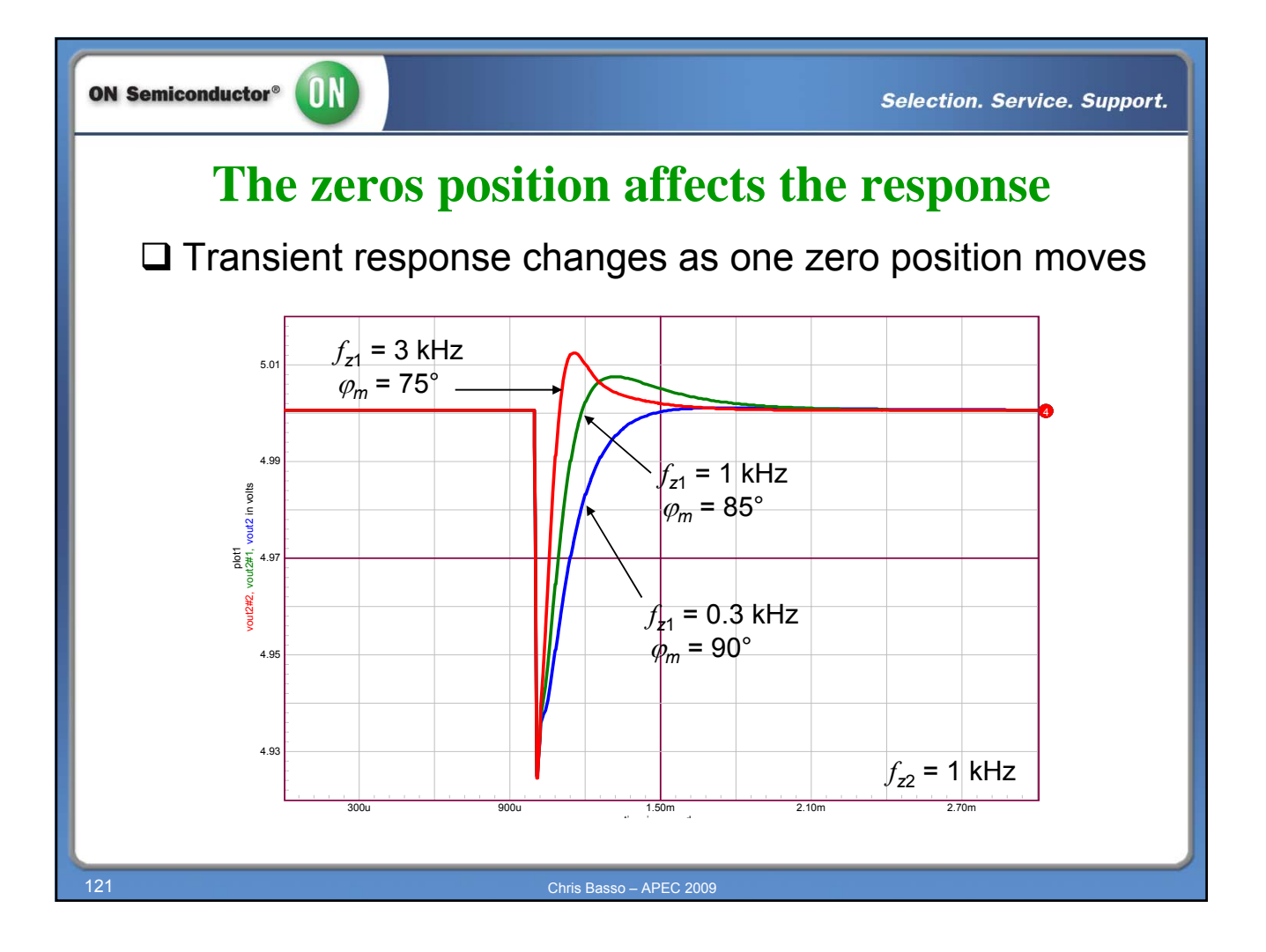

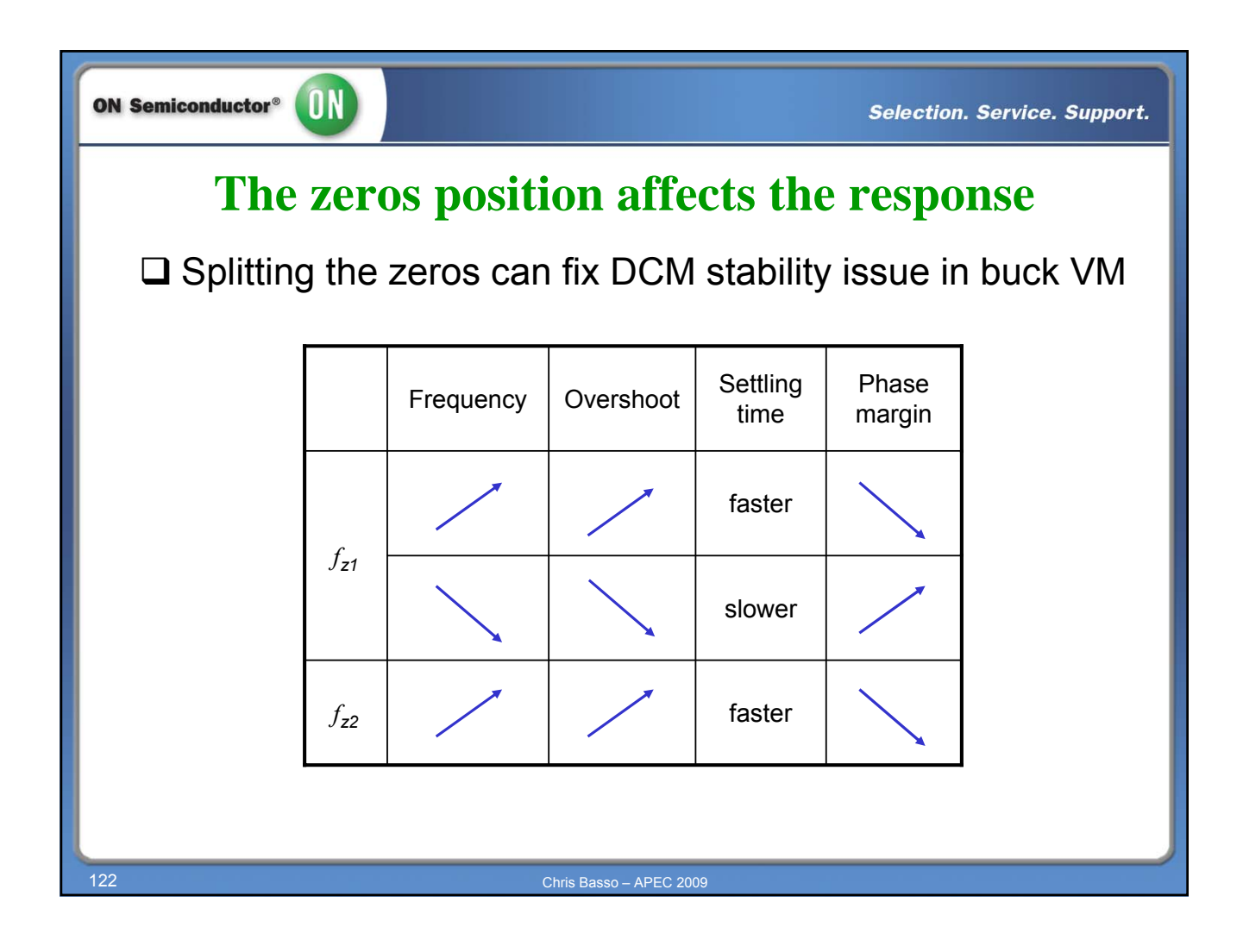

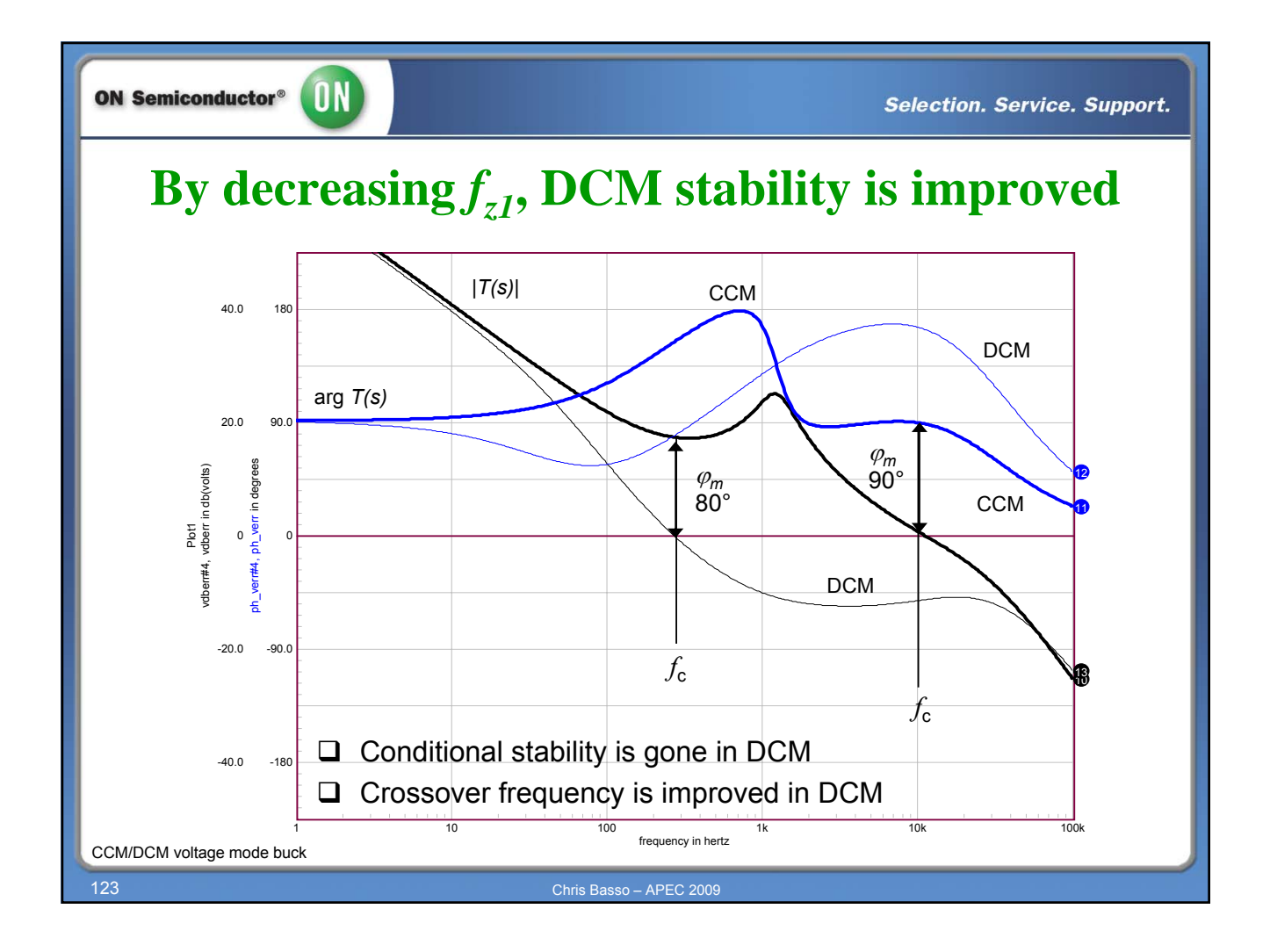

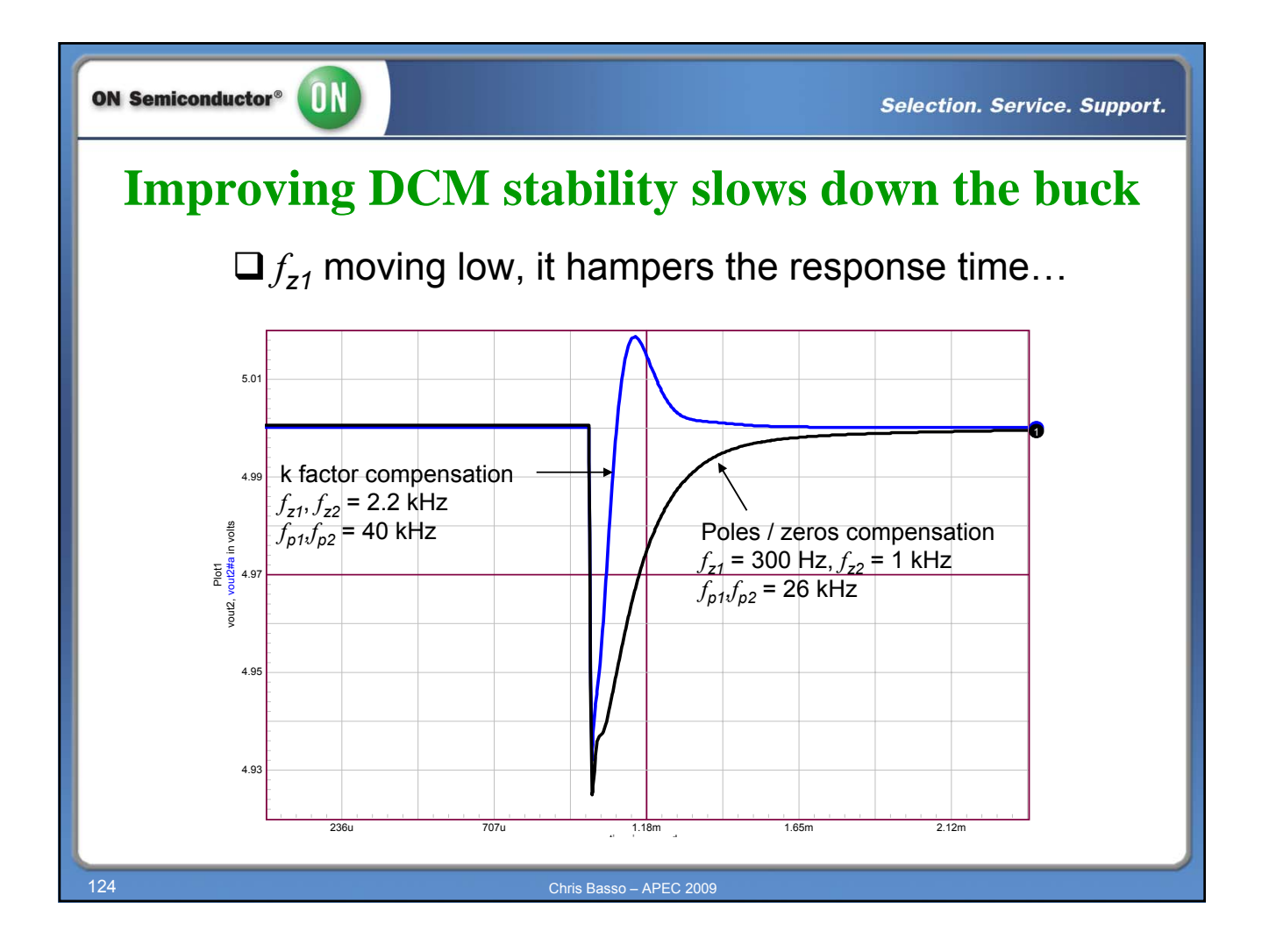

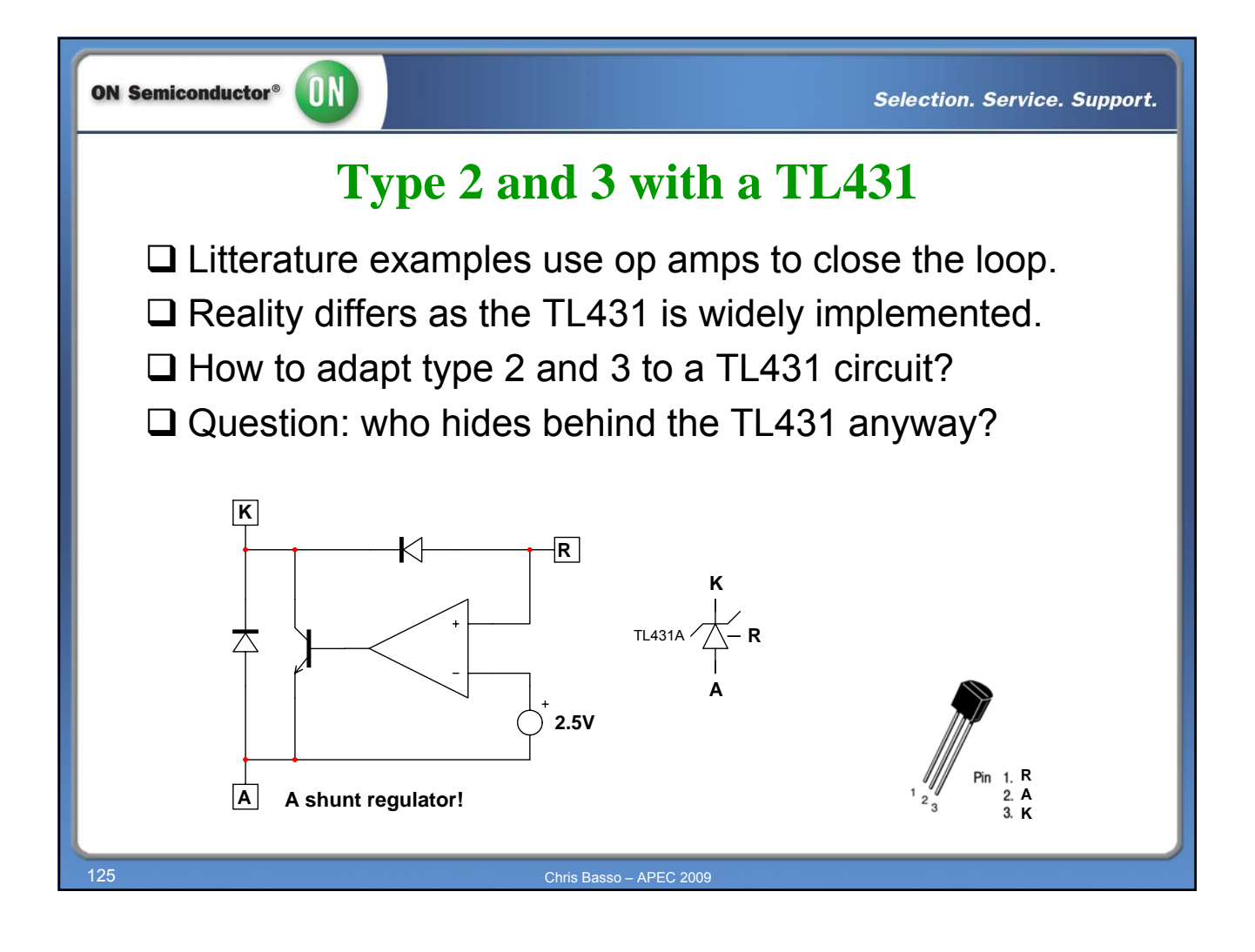

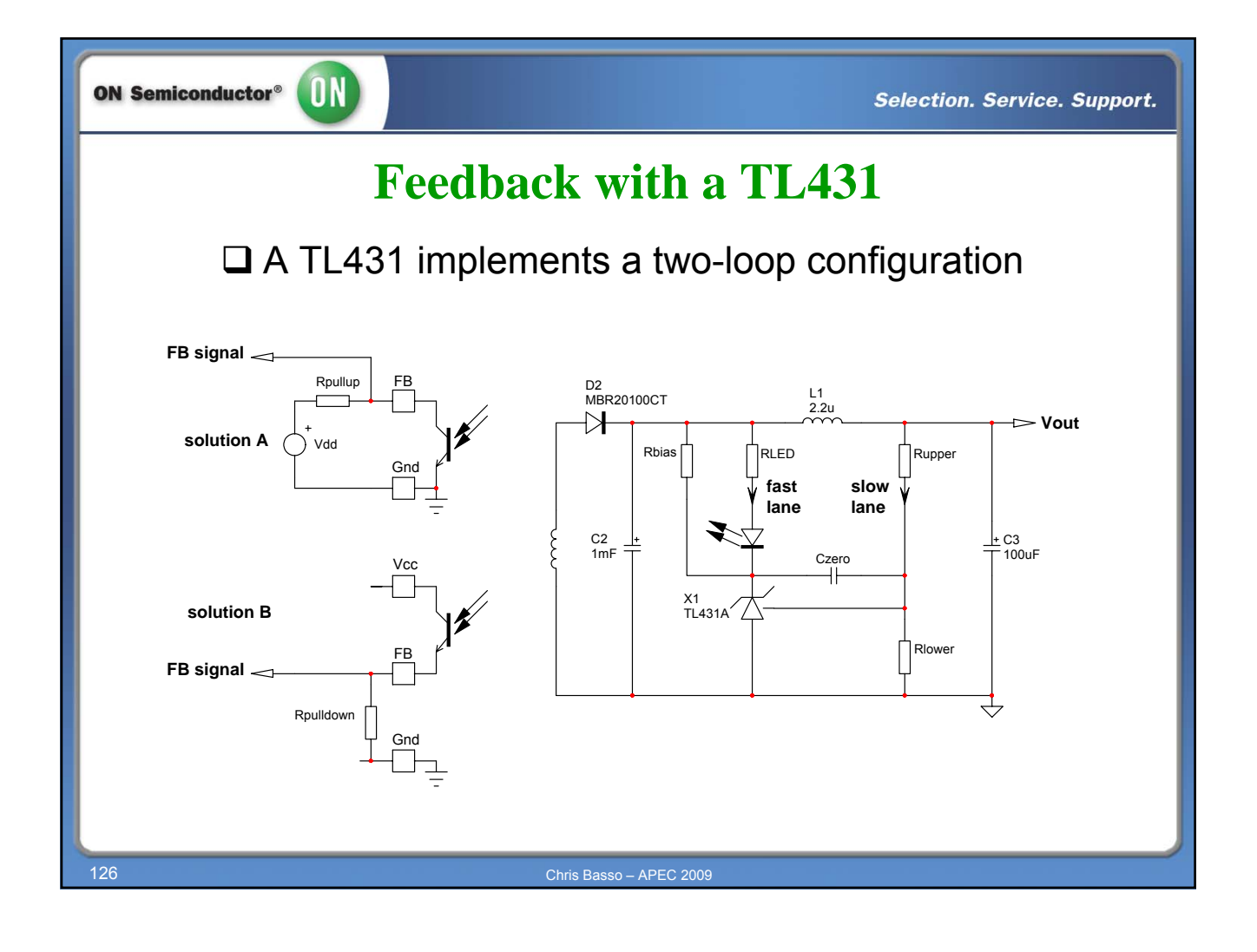

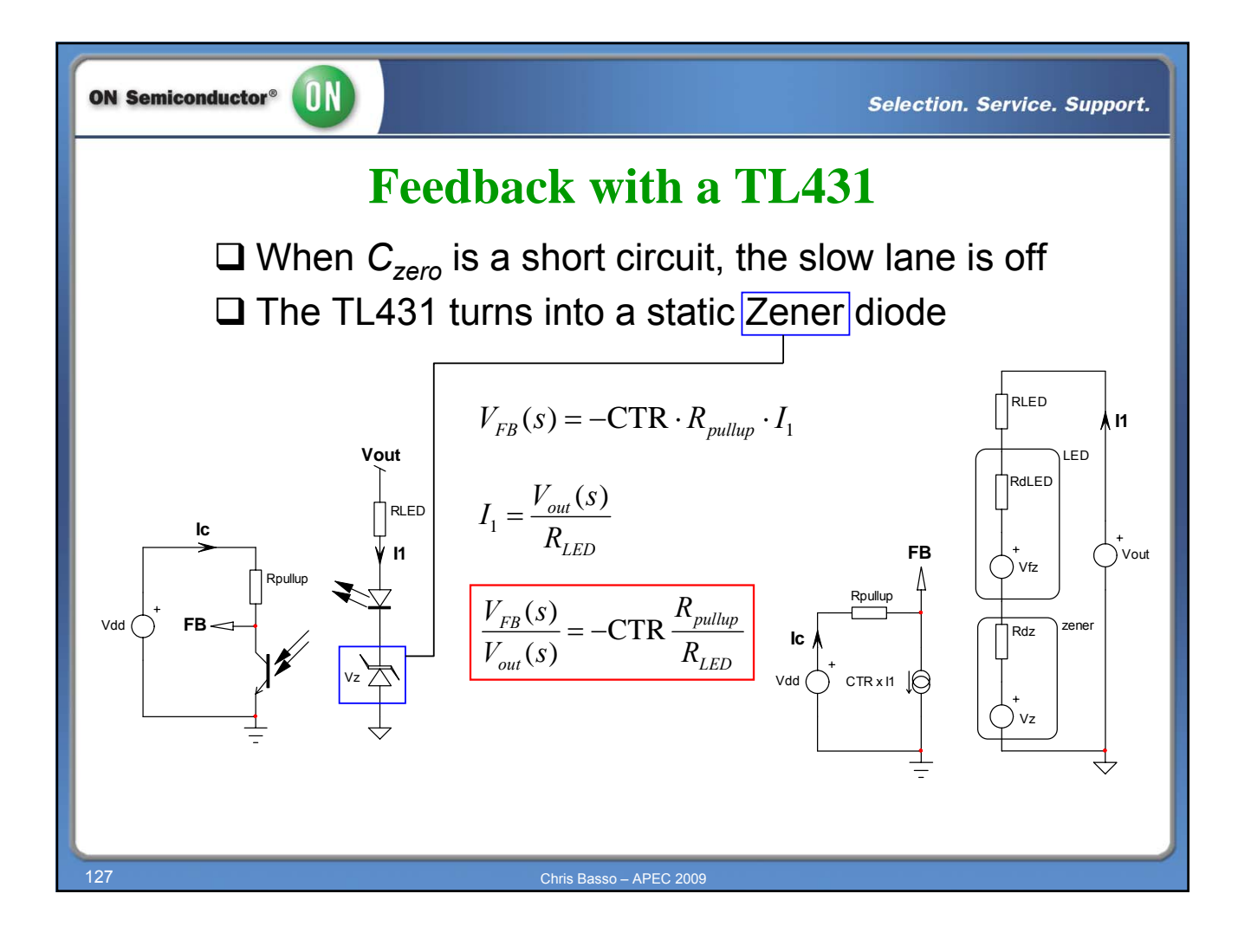

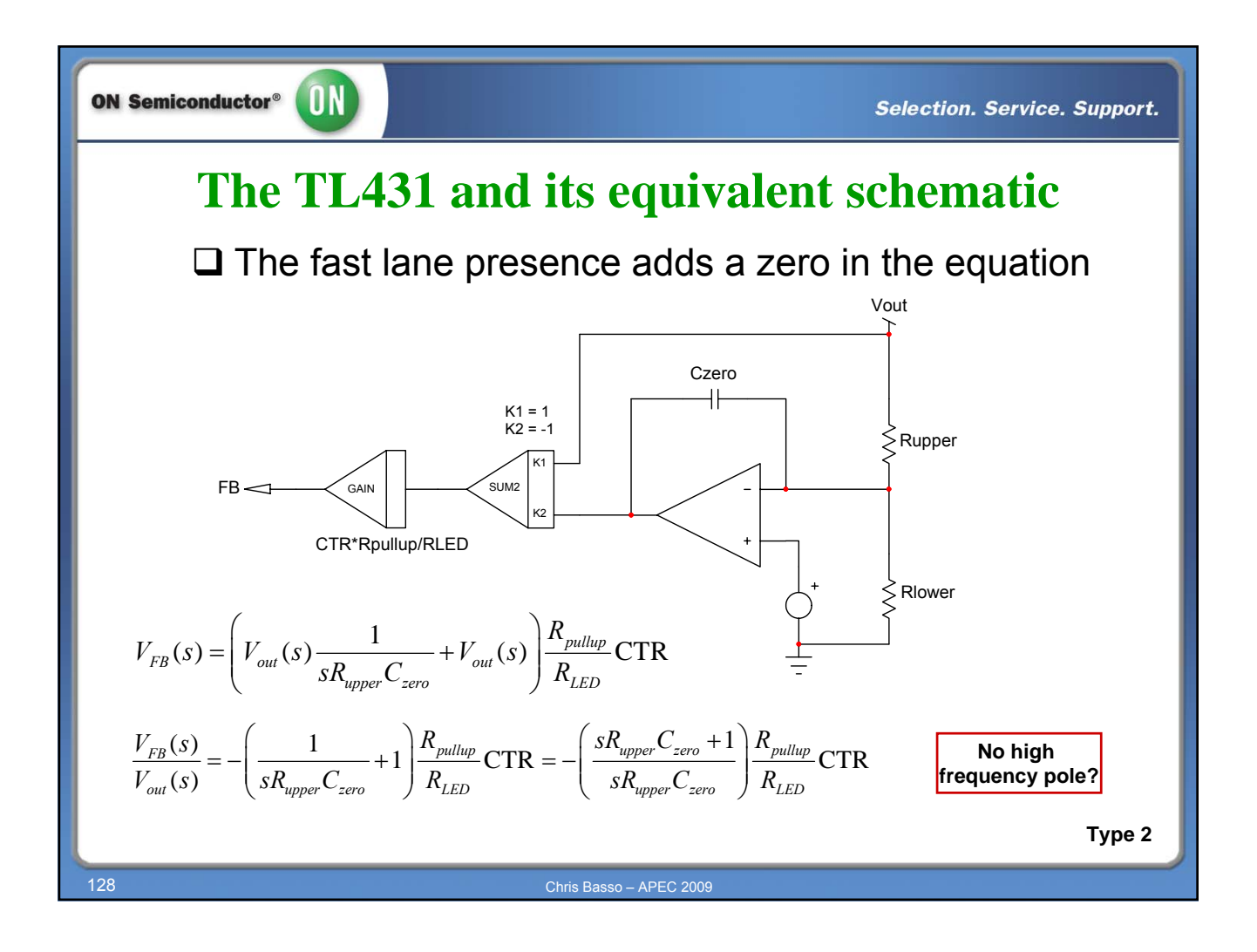

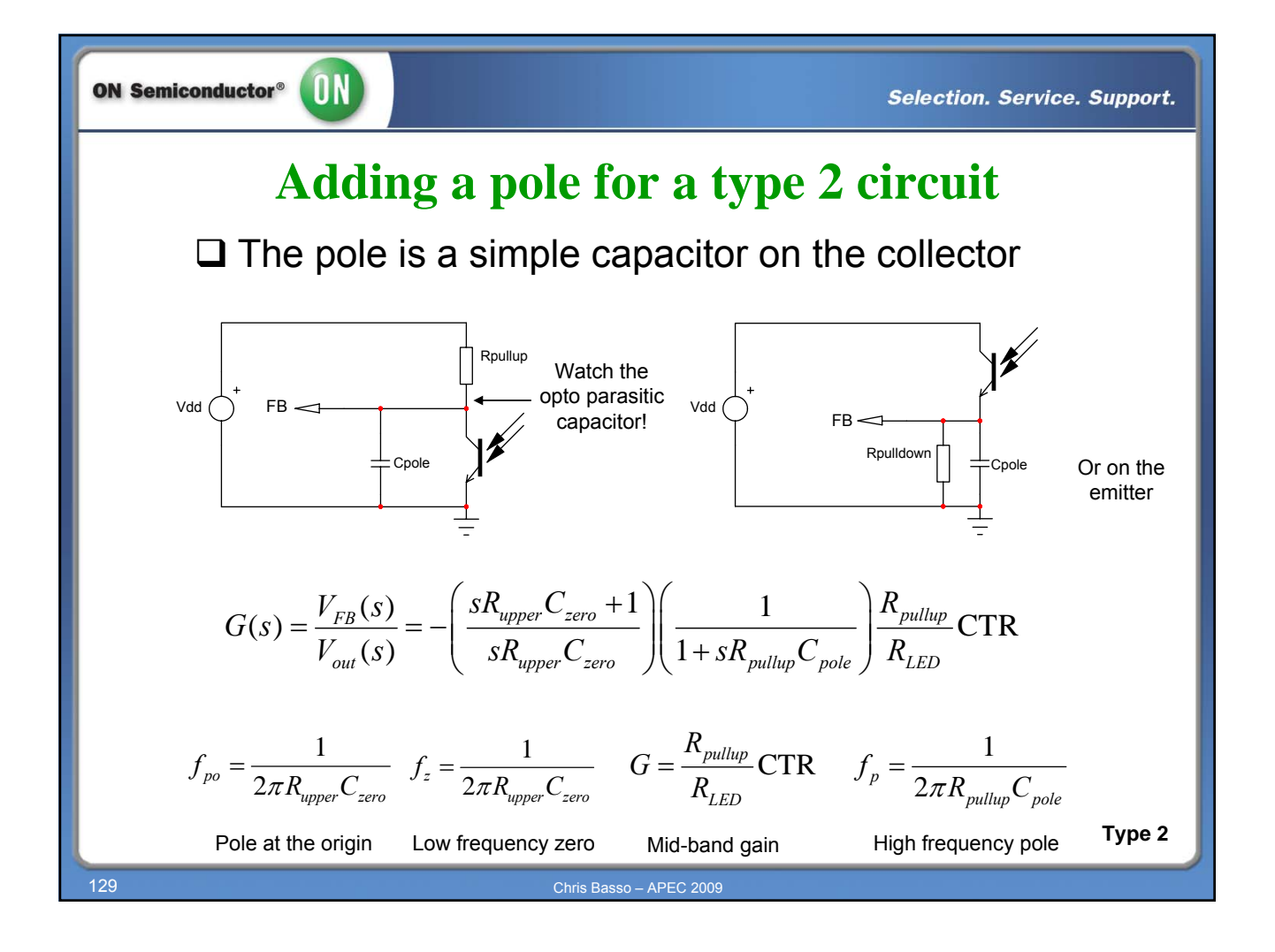

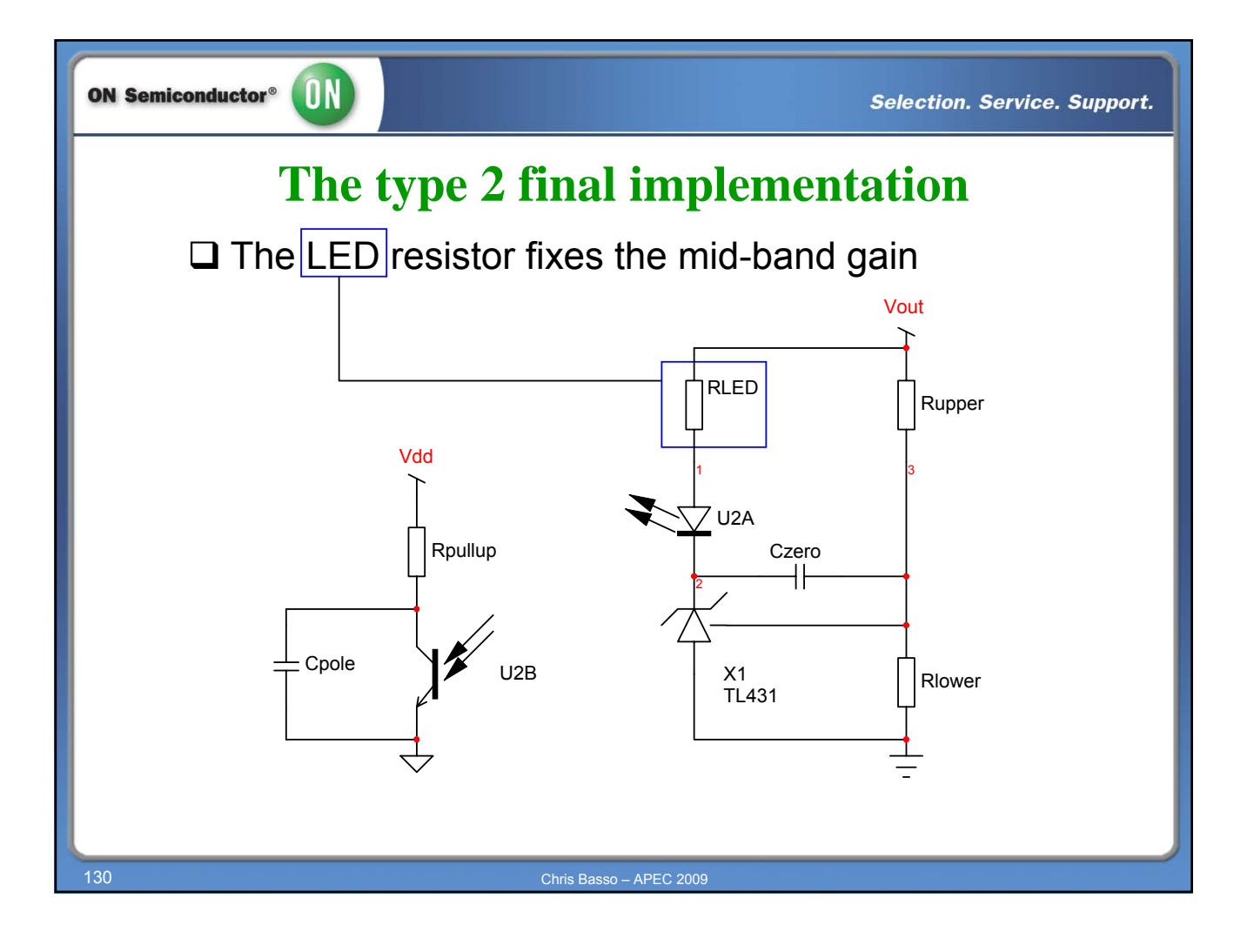

![](_page_65_Figure_0.jpeg)

![](_page_65_Figure_1.jpeg)

![](_page_66_Figure_0.jpeg)

![](_page_66_Figure_1.jpeg)

![](_page_67_Figure_0.jpeg)

![](_page_67_Figure_1.jpeg)

![](_page_68_Figure_0.jpeg)

![](_page_68_Figure_1.jpeg)

![](_page_69_Figure_0.jpeg)

![](_page_69_Figure_1.jpeg)

![](_page_70_Picture_0.jpeg)

![](_page_70_Picture_1.jpeg)

![](_page_71_Figure_0.jpeg)

![](_page_71_Figure_1.jpeg)
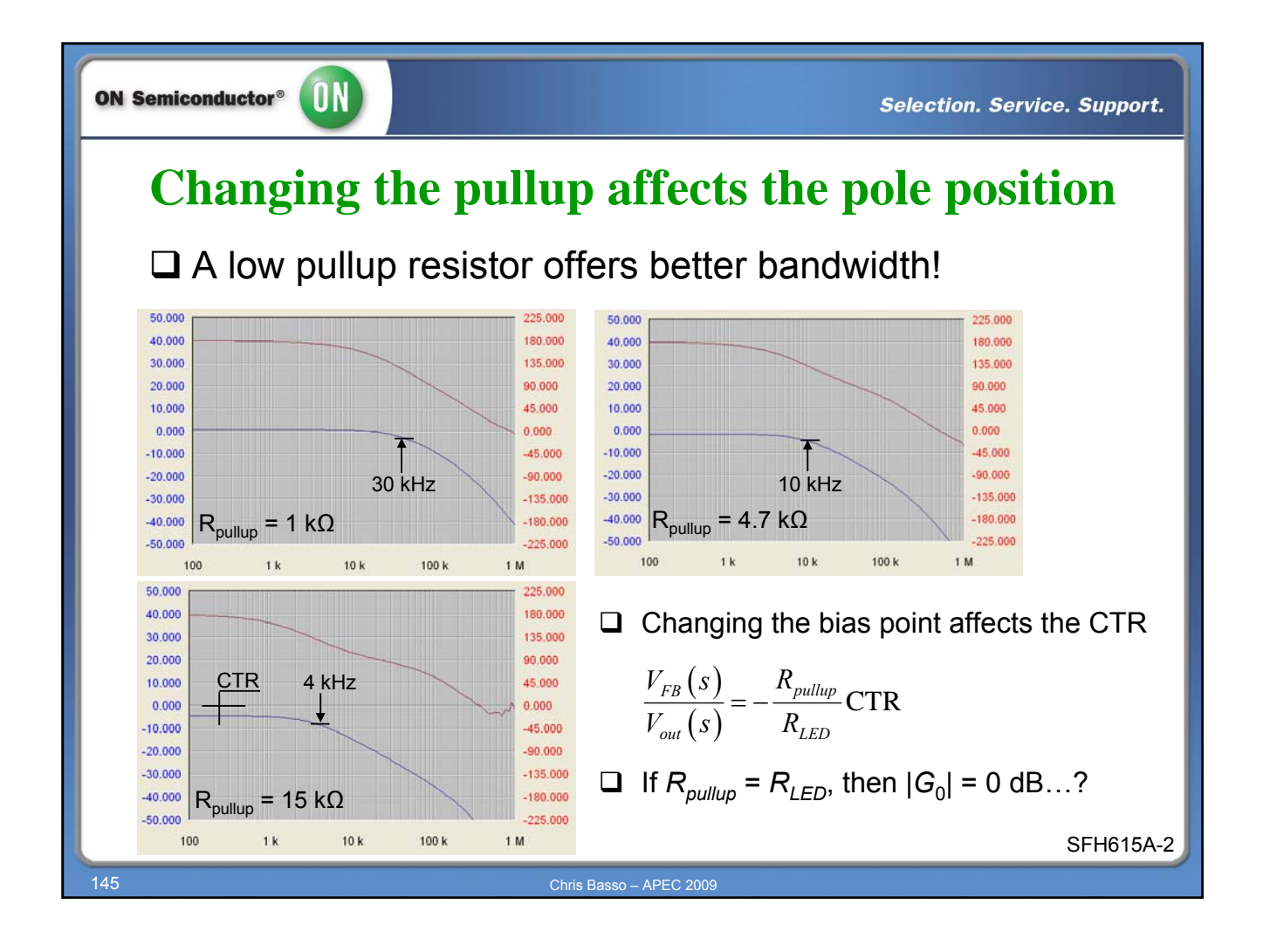

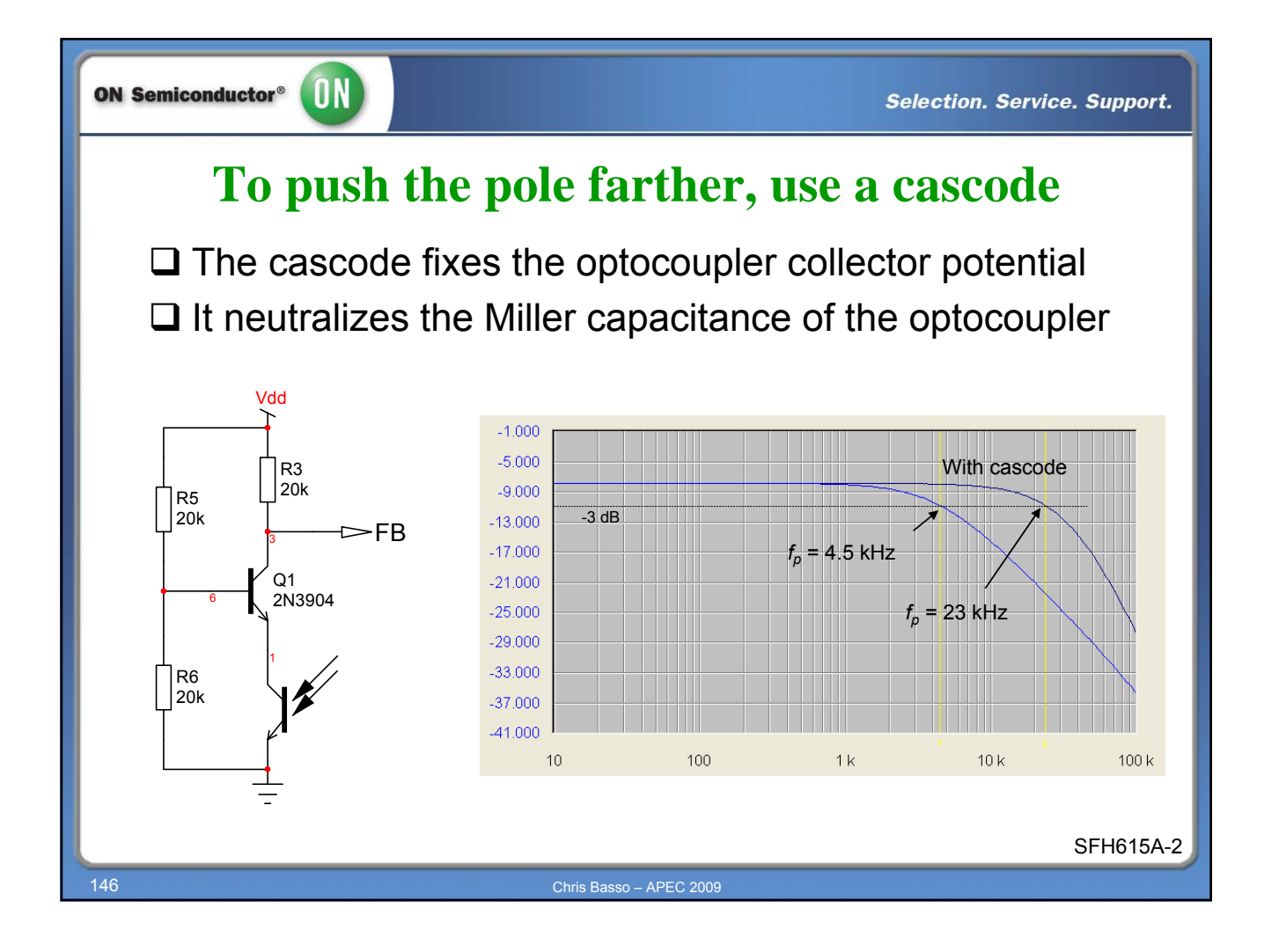

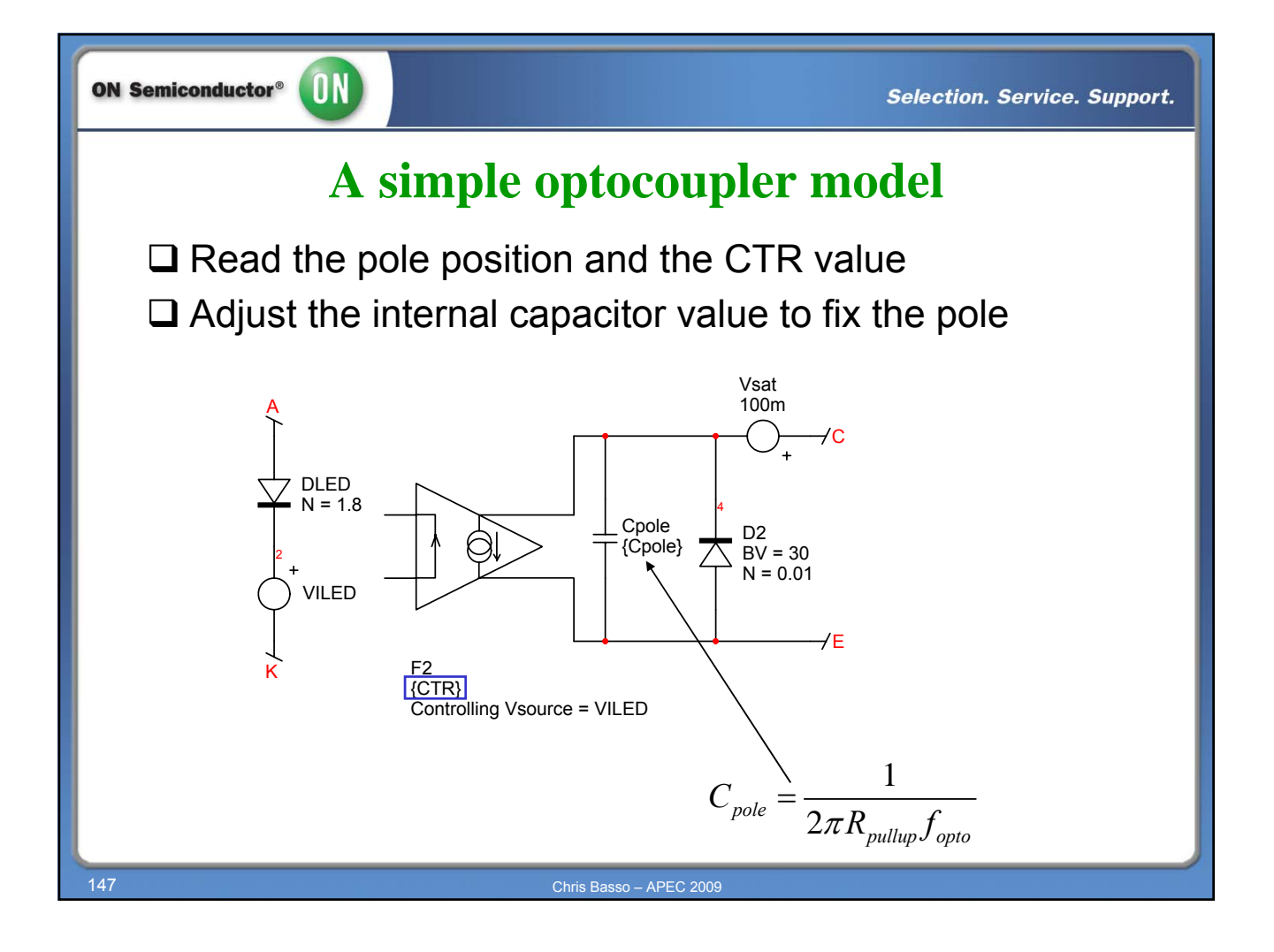

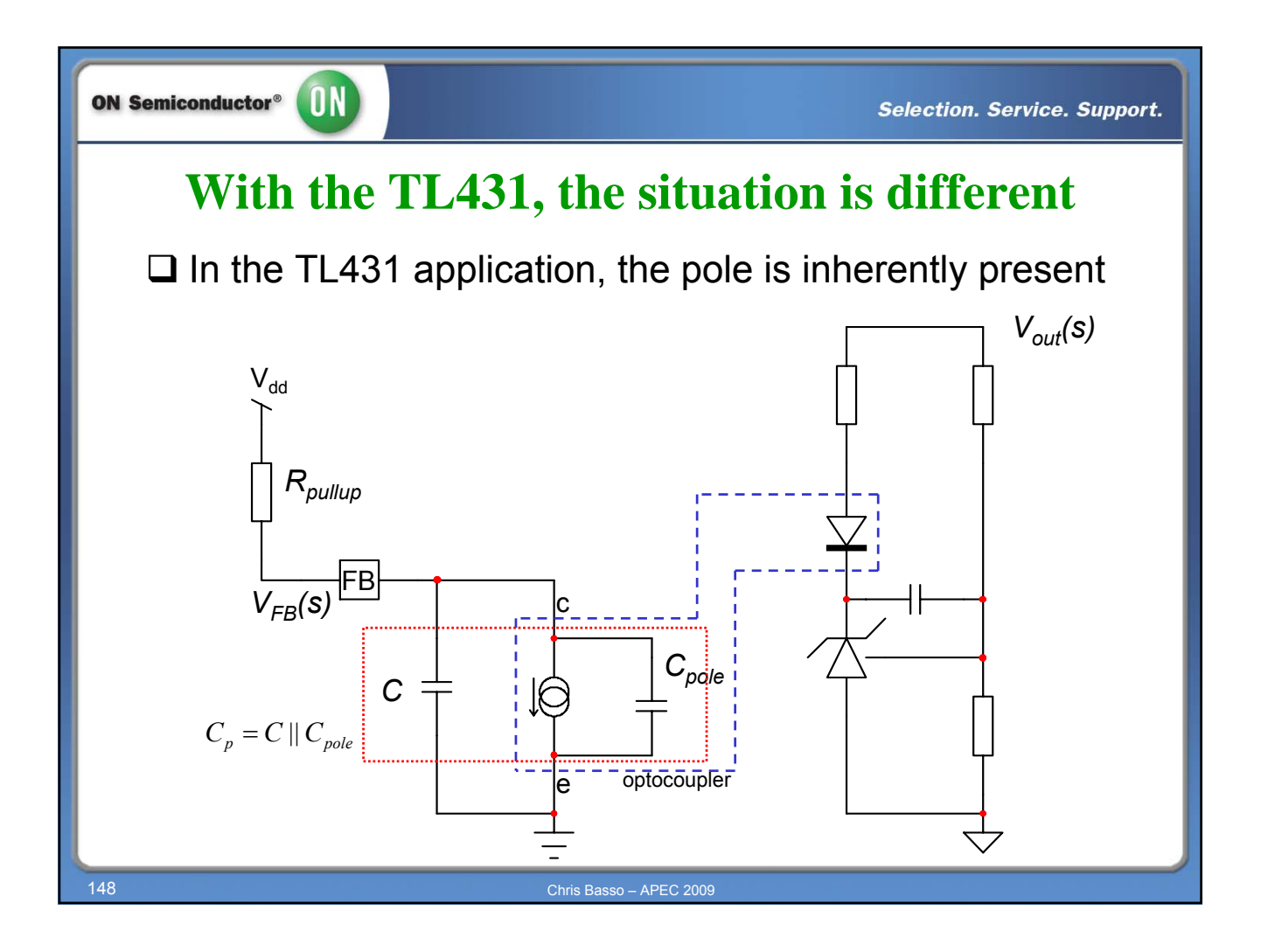

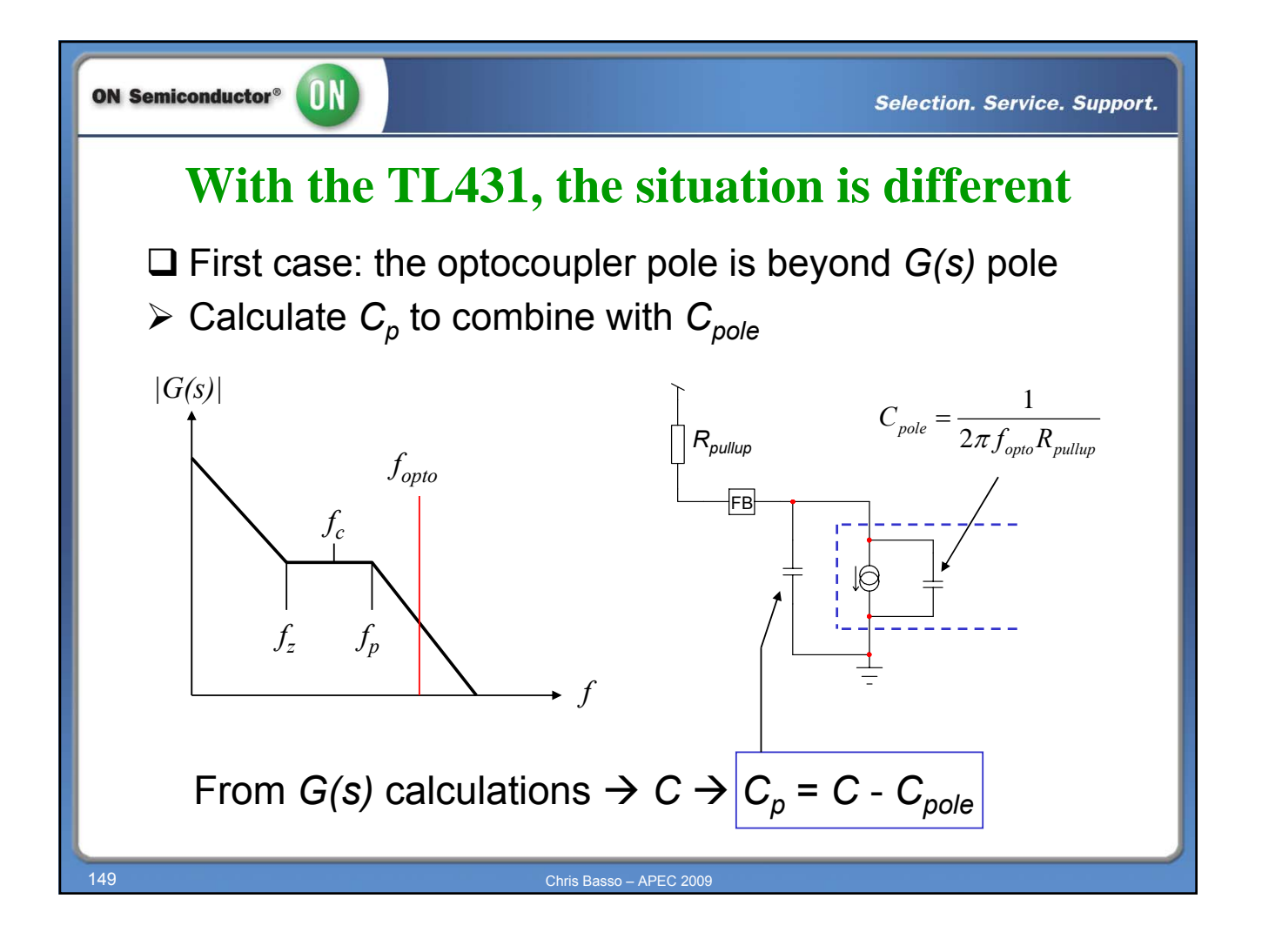

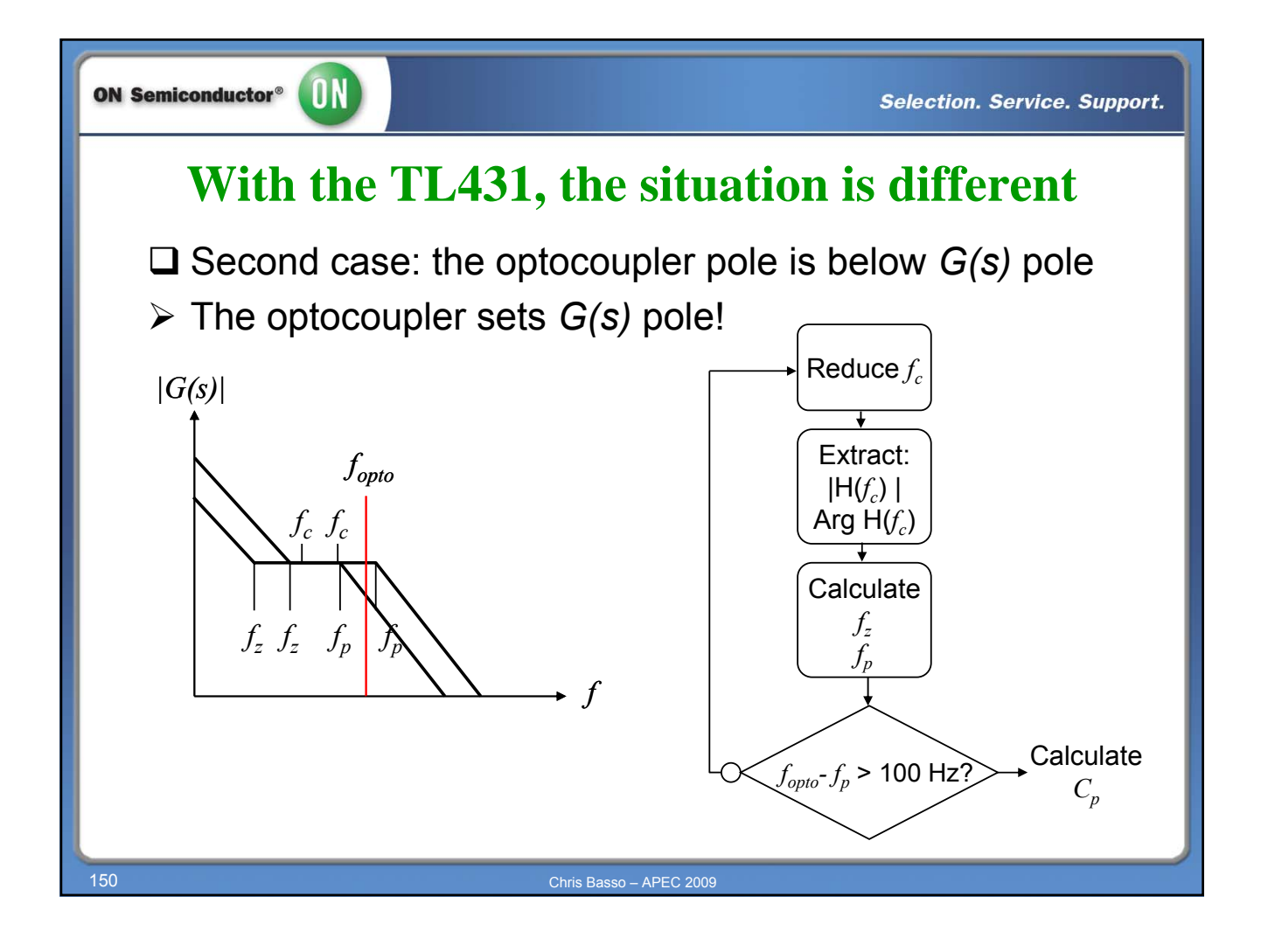

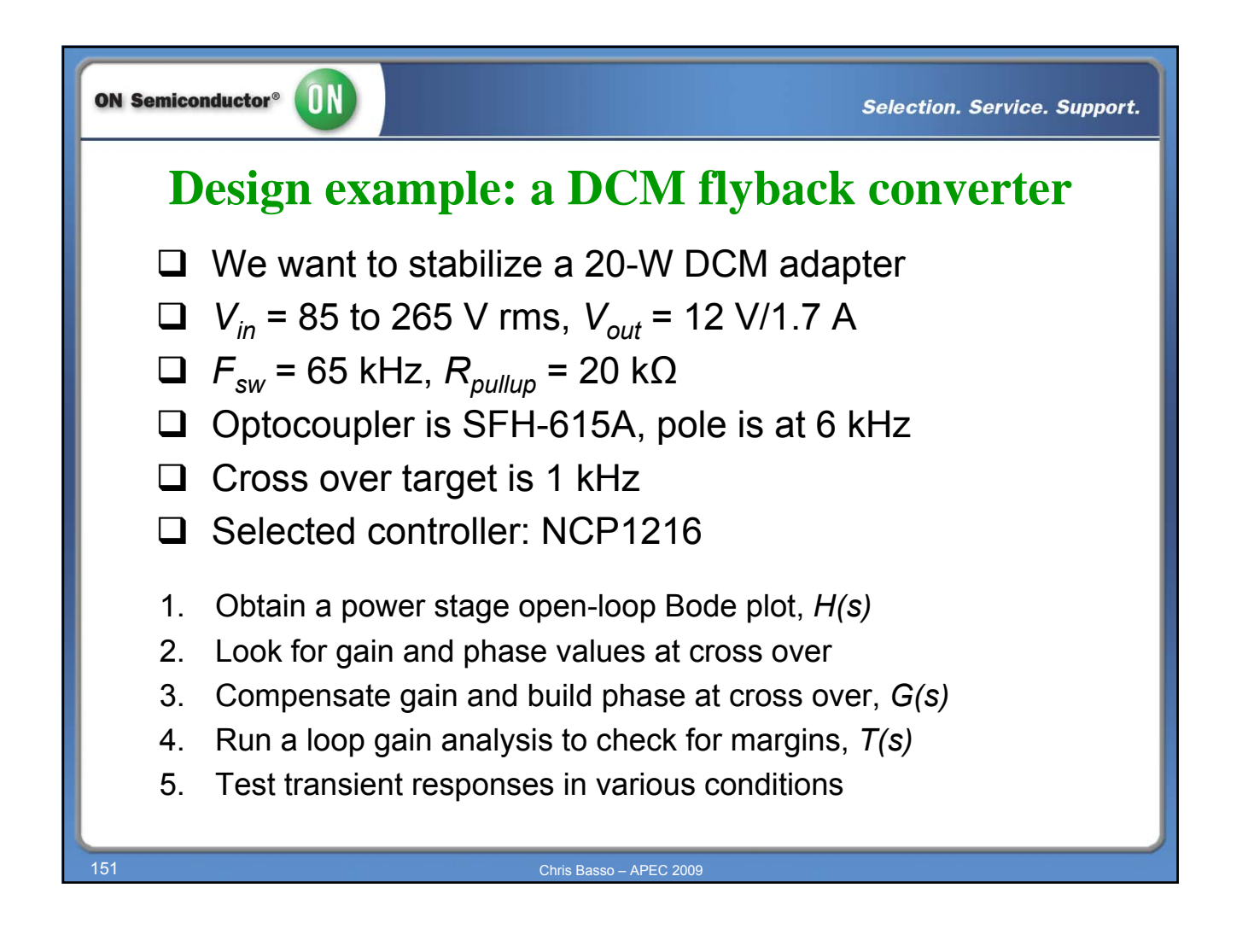

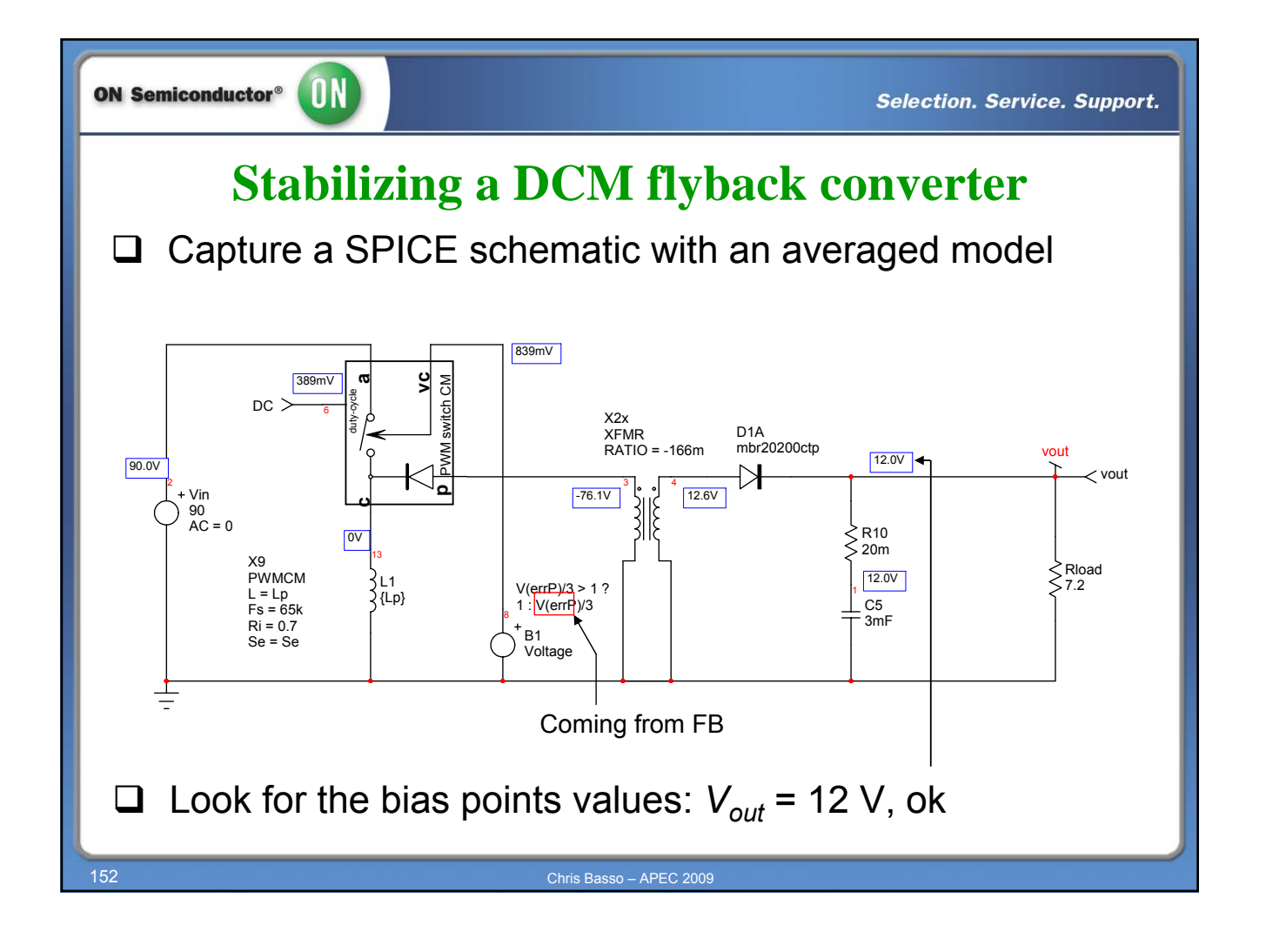

76

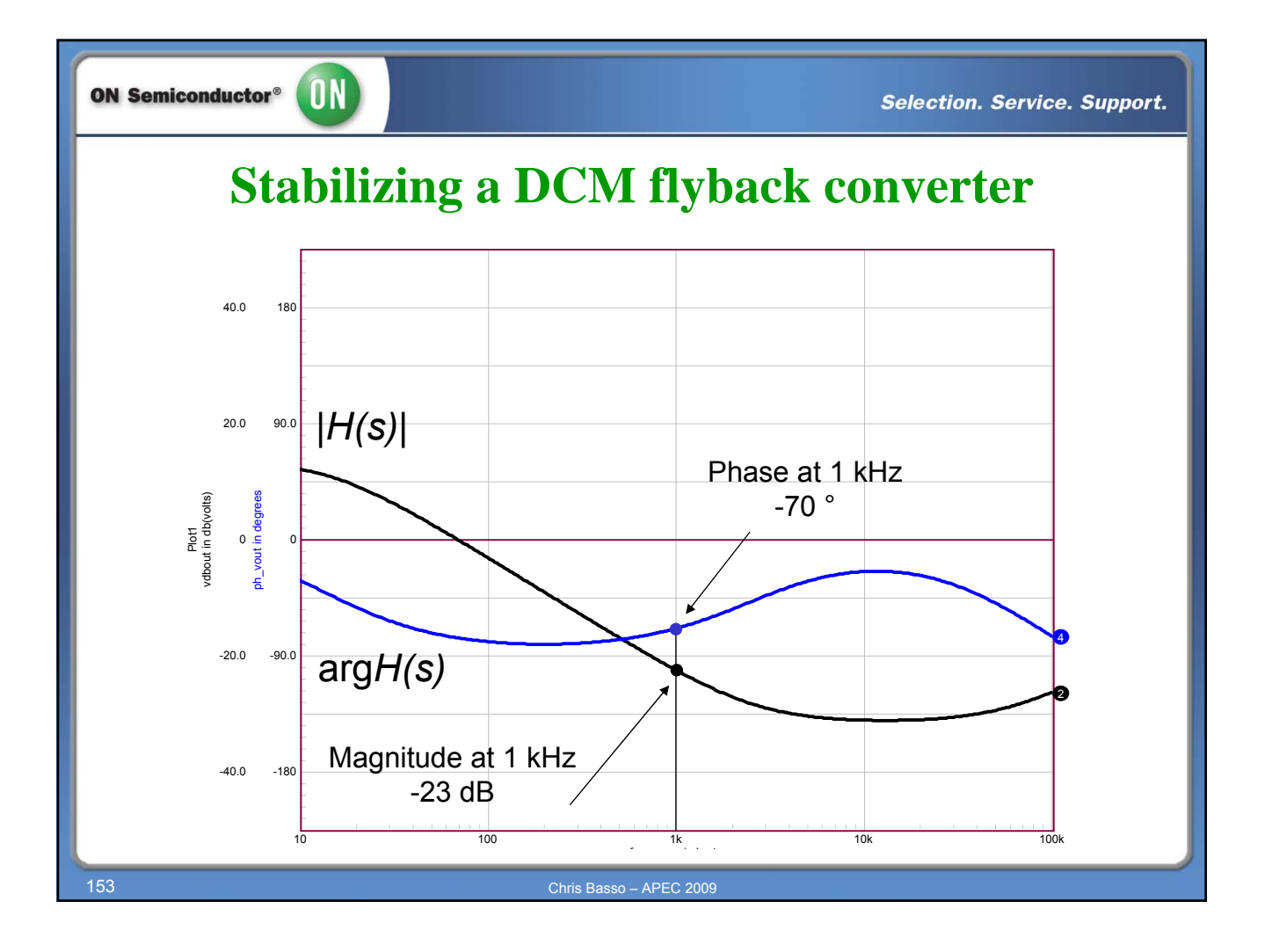

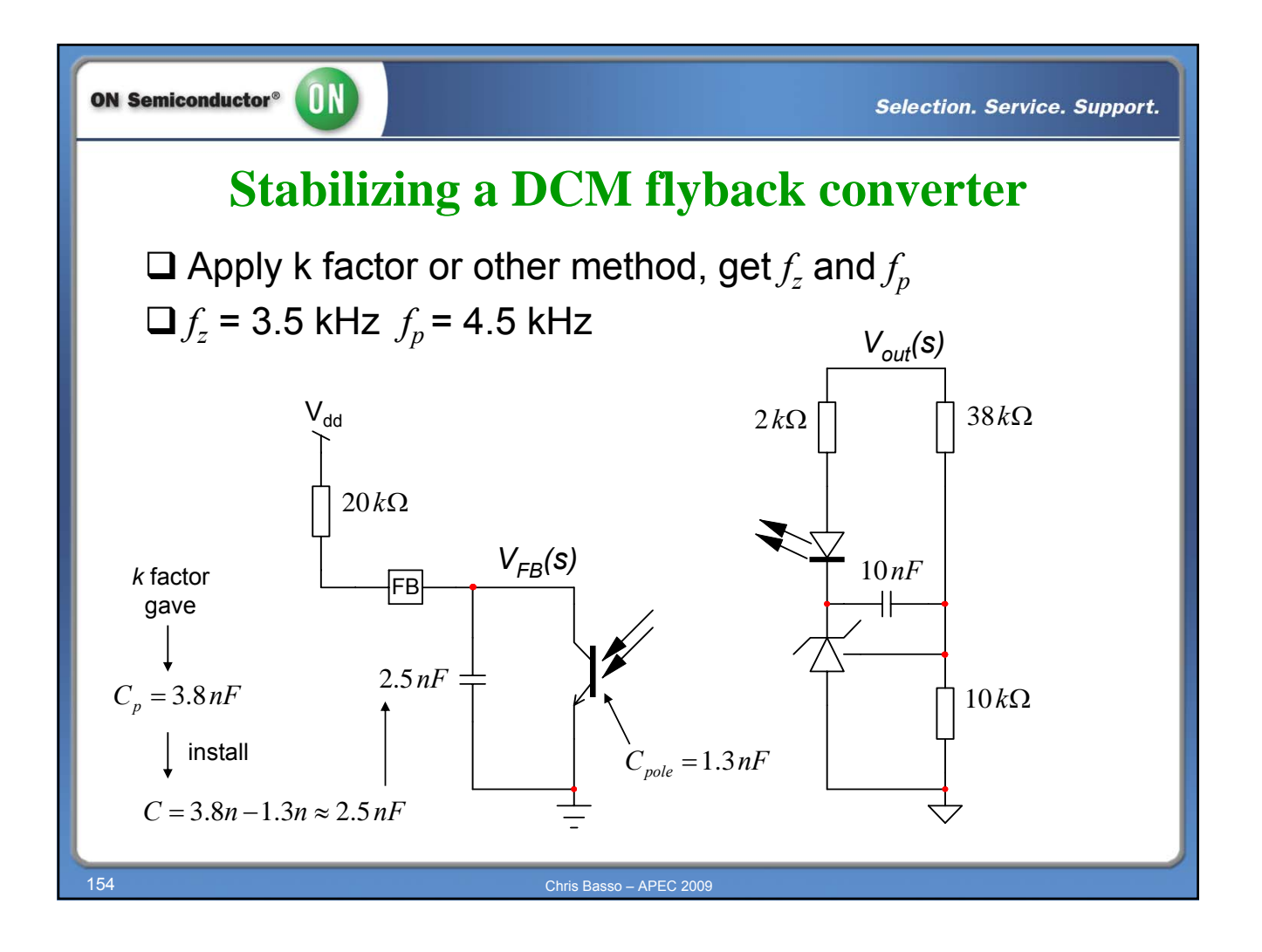

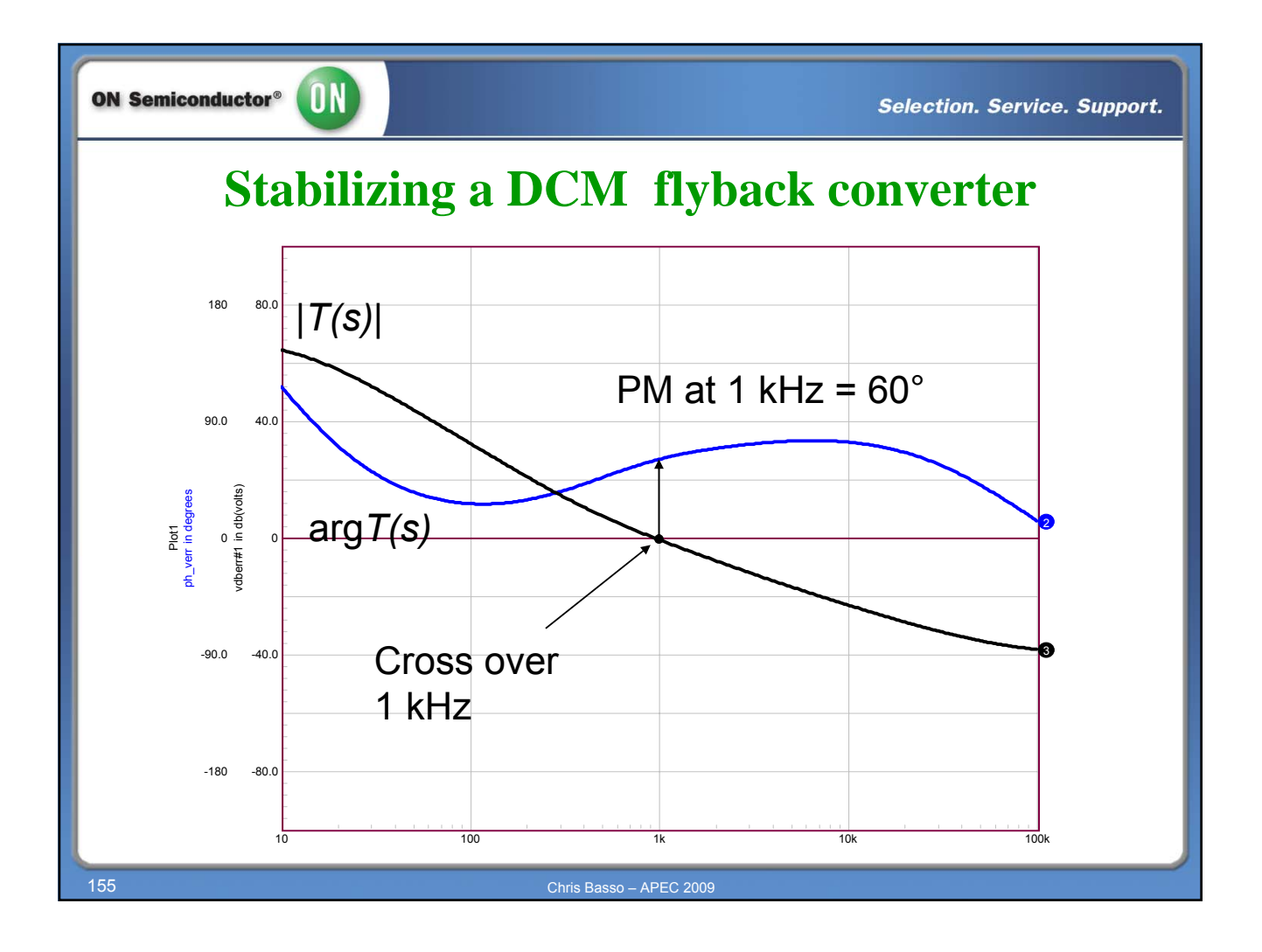

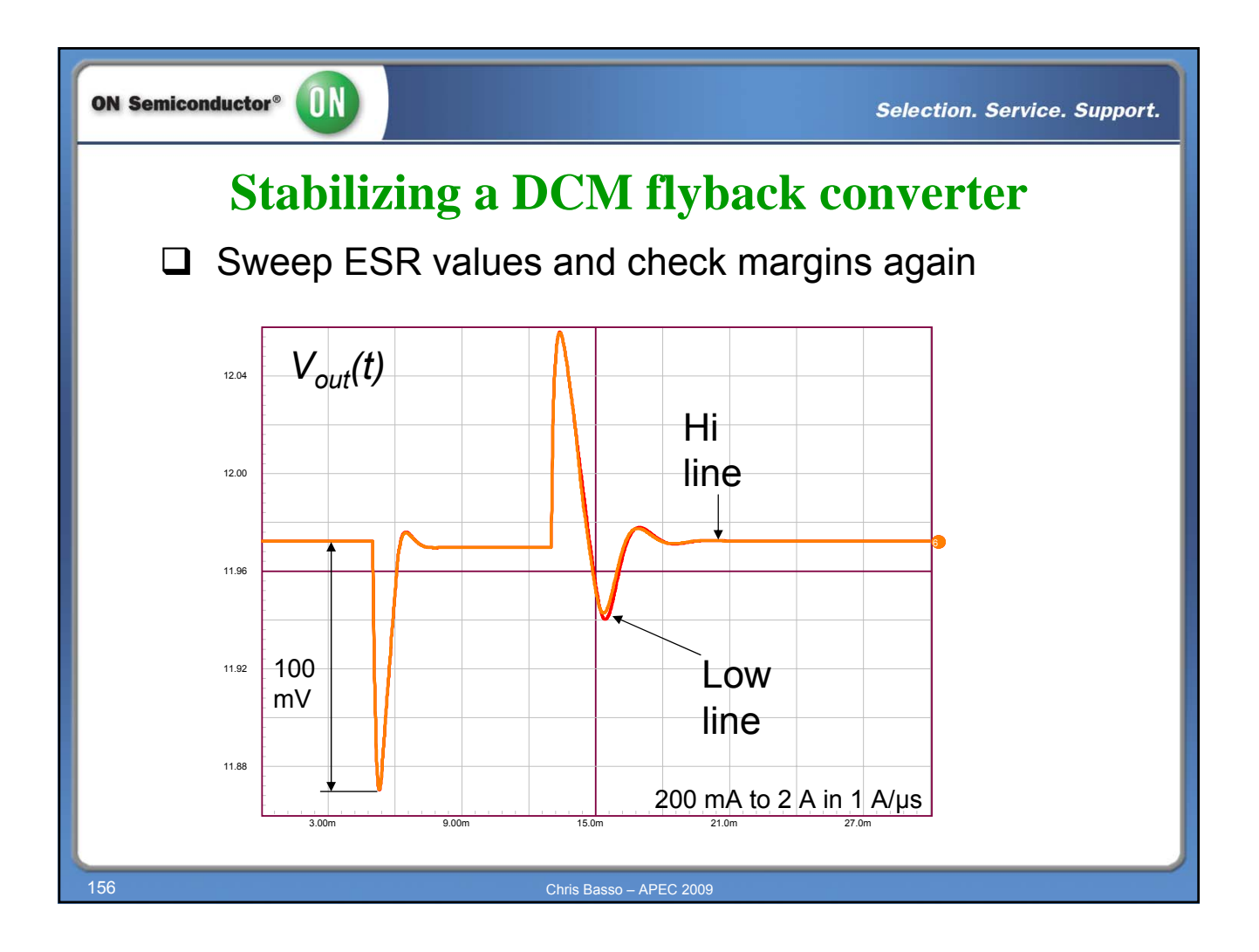

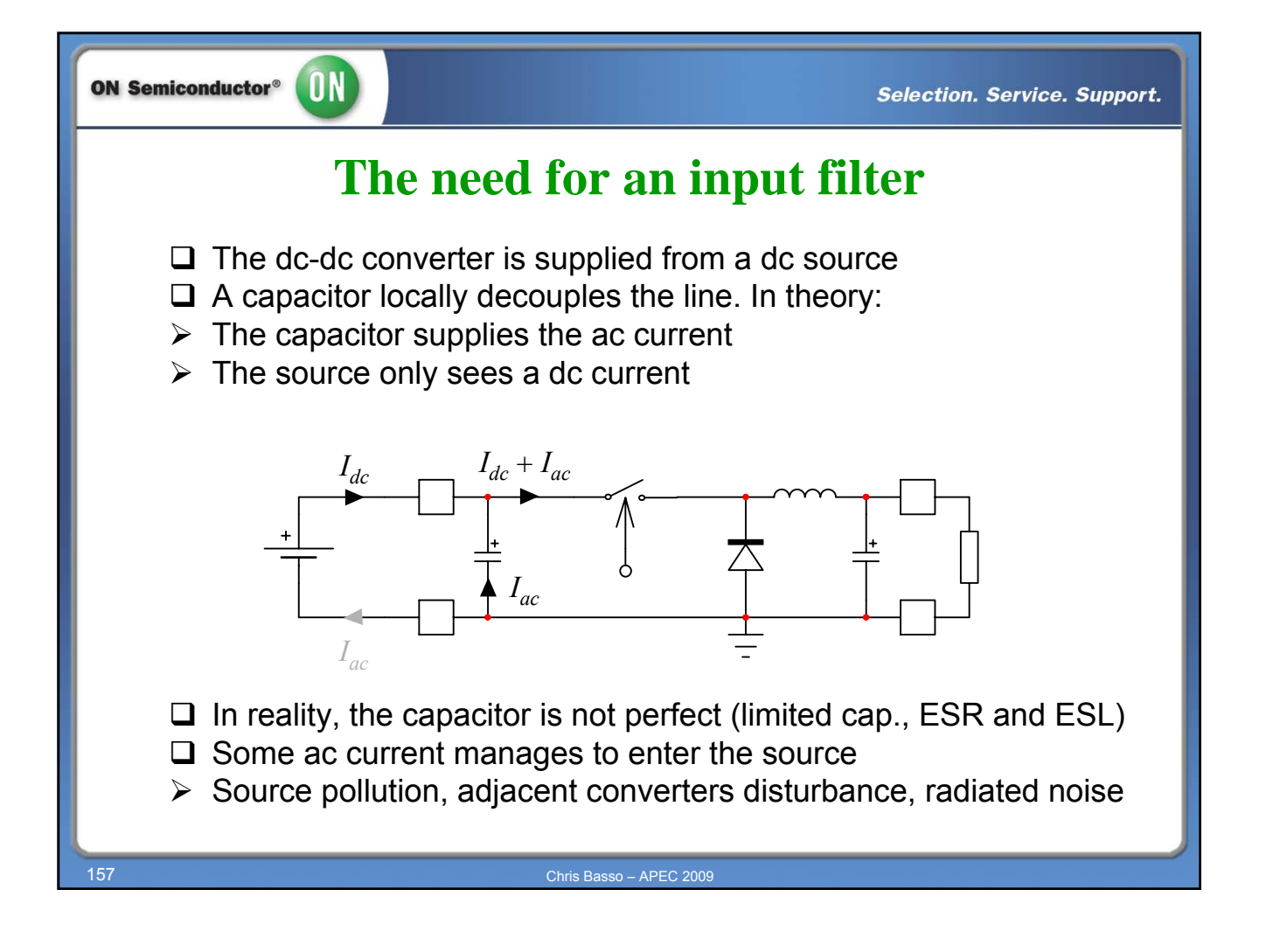

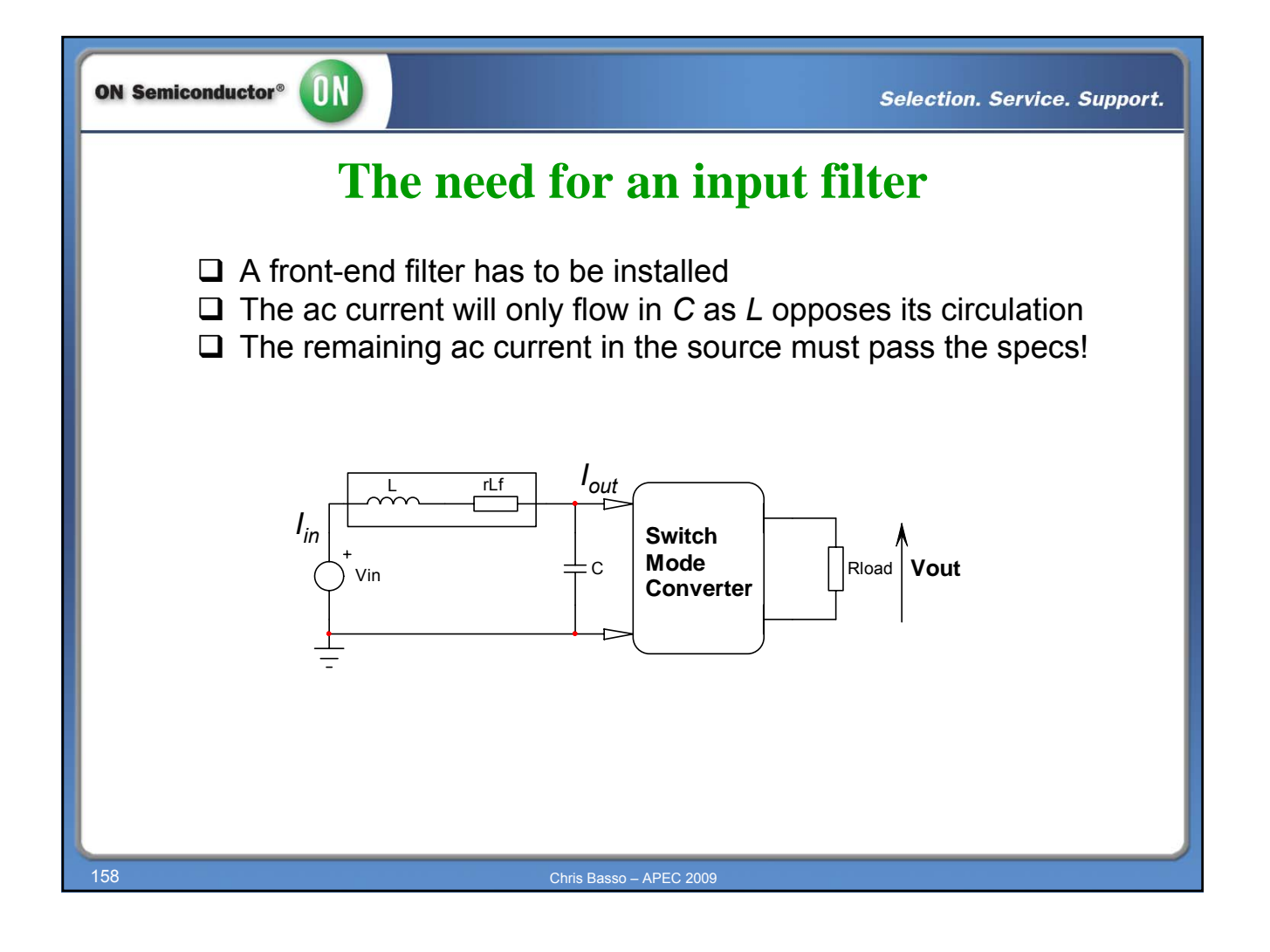

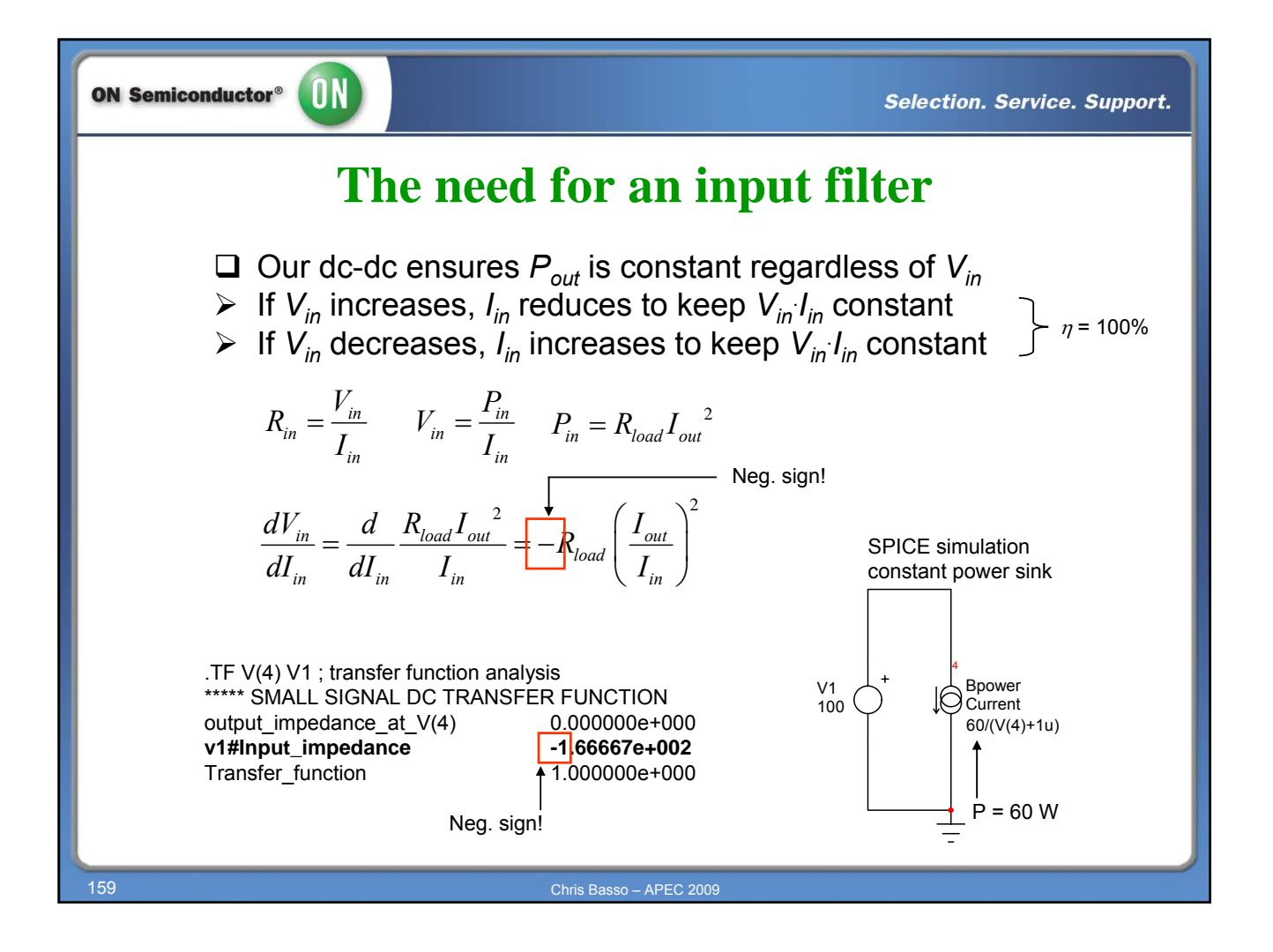

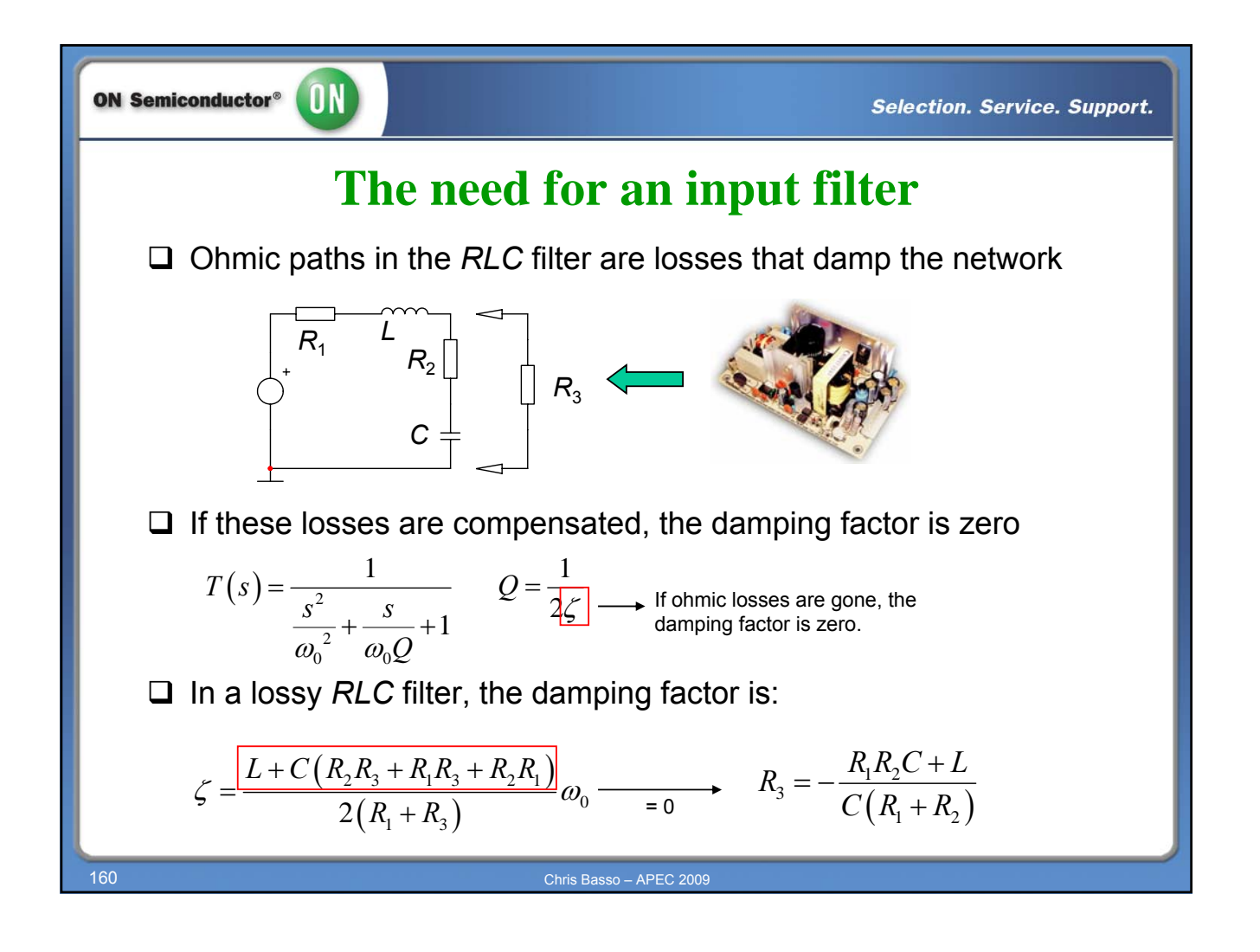

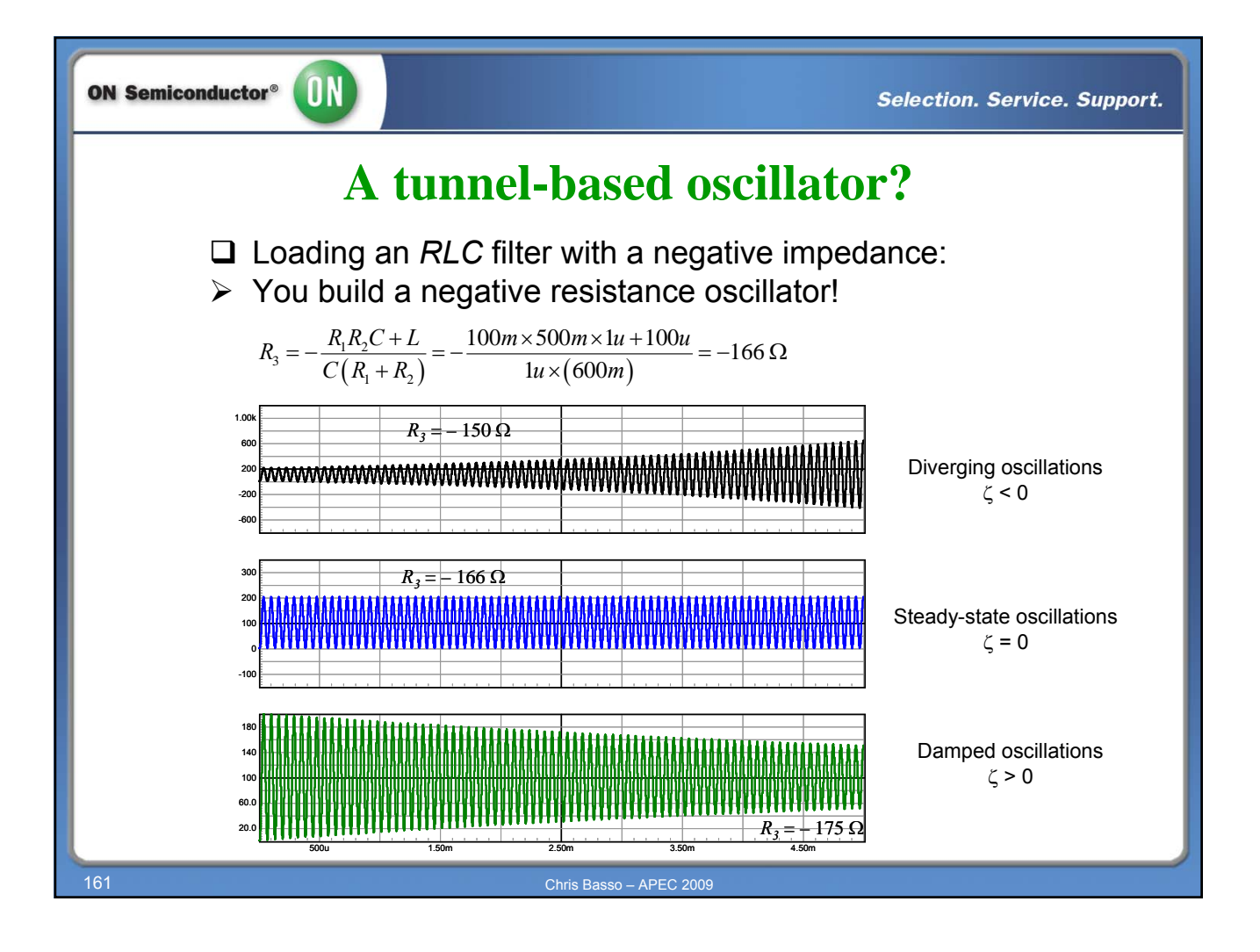

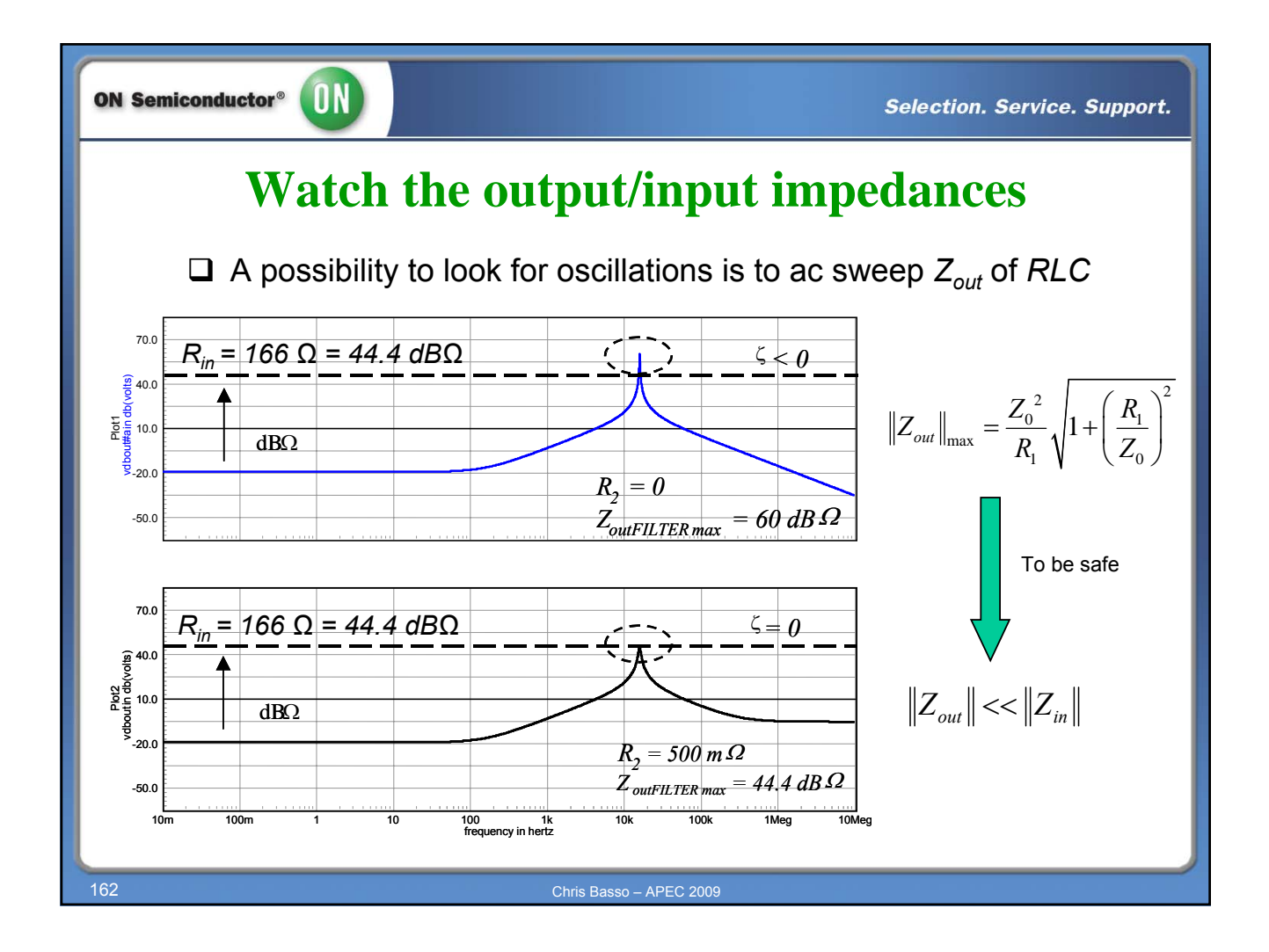

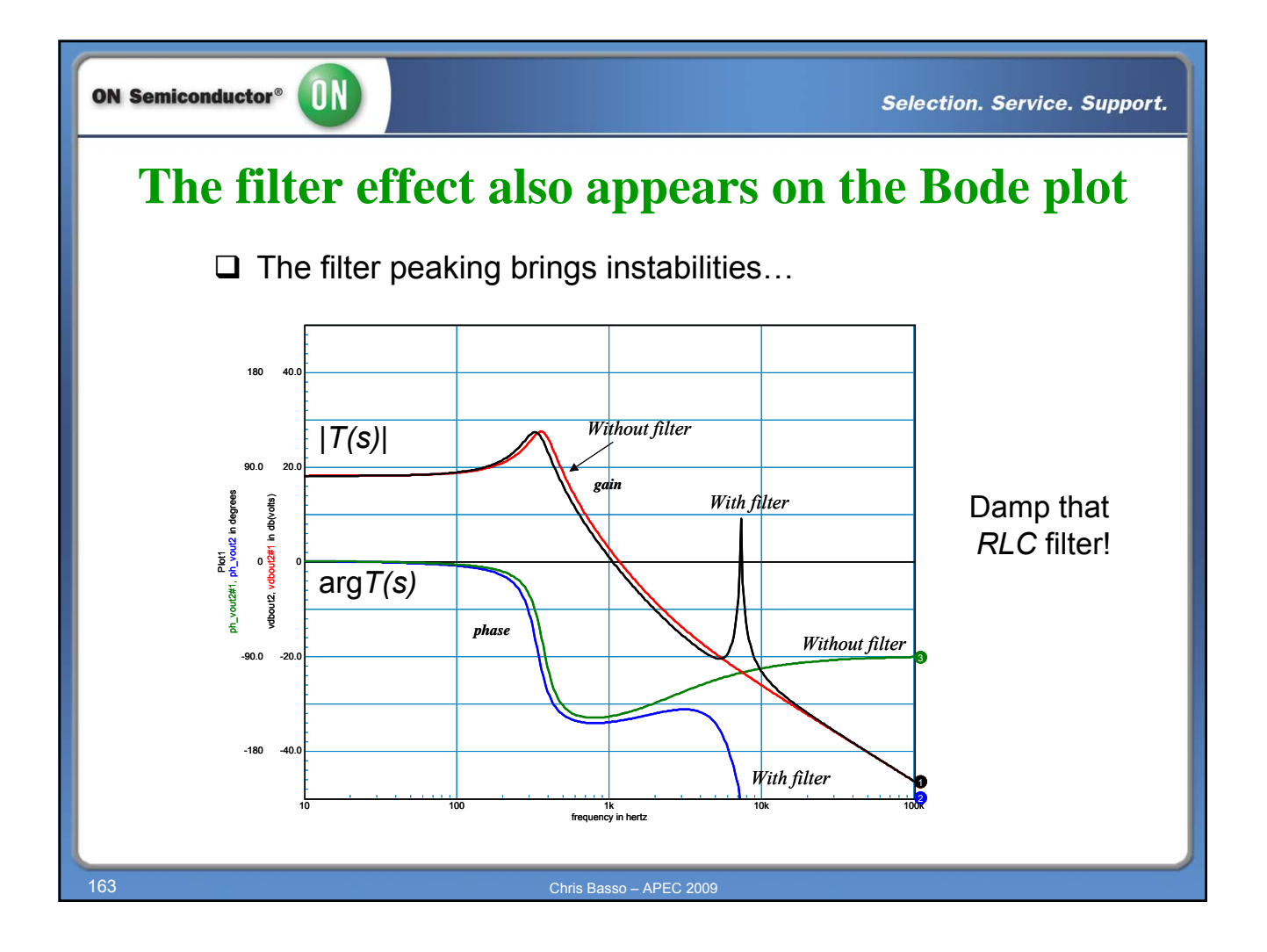

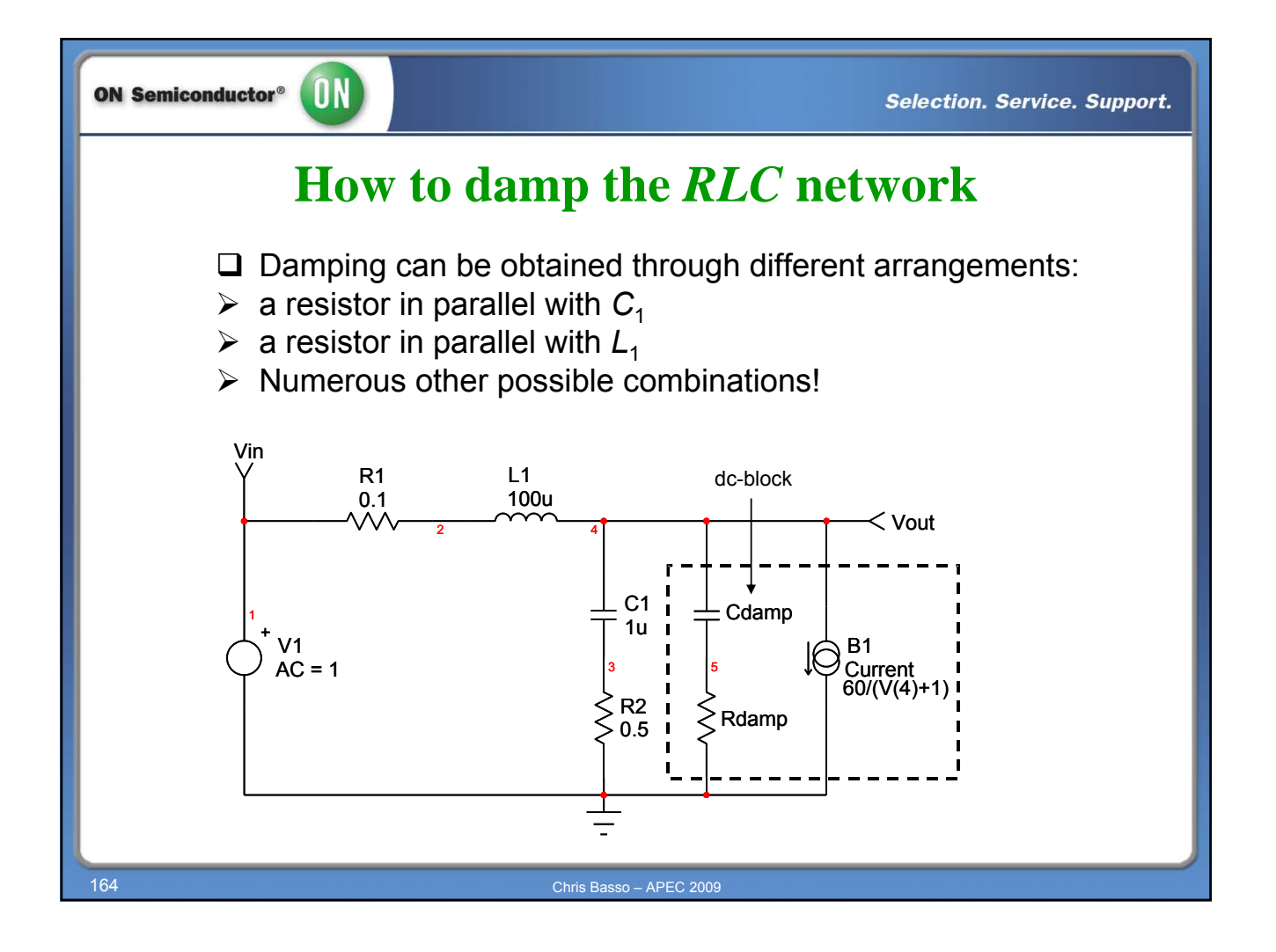

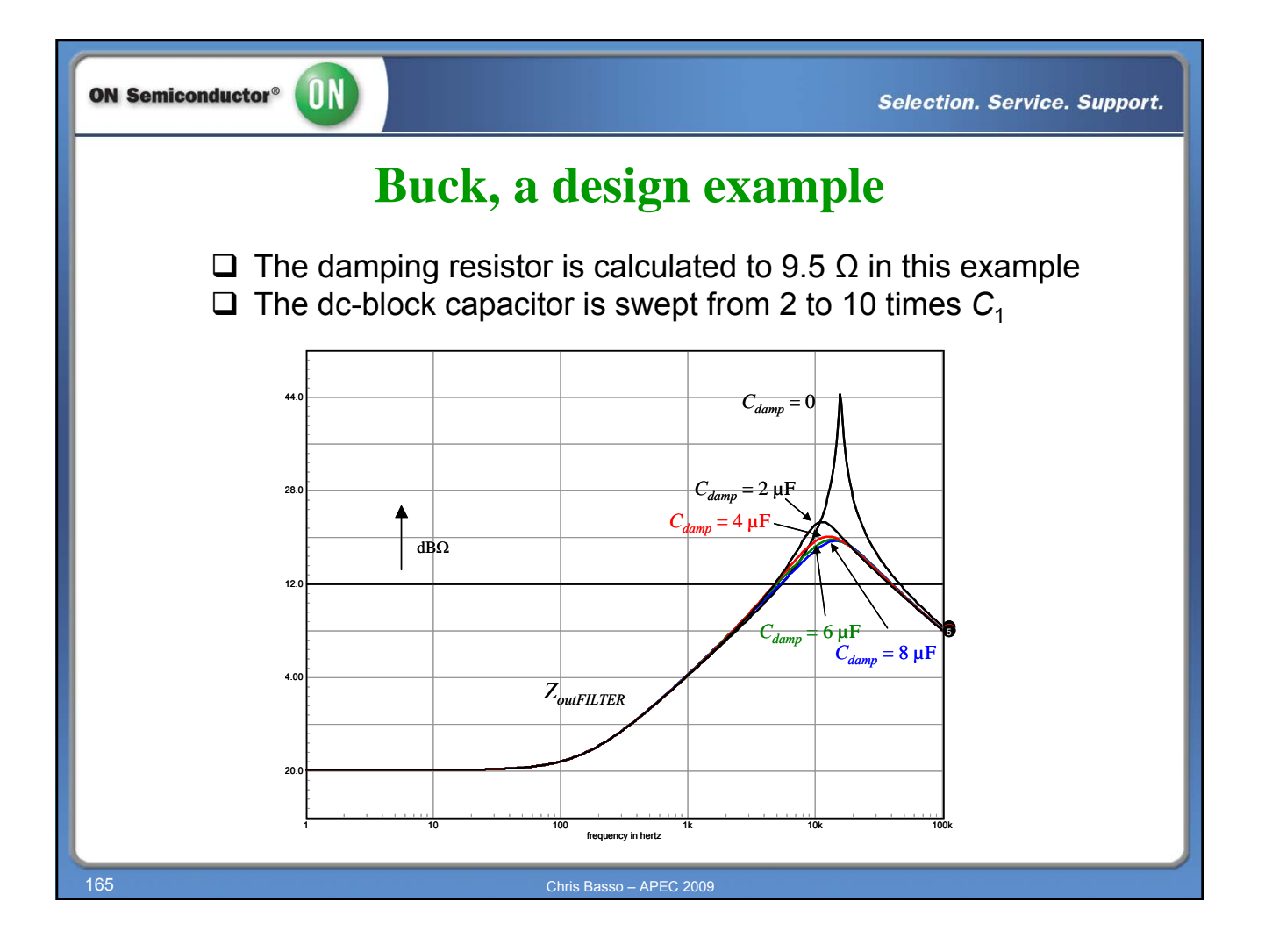

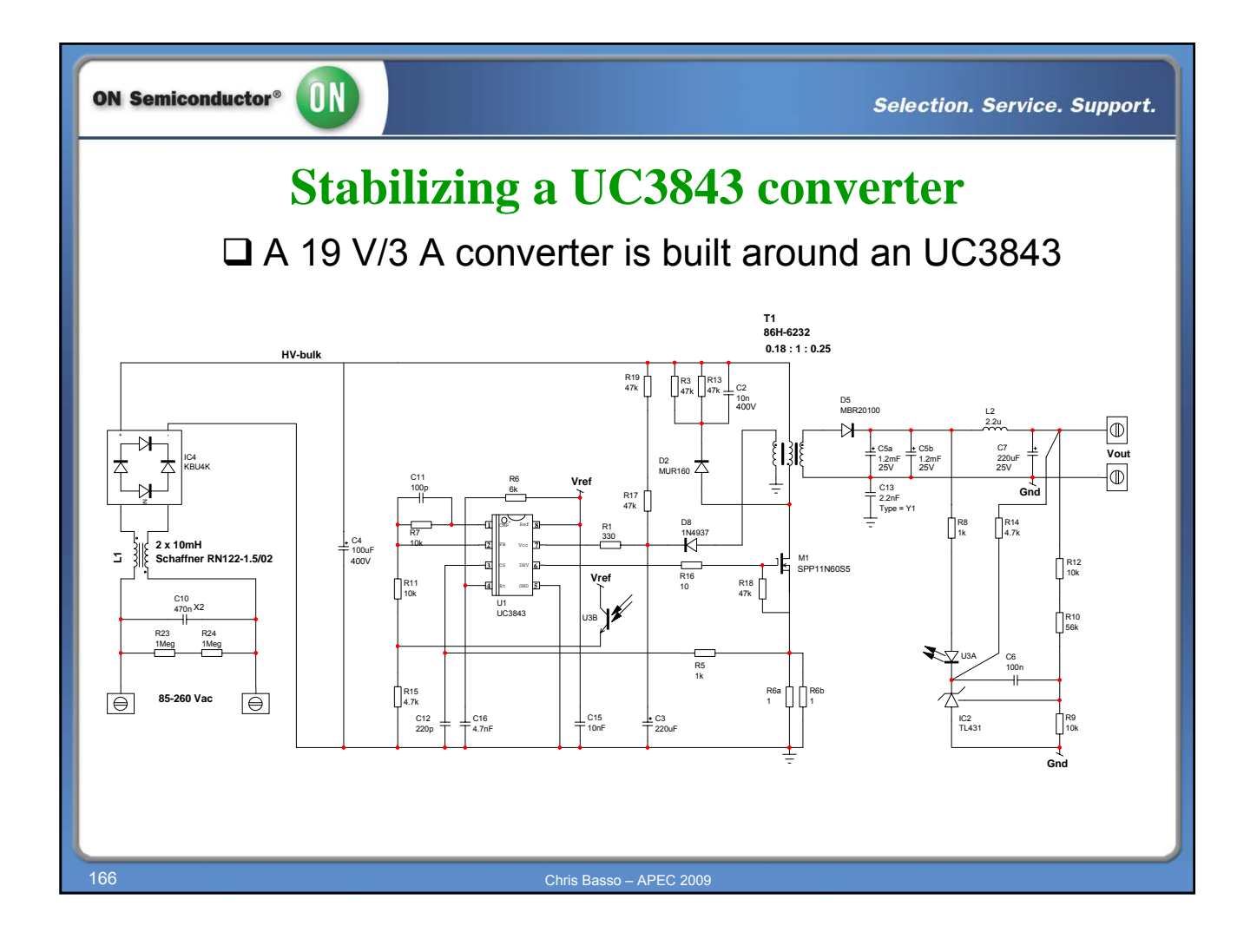

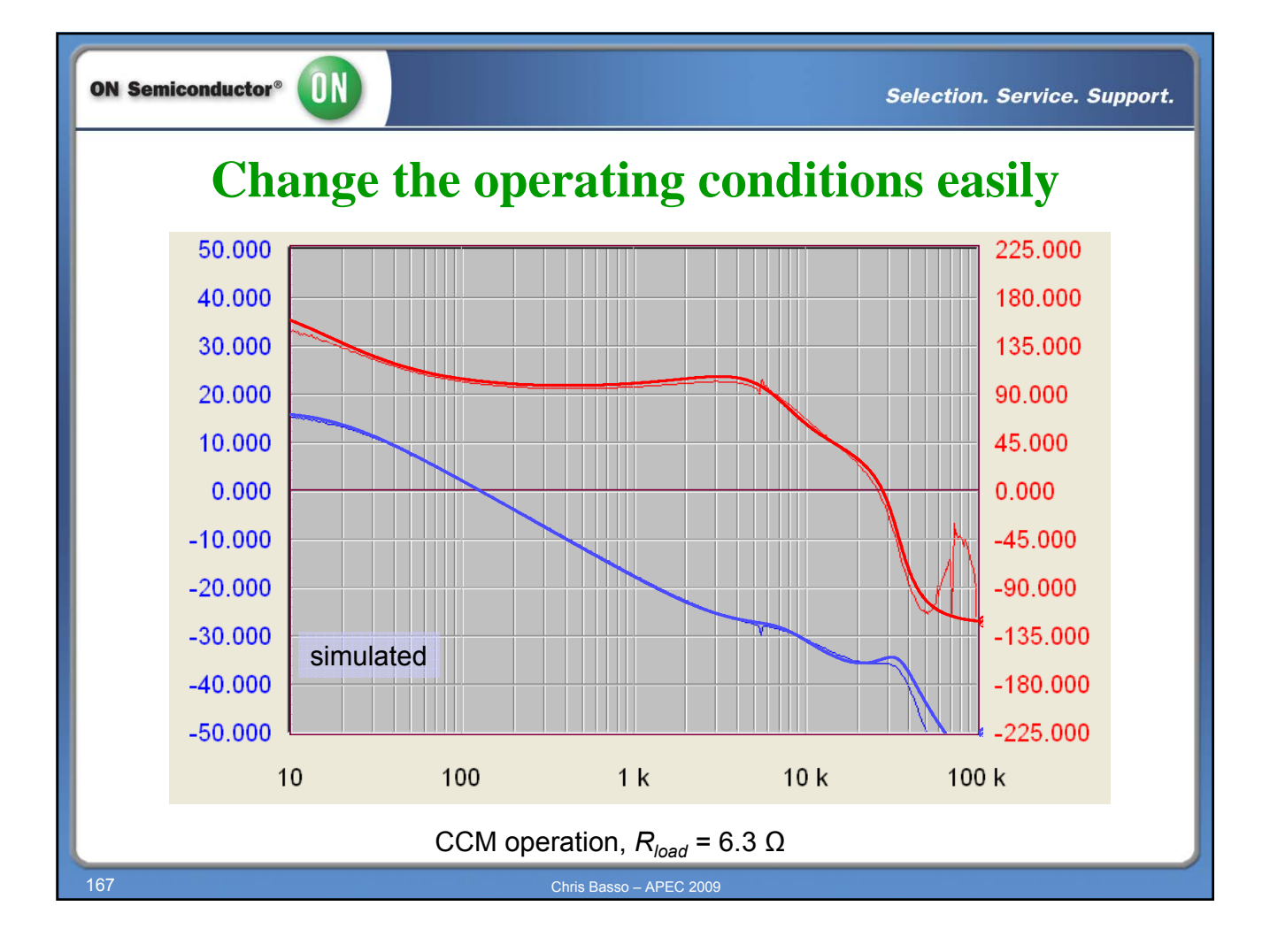

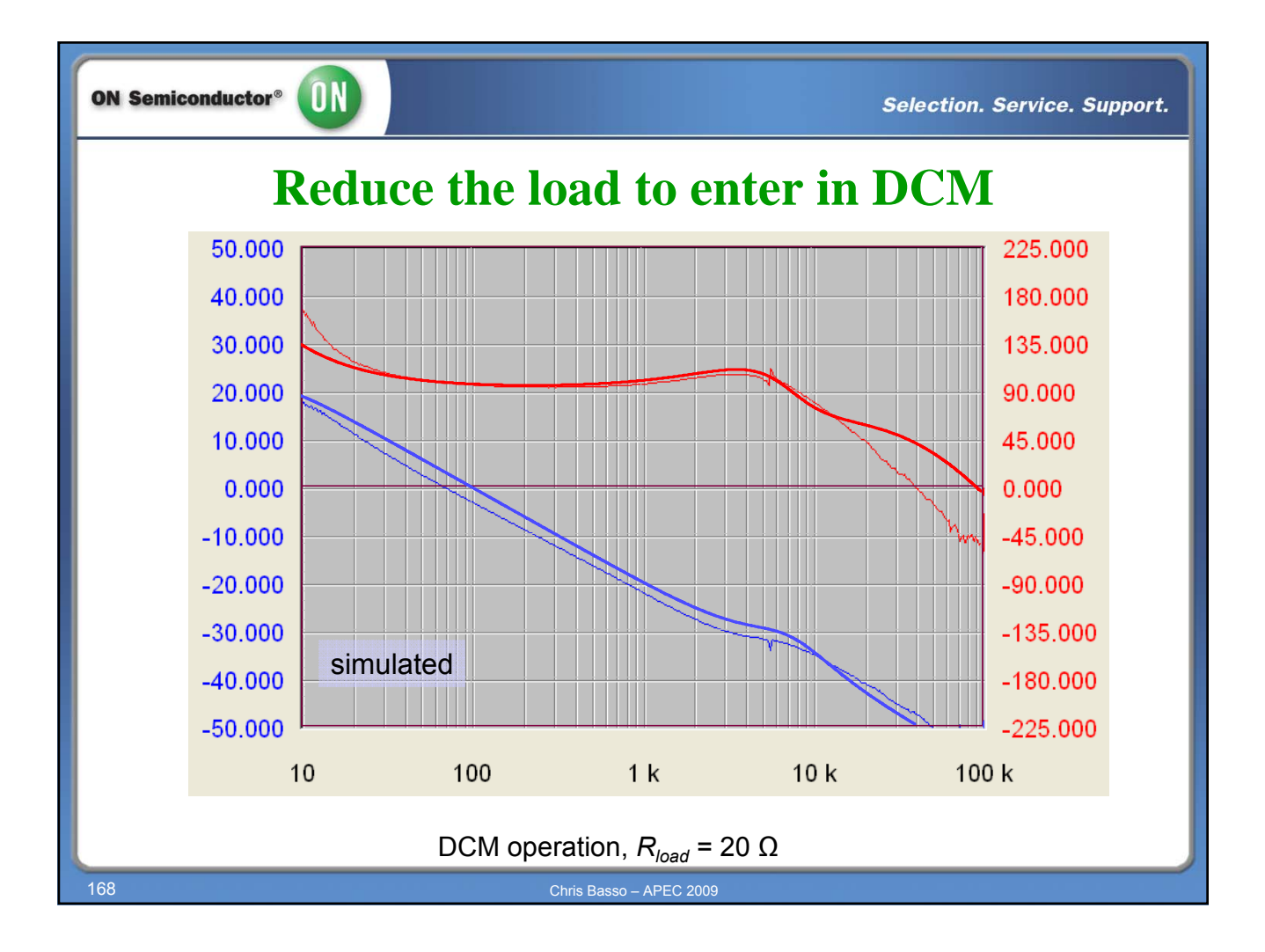

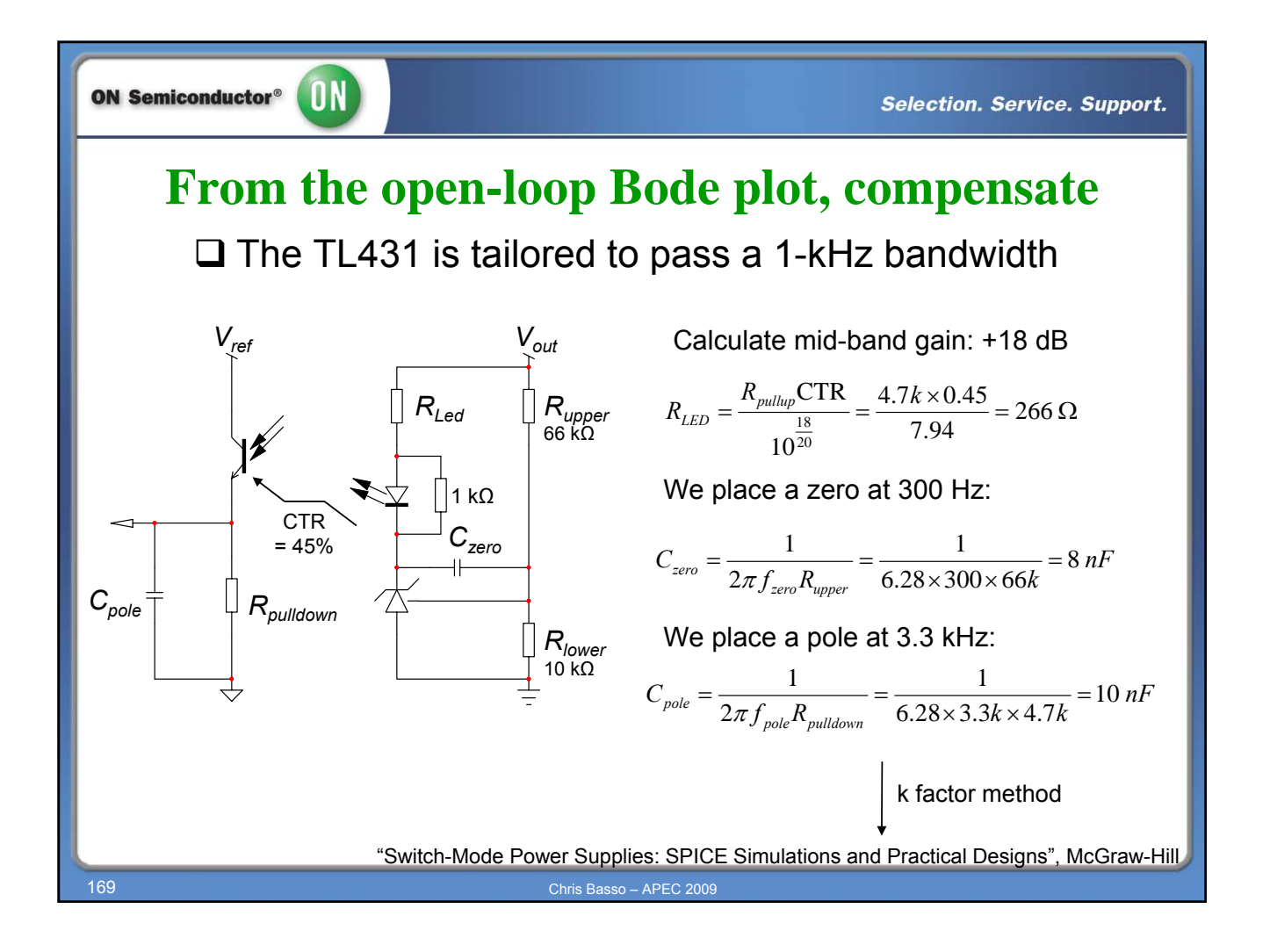

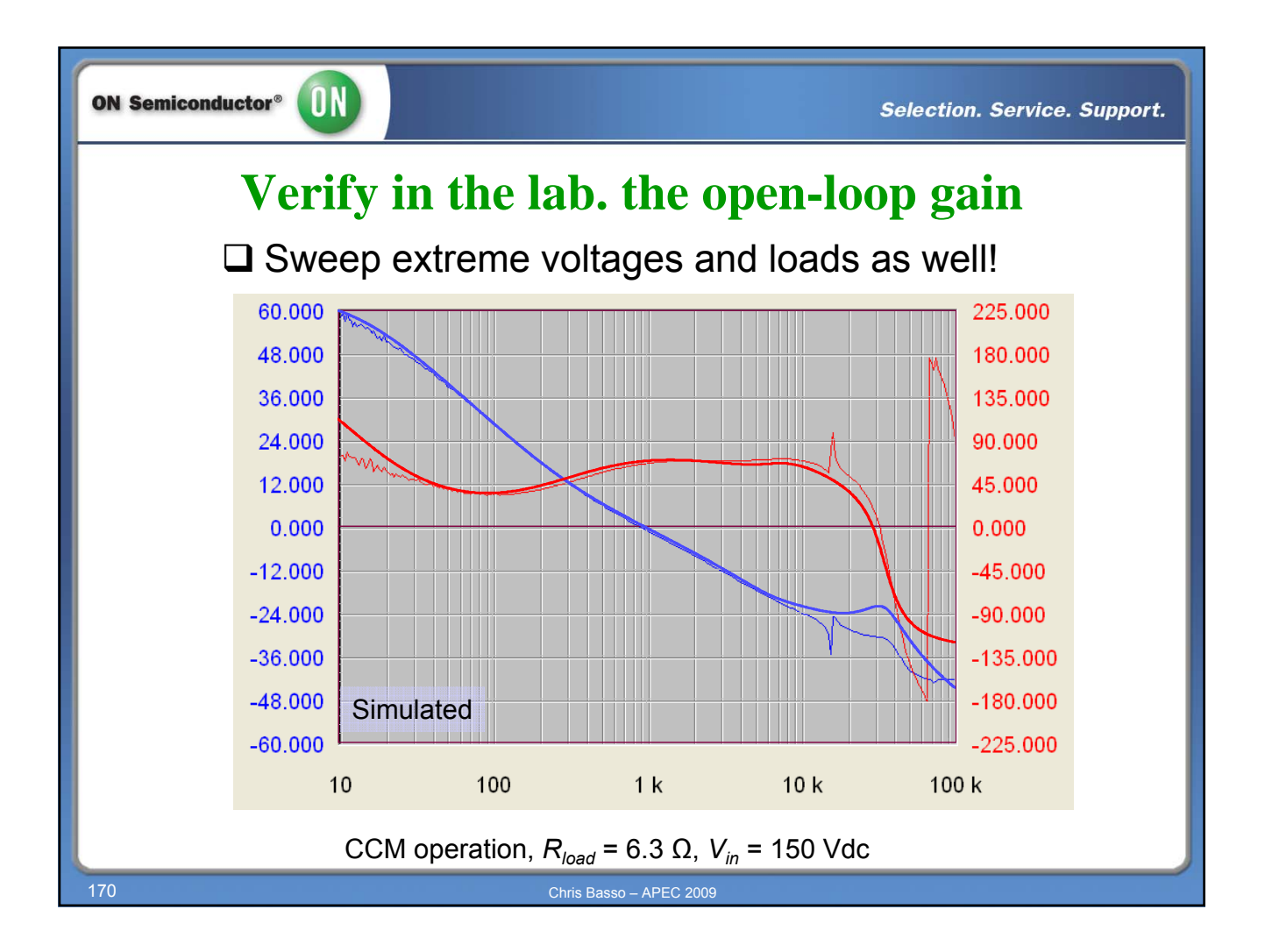

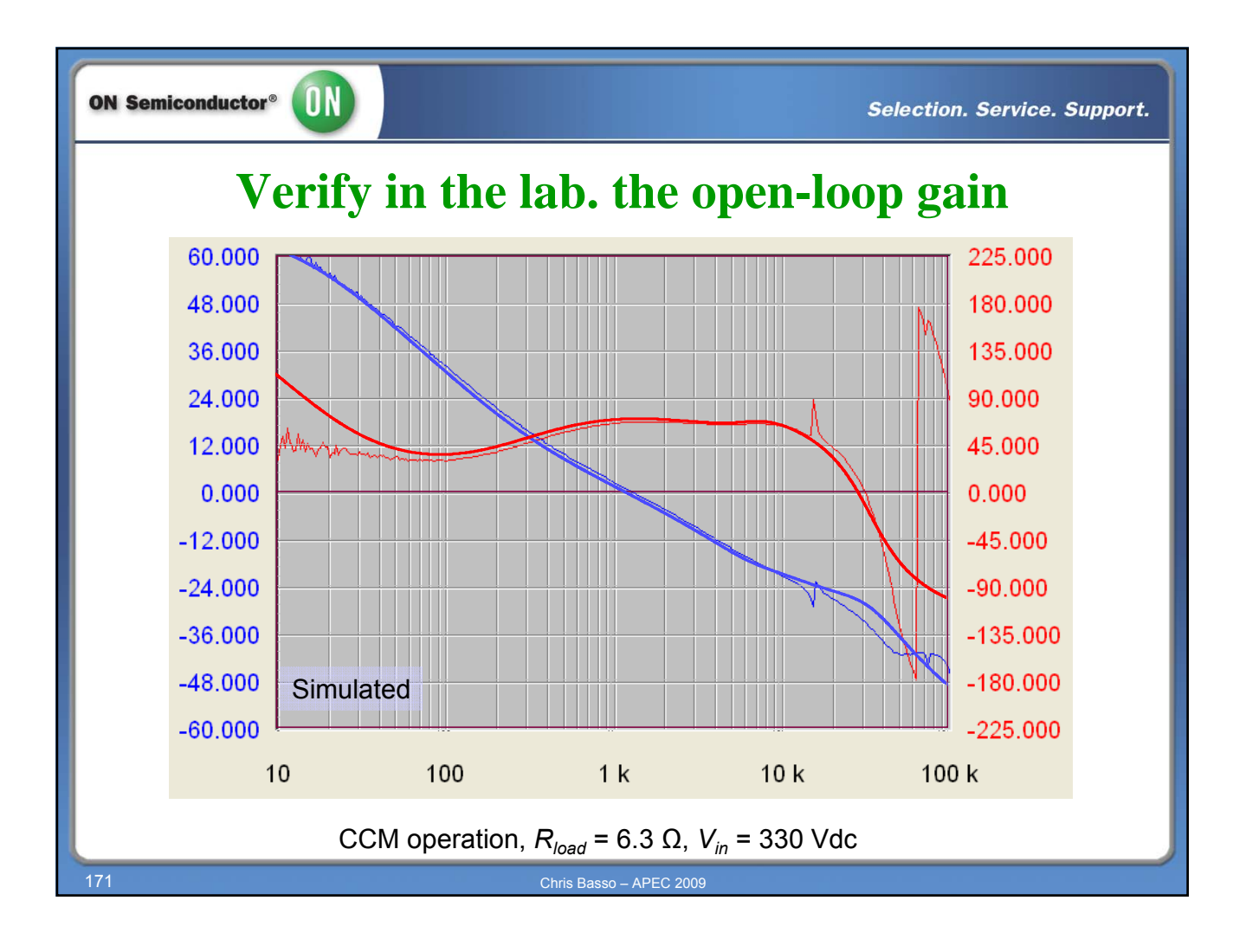

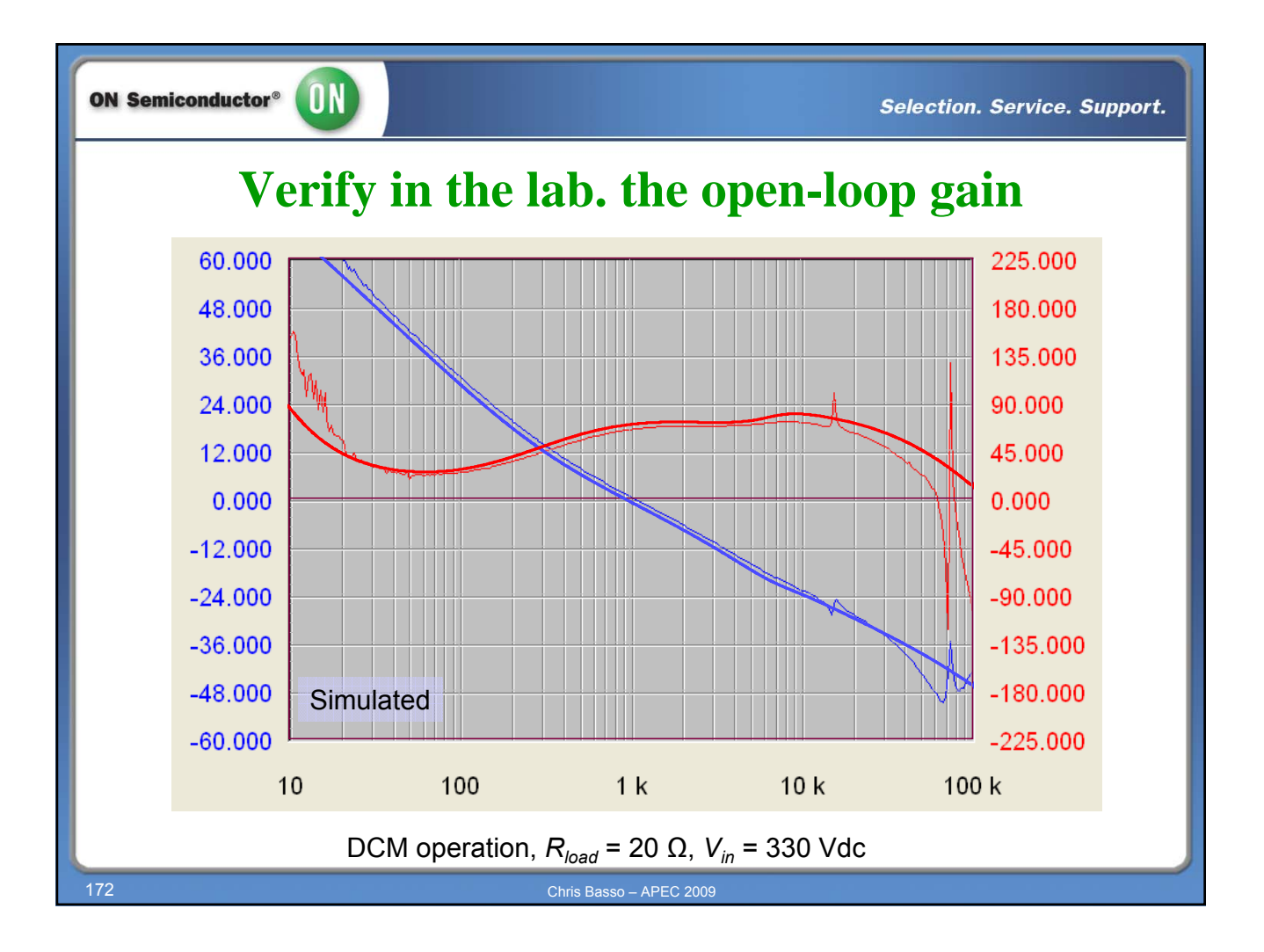

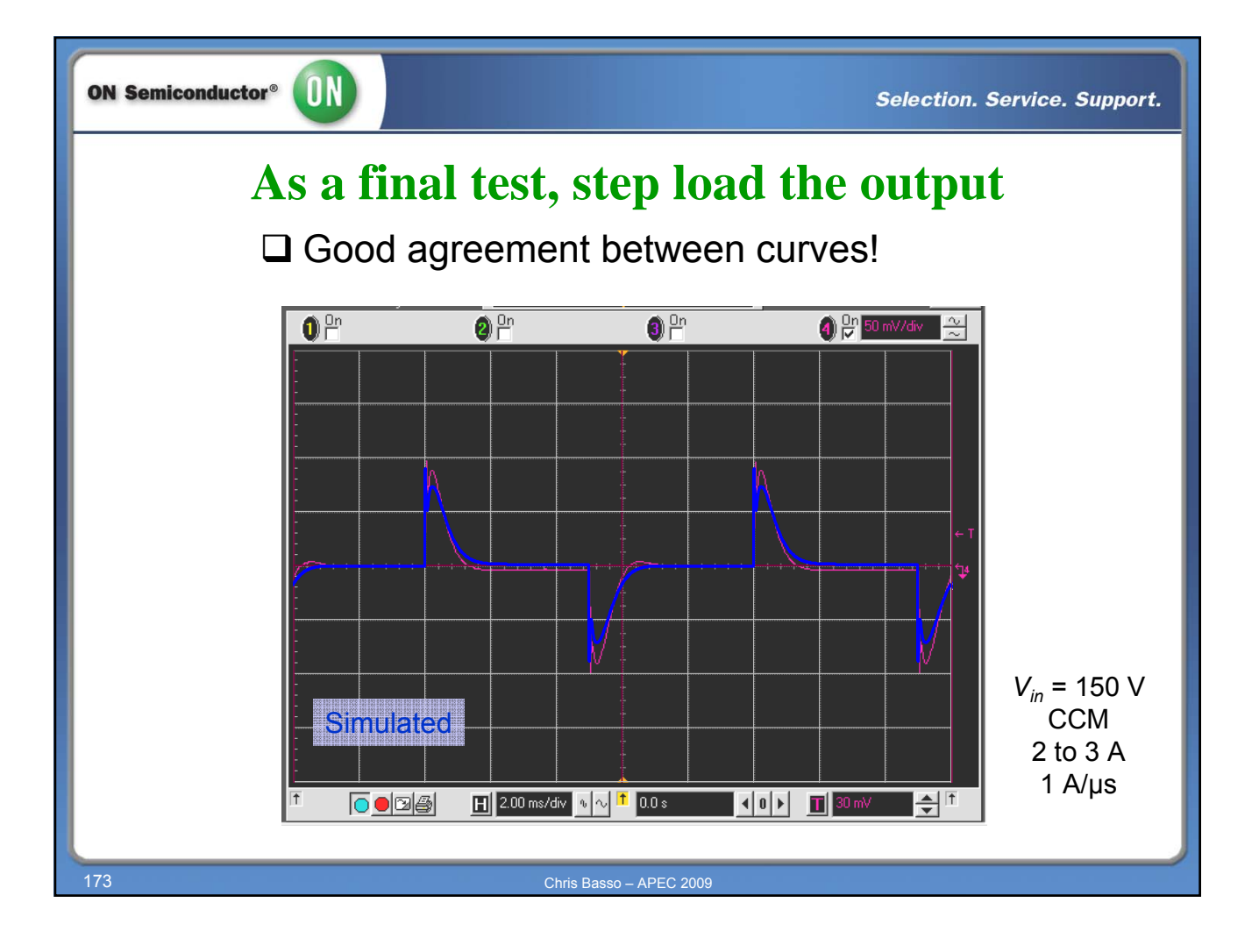

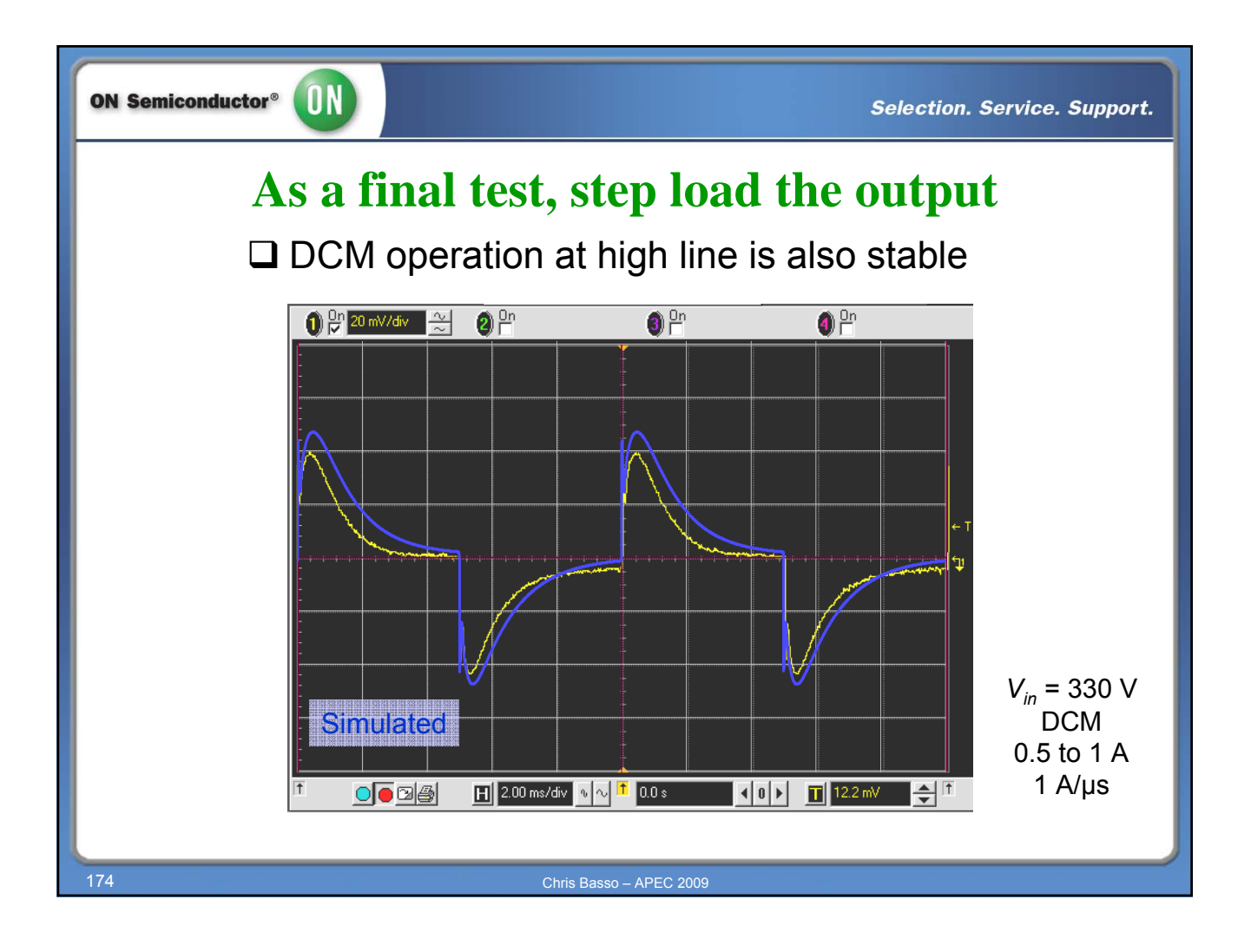

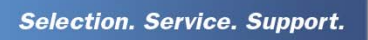

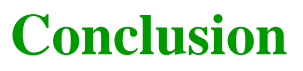

 $\Box$  We now understand the origins of phase margin needs

 $\Box$  The crossover frequency value is analytically derived

 $\Box$  Current-mode technique simplifies the compensation

 $\Box$  Operating mode transition is not a problem for CM

 $\Box$  Type 2 and type 3 are also available with OTAs and TL431

 $\square$  The optocoupler's pole can degrade the phase margin

 $\square$  Do NOT forget the influence of the EMI filter

□ SPICE eases the design with multi-output converters

A real-case example confirmed the validity of the approach!

Chris Basso – APEC 2009

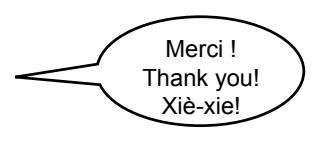

ON Semiconductor®